# **secsgem Documentation**

*Release 0.1.0*

**Benjamin Parzella**

**Jun 06, 2021**

# **Contents**

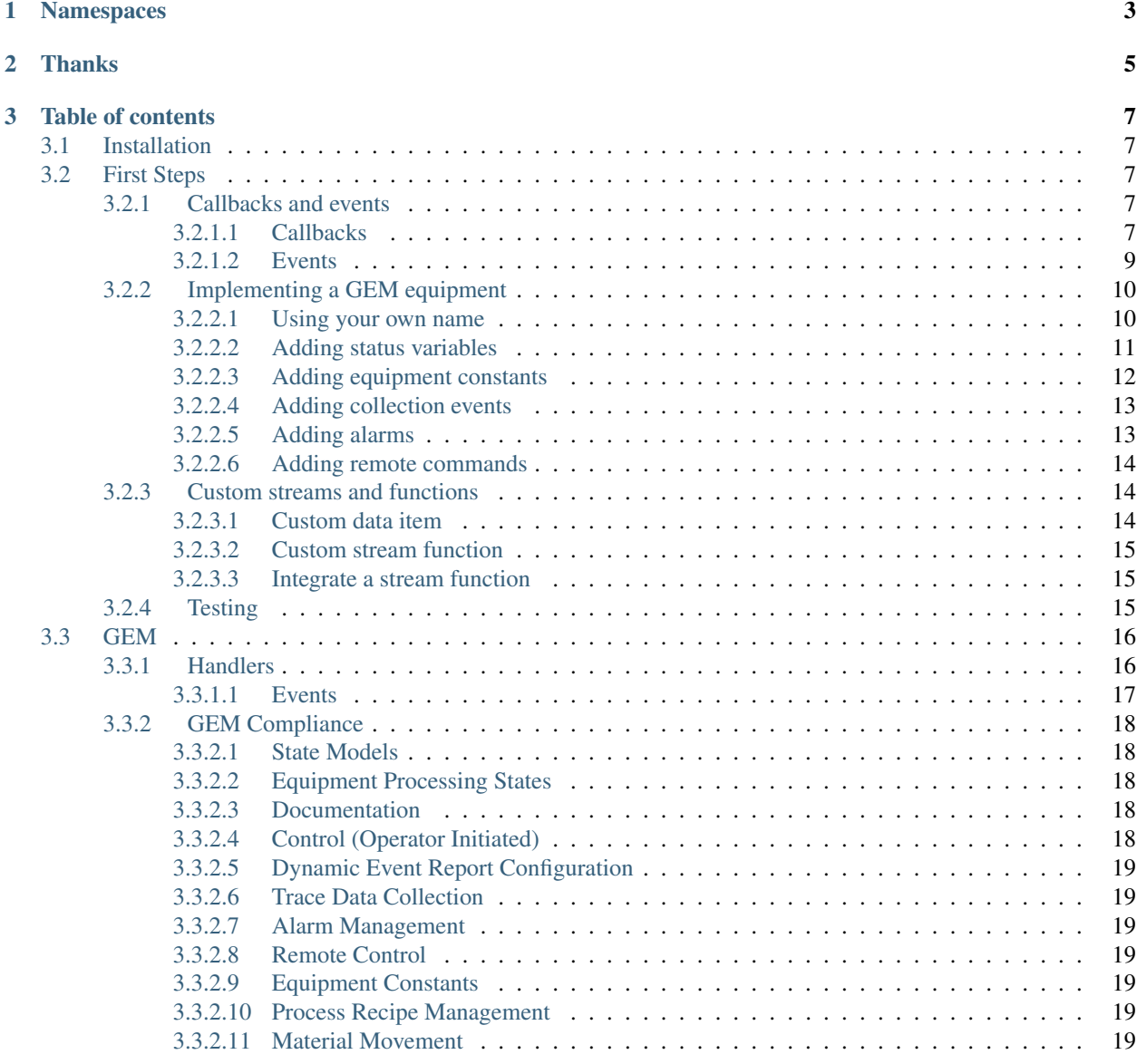

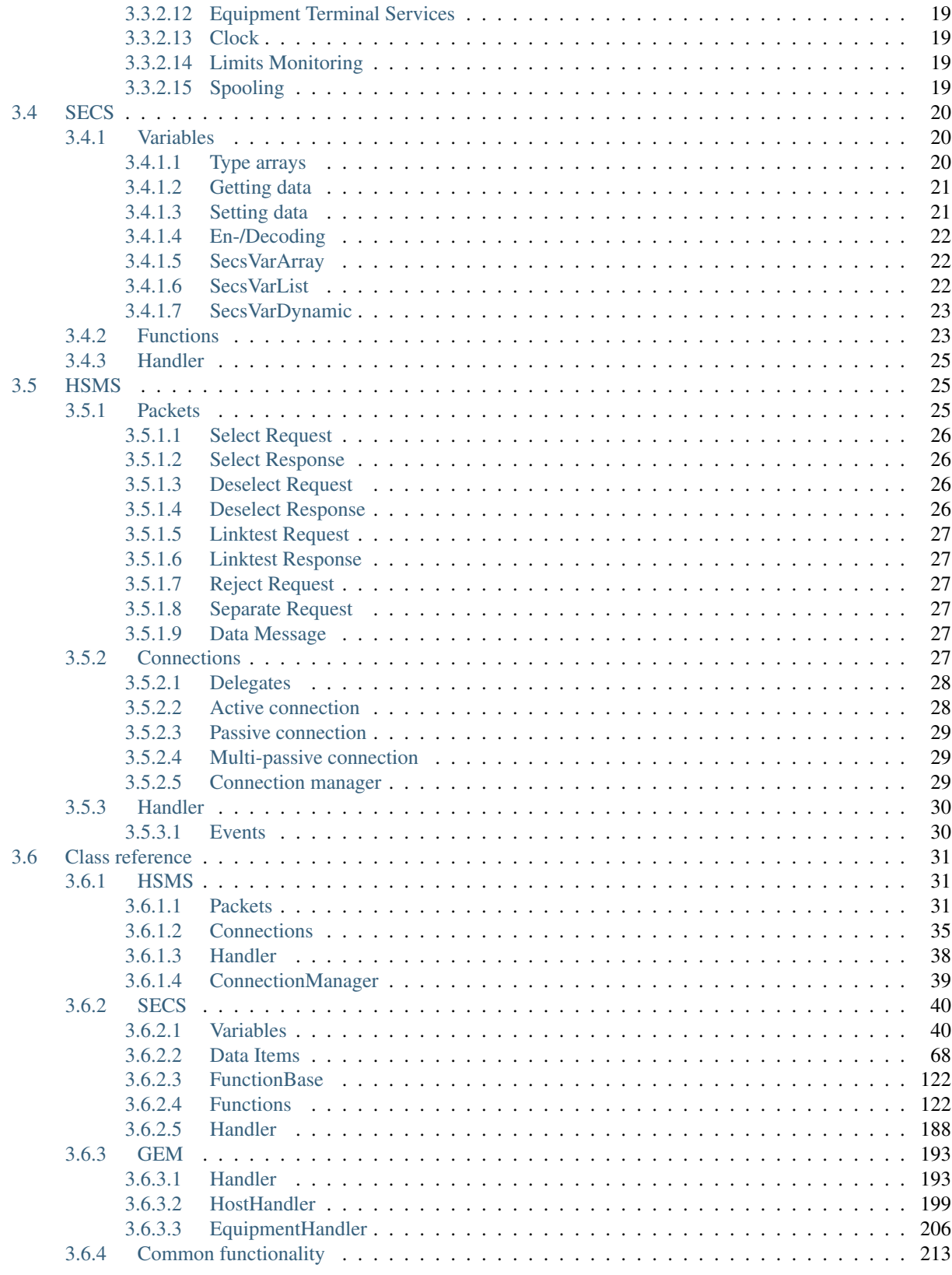

# **Python Module Index**

[Index](#page-222-0) 217

secsgem is a python package to communicate with a host or equipment system in the semiconductor industry.

The use cases range from writing tests for implementations or features, simulations in development environments to complete host/equipment implementations. Some parts of the package can be used individually, for example HSMS can be used without SECS-II, or the streams and functions can be used with a different networking stack.

Currently there is no support for communication over serial port (SECS-I, SEMI E04). Only ethernet (HSMS, SEMI E37) is available.

HSMS, SECS and GEM are standards from [SEMI.](http://www.semi.org)

# CHAPTER 1

Namespaces

<span id="page-8-0"></span>All classes can be accessed with their full module name or directly from the secsgem module.

**>>>** secsgem.format\_hex("Hallo") '48:61:6c:6c:6f'

**>>>** secsgem.common.format\_hex("Hello") '48:65:6c:6c:6f'

# CHAPTER 2

Thanks

- <span id="page-10-0"></span>• [Carl Wolff](https://github.com/wolfc01) for his sample TCP socket implementation
- [Darius Sullivan](https://github.com/dariussullivan) for his [gist](https://gist.github.com/dariussullivan/8916e975e22054ff470d) on how to use the streams and functions with twisted
- [Massimo Vanetti](https://github.com/massimov) for his help on the equipment implementation

# CHAPTER 3

# Table of contents

# <span id="page-12-1"></span><span id="page-12-0"></span>**3.1 Installation**

Official releases are available via [Pypi](https://pypi.python.org/pypi/secsgem) repository. The easiest way to install these is using a package manager like pip:

\$ pip install secsgem

In order to use the current development code, which might be instable at times, use the git repository directly:

\$ pip install git+git://github.com/bparzella/secsgem

# <span id="page-12-2"></span>**3.2 First Steps**

secsgem can be used in different ways. You can use it to create a GEM implementation for either equipment and host side. But also implementations on the SECS-II and HSMS levels are possible. Another way to use it is for testing your host or equipment implementation using python unit tests.

# <span id="page-12-3"></span>**3.2.1 Callbacks and events**

*[Callbacks](#page-12-4)* are used to handle requests from the remote system and return a user defined result (eg an alarm has been received and a response is required). *[Events](#page-14-0)* can notify the implementation about something that occurred (eg the hsms connection was selected). Events don't return any result to the remote and are executed in the background

# <span id="page-12-4"></span>**3.2.1.1 Callbacks**

Callbacks are used to request information from a specific implementation. They can be used to process the passed information and present a result to the peer. Only one function can be registered for one callback.

The process will wait for the callback to return the result of the calculation. Because of that the callback should run as performant as possible.

There are three ways to define the callback functions, by creating them in the *[inherited handler](#page-13-0)*, by setting a *[target](#page-13-1) [object](#page-13-1)* and by *[registering callbacks](#page-13-2)*. Registered callbacks superseed target and overridden functions.

#### <span id="page-13-0"></span>**Inherited handler**

When working with a inherited class, callbacks can be implemented by creating callback members with a specific name:

```
class SampleEquipment(secsgem.GemEquipmentHandler):
   def __init__(self, address, port, active, session_id, name, custom_connection_
˓→handler=None):
       secsgem.GemEquipmentHandler.__init__(self, address, port, active, session_id, _
˓→name, custom_connection_handler)
   def _on_alarm_received(self, handler, ALID, ALCD, ALTX):
        return ACKC5.ACCEPTED
```
In this example when an alarm was received (callback name is alarm received) the  $\circ$ n alarm received method will be called. The result (in this case ACKC5.ACCEPTED) will be passed to the host sending the alarm.

A generic representation of the function would be:

```
def on <callback name>(self, handler, <parameters>):
   return <result>
```
Callbacks for streams/functions can also be overriden this way by following a specific naming:

```
def _on_s05f01(self, handler, packet):
   return self.stream_function(5, 2)(ACKC5.ACCEPTED)
```
Note that the stream and function numbers are formated to have a leading zero if they are only one character long. In this case the reply stream/function must be returned.

#### <span id="page-13-1"></span>**Target object**

These methods don't need to be implemented on the handler itself. Another object can also be registered using the callbacks member names of the handler. The \_on\_<callback\_name> methods are then searched in that object:

```
class TestClass(object):
   def _on_alarm_received(self, handler, ALID, ALCD, ALTX):
        return ACKC5.ACCEPTED
t = TestClass()handler.callbacks.target = t
```
#### <span id="page-13-2"></span>**Registering callbacks**

Callbacks can also be registered from outside a class:

```
def f_alarm_received(handler, ALID, ALCD, ALTX):
   return ACKC5.ACCEPTED
```
handler.callbacks.alarm\_received = f\_alarm\_received

To unregister simply clear the member:

```
handler.callbacks.alarm_received = None
```
#### **Available callbacks**

## <span id="page-14-0"></span>**3.2.1.2 Events**

Events will notify the implementation that things happened. They are called asynchronously, the result will be ignored.

There are three ways to define events, by creating them in the *[inherited handler](#page-14-1)*, by setting *[target objects](#page-14-2)* in the handlers events property and by *[registering events](#page-15-2)*.

#### <span id="page-14-1"></span>**Inherited handler**

When working with a inherited class, events can be implemented by creating members with a specific name:

```
class SampleEquipment(secsgem.GemEquipmentHandler):
   def __init__(self, address, port, active, session_id, name, custom_connection_
˓→handler=None):
       secsgem.GemEquipmentHandler.__init__(self, address, port, active, session_id,
˓→name, custom_connection_handler)
   def _on_event_hsms_selected(self, connection):
       pass
```
In this example when the hsms connection state changes to selected the \_on\_event\_hsms\_selected method will be called.

A generic representation of the function would be:

```
def _on_event_<event_name>(self, <parameters>):
   pass
```
To catch all events, the on event method can be overridden:

```
class SampleEquipment(secsgem.GemEquipmentHandler):
   def __init__(self, address, port, active, session_id, name, custom_connection_
˓→handler=None):
       secsgem.GemEquipmentHandler.__init__(self, address, port, active, session_id, _
˓→name, custom_connection_handler)
   def _on_event(self, *args):
       pass
```
# <span id="page-14-2"></span>**Target objects**

These methods don't need to be implemented on the handler itself. Other objects can also be registered using the event member names of the handler. The \_on\_event\_<event\_name> and \_on\_event methods are then searched in that object:

```
class TestClass(object):
   def _on_event_hsms_selected(self, connection):
        pass
t = TestClass()handler.events.targets += t
```
The event handler can work with more than one target objects.

#### <span id="page-15-2"></span>**Registering events**

Events can also be registered from outside a class:

```
def f_hsms_selected(connection):
   pass
```
handler.events.hsms\_selected += f\_hsms\_selected

To unregister simply remove the member:

handler.events.hsms\_selected -= f\_hsms\_selected

#### **Available events**

# <span id="page-15-0"></span>**3.2.2 Implementing a GEM equipment**

This package can be used to create a GEM equipment implementation. This is done by subclassing the [secsgem.](#page-211-1) [gem.equipmenthandler.GemEquipmentHandler](#page-211-1) class:

```
import secsgem
import code
class SampleEquipment(secsgem.GemEquipmentHandler):
    def __init__(self, address, port, active, session_id, name, custom_connection_
˓→handler=None):
        secsgem.GemEquipmentHandler. __init__(self, address, port, active, session_id,.,
˓→name, custom_connection_handler)
h = SampleEquipment("127.0.0.1", 5000, False, 0, "sampleequipment")
h.enable()
code.interact("equipment object is available as variable 'h', press ctrl-d to stop",
\rightarrowlocal=locals())
h.disable()
```
## <span id="page-15-1"></span>**3.2.2.1 Using your own name**

To use your own modelname and version for S1F14 reply you can override the  $s$ ecsgem.gem.handler. GemHandler. MDLN and [secsgem.gem.handler.GemHandler.SOFTREV](#page-199-0) members of the GemHandler:

```
class SampleEquipment(secsgem.GemEquipmentHandler):
   def __init__(self, address, port, active, session_id, name, custom_connection_
˓→handler=None):
       secsgem.GemEquipmentHandler.__init__(self, address, port, active, session_id, under
˓→name, custom_connection_handler)
       self.MDLN = "gemequp"
       self.SOFTREV = "1.0.0"
```
#### <span id="page-16-0"></span>**3.2.2.2 Adding status variables**

A status variable can be added by inserting an instance of the [secsgem.gem.equipmenthandler.](#page-217-0) [StatusVariable](#page-217-0) class to the [secsgem.gem.equipmenthandler.GemEquipmentHandler.](#page-211-2) [status\\_variables](#page-211-2) dictionary:

```
class SampleEquipment(secsgem.GemEquipmentHandler):
   def __init__(self, address, port, active, session_id, name, custom_connection_
˓→handler=None):
       secsgem.GemEquipmentHandler.__init__(self, address, port, active, session_id, 
˓→name, custom_connection_handler)
       self.status_variables.update({
           10: secsgem.StatusVariable(10, "sample1, numeric SVID, SecsVarU4", "meters
˓→", secsgem.SecsVarU4, False),
           "SV2": secsgem.StatusVariable("SV2", "sample2, text SVID, SecsVarString",
˓→"chars", secsgem.SecsVarString, False),
       })
       self.status_variables[10].value = 123
       self.status_variables["SV2"].value = "sample sv"
```
Alternatively the values can be acquired using a callback by setting the use\_callback parameter of the constructor to True:

```
class SampleEquipment(secsgem.GemEquipmentHandler):
   def __init__(self, address, port, active, session_id, name, custom_connection_
˓→handler=None):
       secsgem.GemEquipmentHandler.__init__(self, address, port, active, session_id, u
˓→name, custom_connection_handler)
       self.svl = 123self.sv2 = "sample sv"
       self.status_variables.update({
           10: secsgem.StatusVariable(10, "sample1, numeric SVID, SecsVarU4", "meters
˓→", secsgem.SecsVarU4, True),
           "SV2": secsgem.StatusVariable("SV2", "sample2, text SVID, SecsVarString",
˓→"chars", secsgem.SecsVarString, True),
       })
   def on_sv_value_request(self, svid, sv):
       if sv.svid == 10:
            return sv.value_type(value=self.sv1)
       elif sv.svid == "SV2":
           return sv.value_type(value=self.sv2)
```
**return** []

#### <span id="page-17-0"></span>**3.2.2.3 Adding equipment constants**

An equipment constant can be added by inserting an instance of the [secsgem.gem.equipmenthandler.](#page-218-1) [EquipmentConstant](#page-218-1) class to the [secsgem.gem.equipmenthandler.GemEquipmentHandler.](#page-211-2) [status\\_variables](#page-211-2) dictionary:

```
class SampleEquipment(secsgem.GemEquipmentHandler):
   def __init__(self, address, port, active, session_id, name, custom_connection_
˓→handler=None):
       secsgem.GemEquipmentHandler.__init__(self, address, port, active, session_id, _
˓→name, custom_connection_handler)
       self.equipment_constants.update({
           20: secsgem.EquipmentConstant(20, "sample1, numeric ECID, SecsVarU4", 0,
˓→500, 50, "degrees", secsgem.SecsVarU4, False),
           "EC2": secsgem.EquipmentConstant("EC2", "sample2, text ECID, SecsVarString
˓→", "", "", "", "chars", secsgem.SecsVarString, False),
        })
        self.status variables[20].value = 321
        self.status_variables["EC2"].value = "sample ec"
```
Alternatively the values can be acquired and updated using callbacks by setting the use\_callback parameter of the constructor to True:

```
class SampleEquipment(secsgem.GemEquipmentHandler):
   def __init__(self, address, port, active, session_id, name, custom_connection_
˓→handler=None):
       secsgem.GemEquipmentHandler.__init__(self, address, port, active, session_id, 
˓→name, custom_connection_handler)
       self.ec1 = 321self.ec2 = "sample ec"
       self.equipment_constants.update({
           20: secsgem.EquipmentConstant(20, "sample1, numeric ECID, SecsVarU4", 0,
˓→500, 50, "degrees", secsgem.SecsVarU4, True),
            "EC2": secsgem.EquipmentConstant("EC2", "sample2, text ECID, SecsVarString
˓→", "", "", "", "chars", secsgem.SecsVarString, True),
       })
   def on_ec_value_request(self, ecid, ec):
       if ec.ecid == 20:
           return ec.value_type(value=self.ec1)
       elif ec.ecid == "EC2":
           return ec.value_type(value=self.ec2)
       return []
   def on_ec_value_update(self, ecid, ec, value):
       if ec.ecid == 20:
            self.ec1 = value
```
**elif** ec.ecid == "EC2": self.ec2 = value

#### <span id="page-18-0"></span>**3.2.2.4 Adding collection events**

A collection event can be added by inserting an instance of the [secsgem.gem.equipmenthandler.](#page-218-2) [CollectionEvent](#page-218-2) class to the [secsgem.gem.equipmenthandler.GemEquipmentHandler.](#page-212-0) collection events dictionary. Data values can be added by inserting an instance of the [secsgem.](#page-217-1) [gem.equipmenthandler.DataValue](#page-217-1) class to the [secsgem.gem.equipmenthandler.](#page-211-3) GemEquipmentHandler.data values dictionary. The data values for a collection event can be passed while creating the [secsgem.gem.equipmenthandler.CollectionEvent](#page-218-2) instance:

```
class SampleEquipment(secsgem.GemEquipmentHandler):
   def __init__(self, address, port, active, session_id, name, custom_connection_
˓→handler=None):
       secsgem.GemEquipmentHandler.__init__(self, address, port, active, session_id, 
˓→name, custom_connection_handler)
       self.dv1 = 31337
       self.data_values.update({
           30: secsgem.DataValue(30, "sample1, numeric DV, SecsVarU4", secsgem.
˓→SecsVarU4, True),
       })
       self.collection_events.update({
            50: secsgem.CollectionEvent(50, "test collection event", [30]),
        })
   def on_dv_value_request(self, dvid, dv):
       if dv.dvid == 30:
            return dv.value type(value=self.dv1)
       return []
   def trigger_sample_collection_event():
       self.trigger_collection_events([50])
```
#### <span id="page-18-1"></span>**3.2.2.5 Adding alarms**

An alarm can be added by inserting an instance of the secsgem.gem.equipmenthandler.Alarm class to the [secsgem.gem.equipmenthandler.GemEquipmentHandler.alarms](#page-213-0) dictionary. The collection events for the alarm must be provided when adding the alarm. For an example see the section above:

```
class SampleEquipment(secsgem.GemEquipmentHandler):
   def __init__(self, address, port, active, session_id, name, custom_connection_
˓→handler=None):
        secsgem.GemEquipmentHandler.__init__(self, address, port, active, session_id, _
˓→name, custom_connection_handler)
        self.collection events.update({
            100025: secsgem.CollectionEvent(100025, "test collection event alarm set",
\rightarrow []),
```

```
200025: secsgem.CollectionEvent(200025, "test collection event alarm clear
\hookrightarrow", []),
       })
        self.alarms.update({
            25: secsgem.Alarm(25, "test alarm", "test text", secsgem.ALCD.PERSONAL_
˓→SAFETY | secsgem.ALCD.EQUIPMENT_SAFETY, 100025, 200025),
       })
   def set_sample_alarm():
       self.set_alarm(25)
   def clear_sample_alarm():
        self.clear_alarm(25)
```
#### <span id="page-19-0"></span>**3.2.2.6 Adding remote commands**

A remote command can be added by inserting an instance of the secsgem.gem.equipmenthandler. RemoteCommand class to the [secsgem.gem.equipmenthandler.GemEquipmentHandler.](#page-213-1) [remote\\_commands](#page-213-1) dictionary. The collection event and parameters for the remote command must be provided when adding it. For an example see the section above:

```
class SampleEquipment(secsgem.GemEquipmentHandler):
   def __init__(self, address, port, active, session_id, name, custom_connection_
˓→handler=None):
       secsgem.GemEquipmentHandler.__init__(self, address, port, active, session_id,
˓→name, custom_connection_handler)
       self.collection_events.update({
           5001: secsgem.CollectionEvent(5001, "TEST_RCMD complete", []),
       })
       self.remote_commands.update({
           "TEST_RCMD": secsgem.RemoteCommand("TEST_RCMD", "test rcmd", ["TEST_
˓→PARAMETER"], 5001),
       })
   def on_rcmd_TEST_RCMD(self, TEST_PARAMETER):
       print "remote command TEST_RCMD received"
```
# <span id="page-19-1"></span>**3.2.3 Custom streams and functions**

## <span id="page-19-2"></span>**3.2.3.1 Custom data item**

A new data item is created by overriding the DataItemBase class:

```
class UNITS_New(DataItemBase):
   __type__ = SecsVarDynamic
    __allowedtypes__ = [SecsVarArray, SecsVarBoolean, SecsVarU1, SecsVarU2, SecsVarU4,
→ SecsVarU8, SecsVarI1, SecsVarI2, SecsVarI4, SecsVarI8, \
        SecsVarF4, SecsVarF8, SecsVarString, SecsVarBinary]
```
In this case the UNITS field allows all types instead only a string.

# <span id="page-20-0"></span>**3.2.3.2 Custom stream function**

To integrate this new data item in a stream function then you need to inherit [secsgem.secs.functionbase.](#page-127-2) [SecsStreamFunction](#page-127-2)

```
class SecsS01F12_New(secsgem.SecsStreamFunction):
   _ _stream = 1_\text{dataFormat} = [\GammaSVID,
           SVNAME,
           UNITS_New
       ]
   ]
   _toHost = True
   _toEquipment = False
   _hasReply = False
   _isReplyRequired = False
   _isMultiBlock = True
```
#### <span id="page-20-1"></span>**3.2.3.3 Integrate a stream function**

Now we want to integrate this stream/function into the [secsgem.gem.handler.GemHandler](#page-198-3). You create a new class inherited from it and update the function list of that class:

```
class NewHandler(secsgem.GemHostHandler):
   def __init__(self, address, port, active, session_id, name, custom_connection_
˓→handler=None):
       secsgem.GemHostHandler.__init__(self, address, port, active, session_id, name,
˓→ custom_connection_handler)
       self.secsStreamsFunctions[1].update({
            12: SecsS01F12_New,
       })
```
You can also add new methods and properties to the class if required.

This new class can be used with the [secsgem.hsms.connectionmanager.HsmsConnectionManager](#page-44-1) (see parameter connection\_handler of [secsgem.hsms.connectionmanager.HsmsConnectionManager.](#page-45-2) [add\\_peer\(\)](#page-45-2))

# <span id="page-20-2"></span>**3.2.4 Testing**

secsgem can be used to make unit tests on your implementation of the SEMI standard.

*Example*:

```
import unittest
import secsgem
```

```
class TestExampleSecsGem(unittest.TestCase):
   def setUp(self):
        self.connection = secsgem.GemHostHandler("10.211.55.33", 5000, False, 0, "test
\leftrightarrow")
        self.connection.enable()
        self.connection.waitfor_communicating()
    def tearDown(self):
        self.connection.disable()
    def testLinktest(self):
        result_packet = self.connection.send_linktest_req()
        self.assertEqual(result_packet.header.sType, 6)
        self.assertEqual(result_packet.header.sessionID, 65535)
```
See file samples/testExample.py

# <span id="page-21-0"></span>**3.3 GEM**

#### *SEMI 30*

GEM defines certain behaviors of the equipment and how to use the SECS messages for that purpose.

# <span id="page-21-1"></span>**3.3.1 Handlers**

[secsgem.gem.handler.GemHandler](#page-198-3) inherits the functionality from [secsgem.secs.handler.](#page-193-1) [SecsHandler](#page-193-1) (see *[Handler](#page-30-0)*).

To distinguish between host and equipment process there are two specialized types of [secsgem.](#page-198-3) [gem.handler.GemHandler](#page-198-3): [secsgem.gem.hosthandler.GemHostHandler](#page-204-1) and [secsgem.gem.](#page-211-1) [equipmenthandler.GemEquipmentHandler](#page-211-1).Use GemHostHandler if you want to implement a host system, GemEquipmentHandler for a equipment system.

It automatically handles the whole setup and teardown of the link. Incoming collection events and terminal messages are automatically accepted and propagated by events. The setup of collection event reports is also simplified. It has functionality to send remote commands and handling process programs.

The handler also implements a maintains a communication state, which is defined in the standard.

```
>>> client = secsgem.GemHostHandler("10.211.55.33", 5000, False, 0, "test")
>>>
>>> client.enable()
>>> client.waitfor_communicating()
True
>>> client.get_process_program_list()
['test1', 'test2']
>>> client.request_process_program('test1')
This is process program test1
>>> client.disable()
```
Waiting for the communicating state can also be done asynchronous

```
>>> def on_communicating(event, data):
... print "Communicating"
...
>>> client = secsgem.GemHostHandler("10.211.55.33", 5000, False, 0, "test")
>>> client.events.handler_communicating += on_communicating
>>>
>>> client.enable()
Communicating
>>> client.get_process_program_list()
['test1', 'test2']
>>> client.request_process_program('test1')
This is process program test1
>>> client.disable()
```
Also streams/functions can be sent and received with the handler:

```
>>> f = secsgem.SecsS01F01()
>>> client.send_and_waitfor_response(f)
secsgem.hsms.packets.HsmsPacket({'header': secsgem.hsms.packets.HsmsHeader({'function
˓→': 2, 'stream': 1, 'pType': 0, 'system': 14, 'sessionID': 0, 'requireResponse':
\rightarrowFalse, 'sType': 0}), 'data': '\x01\x02A\x06EQUIPMA\x06SV n/a'})
```
# <span id="page-22-0"></span>**3.3.1.1 Events**

GemHandler defines a few new events, that can be received with the help of secsgem.common.EventHandler:

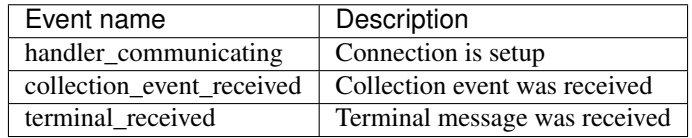

For an example on how to use these events see the code fragment in *[Handler](#page-30-0)*.

# <span id="page-23-0"></span>**3.3.2 GEM Compliance**

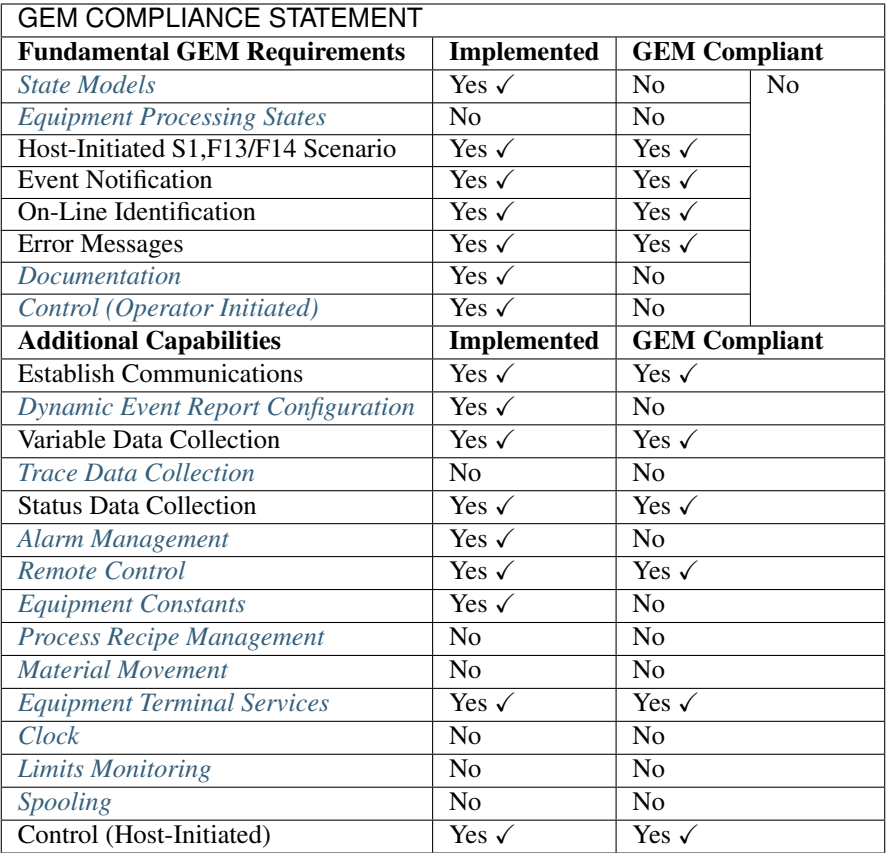

# <span id="page-23-1"></span>**3.3.2.1 State Models**

• While the communication and control state models are implemented, especially the control state model needs rework.

## <span id="page-23-2"></span>**3.3.2.2 Equipment Processing States**

• Not implemented yet.

# <span id="page-23-3"></span>**3.3.2.3 Documentation**

• The documentation isn't complete yet.

## <span id="page-23-4"></span>**3.3.2.4 Control (Operator Initiated)**

- Persistence for the ONLINE LOCAL/REMOTE is not yet implemented.
- The final UI (or hardware) needs the buttons required by this section.

# <span id="page-24-0"></span>**3.3.2.5 Dynamic Event Report Configuration**

• Persistence for report definitions, report-to-event links and enable status is not yet implemented.

# <span id="page-24-1"></span>**3.3.2.6 Trace Data Collection**

• Not implemented yet.

## <span id="page-24-2"></span>**3.3.2.7 Alarm Management**

• Persistence of en-/disable states and report definitions is not implemented yet.

# <span id="page-24-3"></span>**3.3.2.8 Remote Control**

• The START and STOP remote commands must be implemented to be GEM compliant. Currently only dummy functions are provided

# <span id="page-24-4"></span>**3.3.2.9 Equipment Constants**

- Persistence of the equipment constants is not implemented yet.
- Limiting changing equipment to "safe" states is not yet implemented?
- Equipment constant changed collection event is not yet implemented.

## <span id="page-24-5"></span>**3.3.2.10 Process Recipe Management**

• Not implemented yet.

# <span id="page-24-6"></span>**3.3.2.11 Material Movement**

• Not implemented yet.

## <span id="page-24-7"></span>**3.3.2.12 Equipment Terminal Services**

• The UI requirements can't be fulfilled by the library

## <span id="page-24-8"></span>**3.3.2.13 Clock**

• Not implemented yet.

# <span id="page-24-9"></span>**3.3.2.14 Limits Monitoring**

• Not implemented yet.

## <span id="page-24-10"></span>**3.3.2.15 Spooling**

• Not implemented yet.

# <span id="page-25-0"></span>**3.4 SECS**

# *SEMI E5*

SECS-II defines the messages the data is transferred in between host and equipment over the HSMS protocol (and SECS-I serial). It specifies data types that contain the data and streams and functions that use these types for specific purposes.

# <span id="page-25-1"></span>**3.4.1 Variables**

SECS defines a few types to transmit data in.

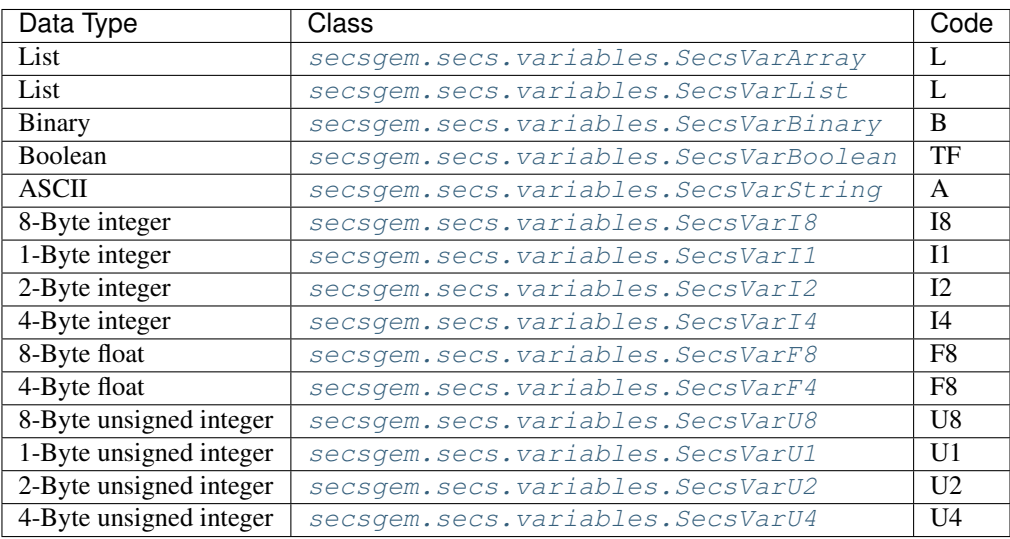

#### Example:

```
>>> secsgem.SecsVarString("TESTString")
<A "TESTString">
>>> secsgem.SecsVarBoolean(True)
<BOOLEAN True >
>>> secsgem.SecsVarU4(1337)
<U4 1337 >
```
## <span id="page-25-2"></span>**3.4.1.1 Type arrays**

The numeric types can also be an array of that type:

```
>>> secsgem.SecsVarU1([1, 2, 3, 4])
<U1 1 2 3 4 >
>>> secsgem.SecsVarBoolean([True, False, False, True])
<BOOLEAN True False False True >
```
The length of this array can be fixed with the length parameter:

```
>>> secsgem.SecsVarU1([1, 2, 3], count=3)
<U1 1 2 3 >
>>> secsgem.SecsVarU1([1, 2, 3, 4], count=3)
```

```
Traceback (most recent call last):
 File "<stdin>", line 1, in <module>
 File "/home/ext005207/Development/secsgem/secsgem/secs/variables.py", line 1439, in
\rightarrow \_\_init_
    self.set(value)
 File "/home/ext005207/Development/secsgem/secsgem/secs/variables.py", line 1537, in
˓→set
   raise ValueError("Value longer than {} chars".format(self.count))
ValueError: Value longer than 3 chars
```

```
>>> secsgem.SecsVarString("Hello", count=3).get()
Traceback (most recent call last):
 File "<stdin>", line 1, in <module>
File "/home/ext005207/Development/secsgem/secsgem/secs/variables.py", line 1220, in
\rightarrow__init_
   self.set(value)
 File "/home/ext005207/Development/secsgem/secsgem/secs/variables.py", line 1337, in
˓→set
   raise ValueError("Value longer than {} chars ({} chars)".format(self.count,..
\rightarrowlen(value)))
ValueError: Value longer than 3 chars (5 chars)
```
## <span id="page-26-0"></span>**3.4.1.2 Getting data**

The data can be accessed with the secsgem.secs.variables. SecsVarU1.get() method, arrays can be accessed using the index operator:

```
>>> secsgem.SecsVarU1(1).get()
1
>>> secsgem.SecsVarU1([1, 2, 3], count=3).get()
[1, 2, 3]
>>> secsgem.SecsVarU1(1)[0]
1
>>> secsgem.SecsVarU1([1, 2, 3])[1]
2
```
#### <span id="page-26-1"></span>**3.4.1.3 Setting data**

The data can be set with the [secsgem.secs.variables.SecsVarString.set\(\)](#page-57-0) method, arrays can be updated using the index operator:

```
>>> v=secsgem.SecsVarU1([1, 2, 3], count=3)
>>> v.set([3, 2, 1])
>>> v
<U1 3 2 1 >
>>> v[0] = 1
>>> v
<U1 1 2 1 >
```
#### <span id="page-27-0"></span>**3.4.1.4 En-/Decoding**

The variable types can [secsgem.secs.variables.SecsVarArray.encode\(\)](#page-51-0) and [secsgem.secs.](#page-56-1) variables. SecsVarString.decode() themselves to ASCII data transferrable with the HSMS protocol:

```
>>> v=secsgem.SecsVarString("Hello")
>>> d=v.encode()
>>> d
'A\x05Hello'
>>> secsgem.format_hex(d)
'41:05:48:65:6c:6c:6f'
>>> v.set("NewText")
>>> v
<A "NewText">
>>> v.decode(d)
7
>>> v
<A "Hello">
```
#### <span id="page-27-1"></span>**3.4.1.5 SecsVarArray**

secsgem. secs. variables. SecsVarArray is a special type for a list of the same type. The items of the array can be accessed with the index operator.

```
>>> v=secsgem.SecsVarArray(secsgem.SecsVarU4)
>>> v.set([1, 2, 3])
>>> v
<L [3]
<U4 1 >
<U4 2 >
<U4 3 >
```
 $> >> v.get()$  [1, 2, 3]  $>> v[1] < U4$  2

A new item can be appended to the array with the [secsgem.secs.variables.SecsVarArray.append\(\)](#page-51-1) method.

# <span id="page-27-2"></span>**3.4.1.6 SecsVarList**

secsgem.secs.variables. SecsVarList is a special type for a list of the different types. The items of the list can be accessed like properties of the object.

An ordered dictionary is required for the creation, because pythons default dictionary will be randomly sorted. Sorting is essential because both peers need to have the data in the same order.

```
>>> v=secsgem.SecsVarList([secsgem.OBJACK, secsgem.SOFTREV])
>>> v.OBJACK=3
>>> v.SOFTREV="Hallo"
>>> v
<L [2]
<sub>U1</sub> 3 ></sub>
<A "Hallo">
```

```
> >>> v.SOFTREV <A "Hallo"> >>> secsgem.format_hex(v.encode())
'01:02:a5:01:03:41:05:48:61:6c:6c:6f'
```
# <span id="page-28-0"></span>**3.4.1.7 SecsVarDynamic**

[secsgem.secs.variables.SecsVarDynamic](#page-46-0) can take different types, if specified to a certain set of types.

```
>>> v=secsgem.SecsVarDynamic([secsgem.SecsVarString, secsgem.SecsVarU1])
>>> v.set(secsgem.SecsVarString("Hello"))
>>> v
<A "Hello">
>>> v.set(secsgem.SecsVarU1(10))
>>> v
<sub>U1</sub> 10 ></sub>
>>> v.set(secsgem.SecsVarU4(10))
Traceback (most recent call last):
 File "<stdin>", line 1, in <module>
 File "/home/ext005207/Development/secsgem/secsgem/secs/variables.py", line 255, in
˓→set
   raise ValueError("Unsupported type {} for this instance of SecsVarDynamic,
˓→allowed {}".format(value.__class__.__name__, self.types))
ValueError: Unsupported type SecsVarU4 for this instance of SecsVarDynamic, allowed [
˓→<class 'secsgem.secs.variables.SecsVarString'>, <class 'secsgem.secs.variables.
˓→SecsVarU1'>]
```
# <span id="page-28-1"></span>**3.4.2 Functions**

A function is inherited from [secsgem.secs.functionbase.SecsStreamFunction](#page-127-2).

Example:

```
class SecsS02F33(SecsStreamFunction):
   _ __function = 33
   _dataFormat = [
       DATAID,
        \Gamma[
                RPTID,
                [VID]
            ]
        ]
    ]
   _toHost = False
   _toEquipment = True
   _hasReply = True
   _isReplyRequired = True
    _isMultiBlock = True
```
The data of a function can be read and manipulated with the same functionality as the variables. [secsgem.secs.functionbase.SecsStreamFunction.set\(\)](#page-127-3), [secsgem.secs.functionbase.](#page-127-4) [SecsStreamFunction.get\(\)](#page-127-4), [secsgem.secs.functionbase.SecsStreamFunction.append\(\)](#page-127-5), the index operator and object properties. The objects can also en- and decode themselves.

Usage:

```
>>> f=secsgem.SecsS02F33()
>>> f.DATAID=10
>>> f.DATA.append({"RPTID": 5, "VID": ["Hello", "Hallo"]})
>>> f.DATA.append({"RPTID": 6, "VID": ["1", "2"]})
>>> f
S2F33 W
<L [2]
   <U1 10 ><L [2]
    < L [2]
        <U1 5 >< L [2]
        <A "Hello">
        <A "Hallo">
        >
    \, > \,<L [2]
        <U1 6 >
        <L [2]
        <A "1"\langle A "2">
        >
    >
    >
> .
>>> f.DATA[1].VID[0]="Goodbye"
>>> f.DATA[1].VID[1]="Auf Wiedersehen"
>>> f
S2F33 W
<L [2]
   <U1 10 >
    <L [2]
    <L [2]
        <U1 5 ><L [2]
        <A "Hello">
        <A "Hallo">
        >
    \rightarrow<L [2]
        <U1 6 >
        <L [2]
        <A "Goodbye">
        <A "Auf Wiedersehen">
        >\,>>
>.
>>> secsgem.format_hex(f.encode())
→'01:02:a5:01:0a:01:02:a5:01:02:a5:01:05:01:02:41:05:48:65:6c:6c:6f:41:05:48:61:6c:6c:6f:\phi1:02:a5:01:0
\hookrightarrow^+
```
The encoded data can be used as data string in a [secsgem.hsms.packets.HsmsPacket](#page-36-3) together with a [secsgem.hsms.packets.HsmsStreamFunctionHeader](#page-37-0). See *[Packets](#page-30-2)*.

# <span id="page-30-0"></span>**3.4.3 Handler**

[secsgem.secs.handler.SecsHandler](#page-193-1) inherits the functionality from [secsgem.hsms.handler.](#page-43-1) [HsmsHandler](#page-43-1) (see *[Handler](#page-35-0)*).

The SecsHandler has additional functionality to add callbacks for specific streams and functions.

```
>>> def s01f13_handler(connection, packet):
... print "S1F13 received"
...
>>> def on_connect(event, data):
... print "Connected"
...
>>> client = secsgem.SecsHandler("10.211.55.33", 5000, False, 0, "test")
>>> client.events.hsms_connected += on_connect
>>> client.register_stream_function(1, 13, s01f13_handler)
>>>
>>> client.enable()
Connected
S1F13 received
>>> client.disable()
```
There is also additional functionality concerning collection events, service variables and equipment constants.

# <span id="page-30-1"></span>**3.5 HSMS**

#### *SEMI E37*

HSMS defines the communication between host and equipment over the TCP protocol. It specifies packets used to initiate and terminate the connection, check if the link is still active and transfer the actual data.

# <span id="page-30-2"></span>**3.5.1 Packets**

A HSMS packet [secsgem.hsms.packets.HsmsPacket](#page-36-3) consists of a header [secsgem.hsms.packets.](#page-36-4) [HsmsHeader](#page-36-4) and a data part represented by a string. The string contains the additional data encoded as ASCII characters for transmission over TCP. The additional data is only required for a stream/function packet.

```
>>> secsgem.hsms.packets.HsmsPacket(secsgem.hsms.packets.HsmsLinktestReqHeader(2))
secsgem.hsms.packets.HsmsPacket({'header': secsgem.hsms.packets.HsmsLinktestReqHeader(
˓→{'function': 0, 'stream': 0, 'pType': 0, 'system': 2, 'sessionID': 65535,
˓→'requireResponse': False, 'sType': 5}), 'data': ''})
```
Every header has a system id to match the response to a certain request. The system id is the first parameter to the headers constructor. The connection keeps track of the system id, a new one can be requested with the secsgem. hsms.connections.HsmsConnection.get\_next\_system\_counter() function.

HSMS packet objects can encode themselves with the [secsgem.hsms.packets.HsmsPacket.encode\(\)](#page-36-5) function to a string, which can be sent over the TCP connection.

```
>>> packet = secsgem.hsms.packets.HsmsPacket(secsgem.hsms.packets.
˓→HsmsLinktestReqHeader(2))
>>> secsgem.common.format_hex(packet.encode())
'00:00:00:0a:ff:ff:00:00:00:05:00:00:00:02'
```
The other way around, a HSMS packet object can be created from the ASCII string with the [secsgem.hsms.](#page-36-6) [packets.HsmsPacket.decode\(\)](#page-36-6) function.

```
>>> secsgem.hsms.packets.HsmsPacket.decode(packetData)
secsgem.hsms.packets.HsmsPacket({'header': secsgem.hsms.packets.HsmsHeader({'function
˓→': 0, 'stream': 0, 'pType': 0, 'system': 2, 'sessionID': 65535, 'requireResponse':
˓→False, 'sType': 5}), 'data': ''})
```
There are classes inherited from  $s$ ecsgem.hsms.packets.HsmsHeader for all HSMS packet types available:

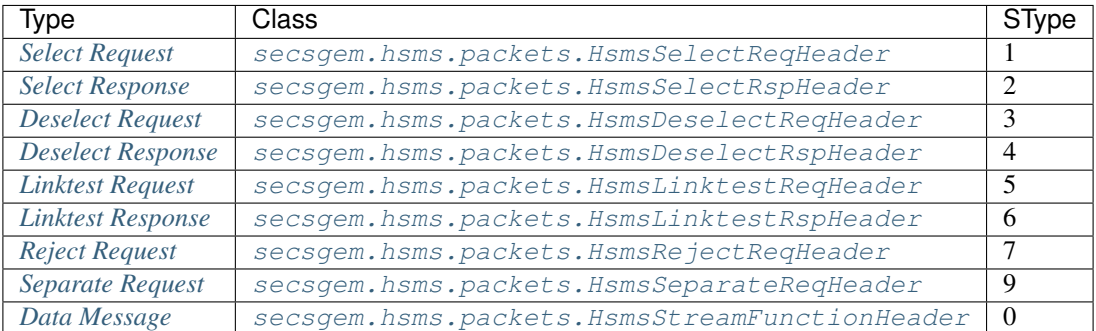

#### <span id="page-31-0"></span>**3.5.1.1 Select Request**

#### Establish HSMS communication

```
>>> secsgem.hsms.packets.HsmsSelectReqHeader(14)
secsgem.hsms.packets.HsmsSelectReqHeader({'function': 0, 'stream': 0, 'pType': 0,
˓→'system': 14, 'sessionID': 65535, 'requireResponse': False, 'sType': 1})
```
## <span id="page-31-1"></span>**3.5.1.2 Select Response**

#### Result of select request

```
>>> secsgem.hsms.packets.HsmsSelectRspHeader(24)
secsgem.hsms.packets.HsmsSelectRspHeader({'function': 0, 'stream': 0, 'pType': 0,
˓→'system': 24, 'sessionID': 65535, 'requireResponse': False, 'sType': 2})
```
## <span id="page-31-2"></span>**3.5.1.3 Deselect Request**

Grateful close HSMS communication before disconnecting

```
>>> secsgem.hsms.packets.HsmsDeselectReqHeader(1)
secsgem.hsms.packets.HsmsDeselectReqHeader({'function': 0, 'stream': 0, 'pType': 0,
˓→'system': 1, 'sessionID': 65535, 'requireResponse': False, 'sType': 3})
```
## <span id="page-31-3"></span>**3.5.1.4 Deselect Response**

Result of deselect request

```
>>> secsgem.hsms.packets.HsmsDeselectRspHeader(1)
secsgem.hsms.packets.HsmsDeselectRspHeader({'function': 0, 'stream': 0, 'pType': 0,
˓→'system': 1, 'sessionID': 65535, 'requireResponse': False, 'sType': 4})
```
#### <span id="page-32-0"></span>**3.5.1.5 Linktest Request**

Check the HSMS connection link is good

```
>>> secsgem.hsms.packets.HsmsLinktestReqHeader(2)
secsgem.hsms.packets.HsmsLinktestReqHeader({'function': 0, 'stream': 0, 'pType': 0,
˓→'system': 2, 'sessionID': 65535, 'requireResponse': False, 'sType': 5})
```
#### <span id="page-32-1"></span>**3.5.1.6 Linktest Response**

Result of linktest request

```
>>> secsgem.hsms.packets.HsmsLinktestRspHeader(10)
secsgem.hsms.packets.HsmsLinktestRspHeader({'function': 0, 'stream': 0, 'pType': 0,
˓→'system': 10, 'sessionID': 65535, 'requireResponse': False, 'sType': 6})
```
#### <span id="page-32-2"></span>**3.5.1.7 Reject Request**

Response to unsupported HSMS message

```
>>> secsgem.hsms.packets.HsmsRejectReqHeader(17, 3, 4)
secsgem.hsms.packets.HsmsRejectReqHeader({'function': 4, 'stream': 3, 'pType': 0,
˓→'system': 17, 'sessionID': 65535, 'requireResponse': False, 'sType': 7})
```
#### <span id="page-32-3"></span>**3.5.1.8 Separate Request**

Immediate termination of the HSMS connection

```
>>> secsgem.hsms.packets.HsmsSeparateReqHeader(17)
secsgem.hsms.packets.HsmsSeparateReqHeader({'function': 0, 'stream': 0, 'pType': 0,
˓→'system': 17, 'sessionID': 65535, 'requireResponse': False, 'sType': 9})
```
#### <span id="page-32-4"></span>**3.5.1.9 Data Message**

Secs stream and function message

```
>>> secsgem.hsms.packets.HsmsStreamFunctionHeader(22, 1, 1, True, 100)
secsgem.hsms.packets.HsmsStreamFunctionHeader({'function': 1, 'stream': 1, 'pType': 0,
˓→ 'system': 22, 'sessionID': 100, 'requireResponse': True, 'sType': 0})
```
# <span id="page-32-5"></span>**3.5.2 Connections**

HSMS has active and passive connections. The active connection is the one making the connection, the passive one is waiting for the incoming connection.

The implementation for the active connection is [secsgem.hsms.connections.HsmsActiveConnection](#page-40-1). For the passive connection there are two implementations:

- [secsgem.hsms.connections.HsmsPassiveConnection](#page-41-0) handles only one connection at a time.
- [secsgem.hsms.connections.HsmsMultiPassiveConnection](#page-41-1) together with [secsgem.hsms.](#page-42-0) [connections.HsmsMultiPassiveServer](#page-42-0) handle multiple connections from different peers.

All connection classes are based on the [secsgem.hsms.connections.HsmsConnection](#page-40-2) class, which provides common functionality for all connection types.

The connection process for active and passive connections can be started with the [secsgem.hsms.](#page-41-2) connections. HsmsPassiveConnection.enable() function, and stopped with the [secsgem.hsms.](#page-41-3) [connections.HsmsPassiveConnection.disable\(\)](#page-41-3) function.

#### <span id="page-33-0"></span>**3.5.2.1 Delegates**

All connections work with delegates. When a connection is established/terminated or a packet is received a method of the passed delegate object will be called. The connections support the following delegates:

- on\_connection\_established(connection)
- on\_connection\_packet\_received(response)
- on connection before closed(connection)
- on\_connection\_closed(connection)

Sample delegate class:

```
class DelegateSample:
   def on connection established(self, connection):
       print "Connection established"
   def on_connection_packet_received(self, connection, packet):
       print "Packet received", packet
   def on_connection_before_closed(self, connection):
       print "Connection about to be terminated"
   def on_connection_closed(self, connection):
       print "Connection terminated"
```
## <span id="page-33-1"></span>**3.5.2.2 Active connection**

For the active connection the first parameter is the IP address of the peer, the second parameter is the port of the peer. The third parameter is the session id the peer is configured for.

Example:

```
>>> delegate = DelegateSample()
>>> conn = secsgem.HsmsActiveConnection('10.211.55.33', 5000, 0, delegate)
>>> conn.enable()
Connection established
Packet received header: {sessionID:0x0000, stream:00, function:04, pType:0x00,..
˓→sType:0x07, system:0x00000000, requireResponse:0}
Packet received header: {sessionID:0x0000, stream:00, function:01, pType:0x00,
˓→sType:0x07, system:0x00000000, requireResponse:0}
```

```
Connection about to be terminated
Connection terminated
>>> conn.disable()
```
#### <span id="page-34-0"></span>**3.5.2.3 Passive connection**

For the passive connection the first parameter is the expected IP address of the peer, the second parameter is the port to listen on. The third parameter is the session id the peer is configured for.

Example:

```
>>> delegate = DelegateSample()
>>> conn = secsgem.HsmsPassiveConnection('10.211.55.33', 5000, 0, delegate)
>>> conn.enable()
Connection established
Packet received header: {sessionID:0xffff, stream:00, function:00, pType:0x00,
˓→sType:0x01, system:0x00000001, requireResponse:0}
Packet received header: {sessionID:0x0000, stream:00, function:03, pType:0x00,
˓→sType:0x07, system:0x00000000, requireResponse:0}
Connection about to be terminated
Connection terminated
>>> conn.disable()
```
#### <span id="page-34-1"></span>**3.5.2.4 Multi-passive connection**

In this mode one listening port handles the incoming connections for more than one peer. A instance of [secsgem.](#page-42-0) [hsms.connections.HsmsMultiPassiveServer](#page-42-0) is created and connection is created using its [secsgem.](#page-42-1) [hsms.connections.HsmsMultiPassiveServer.create\\_connection\(\)](#page-42-1) method. The parameters of the method are the same as for the *[Passive connection](#page-34-0)*. For every available peer a connection must be created using this method.

Example:

```
>>> delegate = DelegateSample()
>>> server = secsgem.HsmsMultiPassiveServer(5000)
>>> conn = server.create_connection('10.211.55.33', 5000, 0, delegate)
>>> conn.enable()
>>> server.start()
Connection established
Packet received header: {sessionID:0xffff, stream:00, function:00, pType:0x00,
˓→sType:0x01, system:0x00000003, requireResponse:0}
Packet received header: {sessionID:0x0000, stream:00, function:03, pType:0x00,
˓→sType:0x07, system:0x00000000, requireResponse:0}
Connection about to be terminated
Connection terminated
>>> conn.disable()
>>> server.stop()
```
#### <span id="page-34-2"></span>**3.5.2.5 Connection manager**

The [secsgem.hsms.connectionmanager.HsmsConnectionManager](#page-44-1) can be used to manage multiple active and passive connections. It creates and removes [secsgem.](#page-40-1) [hsms.connections.HsmsActiveConnection](#page-40-1) and [secsgem.hsms.connections.](#page-42-0)

[HsmsMultiPassiveServer](#page-42-0)/[secsgem.hsms.connections.HsmsMultiPassiveConnection](#page-41-1) dynamically.

```
>>> manager=secsgem.HsmsConnectionManager()
>>> handler=manager.add_peer("connection", '10.211.55.33', 5000, False, 0)
>>> handler.enable()
>>> handler.send_linktest_req()
secsgem.hsms.packets.HsmsPacket({'header': secsgem.hsms.packets.HsmsHeader({'function
˓→': 0, 'stream': 0, 'pType': 0, 'system': 13, 'sessionID': 65535, 'requireResponse':
˓→False, 'sType': 6}), 'data': ''})
>>> handler.disable()
>>> manager.stop()
```
Connection manager works with *[handlers](#page-35-0)* which take care of a lot of the required communication on the matching level ([secsgem.hsms.handler.HsmsHandler](#page-43-1), [secsgem.secs.handler.SecsHandler](#page-193-1) and [secsgem.](#page-198-3) [gem.handler.GemHandler](#page-198-3)).

# <span id="page-35-0"></span>**3.5.3 Handler**

[secsgem.hsms.handler.HsmsHandler](#page-43-1) has the basic HSMS connection handling build in. It automatically selects and deselects the link and performs a periodic linktest. It also replies to incoming HSMS requests like linktest automatically.

```
>>> def on_connect(event, data):
... print "Connected"
...
>>> client = secsgem.HsmsHandler("10.211.55.33", 5000, False, 0, "test")
>>> client.events.hsms_connected += on_connect
>>> client.enable()
Connected
>>> client.send_linktest_req()
secsgem.hsms.packets.HsmsPacket({'header': secsgem.hsms.packets.HsmsHeader({'function
˓→': 0, 'stream': 0, 'pType': 0, 'system': 7, 'sessionID': 65535, 'requireResponse':
˓→False, 'sType': 6}), 'data': ''})
>>> client.disable()
```
The handler has functions to send requests and responses and wait for a certain response.

## <span id="page-35-1"></span>**3.5.3.1 Events**

Events of the handler can be received with the help of secsgem.common.EventHandler. The handler sends the following events:

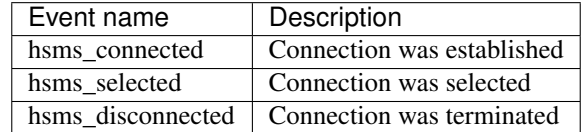

For an example on how to use these events see the code fragment above.
# **3.6 Class reference**

## **3.6.1 HSMS**

## **3.6.1.1 Packets**

<span id="page-36-0"></span>**class** secsgem.hsms.packets.**HsmsPacket**(*header=None*, *data=b"*) Bases: object

Class for hsms packet.

Contains all required data and functions.

### **encode**()

Encode packet data to hsms packet.

Returns encoded packet

Return type string

## Example:

```
>>> import secsgem
>>>
>>> packet = secsgem.hsms.packets.HsmsPacket(secsgem.hsms.packets.
˓→HsmsLinktestReqHeader(2))
>>> secsgem.common.format_hex(packet.encode())
'00:00:00:0a:ff:ff:00:00:00:05:00:00:00:02'
```
## **static decode**(*text*)

Decode byte array hsms packet to HsmsPacket object.

Returns received packet object

Return type [secsgem.hsms.packets.HsmsPacket](#page-36-0)

## Example:

```
>>> import secsgem
>>>
>>> packetData = b"\x00\x00\x00\x00\xff\xff\x00\x00\x00\x05\x00\x00\x00\x00\x00
>>>>>> secsgem.format_hex(packetData)
'00:00:00:0b:ff:ff:00:00:00:05:00:00:00:02'
>>>
>>> secsgem.hsms.packets.HsmsPacket.decode(packetData)
HsmsPacket({'header': HsmsHeader({sessionID:0xffff, stream:00, function:00, ,
˓→pType:0x00, sType:0x05, system:0x00000002, requireResponse:False}), 'data':
\leftrightarrow'''})
```
<span id="page-36-1"></span>**class** secsgem.hsms.packets.**HsmsHeader**(*system*, *session\_id*) Bases: object

Generic HSMS header.

Base for different specific headers

#### **encode**()

Encode header to hsms packet.

Returns encoded header

## Return type string

## Example:

```
>>> import secsgem
>>>>>> header = secsgem.hsms.packets.HsmsLinktestReqHeader(2)
>>> secsgem.common.format_hex(header.encode())
'ff:ff:00:00:00:05:00:00:00:02'
```
**class** secsgem.hsms.packets.**HsmsStreamFunctionHeader**(*system*, *stream*, *function*, *require\_response*, *session\_id*)

Bases: [secsgem.hsms.packets.HsmsHeader](#page-36-1)

#### Header for SECS message.

Header for message with SType 0.

#### **encode**()

Encode header to hsms packet.

Returns encoded header

Return type string

#### Example:

```
>>> import secsgem
>>>
>>> header = secsgem.hsms.packets.HsmsLinktestReqHeader(2)
>>> secsgem.common.format_hex(header.encode())
'ff:ff:00:00:00:05:00:00:00:02'
```
**class** secsgem.hsms.packets.**HsmsSelectReqHeader**(*system*)

Bases: [secsgem.hsms.packets.HsmsHeader](#page-36-1)

Header for Select Request.

Header for message with SType 1.

#### **encode**()

Encode header to hsms packet.

Returns encoded header

Return type string

## Example:

```
>>> import secsgem
>>>
>>> header = secsgem.hsms.packets.HsmsLinktestReqHeader(2)
>>> secsgem.common.format_hex(header.encode())
'ff:ff:00:00:00:05:00:00:00:02'
```
**class** secsgem.hsms.packets.**HsmsSelectRspHeader**(*system*)

Bases: [secsgem.hsms.packets.HsmsHeader](#page-36-1)

Header for Select Response.

Header for message with SType 2.

#### **encode**()

Encode header to hsms packet.

Returns encoded header

Return type string

Example:

```
>>> import secsgem
>>>
>>> header = secsgem.hsms.packets.HsmsLinktestReqHeader(2)
>>> secsgem.common.format_hex(header.encode())
'ff:ff:00:00:00:05:00:00:00:02'
```
**class** secsgem.hsms.packets.**HsmsDeselectReqHeader**(*system*) Bases: [secsgem.hsms.packets.HsmsHeader](#page-36-1)

Header for Deselect Request.

Header for message with SType 3.

**encode**()

Encode header to hsms packet.

Returns encoded header

Return type string

Example:

```
>>> import secsgem
>>>>> header = secsgem.hsms.packets.HsmsLinktestReqHeader(2)
>>> secsgem.common.format_hex(header.encode())
'ff:ff:00:00:00:05:00:00:00:02'
```
**class** secsgem.hsms.packets.**HsmsDeselectRspHeader**(*system*)

Bases: [secsgem.hsms.packets.HsmsHeader](#page-36-1)

### Header for Deselect Response.

Header for message with SType 4.

## **encode**()

Encode header to hsms packet.

Returns encoded header

Return type string

Example:

```
>>> import secsgem
>>>
>>> header = secsgem.hsms.packets.HsmsLinktestReqHeader(2)
>>> secsgem.common.format_hex(header.encode())
'ff:ff:00:00:00:05:00:00:00:02'
```
**class** secsgem.hsms.packets.**HsmsLinktestReqHeader**(*system*) Bases: [secsgem.hsms.packets.HsmsHeader](#page-36-1)

Header for Linktest Request.

Header for message with SType 5.

### **encode**()

Encode header to hsms packet.

Returns encoded header

## Return type string

## Example:

```
>>> import secsgem
>>>
>>> header = secsgem.hsms.packets.HsmsLinktestReqHeader(2)
>>> secsgem.common.format_hex(header.encode())
'ff:ff:00:00:00:05:00:00:00:02'
```

```
class secsgem.hsms.packets.HsmsLinktestRspHeader(system)
```
Bases: [secsgem.hsms.packets.HsmsHeader](#page-36-1)

Header for Linktest Response.

Header for message with SType 6.

### **encode**()

Encode header to hsms packet.

Returns encoded header

Return type string

## Example:

```
>>> import secsgem
>>>>> header = secsgem.hsms.packets.HsmsLinktestReqHeader(2)
>>> secsgem.common.format_hex(header.encode())
'ff:ff:00:00:00:05:00:00:00:02'
```
**class** secsgem.hsms.packets.**HsmsRejectReqHeader**(*system*, *s\_type*, *reason*) Bases: [secsgem.hsms.packets.HsmsHeader](#page-36-1)

Header for Reject Request.

Header for message with SType 7.

```
encode()
```
Encode header to hsms packet.

Returns encoded header

Return type string

Example:

```
>>> import secsgem
>>>
>>> header = secsgem.hsms.packets.HsmsLinktestReqHeader(2)
>>> secsgem.common.format_hex(header.encode())
'ff:ff:00:00:00:05:00:00:00:02'
```
**class** secsgem.hsms.packets.**HsmsSeparateReqHeader**(*system*) Bases: [secsgem.hsms.packets.HsmsHeader](#page-36-1)

Header for Separate Request.

*sion\_id=0*, *delegate=None*)

Header for message with SType 9.

#### **encode**()

Encode header to hsms packet.

Returns encoded header

## Return type string

## Example:

```
>>> import secsgem
>>>
>>> header = secsgem.hsms.packets.HsmsLinktestReqHeader(2)
>>> secsgem.common.format_hex(header.encode())
'ff:ff:00:00:00:05:00:00:00:02'
```
## **3.6.1.2 Connections**

```
class secsgem.hsms.connections.HsmsConnection(active, address, port, session_id=0, dele-
                                                       gate=None)
```
Bases: object

Connection class used for active and passive hsms connections.

# **selectTimeout = 0.5**

Timeout for select calls .

## **sendBlockSize = 1048576**

Block size for outbound data .

- **T3 = 45.0** Reply Timeout .
- **T5 = 10.0**

Connect Separation Time .

## **T6 = 5.0**

Control Transaction Timeout .

## **disconnect**()

Close connection.

#### **send\_packet**(*packet*)

Send the ASCII coded packet to the remote host.

Parameters **packet** (string / byte array) – encoded data to be transmitted

**class** secsgem.hsms.connections.**HsmsActiveConnection**(*address*, *port=5000*, *ses-*

Bases: [secsgem.hsms.connections.HsmsConnection](#page-40-0)

Client class for single active (outgoing) connection.

**T3 = 45.0 T5 = 10.0**

**T6 = 5.0**

**disconnect**() Close connection.

**selectTimeout = 0.5**

## **sendBlockSize = 1048576**

### **send\_packet**(*packet*)

Send the ASCII coded packet to the remote host.

**Parameters packet** (string / byte array) – encoded data to be transmitted

### **enable**()

Enable the connection.

Starts the connection process to the passive remote.

## **disable**()

Disable the connection.

Stops all connection attempts, and closes the connection

**class** secsgem.hsms.connections.**HsmsPassiveConnection**(*address*, *port=5000*, *session\_id=0*, *delegate=None*)

Bases: [secsgem.hsms.connections.HsmsConnection](#page-40-0)

Server class for single passive (incoming) connection.

Creates a listening socket and waits for one incoming connection on this socket. After the connection is established the listening socket is closed.

## **enable**()

Enable the connection.

Starts the connection process to the passive remote.

#### **disable**()

Disable the connection.

Stops all connection attempts, and closes the connection

## **T3 = 45.0**

```
T5 = 10.0
```
## **T6 = 5.0**

**disconnect**() Close connection.

**selectTimeout = 0.5**

# **sendBlockSize = 1048576**

#### **send\_packet**(*packet*)

Send the ASCII coded packet to the remote host.

**Parameters packet** (string / byte array) – encoded data to be transmitted

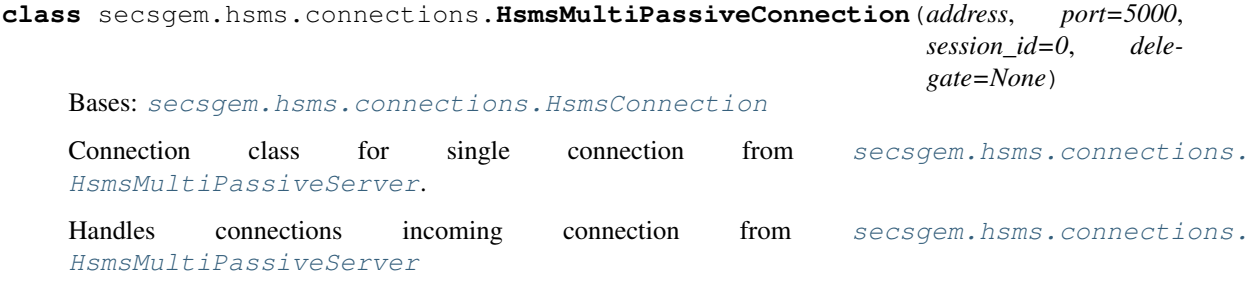

### **on\_connected**(*sock*, *address*)

Connected callback for [secsgem.hsms.connections.HsmsMultiPassiveServer](#page-42-0).

Parameters

- **sock** (Socket) Socket for new connection
- **address** (string) IP address of remote host

## **enable**()

Enable the connection.

Starts the connection process to the passive remote.

## **disable**()

Disable the connection.

Stops all connection attempts, and closes the connection

**T3 = 45.0**

**T5 = 10.0**

**T6 = 5.0**

**disconnect**()

Close connection.

```
selectTimeout = 0.5
```

```
sendBlockSize = 1048576
```

```
send_packet(packet)
```
Send the ASCII coded packet to the remote host.

**Parameters packet** (string / byte array) – encoded data to be transmitted

<span id="page-42-0"></span>**class** secsgem.hsms.connections.**HsmsMultiPassiveServer**(*port=5000*)

Bases: object

Server class for multiple passive (incoming) connection.

The server creates a listening socket and waits for incoming connections on this socket.

## **selectTimeout = 0.5**

Timeout for select calls .

**create\_connection**(*address*, *port=5000*, *session\_id=0*, *delegate=None*) Create and remember connection for the server.

#### Parameters

- **address** (string) IP address of target host
- **port** (integer) TCP port of target host
- **session\_id** (integer) session / device ID to use for connection
- **delegate** (object) target for messages

## **start**()

Starts the server and returns.

It will launch a listener running in background to wait for incoming connections.

## **stop**(*terminate\_connections=True*)

Stops the server. The background job waiting for incoming connections will be terminated.

Optionally all connections received will be closed.

**Parameters terminate connections** (boolean) – terminate all connection made by this server

*tom\_connection\_handler=None*)

## **3.6.1.3 Handler**

<span id="page-43-0"></span>**class** secsgem.hsms.handler.**HsmsHandler**(*address*, *port*, *active*, *session\_id*, *name*, *cus-*

Bases: object

Baseclass for creating Host/Equipment models.

This layer contains the HSMS functionality. Inherit from this class and override required functions.

## **events**

Property for event handling.

#### **callbacks**

Property for callback handling.

## **get\_next\_system\_counter**() Returns the next System.

Returns System for the next command

#### Return type integer

- **on\_connection\_established**(*\_*) Connection was established.
- **on\_connection\_before\_closed**(*\_*) Connection is about to be closed.
- **on\_connection\_closed**(*\_*) Connection was closed.

#### **on\_connection\_packet\_received**(*\_*, *packet*) Packet received by connection.

Parameters **packet** ([secsgem.hsms.packets.HsmsPacket](#page-36-0)) – received data packet

## **enable**()

Enables the connection.

#### **disable**()

Disables the connection.

**send\_stream\_function**(*packet*)

Send the packet and wait for the response.

```
Parameters packet (secsgem.secs.functionbase.SecsStreamFunction) –
   packet to be sent
```
## **send\_and\_waitfor\_response**(*packet*)

Send the packet and wait for the response.

Parameters **packet** ([secsgem.secs.functionbase.SecsStreamFunction](#page-127-0)) – packet to be sent

Returns Packet that was received

Return type [secsgem.hsms.packets.HsmsPacket](#page-36-0)

## **send\_response**(*function*, *system*)

Send response function for system.

## Parameters

- **function** ([secsgem.secs.functionbase.SecsStreamFunction](#page-127-0)) function to be sent
- **system** (integer) system to reply to

## **send\_select\_req**()

Send a Select Request to the remote host.

Returns System of the sent request

Return type integer

## **send\_select\_rsp**(*system\_id*)

Send a Select Response to the remote host.

Parameters **system\_id** (integer) – System of the request to reply for

#### **send\_linktest\_req**()

Send a Linktest Request to the remote host.

Returns System of the sent request

Return type integer

## **send\_linktest\_rsp**(*system\_id*)

Send a Linktest Response to the remote host.

Parameters system\_id(integer) – System of the request to reply for

#### **send\_deselect\_req**()

Send a Deselect Request to the remote host.

Returns System of the sent request

### Return type integer

**send\_deselect\_rsp**(*system\_id*) Send a Deselect Response to the remote host.

Parameters **system\_id** (integer) – System of the request to reply for

## **send\_reject\_rsp**(*system\_id*, *s\_type*, *reason*)

Send a Reject Response to the remote host.

## Parameters

- **system\_id** (integer) System of the request to reply for
- **s\_type** (integer) s\_type of rejected message
- **reason** (integer) reason for rejection

## **send\_separate\_req**()

Send a Separate Request to the remote host.

## **3.6.1.4 ConnectionManager**

**class** secsgem.hsms.connectionmanager.**HsmsConnectionManager** Bases: object

High level class that handles multiple active and passive connections and the model for them.

### **events**

Property for event handling.

#### **has\_connection\_to**(*index*)

Check if connection to certain peer exists.

Parameters index (string) – Name of the reqested handler.

Returns Is peer available

Return type boolean

**static get\_connection\_id**(*address*) Generates connection ids used for internal indexing.

Parameters **address** (string) – The IP address for the affected remote.

**add\_peer**(*name*, *address*, *port*, *active*, *session\_id*, *connection\_handler=<class 'secsgem.hsms.handler.HsmsHandler'>*)

Add a new connection.

#### Parameters

- **name**  $(string)$  Name of the peers configuration
- **address** (string) IP address of peer
- **port** (integer) TCP port of peer
- **active** (boolean) Is the connection active (*True*) or passive (*False*)
- **session\_id** (integer) session / device ID of peer
- **connection\_handler** (inherited from [secsgem.hsms.handler.](#page-43-0)  $H\text{sms}$ Handler) – Model handling this connection

#### **remove\_peer**(*name*, *address*, *port*)

Remove a previously added connection.

### Parameters

- **name**  $(string)$  Name of the peers configuration
- **address** (string) IP address of peer
- **port** (integer) TCP port of peer

**stop**()

Stop all servers and terminate the connections.

# **3.6.2 SECS**

## **3.6.2.1 Variables**

SECS variable types.

```
class secsgem.secs.variables.SecsVar
    Bases: object
```
Base class for SECS variables.

Due to the python types, wrapper classes for variables are required. If constructor is called with SecsVar or subclass only the value is copied.

 $formatCode = -1$ 

```
static generate(dataformat)
     Generate actual variable from data format.
```
Parameters **dataformat** (list/SecsVar based class) – dataformat to create variable for

Returns created variable

Return type SecsVar based class

**static get\_format**(*dataformat*, *showname=False*) Gets the format of the function.

Returns returns the string representation of the function

Return type string

**set**(*value*)

Set the internal value to the provided value.

Parameters **value** (various) – new value

## **encode\_item\_header**(*length*)

Encode item header depending on the number of length bytes required.

Parameters length (integer) – number of bytes in data

Returns encoded item header bytes

Return type string

**decode\_item\_header**(*data*, *text\_pos=0*)

Encode item header depending on the number of length bytes required.

Parameters

- **data** (string) encoded data
- **text\_pos** (integer) start of item header in data

Returns start position for next item, format code, length item of data

Return type (integer, integer, integer)

<span id="page-46-0"></span>**class** secsgem.secs.variables.**SecsVarDynamic**(*types*, *value=None*, *count=-1*) Bases: [secsgem.secs.variables.SecsVar](#page-45-0)

Variable with interchangable type.

#### **set**(*value*)

Set the internal value to the provided value.

In doubt provide the variable wrapped in the matching [secsgem.secs.variables.SecsVar](#page-45-0) class, to avoid confusion.

Example:

```
>>> import secsgem
>>>
>>> var = secsgem.SecsVarDynamic([secsgem.SecsVarString, secsgem.SecsVarU1])
>>> var.set(secsgem.SecsVarU1(10))
>>> var
<U1 10 >
```
If no type is provided the default type is used which might not be the expected type.

Parameters **value** (various) – new value

**get**()

Return the internal value.

Returns internal value

## Return type various

## **encode**()

Encode the value to secs data.

Returns encoded data bytes

### Return type string

**decode**(*data*, *start=0*)

Decode the secs byte data to the value.

## Parameters

- **data** (string) encoded data bytes
- **start** (integer) start position of value the data

Returns new start position

Return type integer

### **decode\_item\_header**(*data*, *text\_pos=0*)

Encode item header depending on the number of length bytes required.

## Parameters

- **data** (string) encoded data
- **text\_pos** (integer) start of item header in data

Returns start position for next item, format code, length item of data

Return type (integer, integer, integer)

#### **encode\_item\_header**(*length*)

Encode item header depending on the number of length bytes required.

Parameters length (integer) – number of bytes in data

Returns encoded item header bytes

Return type string

## $formatCode = -1$

## **static generate**(*dataformat*)

Generate actual variable from data format.

Parameters **dataformat** (list/SecsVar based class) – dataformat to create variable for

Returns created variable

## Return type SecsVar based class

**static get\_format**(*dataformat*, *showname=False*) Gets the format of the function.

Returns returns the string representation of the function

### Return type string

**class** secsgem.secs.variables.**ANYVALUE**(*value=None*) Bases: [secsgem.secs.variables.SecsVarDynamic](#page-46-0)

Dummy data item for generation of unknown types.

## **Types**

- [SecsVarArray](#page-50-0)
- [SecsVarBinary](#page-52-0)
- [SecsVarBoolean](#page-53-0)
- [SecsVarString](#page-56-0)
- [SecsVarI8](#page-60-0)
- [SecsVarI1](#page-61-0)
- [SecsVarI2](#page-62-0)
- [SecsVarI4](#page-64-0)
- [SecsVarF8](#page-65-0)
- [SecsVarF4](#page-66-0)
- [SecsVarU8](#page-68-0)
- [SecsVarU1](#page-69-0)
- [SecsVarU2](#page-70-0)
- [SecsVarU4](#page-72-0)

## **decode**(*data*, *start=0*) Decode the secs byte data to the value.

#### Parameters

- **data** (string) encoded data bytes
- **start** (integer) start position of value the data

Returns new start position

## Return type integer

**decode\_item\_header**(*data*, *text\_pos=0*)

Encode item header depending on the number of length bytes required.

## Parameters

- **data** (string) encoded data
- **text\_pos** (integer) start of item header in data

Returns start position for next item, format code, length item of data

Return type (integer, integer, integer)

## **encode**()

Encode the value to secs data.

Returns encoded data bytes

Return type string

#### **encode\_item\_header**(*length*)

Encode item header depending on the number of length bytes required.

Parameters length (integer) – number of bytes in data

Returns encoded item header bytes

Return type string

 $formatCode = -1$ 

**static generate**(*dataformat*)

Generate actual variable from data format.

Parameters **dataformat** (list/SecsVar based class) – dataformat to create variable for

Returns created variable

Return type SecsVar based class

**get**()

Return the internal value.

Returns internal value

Return type various

```
static get_format(dataformat, showname=False)
```
Gets the format of the function.

Returns returns the string representation of the function

Return type string

```
set(value)
```
Set the internal value to the provided value.

In doubt provide the variable wrapped in the matching  $s$ ecsgem.secs.variables.SecsVar class, to avoid confusion.

## Example:

```
>>> import secsgem
>>>
>>> var = secsgem.SecsVarDynamic([secsgem.SecsVarString, secsgem.SecsVarU1])
>>> var.set(secsgem.SecsVarU1(10))
>>> var
<sub>U1</sub> 10 ></sub>
```
If no type is provided the default type is used which might not be the expected type.

Parameters **value** (various) – new value

```
class secsgem.secs.variables.SecsVarList(dataformat, value=None)
    Bases: secsgem.secs.variables.SecsVar
```
List variable type. List with items of different types.

**formatCode = 0**

**textCode = 'L'**

**preferredTypes = [<class 'dict'>]**

**static get\_format**(*dataformat*, *showname=False*) Gets the format of the variable.

Returns returns the string representation of the function

Return type string

```
static get_name_from_format(dataformat)
    Generates a name for the passed dataformat.
```
Parameters **dataformat** (list/SecsVar based class) – dataformat to get name for

Returns name for dataformat

Return type str

## **set**(*value*)

Set the internal value to the provided value.

Parameters **value**  $(dict/list)$  – new value

## **get**()

Return the internal value.

Returns internal value

#### Return type list

## **encode**()

Encode the value to secs data.

Returns encoded data bytes

#### Return type string

**decode**(*data*, *start=0*)

Decode the secs byte data to the value.

## Parameters

- **data** (string) encoded data bytes
- **start** (integer) start position of value the data

Returns new start position

Return type integer

#### **decode\_item\_header**(*data*, *text\_pos=0*)

Encode item header depending on the number of length bytes required.

## Parameters

- **data** (string) encoded data
- **text\_pos** (integer) start of item header in data

Returns start position for next item, format code, length item of data

Return type (integer, integer, integer)

### **encode\_item\_header**(*length*)

Encode item header depending on the number of length bytes required.

Parameters length (integer) – number of bytes in data

Returns encoded item header bytes

Return type string

#### **static generate**(*dataformat*)

Generate actual variable from data format.

Parameters dataformat (list/SecsVar based class) – dataformat to create variable for

Returns created variable

<span id="page-50-0"></span>Return type SecsVar based class

```
class secsgem.secs.variables.SecsVarArray(dataFormat, value=None, count=-1)
    Bases: secsgem.secs.variables.SecsVar
```
List variable type. List with items of same type.

**formatCode = 0**

**textCode = 'L'**

**preferredTypes = [<class 'list'>]**

**static get\_format**(*dataformat*, *showname=False*) Gets the format of the variable.

Returns returns the string representation of the function

Return type string

## **append**(*data*)

Append data to the internal list.

Parameters **value** (various) – new value

## **set**(*value*)

Set the internal value to the provided value.

Parameters **value** (*list*) – new value

#### **get**()

Return the internal value.

Returns internal value

Return type list

## **encode**()

Encode the value to secs data.

Returns encoded data bytes

## Return type string

**decode**(*data*, *start=0*)

Decode the secs byte data to the value.

## Parameters

- **data** (string) encoded data bytes
- **start** (integer) start position of value the data

Returns new start position

#### Return type integer

## **decode\_item\_header**(*data*, *text\_pos=0*)

Encode item header depending on the number of length bytes required.

## Parameters

- **data** (string) encoded data
- **text\_pos** (integer) start of item header in data

Returns start position for next item, format code, length item of data

Return type (integer, integer, integer)

#### **encode\_item\_header**(*length*)

Encode item header depending on the number of length bytes required.

Parameters length (integer) – number of bytes in data

Returns encoded item header bytes

Return type string

#### **static generate**(*dataformat*)

Generate actual variable from data format.

Parameters dataformat (list/SecsVar based class) – dataformat to create variable for

Returns created variable

Return type SecsVar based class

```
class secsgem.secs.variables.SecsVarBinary(value=None, count=-1)
```
Bases: [secsgem.secs.variables.SecsVar](#page-45-0)

Secs type for binary data.

**formatCode = 8**

**textCode = 'B'**

#### **preferredTypes = [<class 'bytes'>, <class 'bytearray'>]**

#### **supports\_value**(*value*)

Check if the current instance supports the provided value.

Parameters **value** (any) – value to test

## **set**(*value*)

Set the internal value to the provided value.

Parameters **value** (string/integer) – new value

## **get**()

Return the internal value.

Returns internal value

Return type list/integer

#### **encode**()

Encode the value to secs data.

Returns encoded data bytes

#### Return type string

### **decode**(*data*, *start=0*)

Decode the secs byte data to the value.

### Parameters

- **data** (string) encoded data bytes
- **start** (integer) start position of value the data

Returns new start position

## Return type integer

#### **decode\_item\_header**(*data*, *text\_pos=0*)

Encode item header depending on the number of length bytes required.

### Parameters

- **data** (string) encoded data
- **text** pos (integer) start of item header in data

Returns start position for next item, format code, length item of data

Return type (integer, integer, integer)

## **encode\_item\_header**(*length*)

Encode item header depending on the number of length bytes required.

**Parameters length** (integer) – number of bytes in data

Returns encoded item header bytes

Return type string

- **static generate**(*dataformat*) Generate actual variable from data format.
	- Parameters dataformat (list/SecsVar based class) dataformat to create variable for

Returns created variable

Return type SecsVar based class

**static get\_format**(*dataformat*, *showname=False*) Gets the format of the function.

Returns returns the string representation of the function

### Return type string

<span id="page-53-0"></span>**class** secsgem.secs.variables.**SecsVarBoolean**(*value=None*, *count=-1*) Bases: [secsgem.secs.variables.SecsVar](#page-45-0)

Secs type for boolean data.

**formatCode = 9**

**textCode = 'BOOLEAN'**

**preferredTypes = [<class 'bool'>]**

**supports\_value**(*value*)

Check if the current instance supports the provided value.

Parameters **value** (any) – value to test

## **set**(*value*)

Set the internal value to the provided value.

Parameters **value** (*list/boolean*) – new value

#### **get**()

Return the internal value.

Returns internal value

Return type list/boolean

## **encode**()

Encode the value to secs data.

Returns encoded data bytes

## Return type string

**decode**(*data*, *start=0*)

Decode the secs byte data to the value.

## Parameters

- **data** (string) encoded data bytes
- **start** (integer) start position of value the data

## Returns new start position

## Return type integer

## **decode\_item\_header**(*data*, *text\_pos=0*)

Encode item header depending on the number of length bytes required.

## Parameters

- **data** (string) encoded data
- **text\_pos** (integer) start of item header in data

Returns start position for next item, format code, length item of data

Return type (integer, integer, integer)

## **encode\_item\_header**(*length*)

Encode item header depending on the number of length bytes required.

**Parameters length** (integer) – number of bytes in data

Returns encoded item header bytes

Return type string

## **static generate**(*dataformat*)

Generate actual variable from data format.

```
Parameters dataformat (list/SecsVar based class) – dataformat to create vari-
   able for
```
Returns created variable

Return type SecsVar based class

**static get\_format**(*dataformat*, *showname=False*) Gets the format of the function.

Returns returns the string representation of the function

### Return type string

```
class secsgem.secs.variables.SecsVarText(value=", count=-1)
    secsgem.secs.variables.SecsVar
```
Secs type base for any text data.

 $formatCode = -1$ 

**textCode = ''**

controlChars =  $\x00\x01\x02\x03\x04\x05\x06\x07\x08\t\nNx0b\x0c\r\x0e\x0f\x10\x11\x12$ 

## **coding = ''**

## **supports\_value**(*value*)

Check if the current instance supports the provided value.

Parameters **value** (any) – value to test

## **set**(*value*)

Set the internal value to the provided value.

Parameters **value** (string/integer) – new value

## **get**()

Return the internal value.

Returns internal value

#### Return type string

### **encode**()

Encode the value to secs data.

Returns encoded data bytes

#### Return type string

#### **decode**(*data*, *start=0*)

Decode the secs byte data to the value.

#### Parameters

- **data** (string) encoded data bytes
- **start** (integer) start position of value the data

### Returns new start position

## Return type integer

#### **decode\_item\_header**(*data*, *text\_pos=0*)

Encode item header depending on the number of length bytes required.

## Parameters

- **data** (string) encoded data
- **text\_pos** (integer) start of item header in data

Returns start position for next item, format code, length item of data

Return type (integer, integer, integer)

## **encode\_item\_header**(*length*)

Encode item header depending on the number of length bytes required.

Parameters length (integer) – number of bytes in data

Returns encoded item header bytes

## Return type string

#### **static generate**(*dataformat*)

Generate actual variable from data format.

Parameters dataformat (list/SecsVar based class) – dataformat to create variable for

Returns created variable

Return type SecsVar based class

**static get\_format**(*dataformat*, *showname=False*) Gets the format of the function.

Returns returns the string representation of the function

#### Return type string

<span id="page-56-0"></span>**class** secsgem.secs.variables.**SecsVarString**(*value="*, *count=-1*) Bases: [secsgem.secs.variables.SecsVarText](#page-54-0)

Secs type for string data.

## **Parameters**

- **value** (string) initial value
- **count** (integer) number of items this value

**formatCode = 16**

**textCode = 'A'**

```
preferredTypes = [<class 'bytes'>, <class 'str'>]
```

```
controlChars = \x00\x01\x02\x03\x04\x05\x06\x07\x08\t\n\nx0b\x0c\r\x0e\x0f\x10\x11\x12
```

```
coding = 'latin-1'
```

```
decode(data, start=0)
```
Decode the secs byte data to the value.

#### **Parameters**

- **data** (string) encoded data bytes
- **start** (integer) start position of value the data

Returns new start position

Return type integer

```
decode_item_header(data, text_pos=0)
```
Encode item header depending on the number of length bytes required.

## Parameters

- **data** (string) encoded data
- **text\_pos** (integer) start of item header in data

Returns start position for next item, format code, length item of data

Return type (integer, integer, integer)

## **encode**()

Encode the value to secs data.

Returns encoded data bytes

Return type string

#### **encode\_item\_header**(*length*)

Encode item header depending on the number of length bytes required.

Parameters length (integer) – number of bytes in data

Returns encoded item header bytes

Return type string

#### **static generate**(*dataformat*)

Generate actual variable from data format.

Parameters dataformat (list/SecsVar based class) – dataformat to create variable for

Returns created variable

Return type SecsVar based class

## **get**()

Return the internal value.

Returns internal value

Return type string

## **static get\_format**(*dataformat*, *showname=False*)

Gets the format of the function.

Returns returns the string representation of the function

Return type string

## **set**(*value*)

Set the internal value to the provided value.

Parameters **value** (string/integer) – new value

#### **supports\_value**(*value*)

Check if the current instance supports the provided value.

Parameters **value** (any) – value to test

```
class secsgem.secs.variables.SecsVarJIS8(value=", count=-1)
```
Bases: [secsgem.secs.variables.SecsVarText](#page-54-0)

Secs type for string data.

## **Parameters**

- **value** (string) initial value
- **count** (integer) number of items this value

**formatCode = 17**

```
textCode = 'J'
```

```
preferredTypes = [<class 'bytes'>, <class 'str'>]
```
controlChars =  $\x00\x01\x02\x03\x04\x05\x06\x07\x08\t\nNx0b\x0c\r\x0e\x0f\x10\x11\x12$ 

**coding = 'jis-8'**

**decode**(*data*, *start=0*)

Decode the secs byte data to the value.

#### Parameters

- **data** (string) encoded data bytes
- **start** (integer) start position of value the data

Returns new start position

Return type integer

#### **decode\_item\_header**(*data*, *text\_pos=0*)

Encode item header depending on the number of length bytes required.

### Parameters

- **data** (string) encoded data
- **text\_pos** (integer) start of item header in data

Returns start position for next item, format code, length item of data

Return type (integer, integer, integer)

## **encode**()

Encode the value to secs data.

Returns encoded data bytes

Return type string

## **encode\_item\_header**(*length*)

Encode item header depending on the number of length bytes required.

Parameters length (integer) – number of bytes in data

Returns encoded item header bytes

Return type string

## **static generate**(*dataformat*)

Generate actual variable from data format.

Parameters **dataformat** (list/SecsVar based class) – dataformat to create variable for

Returns created variable

Return type SecsVar based class

#### **get**()

Return the internal value.

Returns internal value

### Return type string

**static get\_format**(*dataformat*, *showname=False*) Gets the format of the function.

Returns returns the string representation of the function

#### Return type string

#### **set**(*value*)

Set the internal value to the provided value.

Parameters value (string/integer) - new value

## **supports\_value**(*value*)

Check if the current instance supports the provided value.

Parameters **value** (any) – value to test

```
class secsgem.secs.variables.SecsVarNumber(value=None, count=-1)
    secsgem.secs.variables.SecsVar
```
Secs base type for numeric data.

**formatCode = 0**

## **textCode = ''**

```
supports_value(value)
```
Check if the current instance supports the provided value.

Parameters **value** (any) – value to test

## **set**(*value*)

Set the internal value to the provided value.

## Parameters value (list/integer/float) – new value

## **get**()

Return the internal value.

Returns internal value

## Return type list/integer/float

## **encode**()

Encode the value to secs data.

Returns encoded data bytes

## Return type string

## **decode**(*data*, *start=0*)

Decode the secs byte data to the value.

## Parameters

- **data** (string) encoded data bytes
- **start** (integer) start position of value the data

### Returns new start position

## Return type integer

## **decode\_item\_header**(*data*, *text\_pos=0*)

Encode item header depending on the number of length bytes required.

### Parameters

- **data** (string) encoded data
- **text\_pos** (integer) start of item header in data

Returns start position for next item, format code, length item of data

Return type (integer, integer, integer)

### **encode\_item\_header**(*length*)

Encode item header depending on the number of length bytes required.

Parameters length (integer) – number of bytes in data

Returns encoded item header bytes

Return type string

## **static generate**(*dataformat*)

Generate actual variable from data format.

Parameters dataformat (list/SecsVar based class) – dataformat to create variable for

Returns created variable

Return type SecsVar based class

**static get\_format**(*dataformat*, *showname=False*) Gets the format of the function.

Returns returns the string representation of the function

#### Return type string

<span id="page-60-0"></span>**class** secsgem.secs.variables.**SecsVarI8**(*value=None*, *count=-1*) Bases: [secsgem.secs.variables.SecsVarNumber](#page-58-0)

Secs type for 8 byte signed data.

#### **Parameters**

- **value** (list/integer) initial value
- **count** (integer) number of items this value

**formatCode = 24**

**textCode = 'I8'**

## **preferredTypes = [<class 'int'>]**

```
decode(data, start=0)
```
Decode the secs byte data to the value.

## Parameters

- **data** (string) encoded data bytes
- **start** (integer) start position of value the data

Returns new start position

Return type integer

### **decode\_item\_header**(*data*, *text\_pos=0*)

Encode item header depending on the number of length bytes required.

## Parameters

- **data** (string) encoded data
- **text\_pos** (integer) start of item header in data

Returns start position for next item, format code, length item of data

Return type (integer, integer, integer)

## **encode**()

Encode the value to secs data.

Returns encoded data bytes

## Return type string

```
encode_item_header(length)
```
Encode item header depending on the number of length bytes required.

Parameters length (integer) – number of bytes in data

Returns encoded item header bytes

Return type string

#### **static generate**(*dataformat*)

Generate actual variable from data format.

Parameters dataformat (list/SecsVar based class) - dataformat to create variable for

Returns created variable

Return type SecsVar based class

## **get**()

Return the internal value.

Returns internal value

Return type list/integer/float

# **static get\_format**(*dataformat*, *showname=False*)

Gets the format of the function.

Returns returns the string representation of the function

#### Return type string

#### **set**(*value*)

Set the internal value to the provided value.

Parameters value (list/integer/float) – new value

#### **supports\_value**(*value*)

Check if the current instance supports the provided value.

Parameters **value** (any) – value to test

<span id="page-61-0"></span>**class** secsgem.secs.variables.**SecsVarI1**(*value=None*, *count=-1*) Bases: [secsgem.secs.variables.SecsVarNumber](#page-58-0)

Secs type for 1 byte signed data.

## **Parameters**

- **value** (list/integer) initial value
- **count** (integer) number of items this value

**formatCode = 25**

**textCode = 'I1'**

## **preferredTypes = [<class 'int'>]**

**decode**(*data*, *start=0*)

Decode the secs byte data to the value.

**Parameters** 

- **data** (string) encoded data bytes
- **start** (integer) start position of value the data

Returns new start position

Return type integer

```
decode_item_header(data, text_pos=0)
```
Encode item header depending on the number of length bytes required.

Parameters

- **data** (string) encoded data
- **text\_pos** (integer) start of item header in data

Returns start position for next item, format code, length item of data

Return type (integer, integer, integer)

## **encode**()

Encode the value to secs data.

Returns encoded data bytes

Return type string

#### **encode\_item\_header**(*length*)

Encode item header depending on the number of length bytes required.

Parameters length (integer) – number of bytes in data

Returns encoded item header bytes

Return type string

#### **static generate**(*dataformat*)

Generate actual variable from data format.

Parameters dataformat (list/SecsVar based class) – dataformat to create variable for

Returns created variable

Return type SecsVar based class

## **get**()

Return the internal value.

Returns internal value

Return type list/integer/float

**static get\_format**(*dataformat*, *showname=False*)

Gets the format of the function.

Returns returns the string representation of the function

#### Return type string

## **set**(*value*)

Set the internal value to the provided value.

Parameters value (list/integer/float) – new value

#### **supports\_value**(*value*)

Check if the current instance supports the provided value.

## Parameters **value** (any) – value to test

<span id="page-62-0"></span>**class** secsgem.secs.variables.**SecsVarI2**(*value=None*, *count=-1*)

Bases: [secsgem.secs.variables.SecsVarNumber](#page-58-0)

Secs type for 2 byte signed data.

#### **Parameters**

- **value** (list/integer) initial value
- **count** (integer) number of items this value

```
formatCode = 26
```
**textCode = 'I2'**

## **preferredTypes = [<class 'int'>]**

### **decode**(*data*, *start=0*)

Decode the secs byte data to the value.

#### Parameters

- **data** (string) encoded data bytes
- **start** (integer) start position of value the data

Returns new start position

Return type integer

## **decode\_item\_header**(*data*, *text\_pos=0*)

Encode item header depending on the number of length bytes required.

#### Parameters

- **data** (string) encoded data
- **text\_pos** (integer) start of item header in data

Returns start position for next item, format code, length item of data

Return type (integer, integer, integer)

#### **encode**()

Encode the value to secs data.

Returns encoded data bytes

Return type string

#### **encode\_item\_header**(*length*)

Encode item header depending on the number of length bytes required.

Parameters length (integer) – number of bytes in data

Returns encoded item header bytes

Return type string

#### **static generate**(*dataformat*)

Generate actual variable from data format.

Parameters dataformat (list/SecsVar based class) – dataformat to create variable for

Returns created variable

### Return type SecsVar based class

#### **get**()

Return the internal value.

Returns internal value

Return type list/integer/float

## **static get\_format**(*dataformat*, *showname=False*) Gets the format of the function.

Returns returns the string representation of the function

#### Return type string

**set**(*value*)

Set the internal value to the provided value.

Parameters value (list/integer/float) – new value

```
supports_value(value)
```
Check if the current instance supports the provided value.

Parameters **value** (any) – value to test

<span id="page-64-0"></span>**class** secsgem.secs.variables.**SecsVarI4**(*value=None*, *count=-1*) Bases: [secsgem.secs.variables.SecsVarNumber](#page-58-0)

Secs type for 4 byte signed data.

**Parameters** 

- **value** (list/integer) initial value
- **count** (integer) number of items this value

**formatCode = 28**

```
textCode = 'I4'
```
## **preferredTypes = [<class 'int'>]**

**decode**(*data*, *start=0*)

Decode the secs byte data to the value.

## Parameters

- **data** (string) encoded data bytes
- **start** (integer) start position of value the data

Returns new start position

Return type integer

```
decode_item_header(data, text_pos=0)
```
Encode item header depending on the number of length bytes required.

## Parameters

- **data** (string) encoded data
- **text\_pos** (integer) start of item header in data

Returns start position for next item, format code, length item of data

Return type (integer, integer, integer)

## **encode**()

Encode the value to secs data.

Returns encoded data bytes

Return type string

#### **encode\_item\_header**(*length*)

Encode item header depending on the number of length bytes required.

Parameters length (integer) – number of bytes in data

Returns encoded item header bytes

Return type string

#### **static generate**(*dataformat*)

Generate actual variable from data format.

Parameters dataformat (list/SecsVar based class) – dataformat to create variable for

Returns created variable

Return type SecsVar based class

## **get**()

Return the internal value.

Returns internal value

Return type list/integer/float

## **static get\_format**(*dataformat*, *showname=False*)

Gets the format of the function.

Returns returns the string representation of the function

Return type string

## **set**(*value*)

Set the internal value to the provided value.

Parameters value (list/integer/float) – new value

#### **supports\_value**(*value*)

Check if the current instance supports the provided value.

Parameters **value** (any) – value to test

```
class secsgem.secs.variables.SecsVarF8(value=None, count=-1)
```
Bases: [secsgem.secs.variables.SecsVarNumber](#page-58-0)

Secs type for 8 byte float data.

## **Parameters**

- **value** (list/float) initial value
- **count** (integer) number of items this value

**formatCode = 32**

**textCode = 'F8'**

#### **preferredTypes = [<class 'float'>]**

```
decode(data, start=0)
```
Decode the secs byte data to the value.

## Parameters

- **data** (string) encoded data bytes
- **start** (integer) start position of value the data

Returns new start position

## Return type integer

## **decode\_item\_header**(*data*, *text\_pos=0*)

Encode item header depending on the number of length bytes required.

## Parameters

- **data** (string) encoded data
- **text\_pos** (integer) start of item header in data

Returns start position for next item, format code, length item of data

Return type (integer, integer, integer)

## **encode**()

Encode the value to secs data.

Returns encoded data bytes

Return type string

#### **encode\_item\_header**(*length*)

Encode item header depending on the number of length bytes required.

Parameters length (integer) – number of bytes in data

Returns encoded item header bytes

Return type string

## **static generate**(*dataformat*)

Generate actual variable from data format.

Parameters **dataformat** (list/SecsVar based class) – dataformat to create variable for

Returns created variable

Return type SecsVar based class

#### **get**()

Return the internal value.

Returns internal value

Return type list/integer/float

## **static get\_format**(*dataformat*, *showname=False*)

Gets the format of the function.

Returns returns the string representation of the function

### Return type string

## **set**(*value*)

Set the internal value to the provided value.

Parameters **value** (*list/integer/float*) – new value

### **supports\_value**(*value*)

Check if the current instance supports the provided value.

Parameters **value** (any) – value to test

```
class secsgem.secs.variables.SecsVarF4(value=None, count=-1)
    Bases: secsgem.secs.variables.SecsVarNumber
```
Secs type for 4 byte float data.

#### Parameters

• **value** (list/float) – initial value

• **count** (integer) – number of items this value

**formatCode = 36**

**textCode = 'F4'**

#### **preferredTypes = [<class 'float'>]**

**decode**(*data*, *start=0*)

Decode the secs byte data to the value.

## Parameters

- **data** (string) encoded data bytes
- **start** (integer) start position of value the data

Returns new start position

Return type integer

## **decode\_item\_header**(*data*, *text\_pos=0*)

Encode item header depending on the number of length bytes required.

#### Parameters

- **data** (string) encoded data
- **text\_pos** (integer) start of item header in data

Returns start position for next item, format code, length item of data

Return type (integer, integer, integer)

#### **encode**()

Encode the value to secs data.

Returns encoded data bytes

Return type string

#### **encode\_item\_header**(*length*)

Encode item header depending on the number of length bytes required.

Parameters length (integer) – number of bytes in data

Returns encoded item header bytes

Return type string

**static generate**(*dataformat*)

Generate actual variable from data format.

Parameters dataformat (list/SecsVar based class) – dataformat to create variable for

Returns created variable

Return type SecsVar based class

#### **get**()

Return the internal value.

Returns internal value

## Return type list/integer/float

**static get\_format**(*dataformat*, *showname=False*) Gets the format of the function.

Returns returns the string representation of the function

Return type string

**set**(*value*)

Set the internal value to the provided value.

Parameters **value** (list/integer/float) – new value

**supports\_value**(*value*)

Check if the current instance supports the provided value.

Parameters **value** (any) – value to test

<span id="page-68-0"></span>**class** secsgem.secs.variables.**SecsVarU8**(*value=None*, *count=-1*) Bases: [secsgem.secs.variables.SecsVarNumber](#page-58-0)

Secs type for 8 byte unsigned data.

#### **Parameters**

- **value** (list/integer) initial value
- **count** (integer) number of items this value

```
formatCode = 40
```
**textCode = 'U8'**

```
preferredTypes = [<class 'int'>]
```

```
decode(data, start=0)
```
Decode the secs byte data to the value.

## Parameters

- **data** (string) encoded data bytes
- **start** (integer) start position of value the data

Returns new start position

Return type integer

```
decode_item_header(data, text_pos=0)
```
Encode item header depending on the number of length bytes required.

## Parameters

- **data** (string) encoded data
- **text** pos (integer) start of item header in data

Returns start position for next item, format code, length item of data

Return type (integer, integer, integer)

## **encode**()

Encode the value to secs data.

Returns encoded data bytes

Return type string

#### **encode\_item\_header**(*length*)

Encode item header depending on the number of length bytes required.

Parameters length (integer) – number of bytes in data

Returns encoded item header bytes

Return type string

**static generate**(*dataformat*)

Generate actual variable from data format.

Parameters dataformat (list/SecsVar based class) – dataformat to create variable for

Returns created variable

Return type SecsVar based class

### **get**()

Return the internal value.

Returns internal value

Return type list/integer/float

## **static get\_format**(*dataformat*, *showname=False*)

Gets the format of the function.

Returns returns the string representation of the function

Return type string

## **set**(*value*)

Set the internal value to the provided value.

Parameters **value** (*list/integer/float*) – new value

## **supports\_value**(*value*)

Check if the current instance supports the provided value.

Parameters **value** (any) – value to test

```
class secsgem.secs.variables.SecsVarU1(value=None, count=-1)
    Bases: secsgem.secs.variables.SecsVarNumber
```
Secs type for 1 byte unsigned data.

### **Parameters**

- **value** (list/integer) initial value
- **count** (integer) number of items this value

**formatCode = 41**

**textCode = 'U1'**

```
preferredTypes = [<class 'int'>]
```
## **decode**(*data*, *start=0*)

Decode the secs byte data to the value.

## Parameters

- **data** (string) encoded data bytes
- **start** (integer) start position of value the data

Returns new start position

Return type integer

#### **decode\_item\_header**(*data*, *text\_pos=0*)

Encode item header depending on the number of length bytes required.

### Parameters

- **data** (string) encoded data
- **text\_pos** (integer) start of item header in data

Returns start position for next item, format code, length item of data

Return type (integer, integer, integer)

## **encode**()

Encode the value to secs data.

Returns encoded data bytes

Return type string

## **encode\_item\_header**(*length*)

Encode item header depending on the number of length bytes required.

Parameters length (integer) – number of bytes in data

Returns encoded item header bytes

Return type string

## **static generate**(*dataformat*)

Generate actual variable from data format.

Parameters dataformat (list/SecsVar based class) – dataformat to create variable for

Returns created variable

Return type SecsVar based class

#### **get**()

Return the internal value.

Returns internal value

Return type list/integer/float

## **static get\_format**(*dataformat*, *showname=False*)

Gets the format of the function.

Returns returns the string representation of the function

#### Return type string

### **set**(*value*)

Set the internal value to the provided value.

Parameters value (list/integer/float) – new value

## **supports\_value**(*value*)

Check if the current instance supports the provided value.

Parameters **value** (any) – value to test

<span id="page-70-0"></span>**class** secsgem.secs.variables.**SecsVarU2**(*value=None*, *count=-1*) Bases: [secsgem.secs.variables.SecsVarNumber](#page-58-0)

Secs type for 2 byte unsigned data.

## **Parameters**

• **value** (list/integer) – initial value

• **count** (integer) – number of items this value

**formatCode = 42**

```
textCode = 'U2'
```
#### **preferredTypes = [<class 'int'>]**

#### **decode**(*data*, *start=0*)

Decode the secs byte data to the value.

## Parameters

- **data** (string) encoded data bytes
- **start** (integer) start position of value the data

Returns new start position

## Return type integer

## **decode\_item\_header**(*data*, *text\_pos=0*)

Encode item header depending on the number of length bytes required.

## Parameters

- **data** (string) encoded data
- **text\_pos** (integer) start of item header in data

Returns start position for next item, format code, length item of data

Return type (integer, integer, integer)

#### **encode**()

Encode the value to secs data.

Returns encoded data bytes

## Return type string

#### **encode\_item\_header**(*length*)

Encode item header depending on the number of length bytes required.

Parameters length (integer) – number of bytes in data

Returns encoded item header bytes

## Return type string

**static generate**(*dataformat*)

Generate actual variable from data format.

Parameters dataformat (list/SecsVar based class) - dataformat to create variable for

Returns created variable

Return type SecsVar based class

## **get**()

Return the internal value.

Returns internal value
Return type list/integer/float

**static get\_format**(*dataformat*, *showname=False*) Gets the format of the function.

Returns returns the string representation of the function

Return type string

## **set**(*value*)

Set the internal value to the provided value.

Parameters value (list/integer/float) – new value

#### **supports\_value**(*value*)

Check if the current instance supports the provided value.

**Parameters value** (any) – value to test

```
class secsgem.secs.variables.SecsVarU4(value=None, count=-1)
```
Bases: [secsgem.secs.variables.SecsVarNumber](#page-58-0)

Secs type for 4 byte unsigned data.

#### **Parameters**

- **value** (list/integer) initial value
- **count** (integer) number of items this value

#### **formatCode = 44**

#### **textCode = 'U4'**

**decode**(*data*, *start=0*)

Decode the secs byte data to the value.

#### Parameters

- **data** (string) encoded data bytes
- **start** (integer) start position of value the data

Returns new start position

Return type integer

#### **decode\_item\_header**(*data*, *text\_pos=0*)

Encode item header depending on the number of length bytes required.

#### Parameters

- **data** (string) encoded data
- **text\_pos** (integer) start of item header in data

Returns start position for next item, format code, length item of data

## Return type (integer, integer, integer)

#### **encode**()

Encode the value to secs data.

Returns encoded data bytes

### Return type string

#### **encode\_item\_header**(*length*)

Encode item header depending on the number of length bytes required.

Parameters length (integer) – number of bytes in data

Returns encoded item header bytes

Return type string

#### **static generate**(*dataformat*)

Generate actual variable from data format.

Parameters dataformat (list/SecsVar based class) - dataformat to create variable for

Returns created variable

Return type SecsVar based class

**get**()

Return the internal value.

Returns internal value

Return type list/integer/float

**static get\_format**(*dataformat*, *showname=False*) Gets the format of the function.

Returns returns the string representation of the function

Return type string

```
set(value)
```
Set the internal value to the provided value.

Parameters value (list/integer/float) – new value

**supports\_value**(*value*)

Check if the current instance supports the provided value.

Parameters **value** (any) – value to test

```
preferredTypes = [<class 'int'>]
```
# **3.6.2.2 Data Items**

Data items for functions.

**class** secsgem.secs.dataitems.**DataItemMeta** Bases: type

Meta class for data items.

<span id="page-73-0"></span>**class** secsgem.secs.dataitems.**DataItemBase**(*value=None*) Bases: object

Base class for data items.

It provides type and output handling.

**classmethod get\_format**(*showname=True*) Format the contents as a string.

Parameters **showname** – Display the real class name when True

Returns Formatted value string

```
class secsgem.secs.dataitems.ACKC5(value=None)
```

```
secsgem.secs.dataitems.DataItemBasesecsgem.secs.variables.
SecsVarBinary
```
Acknowledge code.

Types [SecsVarBinary](#page-52-0)

Length 1

# Values

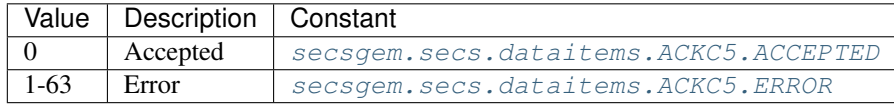

### Used In Function

- [SecsS05F02](#page-145-0)
- [SecsS05F04](#page-146-0)

## <span id="page-74-1"></span><span id="page-74-0"></span>**ACCEPTED = 0**

**ERROR = 1**

#### **class** secsgem.secs.dataitems.**ACKC6**(*value=None*)

```
secsgem.secs.dataitems.DataItemBasesecsgem.secs.variables.
SecsVarBinary
```
Acknowledge code.

Types [SecsVarBinary](#page-52-0)

Length 1

## Values

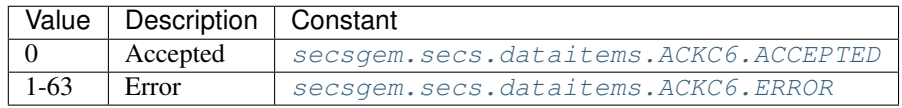

## Used In Function

- SecsS06F02
- SecsS06F04
- SecsS06F10
- [SecsS06F12](#page-159-0)
- SecsS06F14

## <span id="page-74-3"></span><span id="page-74-2"></span>**ACCEPTED = 0**

## **ERROR = 1**

#### **class** secsgem.secs.dataitems.**ACKC7**(*value=None*)

```
secsgem.secs.dataitems.DataItemBasesecsgem.secs.variables.
SecsVarBinary
```
Acknowledge code.

```
Types SecsVarBinary
```
Length 1

# Values

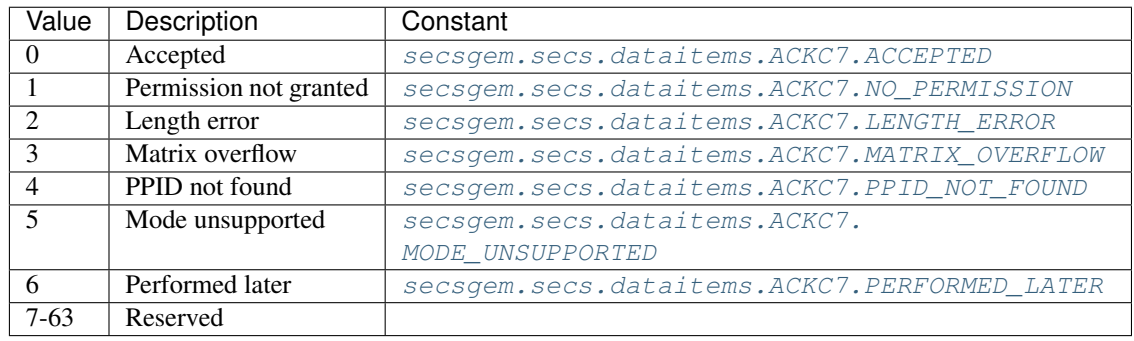

## Used In Function

- [SecsS07F04](#page-164-0)
- SecsS07F12
- SecsS07F14
- SecsS07F16
- [SecsS07F18](#page-166-0)
- SecsS07F24
- SecsS07F32
- SecsS07F38
- SecsS07F40
- SecsS07F42
- SecsS07F44

## <span id="page-75-1"></span><span id="page-75-0"></span>**ACCEPTED = 0**

```
NO_PERMISSION = 1
```
**LENGTH\_ERROR = 2**

```
MATRIX_OVERFLOW = 3
```

```
PPID_NOT_FOUND = 4
```
<span id="page-75-5"></span>**MODE\_UNSUPPORTED = 5**

<span id="page-75-6"></span>**PERFORMED\_LATER = 6**

**class** secsgem.secs.dataitems.**ACKC10**(*value=None*)

```
secsgem.secs.dataitems.DataItemBasesecsgem.secs.variables.
SecsVarBinary
```
Acknowledge code.

Types [SecsVarBinary](#page-52-0)

## Length 1

## Values

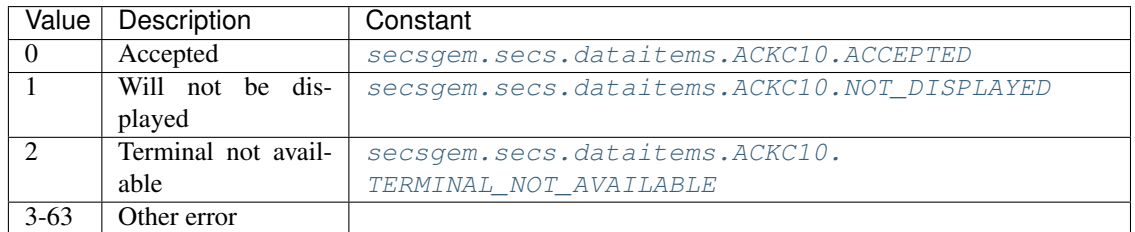

## Used In Function

- [SecsS10F02](#page-171-0)
- [SecsS10F04](#page-172-0)
- SecsS10F06
- SecsS10F10

# <span id="page-76-1"></span><span id="page-76-0"></span>**ACCEPTED = 0**

### **NOT\_DISPLAYED = 1**

## <span id="page-76-2"></span>**TERMINAL\_NOT\_AVAILABLE = 2**

**class** secsgem.secs.dataitems.**ACKA**(*value=None*)

```
secsgem.secs.dataitems.DataItemBasesecsgem.secs.variables.
SecsVarBoolean
```
#### Request success.

Types [SecsVarBoolean](#page-53-0)

## Length 1

## Values

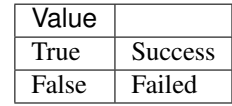

- [SecsS05F14](#page-152-0)
- [SecsS05F15](#page-152-1)
- [SecsS05F18](#page-154-0)
- SecsS16F02
- SecsS16F04
- SecsS16F06
- SecsS16F12
- SecsS16F14
- SecsS16F16
- SecsS16F18
- SecsS16F24
- SecsS16F26
- SecsS16F28
- SecsS16F30
- SecsS17F04
- SecsS17F08
- SecsS17F14

#### **class** secsgem.secs.dataitems.**ALCD**(*value=None*)

Bases: [secsgem.secs.dataitems.DataItemBase](#page-73-0), [secsgem.secs.variables.](#page-52-0) [SecsVarBinary](#page-52-0)

Alarm code byte.

Types [SecsVarBinary](#page-52-0)

#### Length 1

# Values

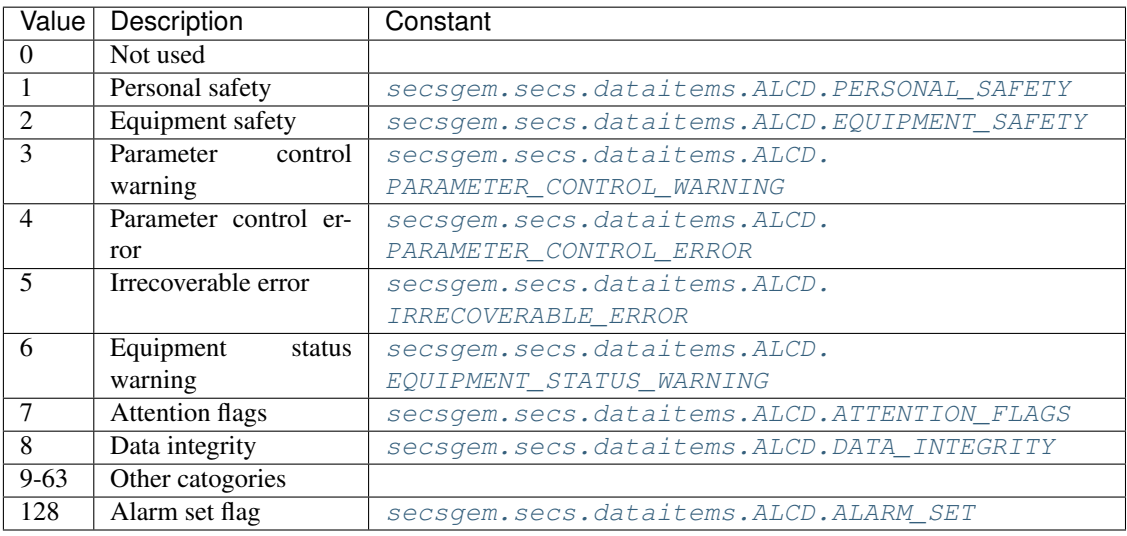

## Used In Function

- [SecsS05F01](#page-145-1)
- [SecsS05F06](#page-147-0)

<span id="page-77-0"></span>**PERSONAL\_SAFETY = 1**

<span id="page-77-1"></span>**EQUIPMENT\_SAFETY = 2**

<span id="page-77-3"></span><span id="page-77-2"></span>**PARAMETER\_CONTROL\_WARNING = 3**

<span id="page-77-4"></span>**PARAMETER\_CONTROL\_ERROR = 4**

**IRRECOVERABLE\_ERROR = 5**

<span id="page-78-0"></span>**EQUIPMENT\_STATUS\_WARNING = 6**

<span id="page-78-1"></span>**ATTENTION\_FLAGS = 7**

<span id="page-78-2"></span>**DATA\_INTEGRITY = 8**

<span id="page-78-3"></span>**ALARM\_SET = 128**

**class** secsgem.secs.dataitems.**ALED**(*value=None*)

Bases: [secsgem.secs.dataitems.DataItemBase](#page-73-0), [secsgem.secs.variables.](#page-52-0) [SecsVarBinary](#page-52-0)

Alarm en-/disable code byte.

Types [SecsVarBinary](#page-52-0)

Length 1

Values

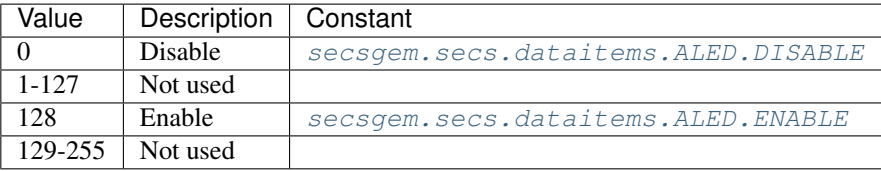

#### Used In Function

• [SecsS05F03](#page-146-1)

<span id="page-78-4"></span>**DISABLE = 0**

<span id="page-78-5"></span>**ENABLE = 128**

#### **class** secsgem.secs.dataitems.**ALID**(*value=None*)

```
secsgem.secs.dataitems.DataItemBasesecsgem.secs.variables.
SecsVarDynamic
```
Alarm ID.

## Types

- [SecsVarI8](#page-60-0)
- [SecsVarI1](#page-61-0)
- [SecsVarI2](#page-62-0)
- [SecsVarI4](#page-64-0)
- [SecsVarU8](#page-68-0)
- [SecsVarU1](#page-69-0)
- [SecsVarU2](#page-70-0)
- [SecsVarU4](#page-72-0)

- [SecsS05F01](#page-145-1)
- [SecsS05F03](#page-146-1)
- [SecsS05F05](#page-147-1)

• [SecsS05F06](#page-147-0)

```
class secsgem.secs.dataitems.ALTX(value=None)
   secsgem.secs.dataitems.DataItemBasesecsgem.secs.variables.
   SecsVarString
```
# **Types**

Alarm ID.

• [SecsVarString](#page-56-0)

## Used In Function

- [SecsS05F01](#page-145-1)
- [SecsS05F06](#page-147-0)

#### **class** secsgem.secs.dataitems.**ATTRDATA**(*value=None*)

```
secsgem.secs.dataitems.DataItemBasesecsgem.secs.variables.
SecsVarDynamic
```
#### Object attribute value.

## **Types**

- [SecsVarArray](#page-50-0)
- [SecsVarBinary](#page-52-0)
- [SecsVarBoolean](#page-53-0)
- [SecsVarString](#page-56-0)
- [SecsVarI8](#page-60-0)
- [SecsVarI1](#page-61-0)
- [SecsVarI2](#page-62-0)
- [SecsVarI4](#page-64-0)
- [SecsVarF8](#page-65-0)
- [SecsVarF4](#page-66-0)
- [SecsVarU8](#page-68-0)
- [SecsVarU1](#page-69-0)
- [SecsVarU2](#page-70-0)
- [SecsVarU4](#page-72-0)

- SecsS01F20
- SecsS03F17
- SecsS03F18
- SecsS13F14
- SecsS13F16
- [SecsS14F01](#page-188-0)
- [SecsS14F02](#page-189-0)
- [SecsS14F03](#page-191-0)
- [SecsS14F04](#page-191-1)
- SecsS14F09
- SecsS14F10
- SecsS14F11
- SecsS14F12
- SecsS14F13
- SecsS14F14
- SecsS14F15
- SecsS14F16
- SecsS14F17
- SecsS14F18
- SecsS18F02
- SecsS18F03

#### **class** secsgem.secs.dataitems.**ATTRID**(*value=None*)

Bases: [secsgem.secs.dataitems.DataItemBase](#page-73-0), [secsgem.secs.variables.](#page-46-0) [SecsVarDynamic](#page-46-0)

## Object attribute identifier.

**Types** 

- [SecsVarString](#page-56-0)
- [SecsVarU8](#page-68-0)
- [SecsVarU1](#page-69-0)
- [SecsVarU2](#page-70-0)
- [SecsVarU4](#page-72-0)

- SecsS01F19
- SecsS03F17
- SecsS03F18
- SecsS13F14
- SecsS13F16
- [SecsS14F01](#page-188-0)
- [SecsS14F02](#page-189-0)
- [SecsS14F03](#page-191-0)
- [SecsS14F04](#page-191-1)
- SecsS14F08
- SecsS14F09
- SecsS14F10
- SecsS14F11
- SecsS14F12
- SecsS14F13
- SecsS14F14
- SecsS14F15
- SecsS14F16
- SecsS14F17
- SecsS14F18
- SecsS18F01
- SecsS18F03

### **class** secsgem.secs.dataitems.**ATTRRELN**(*value=None*)

Bases: [secsgem.secs.dataitems.DataItemBase](#page-73-0), [secsgem.secs.variables.SecsVarU1](#page-69-0)

Attribute relation to attribute of object.

## Types [SecsVarU1](#page-69-0)

## Values

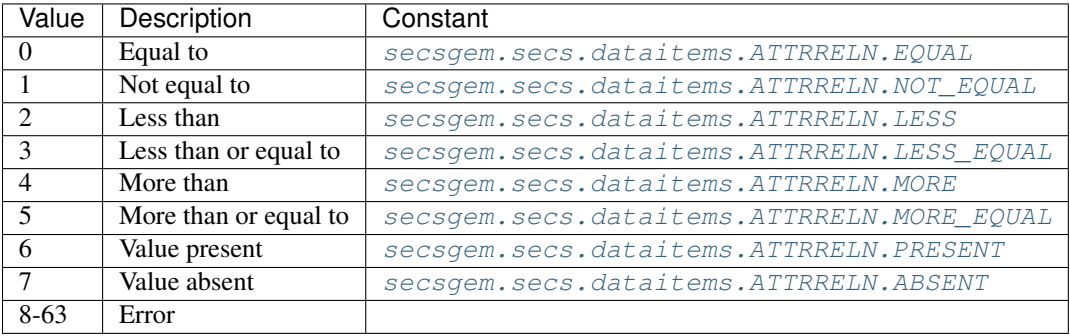

### Used In Function

• [SecsS14F01](#page-188-0)

```
EQUAL = 0
NOT_EQUAL = 1
LESS = 2
LESS_EQUAL = 3
MORE = 4
MORE_EQUAL = 5
PRESENT = 6
ABSENT = 7
```
**class** secsgem.secs.dataitems.**BCEQU**(*value=None*)

```
secsgem.secs.dataitems.DataItemBasesecsgem.secs.variables.
SecsVarDynamic
```
Bin code equivalents.

## **Types**

- [SecsVarString](#page-56-0)
- [SecsVarU1](#page-69-0)

## Used In Function

- [SecsS12F03](#page-175-0)
- [SecsS12F04](#page-176-0)

#### **class** secsgem.secs.dataitems.**BINLT**(*value=None*)

```
secsgem.secs.dataitems.DataItemBasesecsgem.secs.variables.
SecsVarDynamic
```
Bin list.

#### Types

- [SecsVarString](#page-56-0)
- [SecsVarU1](#page-69-0)

### Used In Function

- [SecsS12F07](#page-179-0)
- [SecsS12F09](#page-180-0)
- [SecsS12F11](#page-181-0)
- [SecsS12F14](#page-183-0)
- [SecsS12F16](#page-185-0)
- [SecsS12F18](#page-186-0)

#### **class** secsgem.secs.dataitems.**CEED**(*value=None*)

Bases: [secsgem.secs.dataitems.DataItemBase](#page-73-0), [secsgem.secs.variables.](#page-53-0) [SecsVarBoolean](#page-53-0)

#### Collection event or trace enable/disable code.

#### Types [SecsVarBoolean](#page-53-0)

Length 1

# Values

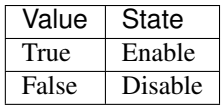

## Used In Function

• [SecsS02F37](#page-142-0)

• SecsS17F05

# **class** secsgem.secs.dataitems.**CEID**(*value=None*)

Bases: [secsgem.secs.dataitems.DataItemBase](#page-73-0), [secsgem.secs.variables.](#page-46-0) [SecsVarDynamic](#page-46-0)

## Collection event ID.

**Types** 

- [SecsVarString](#page-56-0)
- [SecsVarI8](#page-60-0)
- [SecsVarI1](#page-61-0)
- [SecsVarI2](#page-62-0)
- [SecsVarI4](#page-64-0)
- [SecsVarU8](#page-68-0)
- [SecsVarU1](#page-69-0)
- [SecsVarU2](#page-70-0)
- [SecsVarU4](#page-72-0)

# Used In Function

- [SecsS02F35](#page-140-0)
- [SecsS02F37](#page-142-0)
- SecsS06F03
- [SecsS06F08](#page-156-0)
- SecsS06F09
- [SecsS06F11](#page-158-0)
- SecsS06F13
- [SecsS06F15](#page-159-1)
- [SecsS06F16](#page-159-2)
- SecsS06F17
- SecsS06F18
- SecsS17F05
- SecsS17F09
- SecsS17F10
- SecsS17F11
- SecsS17F12

### **class** secsgem.secs.dataitems.**COLCT**(*value=None*)

Bases: [secsgem.secs.dataitems.DataItemBase](#page-73-0), [secsgem.secs.variables.](#page-46-0) [SecsVarDynamic](#page-46-0)

#### Column count in dies.

# **Types**

- [SecsVarU8](#page-68-0)
- [SecsVarU1](#page-69-0)
- [SecsVarU2](#page-70-0)
- [SecsVarU4](#page-72-0)

## Used In Function

- [SecsS12F01](#page-173-0)
- [SecsS12F04](#page-176-0)

```
class secsgem.secs.dataitems.COMMACK(value=None)
```
Bases: [secsgem.secs.dataitems.DataItemBase](#page-73-0), [secsgem.secs.variables.](#page-52-0) [SecsVarBinary](#page-52-0)

Establish communications acknowledge.

# Types [SecsVarBinary](#page-52-0)

Length 1

Values

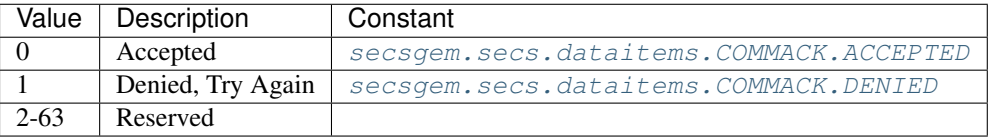

## Used In Function

• [SecsS01F14](#page-132-0)

#### <span id="page-84-1"></span><span id="page-84-0"></span>**ACCEPTED = 0**

### **DENIED = 1**

**class** secsgem.secs.dataitems.**CPACK**(*value=None*)

```
secsgem.secs.dataitems.DataItemBasesecsgem.secs.variables.
SecsVarBinary
```
Command parameter acknowledge code.

Types [SecsVarBinary](#page-52-0)

Length 1

## Values

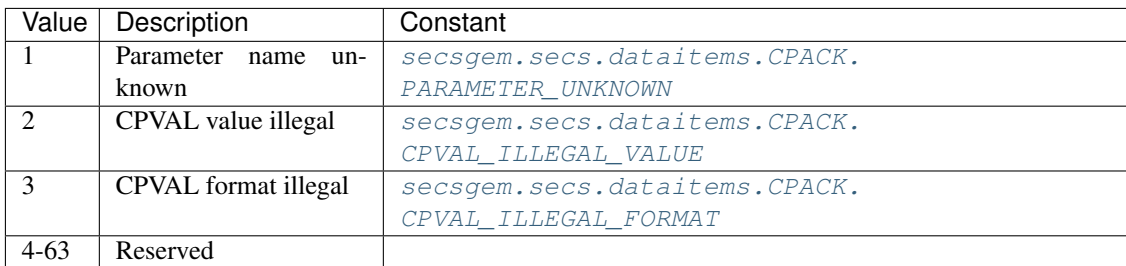

• [SecsS02F42](#page-143-0)

<span id="page-85-0"></span>**PARAMETER\_UNKNOWN = 1**

<span id="page-85-1"></span>**CPVAL\_ILLEGAL\_VALUE = 2**

# <span id="page-85-2"></span>**CPVAL\_ILLEGAL\_FORMAT = 3**

## **class** secsgem.secs.dataitems.**CPNAME**(*value=None*)

Bases: [secsgem.secs.dataitems.DataItemBase](#page-73-0), [secsgem.secs.variables.](#page-46-0) [SecsVarDynamic](#page-46-0)

#### Command parameter name.

## Types

- [SecsVarString](#page-56-0)
- [SecsVarI8](#page-60-0)
- [SecsVarI1](#page-61-0)
- [SecsVarI2](#page-62-0)
- [SecsVarI4](#page-64-0)
- [SecsVarU8](#page-68-0)
- [SecsVarU1](#page-69-0)
- [SecsVarU2](#page-70-0)
- [SecsVarU4](#page-72-0)

### Used In Function

- [SecsS02F41](#page-143-1)
- [SecsS02F42](#page-143-0)
- SecsS02F49
- SecsS02F50
- SecsS04F21
- SecsS04F29
- SecsS16F05
- SecsS16F27

#### **class** secsgem.secs.dataitems.**CPVAL**(*value=None*)

Bases: [secsgem.secs.dataitems.DataItemBase](#page-73-0), [secsgem.secs.variables.](#page-46-0) [SecsVarDynamic](#page-46-0)

## Command parameter name.

### **Types**

- [SecsVarBinary](#page-52-0)
- [SecsVarBoolean](#page-53-0)
- [SecsVarString](#page-56-0)
- [SecsVarI8](#page-60-0)
- [SecsVarI1](#page-61-0)
- [SecsVarI2](#page-62-0)
- [SecsVarI4](#page-64-0)
- [SecsVarU8](#page-68-0)
- [SecsVarU1](#page-69-0)
- [SecsVarU2](#page-70-0)
- [SecsVarU4](#page-72-0)

- [SecsS02F41](#page-143-1)
- SecsS02F49
- SecsS04F21
- SecsS04F29
- SecsS16F05
- SecsS16F27
- SecsS18F13

#### **class** secsgem.secs.dataitems.**DATAID**(*value=None*)

Bases: [secsgem.secs.dataitems.DataItemBase](#page-73-0), [secsgem.secs.variables.](#page-46-0) [SecsVarDynamic](#page-46-0)

## Data ID.

**Types** 

- [SecsVarString](#page-56-0)
- [SecsVarI8](#page-60-0)
- [SecsVarI1](#page-61-0)
- [SecsVarI2](#page-62-0)
- [SecsVarI4](#page-64-0)
- [SecsVarU8](#page-68-0)
- [SecsVarU1](#page-69-0)
- [SecsVarU2](#page-70-0)
- [SecsVarU4](#page-72-0)

- [SecsS02F33](#page-139-0)
- [SecsS02F35](#page-140-0)
- SecsS02F39
- SecsS02F45
- SecsS02F49
- SecsS03F15
- SecsS03F17
- SecsS04F19
- SecsS04F25
- SecsS06F03
- [SecsS06F05](#page-155-0)
- [SecsS06F07](#page-156-1)
- [SecsS06F08](#page-156-0)
- SecsS06F09
- [SecsS06F11](#page-158-0)
- SecsS06F13
- [SecsS06F16](#page-159-2)
- SecsS06F18
- SecsS06F27
- SecsS13F11
- SecsS13F13
- SecsS13F15
- SecsS14F19
- SecsS14F21
- SecsS14F23
- SecsS15F27
- SecsS15F29
- SecsS15F33
- SecsS15F35
- SecsS15F37
- SecsS15F39
- SecsS15F41
- SecsS15F43
- SecsS15F45
- SecsS15F47
- SecsS15F49
- SecsS16F01
- SecsS16F03
- SecsS16F05
- SecsS16F11
- SecsS16F13
- SecsS17F01
- SecsS17F05
- SecsS17F09

### **class** secsgem.secs.dataitems.**DATALENGTH**(*value=None*)

Bases: [secsgem.secs.dataitems.DataItemBase](#page-73-0), [secsgem.secs.variables.](#page-46-0) [SecsVarDynamic](#page-46-0)

Length of data to be sent.

# **Types**

- [SecsVarI8](#page-60-0)
- [SecsVarI1](#page-61-0)
- [SecsVarI2](#page-62-0)
- [SecsVarI4](#page-64-0)
- [SecsVarU8](#page-68-0)
- [SecsVarU1](#page-69-0)
- [SecsVarU2](#page-70-0)
- [SecsVarU4](#page-72-0)

## Used In Function

- SecsS02F39
- SecsS03F15
- SecsS03F29
- SecsS03F31
- SecsS04F25
- [SecsS06F05](#page-155-0)
- SecsS13F11
- SecsS14F23
- SecsS16F01
- SecsS16F11
- SecsS18F05
- SecsS18F07
- SecsS19F19

#### **class** secsgem.secs.dataitems.**DATLC**(*value=None*)

Bases: [secsgem.secs.dataitems.DataItemBase](#page-73-0), [secsgem.secs.variables.SecsVarU1](#page-69-0)

Data location.

## Types [SecsVarU1](#page-69-0)

### Used In Function

• [SecsS12F19](#page-187-0)

```
class secsgem.secs.dataitems.DRACK(value=None)
```
Bases: [secsgem.secs.dataitems.DataItemBase](#page-73-0), [secsgem.secs.variables.](#page-52-0) [SecsVarBinary](#page-52-0)

Define report acknowledge code.

Types [SecsVarBinary](#page-52-0)

Length 1

## Values

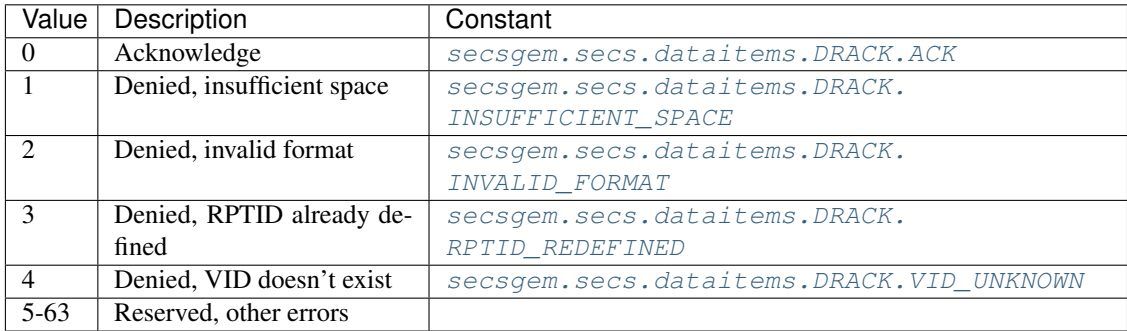

#### Used In Function

• [SecsS02F34](#page-140-1)

<span id="page-89-1"></span><span id="page-89-0"></span>**ACK = 0**

**INSUFFICIENT\_SPACE = 1**

<span id="page-89-2"></span>**INVALID\_FORMAT = 2**

<span id="page-89-3"></span>**RPTID\_REDEFINED = 3**

<span id="page-89-4"></span>**VID\_UNKNOWN = 4**

#### **class** secsgem.secs.dataitems.**DSID**(*value=None*)

Bases: [secsgem.secs.dataitems.DataItemBase](#page-73-0), [secsgem.secs.variables.](#page-46-0) [SecsVarDynamic](#page-46-0)

Data set ID.

**Types** 

- [SecsVarString](#page-56-0)
- [SecsVarI8](#page-60-0)
- [SecsVarI1](#page-61-0)
- [SecsVarI2](#page-62-0)
- [SecsVarI4](#page-64-0)
- [SecsVarU8](#page-68-0)
- [SecsVarU1](#page-69-0)
- [SecsVarU2](#page-70-0)
- [SecsVarU4](#page-72-0)

- SecsS06F03
- [SecsS06F08](#page-156-0)
- SecsS06F09

# **class** secsgem.secs.dataitems.**DUTMS**(*value=None*)

```
secsgem.secs.dataitems.DataItemBasesecsgem.secs.variables.
SecsVarString
```
Die units of measure.

Types

• [SecsVarString](#page-56-0)

#### Used In Function

- [SecsS12F01](#page-173-0)
- [SecsS12F04](#page-176-0)

#### **class** secsgem.secs.dataitems.**DVNAME**(*value=None*)

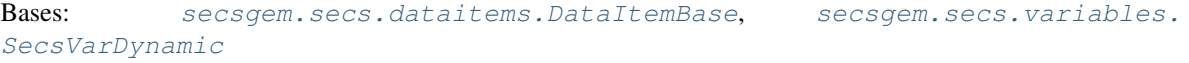

## Data value name.

## Types

- [SecsVarString](#page-56-0)
- [SecsVarI8](#page-60-0)
- [SecsVarI1](#page-61-0)
- [SecsVarI2](#page-62-0)
- [SecsVarI4](#page-64-0)
- [SecsVarU8](#page-68-0)
- [SecsVarU1](#page-69-0)
- [SecsVarU2](#page-70-0)
- [SecsVarU4](#page-72-0)

## Used In Function

- SecsS06F03
- [SecsS06F08](#page-156-0)

#### **class** secsgem.secs.dataitems.**DVVAL**(*value=None*)

Bases: [secsgem.secs.dataitems.DataItemBase](#page-73-0), [secsgem.secs.variables.](#page-46-0) [SecsVarDynamic](#page-46-0)

Data value.

**Types** 

• [SecsVarArray](#page-50-0)

- [SecsVarBinary](#page-52-0)
- [SecsVarBoolean](#page-53-0)
- [SecsVarString](#page-56-0)
- [SecsVarI8](#page-60-0)
- [SecsVarI1](#page-61-0)
- [SecsVarI2](#page-62-0)
- [SecsVarI4](#page-64-0)
- [SecsVarF8](#page-65-0)
- [SecsVarF4](#page-66-0)
- [SecsVarU8](#page-68-0)
- [SecsVarU1](#page-69-0)
- [SecsVarU2](#page-70-0)
- [SecsVarU4](#page-72-0)

- SecsS06F03
- [SecsS06F08](#page-156-0)
- SecsS06F09

### **class** secsgem.secs.dataitems.**EAC**(*value=None*)

```
secsgem.secs.dataitems.DataItemBasesecsgem.secs.variables.
SecsVarBinary
```
Equipment acknowledge code.

Types [SecsVarBinary](#page-52-0)

Length 1

## Values

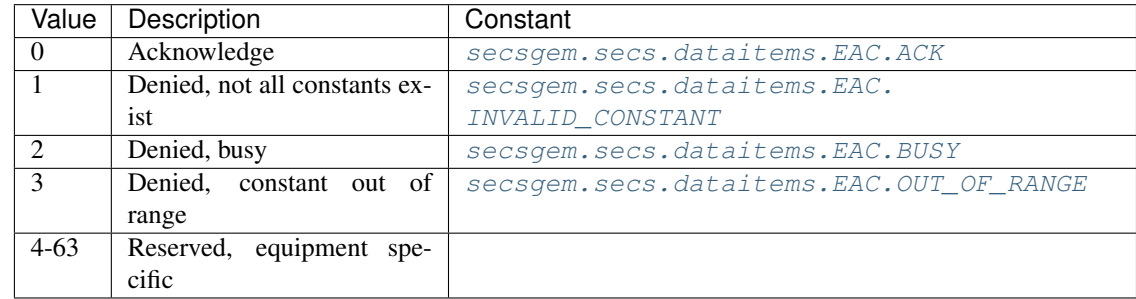

# Used In Function

• [SecsS02F16](#page-136-0)

<span id="page-91-1"></span><span id="page-91-0"></span>**ACK = 0**

<span id="page-91-2"></span>**INVALID\_CONSTANT = 1**

<span id="page-92-0"></span>**BUSY = 2**

## **OUT\_OF\_RANGE = 3**

**class** secsgem.secs.dataitems.**ECDEF**(*value=None*)

Bases: [secsgem.secs.dataitems.DataItemBase](#page-73-0), [secsgem.secs.variables.](#page-46-0) [SecsVarDynamic](#page-46-0)

## Equipment constant default value.

## Types

- [SecsVarBinary](#page-52-0)
- [SecsVarBoolean](#page-53-0)
- [SecsVarString](#page-56-0)
- [SecsVarI8](#page-60-0)
- [SecsVarI1](#page-61-0)
- [SecsVarI2](#page-62-0)
- [SecsVarI4](#page-64-0)
- [SecsVarF8](#page-65-0)
- [SecsVarF4](#page-66-0)
- [SecsVarU8](#page-68-0)
- [SecsVarU1](#page-69-0)
- [SecsVarU2](#page-70-0)
- [SecsVarU4](#page-72-0)

## Used In Function

• [SecsS02F30](#page-138-0)

### **class** secsgem.secs.dataitems.**ECID**(*value=None*)

Bases: [secsgem.secs.dataitems.DataItemBase](#page-73-0), [secsgem.secs.variables.](#page-46-0) [SecsVarDynamic](#page-46-0)

Equipment constant ID.

**Types** 

- [SecsVarString](#page-56-0)
- [SecsVarI8](#page-60-0)
- [SecsVarI1](#page-61-0)
- [SecsVarI2](#page-62-0)
- [SecsVarI4](#page-64-0)
- [SecsVarU8](#page-68-0)
- [SecsVarU1](#page-69-0)
- [SecsVarU2](#page-70-0)
- [SecsVarU4](#page-72-0)

- [SecsS02F13](#page-134-0)
- [SecsS02F15](#page-135-0)
- [SecsS02F29](#page-137-0)
- [SecsS02F30](#page-138-0)

```
class secsgem.secs.dataitems.ECMAX(value=None)
```

```
secsgem.secs.dataitems.DataItemBasesecsgem.secs.variables.
SecsVarDynamic
```
### Equipment constant maximum value.

## Types

- [SecsVarBinary](#page-52-0)
- [SecsVarBoolean](#page-53-0)
- [SecsVarString](#page-56-0)
- [SecsVarI8](#page-60-0)
- [SecsVarI1](#page-61-0)
- [SecsVarI2](#page-62-0)
- [SecsVarI4](#page-64-0)
- [SecsVarF8](#page-65-0)
- [SecsVarF4](#page-66-0)
- [SecsVarU8](#page-68-0)
- [SecsVarU1](#page-69-0)
- [SecsVarU2](#page-70-0)
- [SecsVarU4](#page-72-0)

## Used In Function

• [SecsS02F30](#page-138-0)

#### **class** secsgem.secs.dataitems.**ECMIN**(*value=None*)

```
secsgem.secs.dataitems.DataItemBasesecsgem.secs.variables.
SecsVarDynamic
```
#### Equipment constant minimum value.

## **Types**

- [SecsVarBinary](#page-52-0)
- [SecsVarBoolean](#page-53-0)
- [SecsVarString](#page-56-0)
- [SecsVarI8](#page-60-0)
- [SecsVarI1](#page-61-0)
- [SecsVarI2](#page-62-0)
- [SecsVarI4](#page-64-0)
- [SecsVarF8](#page-65-0)
- [SecsVarF4](#page-66-0)
- [SecsVarU8](#page-68-0)
- [SecsVarU1](#page-69-0)
- [SecsVarU2](#page-70-0)
- [SecsVarU4](#page-72-0)

• [SecsS02F30](#page-138-0)

```
class secsgem.secs.dataitems.ECNAME(value=None)
```

```
secsgem.secs.dataitems.DataItemBasesecsgem.secs.variables.
SecsVarString
```
#### Equipment constant name.

Types

• [SecsVarString](#page-56-0)

### Used In Function

• [SecsS02F30](#page-138-0)

#### **class** secsgem.secs.dataitems.**ECV**(*value=None*)

```
secsgem.secs.dataitems.DataItemBasesecsgem.secs.variables.
SecsVarDynamic
```
#### Equipment constant value.

## **Types**

- [SecsVarBinary](#page-52-0)
- [SecsVarBoolean](#page-53-0)
- [SecsVarString](#page-56-0)
- [SecsVarI8](#page-60-0)
- [SecsVarI1](#page-61-0)
- [SecsVarI2](#page-62-0)
- [SecsVarI4](#page-64-0)
- [SecsVarF8](#page-65-0)
- [SecsVarF4](#page-66-0)
- [SecsVarU8](#page-68-0)
- [SecsVarU1](#page-69-0)
- [SecsVarU2](#page-70-0)
- [SecsVarU4](#page-72-0)

- [SecsS02F14](#page-135-1)
- [SecsS02F15](#page-135-0)

#### **class** secsgem.secs.dataitems.**EDID**(*value=None*)

Bases: [secsgem.secs.dataitems.DataItemBase](#page-73-0), [secsgem.secs.variables.](#page-46-0) [SecsVarDynamic](#page-46-0)

Expected data identification.

**Types** 

- [SecsVarBinary](#page-52-0)
- [SecsVarString](#page-56-0)
- [SecsVarI8](#page-60-0)
- [SecsVarI1](#page-61-0)
- [SecsVarI2](#page-62-0)
- [SecsVarI4](#page-64-0)
- [SecsVarU8](#page-68-0)
- [SecsVarU1](#page-69-0)
- [SecsVarU2](#page-70-0)
- [SecsVarU4](#page-72-0)

## Used In Function

• [SecsS09F13](#page-170-0)

#### **class** secsgem.secs.dataitems.**ERACK**(*value=None*)

```
secsgem.secs.dataitems.DataItemBasesecsgem.secs.variables.
SecsVarBinary
```
Enable/disable event report acknowledge.

Types [SecsVarBinary](#page-52-0)

Length 1

## Values

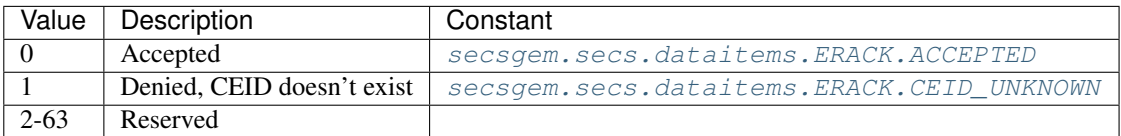

### Used In Function

• [SecsS02F38](#page-142-1)

<span id="page-95-0"></span>**ACCEPTED = 0**

<span id="page-95-1"></span>**CEID\_UNKNOWN = 1**

```
class secsgem.secs.dataitems.ERRCODE(value=None)
```
Bases: [secsgem.secs.dataitems.DataItemBase](#page-73-0), [secsgem.secs.variables.](#page-46-0) [SecsVarDynamic](#page-46-0)

Reference point.

**Types** 

- [SecsVarI8](#page-60-0)
- [SecsVarI1](#page-61-0)
- [SecsVarI2](#page-62-0)
- [SecsVarI4](#page-64-0)

- [SecsS01F03](#page-129-0)
- SecsS01F20
- SecsS03F16
- SecsS03F30
- SecsS03F32
- SecsS04F20
- SecsS04F22
- SecsS04F23
- SecsS04F33
- SecsS04F35
- [SecsS05F14](#page-152-0)
- [SecsS05F15](#page-152-1)
- [SecsS05F18](#page-154-0)
- SecsS13F14
- SecsS13F16
- [SecsS14F02](#page-189-0)
- [SecsS14F04](#page-191-1)
- SecsS14F06
- SecsS14F08
- SecsS14F10
- SecsS14F12
- SecsS14F14
- SecsS14F16
- SecsS14F18
- SecsS14F26
- SecsS14F28
- SecsS15F18
- SecsS15F20
- SecsS15F22
- SecsS15F24
- SecsS15F26
- SecsS15F28
- SecsS15F30
- SecsS15F32
- SecsS15F34
- SecsS15F36
- SecsS15F38
- SecsS15F40
- SecsS15F42
- SecsS15F44
- SecsS15F48
- SecsS15F53
- SecsS16F12
- SecsS16F14
- SecsS16F16
- SecsS16F18
- SecsS16F24
- SecsS16F26
- SecsS16F28
- SecsS17F02
- SecsS17F04
- SecsS17F06
- SecsS17F08
- SecsS17F10
- SecsS17F12
- SecsS17F14

#### **class** secsgem.secs.dataitems.**ERRTEXT**(*value=None*)

Bases: [secsgem.secs.dataitems.DataItemBase](#page-73-0), [secsgem.secs.variables.](#page-56-0) [SecsVarString](#page-56-0)

Error description for error code.

## **Types**

• [SecsVarString](#page-56-0)

- SecsS01F20
- SecsS03F16
- SecsS03F18
- SecsS03F20
- SecsS03F22
- SecsS03F24
- SecsS03F26
- SecsS03F30
- SecsS03F32
- SecsS04F20
- SecsS04F22
- SecsS04F23
- SecsS04F33
- SecsS04F35
- [SecsS05F14](#page-152-0)
- [SecsS05F15](#page-152-1)
- [SecsS05F18](#page-154-0)
- SecsS13F14
- SecsS13F16
- [SecsS14F02](#page-189-0)
- [SecsS14F04](#page-191-1)
- SecsS14F06
- SecsS14F08
- SecsS14F10
- SecsS14F12
- SecsS14F14
- SecsS14F16
- SecsS14F18
- SecsS14F26
- SecsS14F28
- SecsS15F28
- SecsS15F30
- SecsS15F32
- SecsS15F34
- SecsS15F36
- SecsS15F38
- SecsS15F40
- SecsS15F42
- SecsS15F44
- SecsS15F48
- SecsS15F53
- SecsS16F12
- SecsS16F14
- SecsS16F16
- SecsS16F18
- SecsS16F24
- SecsS16F26
- SecsS16F28
- SecsS17F04
- SecsS17F08
- SecsS17F14

#### **class** secsgem.secs.dataitems.**EXID**(*value=None*)

Bases: [secsgem.secs.dataitems.DataItemBase](#page-73-0), [secsgem.secs.variables.](#page-56-0) [SecsVarString](#page-56-0)

#### Exception identifier.

Types

• [SecsVarString](#page-56-0)

## Used In Function

- [SecsS05F09](#page-149-0)
- [SecsS05F11](#page-150-0)
- [SecsS05F13](#page-151-0)
- [SecsS05F14](#page-152-0)
- [SecsS05F15](#page-152-1)
- [SecsS05F17](#page-154-1)
- [SecsS05F18](#page-154-0)

#### **class** secsgem.secs.dataitems.**EXMESSAGE**(*value=None*)

Bases: [secsgem.secs.dataitems.DataItemBase](#page-73-0), [secsgem.secs.variables.](#page-56-0) [SecsVarString](#page-56-0)

## Exception message.

**Types** 

• [SecsVarString](#page-56-0)

- [SecsS05F09](#page-149-0)
- [SecsS05F11](#page-150-0)

#### **class** secsgem.secs.dataitems.**EXRECVRA**(*value=None*)

```
secsgem.secs.dataitems.DataItemBasesecsgem.secs.variables.
SecsVarString
```
Exception recovery action.

Types

• [SecsVarString](#page-56-0)

#### Used In Function

- [SecsS05F09](#page-149-0)
- [SecsS05F13](#page-151-0)

#### **class** secsgem.secs.dataitems.**EXTYPE**(*value=None*)

```
secsgem.secs.dataitems.DataItemBasesecsgem.secs.variables.
SecsVarString
```
Exception type.

## Types

• [SecsVarString](#page-56-0)

## Used In Function

- [SecsS05F09](#page-149-0)
- [SecsS05F11](#page-150-0)
- [SecsS14F01](#page-188-0)
- [SecsS14F02](#page-189-0)
- SecsS14F08

#### **class** secsgem.secs.dataitems.**FFROT**(*value=None*)

Bases: [secsgem.secs.dataitems.DataItemBase](#page-73-0), [secsgem.secs.variables.SecsVarU2](#page-70-0)

#### Film frame rotation.

In degrees from the bottom CW. (Bottom equals zero degrees.) Zero length indicates not used.

### Types [SecsVarU2](#page-70-0)

#### Used In Function

- [SecsS12F01](#page-173-0)
- [SecsS12F03](#page-175-0)

#### **class** secsgem.secs.dataitems.**FNLOC**(*value=None*)

Bases: [secsgem.secs.dataitems.DataItemBase](#page-73-0), [secsgem.secs.variables.SecsVarU2](#page-70-0)

Flat/notch location.

In degrees from the bottom CW. (Bottom equals zero degrees.) Zero length indicates not used.

## Types [SecsVarU2](#page-70-0)

## Used In Function

- [SecsS12F01](#page-173-0)
- [SecsS12F03](#page-175-0)
- [SecsS12F04](#page-176-0)

## **class** secsgem.secs.dataitems.**GRANT6**(*value=None*)

Bases: [secsgem.secs.dataitems.DataItemBase](#page-73-0), [secsgem.secs.variables.](#page-52-0) [SecsVarBinary](#page-52-0)

Permission to send.

Types [SecsVarBinary](#page-52-0)

Length 1

# Values

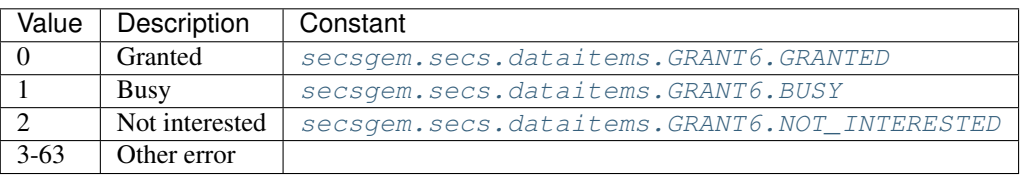

# Used In Function

• [SecsS06F06](#page-156-2)

<span id="page-101-1"></span><span id="page-101-0"></span>**GRANTED = 0**

**BUSY = 1**

# <span id="page-101-2"></span>**NOT\_INTERESTED = 2**

**class** secsgem.secs.dataitems.**GRNT1**(*value=None*)

Bases: [secsgem.secs.dataitems.DataItemBase](#page-73-0), [secsgem.secs.variables.](#page-52-0) [SecsVarBinary](#page-52-0)

Grant code.

Types [SecsVarBinary](#page-52-0)

Length 1

Values

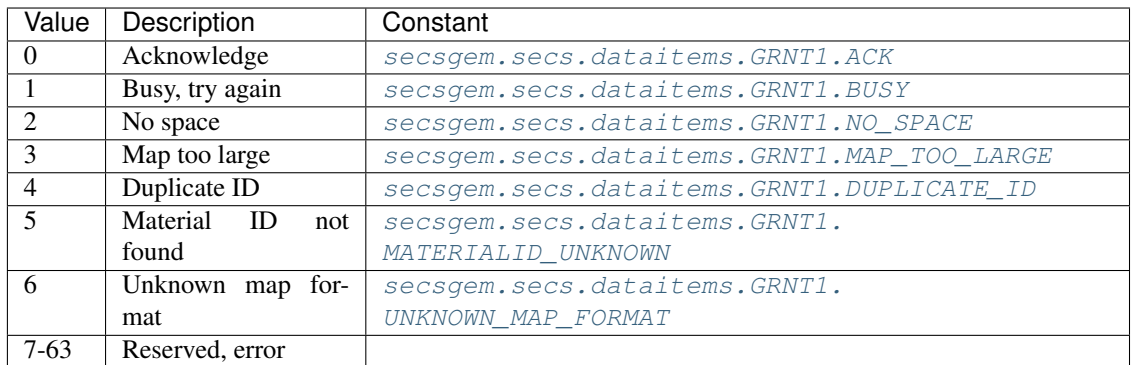

```
• SecsS12F06
```

```
ACK = 0
```

```
BUSY = 1
```

```
NO_SPACE = 2
```
<span id="page-102-3"></span>**MAP\_TOO\_LARGE = 3**

<span id="page-102-4"></span>**DUPLICATE\_ID = 4**

<span id="page-102-5"></span>**MATERIALID\_UNKNOWN = 5**

```
UNKNOWN_MAP_FORMAT = 6
```
**class** secsgem.secs.dataitems.**HCACK**(*value=None*)

```
secsgem.secs.dataitems.DataItemBasesecsgem.secs.variables.
SecsVarBinary
```
Host command parameter acknowledge code.

Types [SecsVarBinary](#page-52-0)

Length 1

# Values

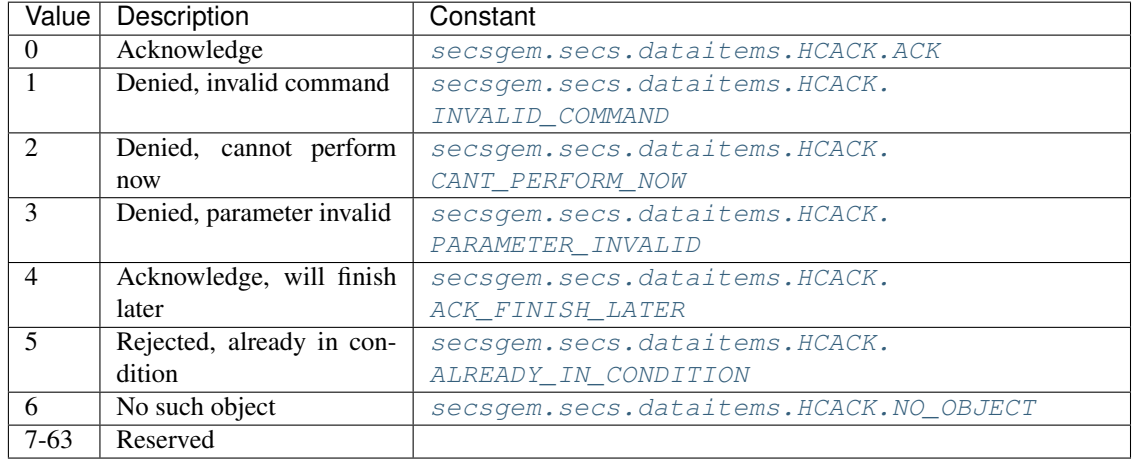

- [SecsS02F42](#page-143-0)
- SecsS02F50

# <span id="page-103-1"></span><span id="page-103-0"></span>**ACK = 0**

**INVALID\_COMMAND = 1**

```
CANT_PERFORM_NOW = 2
```

```
PARAMETER_INVALID = 3
```
<span id="page-103-4"></span>**ACK\_FINISH\_LATER = 4**

```
ALREADY_IN_CONDITION = 5
```
## <span id="page-103-6"></span>**NO\_OBJECT = 6**

### **class** secsgem.secs.dataitems.**IDTYP**(*value=None*)

```
secsgem.secs.dataitems.DataItemBasesecsgem.secs.variables.
SecsVarBinary
```

```
ID type.
```
Types [SecsVarBinary](#page-52-0)

## Length 1

# Values

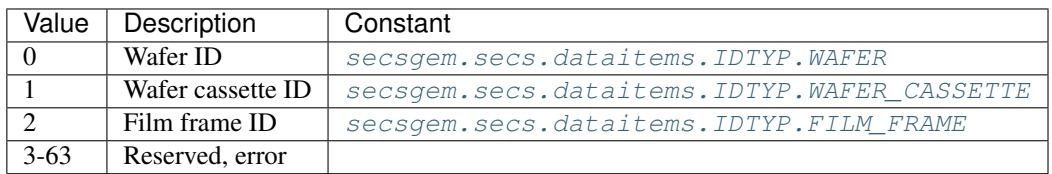

- [SecsS12F01](#page-173-0)
- [SecsS12F03](#page-175-0)
- [SecsS12F04](#page-176-0)
- [SecsS12F05](#page-178-0)
- [SecsS12F07](#page-179-0)
- [SecsS12F09](#page-180-0)
- [SecsS12F11](#page-181-0)
- [SecsS12F13](#page-183-1)
- [SecsS12F14](#page-183-0)
- [SecsS12F15](#page-184-0)
- [SecsS12F16](#page-185-0)
- [SecsS12F17](#page-185-1)
- <span id="page-103-7"></span>• [SecsS12F18](#page-186-0)

<span id="page-104-0"></span>**WAFER = 0**

**WAFER\_CASSETTE = 1**

<span id="page-104-1"></span>**FILM\_FRAME = 2**

**class** secsgem.secs.dataitems.**LENGTH**(*value=None*)

Bases: [secsgem.secs.dataitems.DataItemBase](#page-73-0), [secsgem.secs.variables.](#page-46-0) [SecsVarDynamic](#page-46-0)

## Service/process program length.

**Types** 

- [SecsVarI8](#page-60-0)
- [SecsVarI1](#page-61-0)
- [SecsVarI2](#page-62-0)
- [SecsVarI4](#page-64-0)
- [SecsVarU8](#page-68-0)
- [SecsVarU1](#page-69-0)
- [SecsVarU2](#page-70-0)
- [SecsVarU4](#page-72-0)

### Used In Function

- SecsS02F01
- [SecsS07F01](#page-163-0)
- SecsS07F29

#### **class** secsgem.secs.dataitems.**LRACK**(*value=None*)

```
secsgem.secs.dataitems.DataItemBasesecsgem.secs.variables.
SecsVarBinary
```
Link report acknowledge code.

Types [SecsVarBinary](#page-52-0)

Length 1

## Values

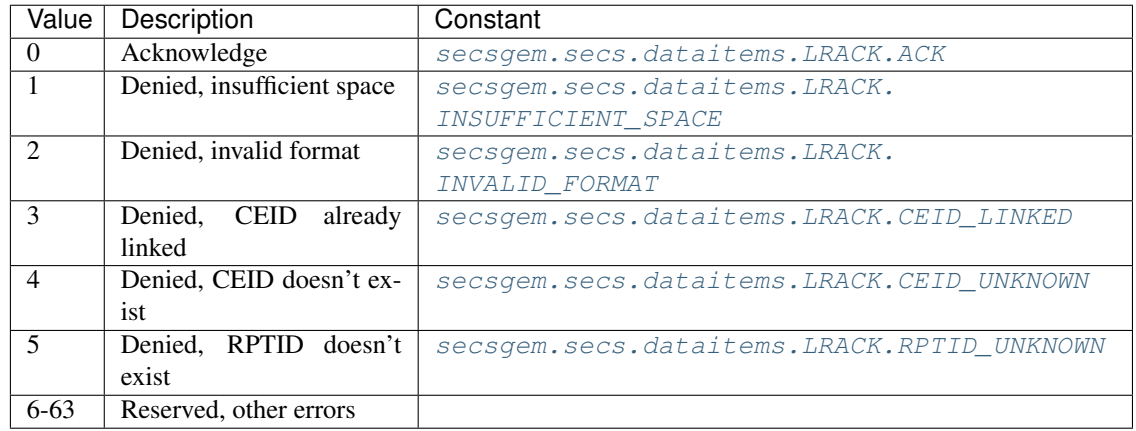

• [SecsS02F36](#page-141-0)

<span id="page-105-1"></span><span id="page-105-0"></span>**ACK = 0**

**INSUFFICIENT\_SPACE = 1**

<span id="page-105-2"></span>**INVALID\_FORMAT = 2**

<span id="page-105-4"></span><span id="page-105-3"></span>**CEID\_LINKED = 3**

**CEID\_UNKNOWN = 4**

<span id="page-105-5"></span>**RPTID\_UNKNOWN = 5**

## **class** secsgem.secs.dataitems.**MAPER**(*value=None*)

Bases: [secsgem.secs.dataitems.DataItemBase](#page-73-0), [secsgem.secs.variables.](#page-52-0) [SecsVarBinary](#page-52-0)

Map error.

Types [SecsVarBinary](#page-52-0)

Length 1

Values

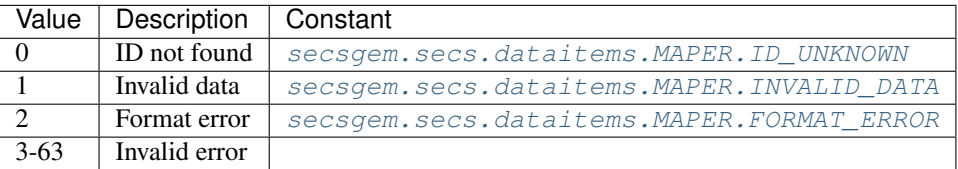

## Used In Function

```
• SecsS12F19
```
<span id="page-105-6"></span>**ID\_UNKNOWN = 0**

<span id="page-105-7"></span>**INVALID\_DATA = 1**

<span id="page-105-8"></span>**FORMAT\_ERROR = 2**

### **class** secsgem.secs.dataitems.**MAPFT**(*value=None*)

Bases: [secsgem.secs.dataitems.DataItemBase](#page-73-0), [secsgem.secs.variables.](#page-52-0) [SecsVarBinary](#page-52-0)

Map data format.

Types [SecsVarBinary](#page-52-0)

Length 1

## Values

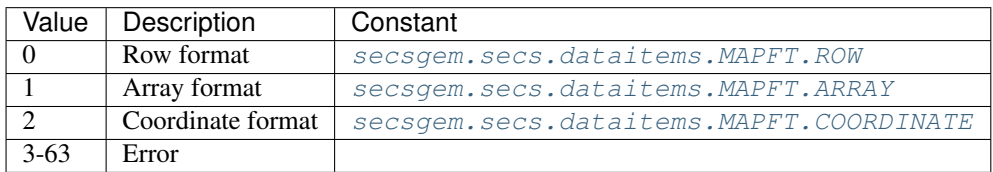

- [SecsS12F03](#page-175-0)
- [SecsS12F05](#page-178-1)

<span id="page-106-1"></span><span id="page-106-0"></span> $ROW = 0$ 

<span id="page-106-2"></span>**ARRAY = 1**

**COORDINATE = 2**

### **class** secsgem.secs.dataitems.**MDACK**(*value=None*)

```
secsgem.secs.dataitems.DataItemBasesecsgem.secs.variables.
SecsVarBinary
```
Map data acknowledge.

Types [SecsVarBinary](#page-52-0)

Length 1

## Values

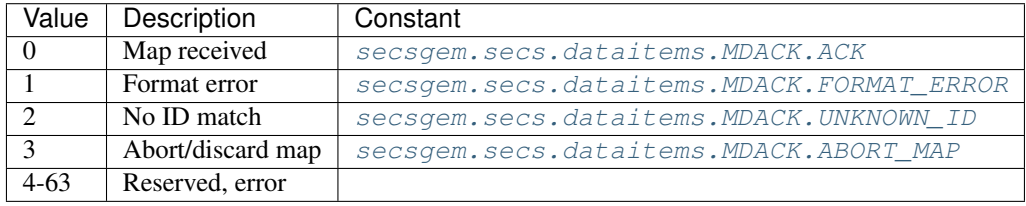

## Used In Function

- [SecsS12F08](#page-180-1)
- [SecsS12F10](#page-181-1)
- [SecsS12F12](#page-182-0)

### <span id="page-106-4"></span><span id="page-106-3"></span>**ACK = 0**

**FORMAT\_ERROR = 1**

<span id="page-106-5"></span>**UNKNOWN\_ID = 2**

# <span id="page-106-6"></span>**ABORT\_MAP = 3**

## **class** secsgem.secs.dataitems.**MDLN**(*value=None*)

```
secsgem.secs.dataitems.DataItemBasesecsgem.secs.variables.
SecsVarString
```
Equipment model type.

Types

• [SecsVarString](#page-56-0)

- [SecsS01F02](#page-128-0)
- [SecsS01F13](#page-131-0)
- [SecsS01F14](#page-132-0)
- SecsS07F22
- SecsS07F23
- SecsS07F26
- SecsS07F31
- SecsS07F39
- SecsS07F43

#### **class** secsgem.secs.dataitems.**MEXP**(*value=None*)

Bases: [secsgem.secs.dataitems.DataItemBase](#page-73-0), [secsgem.secs.variables.](#page-56-0) [SecsVarString](#page-56-0)

Message expected.

**Types** 

• [SecsVarString](#page-56-0)

### Used In Function

• [SecsS09F13](#page-170-0)

## **class** secsgem.secs.dataitems.**MHEAD**(*value=None*)

Bases: [secsgem.secs.dataitems.DataItemBase](#page-73-0), [secsgem.secs.variables.](#page-52-0) [SecsVarBinary](#page-52-0)

SECS message header.

Types [SecsVarBinary](#page-52-0)

Length 10

### Used In Function

- [SecsS09F01](#page-168-0)
- [SecsS09F03](#page-168-1)
- [SecsS09F05](#page-168-2)
- [SecsS09F07](#page-169-0)
- [SecsS09F11](#page-170-1)

#### **class** secsgem.secs.dataitems.**MID**(*value=None*)

Bases: [secsgem.secs.dataitems.DataItemBase](#page-73-0), [secsgem.secs.variables.](#page-46-0) [SecsVarDynamic](#page-46-0)

Material ID.

Types

- [SecsVarBinary](#page-52-0)
- [SecsVarString](#page-56-0)

- SecsS02F27
- SecsS03F02
- SecsS03F04
- SecsS03F07
- SecsS03F09
- SecsS03F12
- SecsS03F13
- SecsS04F01
- SecsS04F03
- SecsS04F05
- SecsS04F07
- SecsS04F09
- SecsS04F11
- SecsS04F13
- SecsS04F15
- SecsS04F17
- SecsS07F07
- SecsS07F08
- SecsS07F10
- SecsS07F11
- SecsS07F13
- SecsS07F35
- SecsS07F36
- [SecsS12F01](#page-173-0)
- [SecsS12F03](#page-175-0)
- [SecsS12F04](#page-176-0)
- [SecsS12F05](#page-178-0)
- [SecsS12F07](#page-179-0)
- [SecsS12F09](#page-180-0)
- [SecsS12F11](#page-181-0)
- [SecsS12F13](#page-183-0)
- [SecsS12F14](#page-183-1)
- [SecsS12F15](#page-184-0)
- [SecsS12F16](#page-185-0)
- [SecsS12F17](#page-185-1)
- [SecsS12F18](#page-186-0)
- SecsS16F11
- SecsS16F13
- SecsS16F15
- SecsS18F10
- SecsS18F11

## **class** secsgem.secs.dataitems.**MLCL**(*value=None*)

Bases: [secsgem.secs.dataitems.DataItemBase](#page-73-0), [secsgem.secs.variables.](#page-46-0) [SecsVarDynamic](#page-46-0)

## Message length.

**Types** 

- [SecsVarU8](#page-68-0)
- [SecsVarU1](#page-69-0)
- [SecsVarU2](#page-70-0)
- [SecsVarU4](#page-72-0)

### Used In Function

- [SecsS12F04](#page-176-0)
- [SecsS12F05](#page-178-0)

#### **class** secsgem.secs.dataitems.**NULBC**(*value=None*)

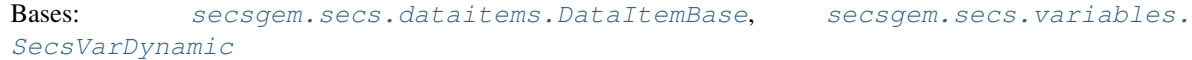

## Column count in dies.

Types

- [SecsVarString](#page-56-0)
- [SecsVarU1](#page-69-0)

## Used In Function

- [SecsS12F01](#page-173-0)
- [SecsS12F03](#page-175-0)
- [SecsS12F04](#page-176-0)

## **class** secsgem.secs.dataitems.**OBJACK**(*value=None*)

Bases: [secsgem.secs.dataitems.DataItemBase](#page-73-0), [secsgem.secs.variables.SecsVarU1](#page-69-0)

Object acknowledgement code.

## Types [SecsVarU1](#page-69-0)

Length 1

## Values

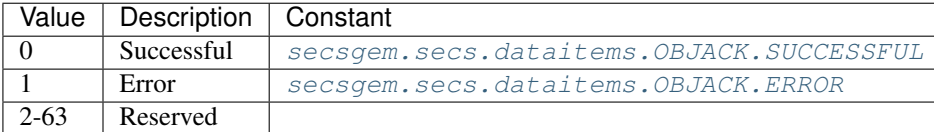

- [SecsS14F02](#page-189-0)
- [SecsS14F04](#page-191-0)
- SecsS14F06
- SecsS14F08
- SecsS14F10
- SecsS14F12
- SecsS14F14
- SecsS14F16
- SecsS14F18
- SecsS14F26
- SecsS14F28

## <span id="page-110-1"></span><span id="page-110-0"></span>**SUCCESSFUL = 0**

## **ERROR = 1**

```
class secsgem.secs.dataitems.OBJID(value=None)
   secsgem.secs.dataitems.DataItemBasesecsgem.secs.variables.
   SecsVarDynamic
```
### Object identifier.

**Types** 

- [SecsVarString](#page-56-0)
- [SecsVarU8](#page-68-0)
- [SecsVarU1](#page-69-0)
- [SecsVarU2](#page-70-0)
- [SecsVarU4](#page-72-0)

### Used In Function

- SecsS01F19
- [SecsS14F01](#page-188-0)
- [SecsS14F02](#page-189-0)
- [SecsS14F03](#page-191-1)
- [SecsS14F04](#page-191-0)

### **class** secsgem.secs.dataitems.**OBJSPEC**(*value=None*)

Bases: [secsgem.secs.dataitems.DataItemBase](#page-73-0), [secsgem.secs.variables.](#page-56-0) [SecsVarString](#page-56-0)

Specific object instance.

**Types** 

• [SecsVarString](#page-56-0)

- SecsS02F49
- SecsS13F11
- SecsS13F13
- SecsS13F15
- [SecsS14F01](#page-188-0)
- [SecsS14F03](#page-191-1)
- SecsS14F05
- SecsS14F07
- SecsS14F09
- SecsS14F10
- SecsS14F11
- SecsS14F13
- SecsS14F15
- SecsS14F16
- SecsS14F17
- SecsS14F19
- SecsS14F25
- SecsS14F27
- SecsS15F43
- SecsS15F47

## **class** secsgem.secs.dataitems.**OBJTYPE**(*value=None*)

Bases: [secsgem.secs.dataitems.DataItemBase](#page-73-0), [secsgem.secs.variables.](#page-46-0) [SecsVarDynamic](#page-46-0)

# Class of object identifier.

## Types

- [SecsVarString](#page-56-0)
- [SecsVarU8](#page-68-0)
- [SecsVarU1](#page-69-0)
- [SecsVarU2](#page-70-0)
- [SecsVarU4](#page-72-0)

## Used In Function

- SecsS01F19
- [SecsS14F01](#page-188-0)
- [SecsS14F03](#page-191-1)
- SecsS14F06
- SecsS14F07
- SecsS14F08
- SecsS14F25
- SecsS14F26
- SecsS14F27

```
class secsgem.secs.dataitems.OFLACK(value=None)
```

```
secsgem.secs.dataitems.DataItemBasesecsgem.secs.variables.
SecsVarBinary
```
Acknowledge code for OFFLINE request.

Types [SecsVarBinary](#page-52-0)

Length 1

## Values

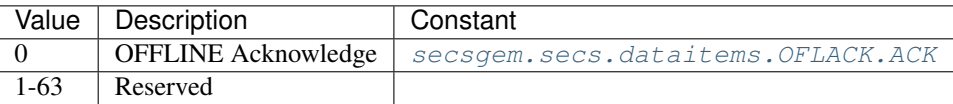

### Used In Function

• [SecsS01F16](#page-133-0)

## <span id="page-112-0"></span>**ACK = 0**

<span id="page-112-5"></span>**class** secsgem.secs.dataitems.**ONLACK**(*value=None*)

```
secsgem.secs.dataitems.DataItemBasesecsgem.secs.variables.
SecsVarBinary
```
Acknowledge code for ONLINE request.

Types [SecsVarBinary](#page-52-0)

Length 1

### Values

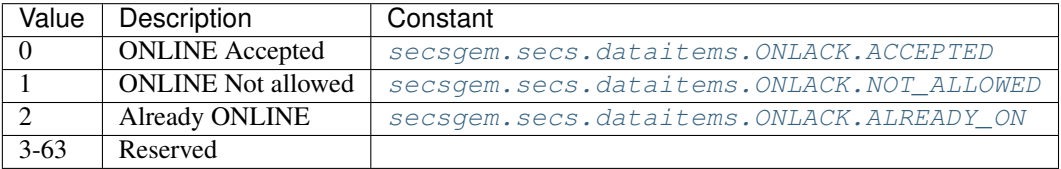

## Used In Function

• [SecsS01F18](#page-134-0)

<span id="page-112-3"></span><span id="page-112-2"></span><span id="page-112-1"></span>**ACCEPTED = 0 NOT\_ALLOWED = 1 ALREADY\_ON = 2**

**3.6. Class reference 107**

#### **class** secsgem.secs.dataitems.**ORLOC**(*value=None*)

```
secsgem.secs.dataitems.DataItemBasesecsgem.secs.variables.
SecsVarBinary
```
Origin location.

Types [SecsVarBinary](#page-52-0)

Length 1

## Values

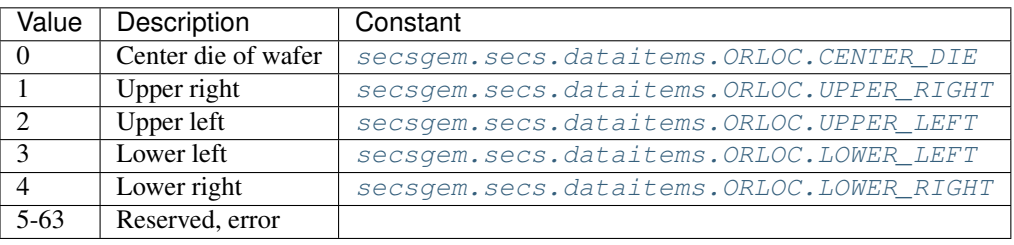

## Used In Function

- [SecsS12F01](#page-173-0)
- [SecsS12F03](#page-175-0)
- [SecsS12F04](#page-176-0)

<span id="page-113-0"></span>**CENTER\_DIE = 0**

<span id="page-113-2"></span><span id="page-113-1"></span>**UPPER\_RIGHT = 1**

**UPPER\_LEFT = 2**

<span id="page-113-3"></span>**LOWER\_LEFT = 3**

```
LOWER_RIGHT = 3
```
**class** secsgem.secs.dataitems.**PPBODY**(*value=None*)

Bases: [secsgem.secs.dataitems.DataItemBase](#page-73-0), [secsgem.secs.variables.](#page-46-0) [SecsVarDynamic](#page-46-0)

Status variable ID.

Types

- [SecsVarBinary](#page-52-0)
- [SecsVarString](#page-56-0)
- [SecsVarI8](#page-60-0)
- [SecsVarI1](#page-61-0)
- [SecsVarI2](#page-62-0)
- [SecsVarI4](#page-64-0)
- [SecsVarU8](#page-68-0)
- [SecsVarU1](#page-69-0)
- [SecsVarU2](#page-70-0)
- [SecsVarU4](#page-72-0)

- [SecsS07F03](#page-164-0)
- [SecsS07F06](#page-165-0)
- SecsS07F36
- SecsS07F37
- SecsS07F41

### **class** secsgem.secs.dataitems.**PPGNT**(*value=None*)

Bases: [secsgem.secs.dataitems.DataItemBase](#page-73-0), [secsgem.secs.variables.](#page-52-0) [SecsVarBinary](#page-52-0)

Process program grant status.

Types [SecsVarBinary](#page-52-0)

Length 1

## Values

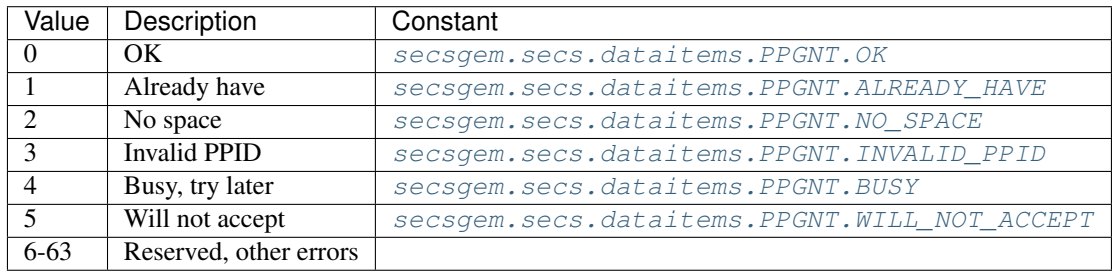

## Used In Function

- [SecsS07F02](#page-163-0)
- SecsS07F30

## <span id="page-114-1"></span><span id="page-114-0"></span>**OK = 0**

**ALREADY\_HAVE = 1**

<span id="page-114-2"></span>**NO\_SPACE = 2**

<span id="page-114-3"></span>**INVALID\_PPID = 3**

<span id="page-114-5"></span><span id="page-114-4"></span>**BUSY = 4**

### **WILL\_NOT\_ACCEPT = 5**

**class** secsgem.secs.dataitems.**PPID**(*value=None*)

```
secsgem.secs.dataitems.DataItemBasesecsgem.secs.variables.
SecsVarDynamic
```
Process program ID.

Types

- [SecsVarBinary](#page-52-0)
- [SecsVarString](#page-56-0)

- SecsS02F27
- [SecsS07F01](#page-163-1)
- [SecsS07F03](#page-164-0)
- [SecsS07F05](#page-165-1)
- [SecsS07F06](#page-165-0)
- SecsS07F08
- SecsS07F10
- SecsS07F11
- SecsS07F13
- [SecsS07F17](#page-166-0)
- [SecsS07F20](#page-167-0)
- SecsS07F23
- SecsS07F25
- SecsS07F26
- SecsS07F27
- SecsS07F31
- SecsS07F33
- SecsS07F34
- SecsS07F36
- SecsS07F53

## **class** secsgem.secs.dataitems.**PRAXI**(*value=None*)

```
secsgem.secs.dataitems.DataItemBasesecsgem.secs.variables.
SecsVarBinary
```
Process axis.

Types [SecsVarBinary](#page-52-0)

Length 1

Values

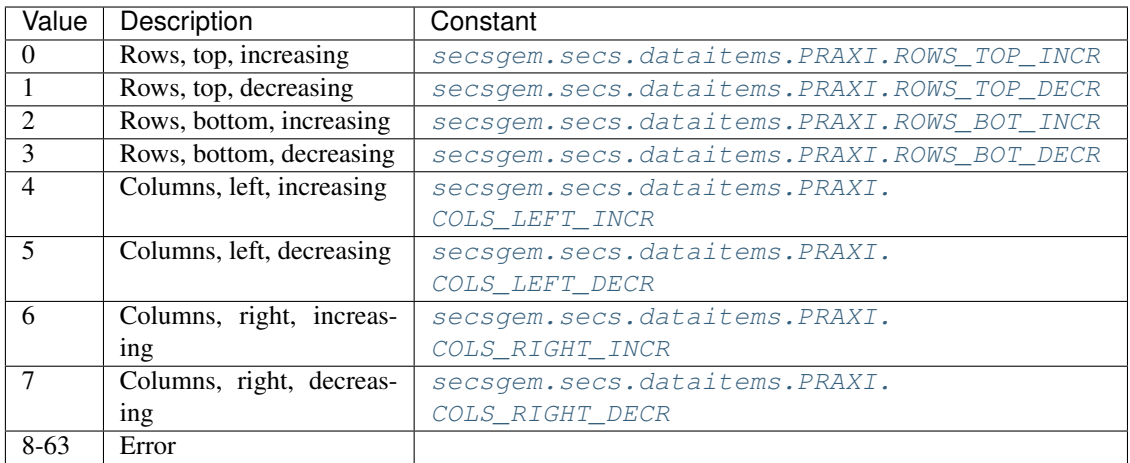

- [SecsS12F01](#page-173-0)
- [SecsS12F04](#page-176-0)

<span id="page-116-4"></span><span id="page-116-3"></span><span id="page-116-2"></span><span id="page-116-1"></span><span id="page-116-0"></span>**ROWS\_TOP\_INCR = 0 ROWS\_TOP\_DECR = 1 ROWS\_BOT\_INCR = 2 ROWS\_BOT\_DECR = 3 COLS\_LEFT\_INCR = 4 COLS\_LEFT\_DECR = 5 COLS\_RIGHT\_INCR = 6 COLS\_RIGHT\_DECR = 7**

<span id="page-116-7"></span><span id="page-116-6"></span><span id="page-116-5"></span>**class** secsgem.secs.dataitems.**PRDCT**(*value=None*)

Bases: [secsgem.secs.dataitems.DataItemBase](#page-73-0), [secsgem.secs.variables.](#page-46-0) [SecsVarDynamic](#page-46-0)

Process die count.

## **Types**

- [SecsVarU8](#page-68-0)
- [SecsVarU1](#page-69-0)
- [SecsVarU2](#page-70-0)
- [SecsVarU4](#page-72-0)

## Used In Function

- [SecsS12F01](#page-173-0)
- [SecsS12F04](#page-176-0)

## <span id="page-116-8"></span>**class** secsgem.secs.dataitems.**RCMD**(*value=None*)

```
secsgem.secs.dataitems.DataItemBasesecsgem.secs.variables.
SecsVarDynamic
```
Remote command.

## Types

- [SecsVarString](#page-56-0)
- [SecsVarI1](#page-61-0)
- [SecsVarU1](#page-69-0)

### Used In Function

- SecsS02F21
- [SecsS02F41](#page-143-0)
- SecsS02F49

## **class** secsgem.secs.dataitems.**REFP**(*value=None*)

Bases: [secsgem.secs.dataitems.DataItemBase](#page-73-0), [secsgem.secs.variables.](#page-46-0) [SecsVarDynamic](#page-46-0)

## Reference point.

Types

- [SecsVarI8](#page-60-0)
- [SecsVarI1](#page-61-0)
- [SecsVarI2](#page-62-0)
- [SecsVarI4](#page-64-0)

## Used In Function

- [SecsS01F03](#page-129-0)
- [SecsS01F11](#page-130-0)
- [SecsS01F12](#page-131-0)
- SecsS02F23

#### **class** secsgem.secs.dataitems.**ROWCT**(*value=None*)

Bases: [secsgem.secs.dataitems.DataItemBase](#page-73-0), [secsgem.secs.variables.](#page-46-0) [SecsVarDynamic](#page-46-0)

## Row count in dies.

## **Types**

- [SecsVarU8](#page-68-0)
- [SecsVarU1](#page-69-0)
- [SecsVarU2](#page-70-0)
- [SecsVarU4](#page-72-0)

## Used In Function

- [SecsS12F01](#page-173-0)
- [SecsS12F04](#page-176-0)

#### **class** secsgem.secs.dataitems.**RPSEL**(*value=None*)

Bases: [secsgem.secs.dataitems.DataItemBase](#page-73-0), [secsgem.secs.variables.SecsVarU1](#page-69-0)

Reference point select.

Types [SecsVarU1](#page-69-0)

## Used In Function

- [SecsS12F01](#page-173-0)
- [SecsS12F04](#page-176-0)

#### <span id="page-118-0"></span>**class** secsgem.secs.dataitems.**RPTID**(*value=None*)

Bases: [secsgem.secs.dataitems.DataItemBase](#page-73-0), [secsgem.secs.variables.](#page-46-0) [SecsVarDynamic](#page-46-0)

Report ID.

## **Types**

- [SecsVarString](#page-56-0)
- [SecsVarI8](#page-60-0)
- [SecsVarI1](#page-61-0)
- [SecsVarI2](#page-62-0)
- [SecsVarI4](#page-64-0)
- [SecsVarU8](#page-68-0)
- [SecsVarU1](#page-69-0)
- [SecsVarU2](#page-70-0)
- [SecsVarU4](#page-72-0)

### Used In Function

- [SecsS02F33](#page-139-0)
- [SecsS02F35](#page-140-0)
- [SecsS06F11](#page-158-0)
- SecsS06F13
- [SecsS06F16](#page-159-0)
- SecsS06F18
- [SecsS06F19](#page-160-0)
- [SecsS06F21](#page-161-0)
- SecsS06F27
- SecsS06F30
- SecsS17F01
- SecsS17F02
- SecsS17F03
- SecsS17F04
- SecsS17F05
- SecsS17F09
- SecsS17F11
- SecsS17F12

### **class** secsgem.secs.dataitems.**RSINF**(*value=None*)

Bases: [secsgem.secs.dataitems.DataItemBase](#page-73-0), [secsgem.secs.variables.](#page-46-0) [SecsVarDynamic](#page-46-0)

Starting location.

Types

- [SecsVarI8](#page-60-0)
- [SecsVarI1](#page-61-0)
- [SecsVarI2](#page-62-0)
- [SecsVarI4](#page-64-0)

#### Used In Function

- [SecsS12F07](#page-179-0)
- [SecsS12F14](#page-183-1)

#### **class** secsgem.secs.dataitems.**SDACK**(*value=None*)

Bases: [secsgem.secs.dataitems.DataItemBase](#page-73-0), [secsgem.secs.variables.](#page-52-0) [SecsVarBinary](#page-52-0)

Map setup acknowledge.

Types [SecsVarBinary](#page-52-0)

Length 1

## Values

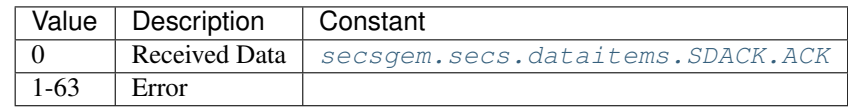

## Used In Function

• [SecsS12F02](#page-175-1)

## <span id="page-119-0"></span>**ACK = 0**

```
class secsgem.secs.dataitems.SDBIN(value=None)
```
Bases: [secsgem.secs.dataitems.DataItemBase](#page-73-0), [secsgem.secs.variables.](#page-52-0) [SecsVarBinary](#page-52-0)

Send bin information.

Types [SecsVarBinary](#page-52-0) Length 1

## Values

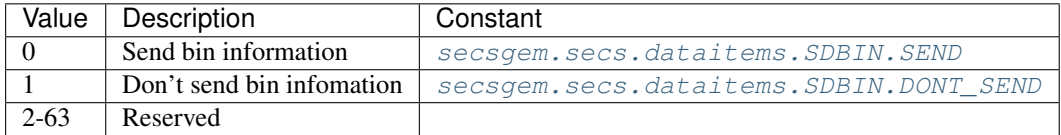

## Used In Function

• [SecsS12F17](#page-185-1)

### <span id="page-120-1"></span><span id="page-120-0"></span>**SEND = 0**

## **DONT\_SEND = 1**

**class** secsgem.secs.dataitems.**SHEAD**(*value=None*)

Bases: [secsgem.secs.dataitems.DataItemBase](#page-73-0), [secsgem.secs.variables.](#page-52-0) [SecsVarBinary](#page-52-0)

#### SECS message header.

Types [SecsVarBinary](#page-52-0)

Length 10

## Used In Function

• [SecsS09F09](#page-169-0)

## **class** secsgem.secs.dataitems.**SOFTREV**(*value=None*)

Bases: [secsgem.secs.dataitems.DataItemBase](#page-73-0), [secsgem.secs.variables.](#page-56-0) [SecsVarString](#page-56-0)

### Software revision.

Types

• [SecsVarString](#page-56-0)

## Used In Function

- [SecsS01F02](#page-128-0)
- [SecsS01F13](#page-131-1)
- [SecsS01F14](#page-132-0)
- SecsS07F22
- SecsS07F23
- SecsS07F26
- SecsS07F31
- SecsS07F39
- SecsS07F43

#### **class** secsgem.secs.dataitems.**STRP**(*value=None*)

```
secsgem.secs.dataitems.DataItemBasesecsgem.secs.variables.
SecsVarDynamic
```
Starting position.

## Types

- [SecsVarI8](#page-60-0)
- [SecsVarI1](#page-61-0)
- [SecsVarI2](#page-62-0)
- [SecsVarI4](#page-64-0)

## Used In Function

- [SecsS12F09](#page-180-0)
- [SecsS12F16](#page-185-0)

## <span id="page-121-1"></span>**class** secsgem.secs.dataitems.**SV**(*value=None*)

```
secsgem.secs.dataitems.DataItemBasesecsgem.secs.variables.
SecsVarDynamic
```
### Status variable value.

## Types

- [SecsVarArray](#page-50-0)
- [SecsVarBinary](#page-52-0)
- [SecsVarBoolean](#page-53-0)
- [SecsVarString](#page-56-0)
- [SecsVarI8](#page-60-0)
- [SecsVarI1](#page-61-0)
- [SecsVarI2](#page-62-0)
- [SecsVarI4](#page-64-0)
- [SecsVarF8](#page-65-0)
- [SecsVarF4](#page-66-0)
- [SecsVarU8](#page-68-0)
- [SecsVarU1](#page-69-0)
- [SecsVarU2](#page-70-0)
- [SecsVarU4](#page-72-0)

## Used In Function

- [SecsS01F04](#page-129-1)
- SecsS06F01

#### <span id="page-121-0"></span>**class** secsgem.secs.dataitems.**SVID**(*value=None*)

Bases: [secsgem.secs.dataitems.DataItemBase](#page-73-0), [secsgem.secs.variables.](#page-46-0) [SecsVarDynamic](#page-46-0)

#### Status variable ID.

Types

- [SecsVarString](#page-56-0)
- [SecsVarI8](#page-60-0)
- [SecsVarI1](#page-61-0)
- [SecsVarI2](#page-62-0)
- [SecsVarI4](#page-64-0)
- [SecsVarU8](#page-68-0)
- [SecsVarU1](#page-69-0)
- [SecsVarU2](#page-70-0)
- [SecsVarU4](#page-72-0)

- [SecsS01F03](#page-129-0)
- [SecsS01F11](#page-130-0)
- [SecsS01F12](#page-131-0)
- SecsS02F23

## <span id="page-122-0"></span>**class** secsgem.secs.dataitems.**SVNAME**(*value=None*)

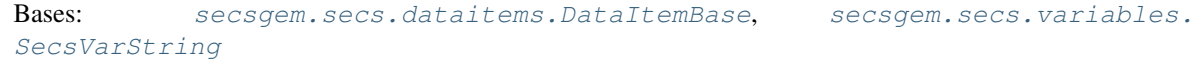

### Status variable name.

## **Types**

• [SecsVarString](#page-56-0)

#### Used In Function

• [SecsS01F12](#page-131-0)

#### **class** secsgem.secs.dataitems.**TEXT**(*value=None*)

Bases: [secsgem.secs.dataitems.DataItemBase](#page-73-0), [secsgem.secs.variables.](#page-46-0) [SecsVarDynamic](#page-46-0)

### Line of characters.

**Types** 

- [SecsVarBinary](#page-52-0)
- [SecsVarString](#page-56-0)
- [SecsVarI8](#page-60-0)
- [SecsVarI1](#page-61-0)
- [SecsVarI2](#page-62-0)
- [SecsVarI4](#page-64-0)
- [SecsVarU8](#page-68-0)
- [SecsVarU1](#page-69-0)
- [SecsVarU2](#page-70-0)

• [SecsVarU4](#page-72-0)

## Used In Function

- [SecsS10F01](#page-171-0)
- [SecsS10F03](#page-172-0)
- SecsS10F05
- SecsS10F09

```
class secsgem.secs.dataitems.TID(value=None)
```

```
secsgem.secs.dataitems.DataItemBasesecsgem.secs.variables.
SecsVarBinary
```
Terminal ID.

Types [SecsVarBinary](#page-52-0)

Length 1

## Used In Function

- [SecsS10F01](#page-171-0)
- [SecsS10F03](#page-172-0)
- SecsS10F05
- SecsS10F07

### <span id="page-123-0"></span>**class** secsgem.secs.dataitems.**TIME**(*value=None*)

```
secsgem.secs.dataitems.DataItemBasesecsgem.secs.variables.
SecsVarString
```
Time of day.

## **Types**

• [SecsVarString](#page-56-0)

## Used In Function

- [SecsS02F18](#page-137-0)
- SecsS02F31

#### **class** secsgem.secs.dataitems.**TIMESTAMP**(*value=None*)

```
secsgem.secs.dataitems.DataItemBasesecsgem.secs.variables.
SecsVarString
```
Timestamp.

Types

• [SecsVarString](#page-56-0)

## Used In Function

- [SecsS05F09](#page-149-0)
- [SecsS05F11](#page-150-0)
- [SecsS05F15](#page-152-0)
- SecsS15F41
- SecsS15F44
- SecsS16F05
- SecsS16F07
- SecsS16F09

### <span id="page-124-0"></span>**class** secsgem.secs.dataitems.**UNITS**(*value=None*)

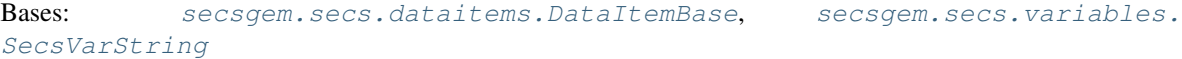

Units identifier.

Types

• [SecsVarString](#page-56-0)

## Used In Function

- [SecsS01F12](#page-131-0)
- [SecsS02F30](#page-138-0)
- SecsS02F48
- SecsS07F22

#### **class** secsgem.secs.dataitems.**V**(*value=None*)

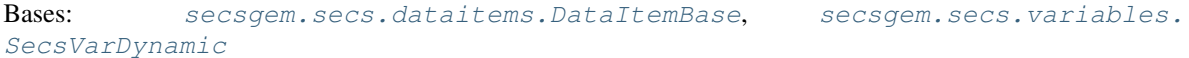

## Variable data.

**Types** 

- [SecsVarArray](#page-50-0)
- [SecsVarBinary](#page-52-0)
- [SecsVarBoolean](#page-53-0)
- [SecsVarString](#page-56-0)
- [SecsVarI8](#page-60-0)
- [SecsVarI1](#page-61-0)
- [SecsVarI2](#page-62-0)
- [SecsVarI4](#page-64-0)
- [SecsVarF8](#page-65-0)
- [SecsVarF4](#page-66-0)
- [SecsVarU8](#page-68-0)
- [SecsVarU1](#page-69-0)
- [SecsVarU2](#page-70-0)
- [SecsVarU4](#page-72-0)

## Used In Function

- [SecsS06F11](#page-158-0)
- SecsS06F13
- [SecsS06F16](#page-159-0)
- [SecsS06F20](#page-161-1)
- [SecsS06F22](#page-162-0)

### <span id="page-125-0"></span>**class** secsgem.secs.dataitems.**VID**(*value=None*)

Bases: [secsgem.secs.dataitems.DataItemBase](#page-73-0), [secsgem.secs.variables.](#page-46-0) [SecsVarDynamic](#page-46-0)

## Variable ID.

## Types

- [SecsVarString](#page-56-0)
- [SecsVarI8](#page-60-0)
- [SecsVarI1](#page-61-0)
- [SecsVarI2](#page-62-0)
- [SecsVarI4](#page-64-0)
- [SecsVarU8](#page-68-0)
- [SecsVarU1](#page-69-0)
- [SecsVarU2](#page-70-0)
- [SecsVarU4](#page-72-0)

## Used In Function

- [SecsS02F33](#page-139-0)
- SecsS02F45
- SecsS02F46
- SecsS02F47
- SecsS02F48
- SecsS06F13
- SecsS06F18
- [SecsS06F22](#page-162-0)
- SecsS17F01

## **class** secsgem.secs.dataitems.**XDIES**(*value=None*)

Bases: [secsgem.secs.dataitems.DataItemBase](#page-73-0), [secsgem.secs.variables.](#page-46-0) [SecsVarDynamic](#page-46-0)

Die size/index X-axis.

### **Types**

- [SecsVarF4](#page-66-0)
- [SecsVarF8](#page-65-0)
- [SecsVarU8](#page-68-0)
- [SecsVarU1](#page-69-0)
- [SecsVarU2](#page-70-0)
- [SecsVarU4](#page-72-0)

- [SecsS12F01](#page-173-0)
- [SecsS12F04](#page-176-0)

### **class** secsgem.secs.dataitems.**XYPOS**(*value=None*)

Bases: [secsgem.secs.dataitems.DataItemBase](#page-73-0), [secsgem.secs.variables.](#page-46-0) [SecsVarDynamic](#page-46-0)

X/Y coordinate position.

## **Types**

- [SecsVarI8](#page-60-0)
- [SecsVarI1](#page-61-0)
- [SecsVarI2](#page-62-0)
- [SecsVarI4](#page-64-0)

## Used In Function

- [SecsS12F11](#page-181-0)
- [SecsS12F18](#page-186-0)

### **class** secsgem.secs.dataitems.**YDIES**(*value=None*)

```
secsgem.secs.dataitems.DataItemBasesecsgem.secs.variables.
SecsVarDynamic
```
## Die size/index Y-axis.

## **Types**

- [SecsVarF4](#page-66-0)
- [SecsVarF8](#page-65-0)
- [SecsVarU8](#page-68-0)
- [SecsVarU1](#page-69-0)
- [SecsVarU2](#page-70-0)
- [SecsVarU4](#page-72-0)

## Used In Function

- [SecsS12F01](#page-173-0)
- [SecsS12F04](#page-176-0)

## **3.6.2.3 FunctionBase**

Base class for for SECS stream and functions.

```
class secsgem.secs.functionbase.StructureDisplayingMeta
    Bases: type
```
Meta class overriding the default \_\_repr\_\_ of a class.

**mro**()

Return a type's method resolution order.

<span id="page-127-0"></span>**class** secsgem.secs.functionbase.**SecsStreamFunction**(*value=None*) Bases: object

Secs stream and function base class.

This class is inherited to create a stream/function class. To create a function specific content the class variables \_stream, \_function and \_dataFormat must be overridden.

**append**(*data*)

Append data to list, if stream/function parameter is a list.

Parameters data (various) – list item to add

## **encode**()

Generates the encoded hsms data of the stream/function parameter.

Returns encoded data

Return type string

#### **decode**(*data*)

Updates stream/function parameter data from the passed data.

Parameters data (string) – encoded data

#### **set**(*value*)

Updates the value of the stream/function parameter.

Parameters **value** (various) – new value for the parameter

**get**()

Gets the current value of the stream/function parameter.

Returns current parameter value

Return type various

```
classmethod get_format()
```
Gets the format of the function.

Returns returns the string representation of the function

Return type string

## **3.6.2.4 Functions**

Wrappers for SECS stream and functions.

```
class secsgem.secs.functions.SecsS00F00(value=None)
    Bases: secsgem.secs.functionbase.SecsStreamFunction
```
Hsms communication.

Structure:

```
>>> import secsgem
>>> secsgem.SecsS00F00
Header only
```
Example:

```
>>> import secsgem
>>> secsgem.SecsS00F00()
S0F0 .
```
Parameters **value** (*None*) – function has no parameters

```
class secsgem.secs.functions.SecsS01F00(value=None)
    Bases: secsgem.secs.functionbase.SecsStreamFunction
```
abort transaction stream 1.

#### Structure:

```
>>> import secsgem
>>> secsgem.SecsS01F00
Header only
```
#### Example:

```
>>> import secsgem
>>> secsgem.SecsS01F00()
S1F0 .
```
Parameters value (None) – function has no parameters

```
class secsgem.secs.functions.SecsS01F01(value=None)
    Bases: secsgem.secs.functionbase.SecsStreamFunction
```
are you online - request.

## Structure:

```
>>> import secsgem
>>> secsgem.SecsS01F01
Header only
```
#### Example:

```
>>> import secsgem
>>> secsgem.SecsS01F01()
S1F1 W .
```
Parameters **value** (*None*) – function has no parameters

```
class secsgem.secs.functions.SecsS01F02(value=None)
```
Bases: [secsgem.secs.functionbase.SecsStreamFunction](#page-127-0)

on line data.

Caution: This Stream/function has different structures depending on the source. If it is sent from the eqipment side it has the structure below, if it is sent from the host it is an empty list. Be sure to fill the array accordingly.

### Structure E->H:

```
MDLN: A[20]
SOFTREV: A[20]
```
Example:

{

}

```
>>> import secsgem
>>> secsgem.SecsS01F02(['secsgem', '0.0.6']) # E->H
S1F2
  <L [2]
    <A "secsgem">
    <A "0.0.6">>.
>>> secsgem.SecsS01F02() #H->E
S1F2
  <\!\!{\rm L}\!\!> .
```
**Parameters value**  $(llist)$  – parameters for this function (see example)

<span id="page-129-0"></span>**class** secsgem.secs.functions.**SecsS01F03**(*value=None*)

Bases: [secsgem.secs.functionbase.SecsStreamFunction](#page-127-0)

Selected equipment status - request.

### Data Items

• [SVID](#page-121-0)

Structure:

```
>>> import secsgem
>>> secsgem.SecsS01F03
[
    SVID: U1/U2/U4/U8/I1/I2/I4/I8/A
    ...
]
```
Example:

```
>>> import secsgem
>>> secsgem.SecsS01F03([1, "1337", 12])
S1F3 W
 <L [3]
   <U1 1 >
    <A "1337">
    <U1 12 >
  >.
```
<span id="page-129-1"></span>**Parameters value**  $(llist)$  – parameters for this function (see example)

```
class secsgem.secs.functions.SecsS01F04(value=None)
    secsgem.secs.functionbase.SecsStreamFunction
```
selected equipment status - data.

#### Data Items

 $\bullet$  [SV](#page-121-1)

Structure:

```
>>> import secsgem
>>> secsgem.SecsS01F04
\lceilSV: L/BOOLEAN/U1/U2/U4/U8/I1/I2/I4/I8/F4/F8/A/B
    ...
]
```
Example:

```
>>> import secsgem
>>> secsgem.SecsS01F04([secsgem.SecsVarU1(1), "text", secsgem.SecsVarU4(1337)])
S1F4
 <L [3]
   <U1 1 >
   <A "text">
    <U4 1337 >
  >.
```
**Parameters value**  $(llist)$  – parameters for this function (see example)

<span id="page-130-0"></span>**class** secsgem.secs.functions.**SecsS01F11**(*value=None*)

Bases: [secsgem.secs.functionbase.SecsStreamFunction](#page-127-0)

status variable namelist - request.

### Data Items

• [SVID](#page-121-0)

Structure:

```
>>> import secsgem
>>> secsgem.SecsS01F11
\lceilSVID: U1/U2/U4/U8/I1/I2/I4/I8/A
    ...
]
```
Example:

```
>>> import secsgem
>>> secsgem.SecsS01F11([1, 1337])
S1F11 W
 <L [2]
    <U1 1 >
    <U2 1337 >
 > .
```
An empty list will return all available status variables.

**Parameters value**  $(llist)$  – parameters for this function (see example)

<span id="page-131-0"></span>**class** secsgem.secs.functions.**SecsS01F12**(*value=None*)

Bases: [secsgem.secs.functionbase.SecsStreamFunction](#page-127-0)

status variable namelist - reply.

### Data Items

- [SVID](#page-121-0)
- [SVNAME](#page-122-0)
- [UNITS](#page-124-0)

## Structure:

```
>>> import secsgem
>>> secsgem.SecsS01F12
[
    {
        SVID: U1/U2/U4/U8/I1/I2/I4/I8/A
        SVNAME: A
       UNITS: A
    }
    ...
]
```
## Example:

```
>>> import secsgem
>>> secsgem.SecsS01F12([{"SVID": 1, "SVNAME": "SV1", "UNITS": "mm"},
... {"SVID": 1337, "SVNAME": "SV2", "UNITS": ""}])
S1F12
 <L [2]
   <L [3]
      <U1 1 >
      <A "SV1">
      \langle A "mm">
    \rightarrow<L [3]
      <U2 1337 >
      <A "SV2">
      <\!\!A\!\!>>
  >.
```
**Parameters value**  $(llist)$  – parameters for this function (see example)

```
class secsgem.secs.functions.SecsS01F13(value=None)
    Bases: secsgem.secs.functionbase.SecsStreamFunction
```
establish communication - request.

Caution: This Stream/function has different structures depending on the source. If it is sent from the eqipment side it has the structure below, if it is sent from the host it is an empty list. Be sure to fill the array accordingly.

Structure E->H:

```
MDLN: A[20]
SOFTREV: A[20]
```
Example:

{

}

```
>>> import secsgem
>>> secsgem.SecsS01F13(['secsgem', '0.0.6']) # E->H
S1F13 W
  <L [2]
    <A "secsgem">
    <A "0.0.6"> .
>>> secsgem.SecsS01F13() #H->E
S1F13 W
 \langle L \rangle .
```
Parameters **value** (*list*) – parameters for this function (see example)

```
class secsgem.secs.functions.SecsS01F14(value=None)
```
Bases: [secsgem.secs.functionbase.SecsStreamFunction](#page-127-0)

establish communication - acknowledge.

Caution: This Stream/function has different structures depending on the source. See structure definition below for details. Be sure to fill the array accordingly.

## Data Items

• [COMMACK](#page-84-0)

Structure E->H:

```
{
   COMMACK: B[1]
   DATA: {
       MDLN: A[20]
       SOFTREV: A[20]
    }
}
```
Structure H->E:

```
COMMACK: B[1]
DATA: []
```
## Example:

{

}

```
>>> import secsgem
>>> secsgem.SecsS01F14({"COMMACK": secsgem.COMMACK.ACCEPTED, "MDLN": ["secsgem",
\leftrightarrow"0.0.6"]})
S1F14
```
(continues on next page)

(continued from previous page)

```
< L [2]
  <B 0x0>
  <L [2]
    <A "secsgem">
    <A "0.0.6">\rightarrow>.
```
**Parameters value**  $(dict)$  – parameters for this function (see example)

**class** secsgem.secs.functions.**SecsS01F15**(*value=None*)

Bases: [secsgem.secs.functionbase.SecsStreamFunction](#page-127-0)

request offline.

Structure:

```
>>> import secsgem
>>> secsgem.SecsS01F15
Header only
```
### Example:

```
>>> import secsgem
>>> secsgem.SecsS01F15()
S1F15 W .
```
Parameters **value** (None) – function has no parameters

```
class secsgem.secs.functions.SecsS01F16(value=None)
```
Bases: [secsgem.secs.functionbase.SecsStreamFunction](#page-127-0)

offline acknowledge.

## Data Items

• [OFLACK](#page-112-4)

## Structure:

```
>>> import secsgem
>>> secsgem.SecsS01F16
OFLACK: B[1]
```
### Example:

```
>>> import secsgem
>>> secsgem.SecsS01F16(secsgem.OFLACK.ACK)
S1F16
  \langle B \ 0 \times 0 \rangle .
```
**Parameters value** (*byte*) – parameters for this function (see example)

```
class secsgem.secs.functions.SecsS01F17(value=None)
```
Bases: [secsgem.secs.functionbase.SecsStreamFunction](#page-127-0)

request online.

Structure:

```
>>> import secsgem
>>> secsgem.SecsS01F17
Header only
```
Example:

```
>>> import secsgem
>>> secsgem.SecsS01F17()
S1F17 W .
```
Parameters **value** (None) – function has no parameters

```
class secsgem.secs.functions.SecsS01F18(value=None)
    Bases: secsgem.secs.functionbase.SecsStreamFunction
```
online acknowledge.

#### Data Items

 $\bullet$  [ONLACK](#page-112-5)

## Structure:

```
>>> import secsgem
>>> secsgem.SecsS01F18
ONLACK: B[1]
```
Example:

```
>>> import secsgem
>>> secsgem.SecsS01F18(secsgem.ONLACK.ALREADY_ON)
S1F18
  \langle B \quad 0 \times 2 \rangle .
```
**Parameters value** (*byte*) – parameters for this function (see example)

```
class secsgem.secs.functions.SecsS02F00(value=None)
    Bases: secsgem.secs.functionbase.SecsStreamFunction
```
abort transaction stream 2.

## Structure:

```
>>> import secsgem
>>> secsgem.SecsS02F00
Header only
```
#### Example:

```
>>> import secsgem
>>> secsgem.SecsS02F00()
S2F0 .
```
Parameters **value** (None) – function has no parameters

**class** secsgem.secs.functions.**SecsS02F13**(*value=None*)

Bases: [secsgem.secs.functionbase.SecsStreamFunction](#page-127-0)

equipment constant - request.

#### Data Items

• [ECID](#page-92-0)

## Structure:

```
>>> import secsgem
>>> secsgem.SecsS02F13
\lceilECID: U1/U2/U4/U8/I1/I2/I4/I8/A
    ...
]
```
## Example:

```
>>> import secsgem
>>> secsgem.SecsS02F13([1, 1337])
S2F13 W
  <L [2]
   <U1 1 >
    <U2 1337 >
  > .
```
An empty list will return all available equipment constants.

**Parameters value**  $(llist)$  – parameters for this function (see example)

```
class secsgem.secs.functions.SecsS02F14(value=None)
```
Bases: [secsgem.secs.functionbase.SecsStreamFunction](#page-127-0)

equipment constant - data.

### Data Items

• [ECV](#page-94-0)

Structure:

```
>>> import secsgem
>>> secsgem.SecsS02F14
\lceilECV: L/BOOLEAN/I8/I1/I2/I4/F8/F4/U8/U1/U2/U4/A/B
    ...
]
```
## Example:

```
>>> import secsgem
>>> secsgem.SecsS02F14([secsgem.SecsVarU1(1), "text"])
S2F14
 <L [2]
   <U1 1 >
    <A "text">
  > .
```
**Parameters value**  $(llist)$  – parameters for this function (see example)

```
class secsgem.secs.functions.SecsS02F15(value=None)
    secsgem.secs.functionbase.SecsStreamFunction
```
new equipment constant - send.

#### Data Items

- [ECID](#page-92-0)
- $\bullet$  [ECV](#page-94-0)

```
Structure:
```

```
>>> import secsgem
>>> secsgem.SecsS02F15
[
    {
       ECID: U1/U2/U4/U8/I1/I2/I4/I8/A
       ECV: L/BOOLEAN/I8/I1/I2/I4/F8/F4/U8/U1/U2/U4/A/B
    }
    ...
]
```
## Example:

```
>>> import secsgem
>>> secsgem.SecsS02F15([{"ECID": 1, "ECV": secsgem.SecsVarU4(10)}, {"ECID": "1337
˓→", "ECV": "text"}])
S2F15 W
 <L [2]
   <L [2]
      <U1 1 >
      <U4 10 >
    \rightarrow< L [2]
      <A "1337">
      <A "text">
    >
  >.
```
**Parameters value**  $(llist)$  – parameters for this function (see example)

```
class secsgem.secs.functions.SecsS02F16(value=None)
```
Bases: [secsgem.secs.functionbase.SecsStreamFunction](#page-127-0)

new equipment constant - acknowledge.

## Data Items

 $\bullet$  [EAC](#page-91-0)

## Structure:

```
>>> import secsgem
>>> secsgem.SecsS02F16
EAC: B[1]
```
Example:

```
>>> import secsgem
>>> secsgem.SecsS02F16(secsgem.EAC.BUSY)
S2F16
  \langle B \ 0x2 \rangle .
```
Parameters **value** (*byte*) – parameters for this function (see example)

#### **class** secsgem.secs.functions.**SecsS02F17**(*value=None*)

Bases: [secsgem.secs.functionbase.SecsStreamFunction](#page-127-0)

date and time - request.

## Structure:

```
>>> import secsgem
>>> secsgem.SecsS02F17
Header only
```
Example:

```
>>> import secsgem
>>> secsgem.SecsS02F17()
S2F17 W .
```
#### Parameters **value** (*None*) – function has no parameters

```
class secsgem.secs.functions.SecsS02F18(value=None)
```
Bases: [secsgem.secs.functionbase.SecsStreamFunction](#page-127-0)

date and time - data.

## Data Items

• [TIME](#page-123-0)

### Structure:

```
>>> import secsgem
>>> secsgem.SecsS02F18
TIME: A[32]
```
Example:

```
>>> import secsgem
>>> secsgem.SecsS02F18("160816205942")
S2F18
  <A "160816205942"> .
```
Parameters **value** (*ASCII string*) – parameters for this function (see example)

```
class secsgem.secs.functions.SecsS02F29(value=None)
```
Bases: [secsgem.secs.functionbase.SecsStreamFunction](#page-127-0)

equipment constant namelist - request.

## Data Items

• [ECID](#page-92-0)

Structure:

```
>>> import secsgem
>>> secsgem.SecsS02F29
[
    ECID: U1/U2/U4/U8/I1/I2/I4/I8/A
    ...
]
```
Example:

```
>>> import secsgem
>>> secsgem.SecsS02F29([1, 1337])
S2F29 W
  <L [2]
   <U1 1 >
    <U2 1337 >
  > .
```
An empty list will return all available equipment constants.

Parameters **value** (*list*) – parameters for this function (see example)

```
class secsgem.secs.functions.SecsS02F30(value=None)
```
Bases: [secsgem.secs.functionbase.SecsStreamFunction](#page-127-0)

equipment constant namelist.

## Data Items

- [ECID](#page-92-0)
- [ECNAME](#page-94-1)
- [ECMIN](#page-93-0)
- [ECMAX](#page-93-1)
- [ECDEF](#page-92-1)
- [UNITS](#page-124-0)

Structure:

```
>>> import secsgem
>>> secsgem.SecsS02F30
[
    {
       ECID: U1/U2/U4/U8/I1/I2/I4/I8/A
       ECNAME: A
       ECMIN: BOOLEAN/I8/I1/I2/I4/F8/F4/U8/U1/U2/U4/A/B
       ECMAX: BOOLEAN/I8/I1/I2/I4/F8/F4/U8/U1/U2/U4/A/B
       ECDEF: BOOLEAN/I8/I1/I2/I4/F8/F4/U8/U1/U2/U4/A/B
       UNITS: A
    }
    ...
]
```
### Example:

```
>>> import secsgem
>>> secsgem.SecsS02F30([ {"ECID": 1, "ECNAME": "EC1", "ECMIN":<br>→secsgem.SecsVarU1(0), "ECMAX": secsgem.SecsVarU1(100), "ECDEF":
 ˓→secsgem.SecsVarU1(0), "ECMAX": secsgem.SecsVarU1(100), "ECDEF":
 ˓→secsgem.SecsVarU1(50), "UNITS": "mm"}, {"ECID": 1337, "ECNAME": "EC2
˓→", "ECMIN": "", "ECMAX": "", "ECDEF": "", "UNITS": ""}])
S2F30
 <L [2]
    <L [6]
      <U1 1 >
      <A "EC1">
      <sub>U1</sub> 0 ></sub>
      <sub>U1</sub> 100 ></sub>
      <U1 50 ><A "mm">
    <L [6]
      <U2 1337 >
      <A "EC2">
       <\lambda><\!\!A\!\!><\!\!A\!\!><\!\!A\!\!>>
  >.
```
**Parameters value**  $(llist)$  – parameters for this function (see example)

```
class secsgem.secs.functions.SecsS02F33(value=None)
```
Bases: [secsgem.secs.functionbase.SecsStreamFunction](#page-127-0)

## define report.

### Data Items

- [DATAID](#page-86-0)
- [RPTID](#page-118-0)
- [VID](#page-125-0)

Structure:

```
>>> import secsgem
>>> secsgem.SecsS02F33
{
   DATAID: U1/U2/U4/U8/I1/I2/I4/I8/A
   DATA: [
        {
            RPTID: U1/U2/U4/U8/I1/I2/I4/I8/A
            VID: [
                DATA: U1/U2/U4/U8/I1/I2/I4/I8/A
                ...
            ]
        }
        ...
    ]
}
```
Example:

```
>>> import secsgem
>>> secsgem.SecsS02F33({"DATAID": 1, "DATA": [{"RPTID": 1000, "VID": [12, 1337]},
˓→{"RPTID": 1001, "VID": [1, 2355]}]})
S2F33 W
 <L [2]
   <U1 1 >
    <L [2]
      <L [2]
        <sub>U2</sub> 1000 ></sub>
        <L [2]
          <U1 12 >
          <U2 1337 >
        >
      >
      < L [2]
        <U2 1001 >
        <L [2]
          <U1 1 >
          <U2 2355 >
        >
      \rightarrow>
  >
```
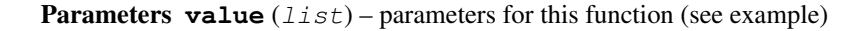

```
class secsgem.secs.functions.SecsS02F34(value=None)
```
Bases: [secsgem.secs.functionbase.SecsStreamFunction](#page-127-0)

define report - acknowledge.

#### Data Items

• [DRACK](#page-89-0)

Structure:

```
>>> import secsgem
>>> secsgem.SecsS02F34
DRACK: B[1]
```
Example:

```
>>> import secsgem
>>> secsgem.SecsS02F34(secsgem.DRACK.INVALID_FORMAT)
S2F34
  <B 0x2> .
```
**Parameters value** (*byte*) – parameters for this function (see example)

```
class secsgem.secs.functions.SecsS02F35(value=None)
    Bases: secsgem.secs.functionbase.SecsStreamFunction
```
link event report.

### Data Items

• [DATAID](#page-86-0)

- [CEID](#page-83-0)
- [RPTID](#page-118-0)

## Structure:

```
>>> import secsgem
>>> secsgem.SecsS02F35
{
   DATAID: U1/U2/U4/U8/I1/I2/I4/I8/A
   DATA: [
        {
            CEID: U1/U2/U4/U8/I1/I2/I4/I8/A
            RPTID: [
               DATA: U1/U2/U4/U8/I1/I2/I4/I8/A
                ...
            ]
        }
        ...
    ]
}
```
Example:

```
>>> import secsgem
>>> secsgem.SecsS02F35({"DATAID": 1, "DATA": [{"CEID": 1337, "RPTID": [1000,
˓→1001]}]})
S2F35 W
  <L [2]
    <U1 1 >
    <L [1]<L [2]
        <U2 1337 >
        < L [2]
          <sub>U2</sub> 1000 ></sub>
          <U2 1001 >
        >
      >
    >
  > .
```
Parameters **value** (*list*) – parameters for this function (see example)

```
class secsgem.secs.functions.SecsS02F36(value=None)
    Bases: secsgem.secs.functionbase.SecsStreamFunction
```
link event report - acknowledge.

## Data Items

• [LRACK](#page-104-0)

Structure:

```
>>> import secsgem
>>> secsgem.SecsS02F36
LRACK: B[1]
```
Example:

```
>>> import secsgem
>>> secsgem.SecsS02F36(secsgem.LRACK.CEID_UNKNOWN)
S2F36
  \langle B \quad 0 \times 4 \rangle .
```
**Parameters value** (*byte*) – parameters for this function (see example)

```
class secsgem.secs.functions.SecsS02F37(value=None)
```
Bases: [secsgem.secs.functionbase.SecsStreamFunction](#page-127-0)

en-/disable event report.

### Data Items

- [CEED](#page-82-0)
- [CEID](#page-83-0)

Structure:

```
>>> import secsgem
>>> secsgem.SecsS02F37
{
   CEED: BOOLEAN[1]
   CEID: [
       DATA: U1/U2/U4/U8/I1/I2/I4/I8/A
        ...
    \lceil}
```
Example:

```
>>> import secsgem
>>> secsgem.SecsS02F37({"CEED": True, "CEID": [1337]})
S2F37 W
  <L [2]
   <BOOLEAN True >
    \leqL [1]
      <U2 1337 >
    >
  > .
```
**Parameters value**  $(llist)$  – parameters for this function (see example)

**class** secsgem.secs.functions.**SecsS02F38**(*value=None*) Bases: [secsgem.secs.functionbase.SecsStreamFunction](#page-127-0)

en-/disable event report - acknowledge.

### Data Items

• [ERACK](#page-95-0)

## Structure:

```
>>> import secsgem
>>> secsgem.SecsS02F38
ERACK: B[1]
```
Example:

```
>>> import secsgem
>>> secsgem.SecsS02F38(secsgem.ERACK.CEID_UNKNOWN)
S2F38
  \langle B \quad 0 \times 1 \rangle .
```
**Parameters value** (*byte*) – parameters for this function (see example)

```
class secsgem.secs.functions.SecsS02F41(value=None)
```
Bases: [secsgem.secs.functionbase.SecsStreamFunction](#page-127-0)

host command - send.

### Data Items

- [RCMD](#page-116-8)
- [CPNAME](#page-85-0)
- [CPVAL](#page-85-1)

Structure:

```
>>> import secsgem
>>> secsgem.SecsS02F41
{
   RCMD: U1/I1/A
   PARAMS: [
        {
            CPNAME: U1/U2/U4/U8/I1/I2/I4/I8/A
            CPVAL: BOOLEAN/U1/U2/U4/U8/I1/I2/I4/I8/A/B
        }
        ...
    ]
}
```
Example:

```
>>> import secsgem
>>> secsgem.SecsS02F41({"RCMD": "COMMAND", "PARAMS": [{"CPNAME": "PARAM1", "CPVAL
˓→": "VAL1"}, {"CPNAME": "PARAM2", "CPVAL": "VAL2"}]})
S2F41 W
 <L [2]
   <A "COMMAND">
   <L [2]
     <L [2]
       <A "PARAM1">
       <A "VAL1">
      >
      < L [2]
       <A "PARAM2">
       <A "VAL2">
      >
    >
  >.
```
**Parameters value**  $(llist)$  – parameters for this function (see example)

```
class secsgem.secs.functions.SecsS02F42(value=None)
    secsgem.secs.functionbase.SecsStreamFunction
```
host command - acknowledge.

### Data Items

- [HCACK](#page-102-0)
- [CPNAME](#page-85-0)
- [CPACK](#page-84-0)

Structure:

```
>>> import secsgem
>>> secsgem.SecsS02F42
{
   HCACK: B[1]
   PARAMS: [
        {
            CPNAME: U1/U2/U4/U8/I1/I2/I4/I8/A
           CPACK: B[1]
        }
        ...
    ]
}
```
#### Example:

```
>>> import secsgem
>>> secsgem.SecsS02F42({ "HCACK": secsgem.HCACK.INVALID_COMMAND,
˓→ "PARAMS": [ {"CPNAME": "PARAM1", "CPACK": secsgem.CPACK.
˓→CPVAL_ILLEGAL_VALUE}, {"CPNAME": "PARAM2", "CPACK": secsgem.
˓→CPACK.CPVAL_ILLEGAL_FORMAT}]})
S2F42
 <L [2]
   <B 0x1>
   <L [2]
    <L [2]
      <A "PARAM1">
      <B 0x2>
     >
     <L [2]
      <A "PARAM2">
      <B 0x3>
     >
   >
 >.
```
**Parameters value** (*list*) – parameters for this function (see example)

**class** secsgem.secs.functions.**SecsS05F00**(*value=None*) Bases: [secsgem.secs.functionbase.SecsStreamFunction](#page-127-0)

abort transaction stream 5.

```
>>> import secsgem
>>> secsgem.SecsS05F00
Header only
```
Example:

```
>>> import secsgem
>>> secsgem.SecsS05F00()
S5F0 .
```
Parameters **value** (None) – function has no parameters

**class** secsgem.secs.functions.**SecsS05F01**(*value=None*)

Bases: [secsgem.secs.functionbase.SecsStreamFunction](#page-127-0)

alarm report - send.

### Data Items

- [ALCD](#page-77-0)
- [ALID](#page-78-0)
- [ALTX](#page-79-0)

Structure:

```
>>> import secsgem
>>> secsgem.SecsS05F01
{
   ALCD: B[1]
   ALID: U1/U2/U4/U8/I1/I2/I4/I8
   ALTX: A[120]
}
```
Example:

```
>>> import secsgem
>>> secsgem.SecsS05F01({"ALCD": secsgem.ALCD.PERSONAL_SAFETY | secsgem.ALCD.ALARM_
˓→SET, "ALID": 100, "ALTX": "text"})
S5F1
 <L [3]
   <B 0x81>
    <U1 100 >
    <A "text">
  >.
```
**Parameters value**  $(llist)$  – parameters for this function (see example)

**class** secsgem.secs.functions.**SecsS05F02**(*value=None*) Bases: [secsgem.secs.functionbase.SecsStreamFunction](#page-127-0)

alarm report - acknowledge.

### Data Items

• [ACKC5](#page-73-0)

# Structure:

```
>>> import secsgem
>>> secsgem.SecsS05F02
ACKC5: B[1]
```
Example:

```
>>> import secsgem
>>> secsgem.SecsS05F02(secsgem.ACKC5.ACCEPTED)
S5F2
  \langle B \quad 0 \times 0 \rangle .
```
**Parameters value** (*byte*) – parameters for this function (see example)

```
class secsgem.secs.functions.SecsS05F03(value=None)
```
Bases: [secsgem.secs.functionbase.SecsStreamFunction](#page-127-0)

en-/disable alarm - send.

#### Data Items

- [ALED](#page-78-1)
- [ALID](#page-78-0)

Structure:

```
>>> import secsgem
>>> secsgem.SecsS05F03
{
   ALED: B[1]
   ALID: U1/U2/U4/U8/I1/I2/I4/I8
}
```
#### Example:

```
>>> import secsgem
>>> secsgem.SecsS05F03({"ALED": secsgem.ALED.ENABLE, "ALID": 100})
S5F3
 <L [2]
   <B 0x80>
   <U1 100 >
  > .
```
**Parameters value** (*list*) – parameters for this function (see example)

**class** secsgem.secs.functions.**SecsS05F04**(*value=None*)

Bases: [secsgem.secs.functionbase.SecsStreamFunction](#page-127-0)

en-/disable alarm - acknowledge.

# Data Items

• [ACKC5](#page-73-0)

Structure:

```
>>> import secsgem
>>> secsgem.SecsS05F04
ACKC5: B[1]
```
### Example:

```
>>> import secsgem
>>> secsgem.SecsS05F04(secsgem.ACKC5.ACCEPTED)
```

```
S5F4
   <B 0 \times 0> .
```
**Parameters value** (*byte*) – parameters for this function (see example)

**class** secsgem.secs.functions.**SecsS05F05**(*value=None*)

Bases: [secsgem.secs.functionbase.SecsStreamFunction](#page-127-0)

list alarms - request.

#### Data Items

 $\bullet$  [ALID](#page-78-0)

Structure:

```
>>> import secsgem
>>> secsgem.SecsS05F05
\lceilALID: U1/U2/U4/U8/I1/I2/I4/I8
    ...
]
```
### Example:

```
>>> import secsgem
>>> secsgem.SecsS05F05([100, 200])
S5F5 W
  <L [2]
    <U1 100 >
    <sub>U1</sub> 200 ></sub>
  > .
```
**Parameters value**  $(llist)$  – parameters for this function (see example)

```
class secsgem.secs.functions.SecsS05F06(value=None)
```
Bases: [secsgem.secs.functionbase.SecsStreamFunction](#page-127-0)

list alarms - data.

# Data Items

- [ALCD](#page-77-0)
- [ALID](#page-78-0)
- [ALTX](#page-79-0)

# Structure:

```
>>> import secsgem
>>> secsgem.SecsS05F06
[
    {
        ALCD: B[1]
        ALID: U1/U2/U4/U8/I1/I2/I4/I8
        ALTX: A[120]
    }
```
...

]

# Example:

```
>>> import secsgem
>>> secsgem.SecsS05F06([{"ALCD": secsgem.ALCD.PERSONAL_SAFETY | secsgem.ALCD.
˓→ALARM_SET, "ALID": 100, "ALTX": "text"}])
S5F6
 <L [1]
   <L [3]
     <B 0x81>
     <U1 100 >
     <A "text">
    \rightarrow> .
```
**Parameters value**  $(llist)$  – parameters for this function (see example)

```
class secsgem.secs.functions.SecsS05F07(value=None)
    secsgem.secs.functionbase.SecsStreamFunction
```
list enabled alarms - request.

#### Structure:

```
>>> import secsgem
>>> secsgem.SecsS05F07
Header only
```
#### Example:

```
>>> import secsgem
>>> secsgem.SecsS05F07()
S5F7 W .
```
**Parameters value**  $(llist)$  – parameters for this function (see example)

**class** secsgem.secs.functions.**SecsS05F08**(*value=None*) Bases: [secsgem.secs.functionbase.SecsStreamFunction](#page-127-0)

list enabled alarms - data.

### Data Items

- [ALCD](#page-77-0)
- [ALID](#page-78-0)
- $\bullet$  [ALTX](#page-79-0)

# Structure:

```
>>> import secsgem
>>> secsgem.SecsS05F08
\lceil{
        ALCD: B[1]
```

```
ALID: U1/U2/U4/U8/I1/I2/I4/I8
   ALTX: A[120]
}
...
```
Example:

]

```
>>> import secsgem
>>> secsgem.SecsS05F08([{"ALCD": secsgem.ALCD.PERSONAL_SAFETY | secsgem.ALCD.
˓→ALARM_SET, "ALID": 100, "ALTX": "text"}])
S5F8
  <L [1]
    <L [3]
      <B 0x81>
      <sub>U1</sub> 100 ></sub>
      <A "text">
    \rightarrow> .
```
**Parameters value**  $(llist)$  – parameters for this function (see example)

**class** secsgem.secs.functions.**SecsS05F09**(*value=None*)

Bases: [secsgem.secs.functionbase.SecsStreamFunction](#page-127-0)

exception post - notify.

### Data Items

- [TIMESTAMP](#page-123-0)
- [EXID](#page-99-0)
- [EXTYPE](#page-100-0)
- [EXMESSAGE](#page-99-1)
- [EXRECVRA](#page-100-1)

Structure:

```
>>> import secsgem
>>> secsgem.SecsS05F09
{
   TIMESTAMP: A[32]
   EXID: A[20]
   EXTYPE: A
   EXMESSAGE: A
    EXRECVRA: [
       DATA: A[40]
       ...
    ]
}
```
# Example:

```
>>> import secsgem
>>> secsgem.SecsS05F09({ "TIMESTAMP": "161006221500",
→"EXID": "EX123", "EXTYPE": "ALARM", "EXRESSAGE": "-<br>→"Exception", "EXRECVRA": ["EXRECVRA1", "EXRECVRA2"] })(continues
                                 "EXRECVRA": ["EXRECVRA1", "EXRECVRA2"] })(continues on next page)
```

```
S5F9
  < L [5]
   <A "161006221500">
   <A "EX123">
   <A "ALARM">
   <A "Exception">
    <L [2]
     <A "EXRECVRA1">
     <A "EXRECVRA2">
    >
  > .
```
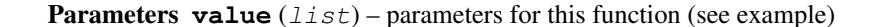

```
class secsgem.secs.functions.SecsS05F10(value=None)
    secsgem.secs.functionbase.SecsStreamFunction
```
exception post - confirm.

### Structure:

```
>>> import secsgem
>>> secsgem.SecsS05F10
Header only
```
### Example:

```
>>> import secsgem
>>> secsgem.SecsS05F10()
S5F10 .
```
Parameters **value** (*None*) – function has no parameters

```
class secsgem.secs.functions.SecsS05F11(value=None)
    secsgem.secs.functionbase.SecsStreamFunction
```
exception clear - notify.

#### Data Items

- [TIMESTAMP](#page-123-0)
- [EXID](#page-99-0)
- [EXTYPE](#page-100-0)
- [EXMESSAGE](#page-99-1)

```
>>> import secsgem
>>> secsgem.SecsS05F11
{
   TIMESTAMP: A[32]
   EXID: A[20]
   EXTYPE: A
    EXMESSAGE: A
}
```
Example:

```
>>> import secsgem
>>> secsgem.SecsS05F11({"TIMESTAMP": "161006221500", "EXID": "EX123", "EXTYPE":
˓→"ALARM", "EXMESSAGE": "Exception"})
S5F11
 < L [4]
   <A "161006221500">
   <A "EX123">
   <A "ALARM" ><A "Exception">
  > .
```
**Parameters value**  $(llist)$  – parameters for this function (see example)

```
class secsgem.secs.functions.SecsS05F12(value=None)
    secsgem.secs.functionbase.SecsStreamFunction
```
exception clear - confirm.

### Structure:

```
>>> import secsgem
>>> secsgem.SecsS05F12
Header only
```
#### Example:

```
>>> import secsgem
>>> secsgem.SecsS05F12()
S5F12 .
```
Parameters **value** (*None*) – function has no parameters

```
class secsgem.secs.functions.SecsS05F13(value=None)
```
Bases: [secsgem.secs.functionbase.SecsStreamFunction](#page-127-0)

exception recover - request.

### Data Items

- [EXID](#page-99-0)
- [EXRECVRA](#page-100-1)

Structure:

```
>>> import secsgem
>>> secsgem.SecsS05F13
{
   EXID: A[20]
    EXRECVRA: A[40]
}
```
### Example:

```
>>> import secsgem
>>> secsgem.SecsS05F13({"EXID": "EX123", "EXRECVRA": "EXRECVRA2"})
S5F13 W
```

```
< L [2]
  <A "EX123">
  <A "EXRECVRA2">
\geq
```
**Parameters value**  $(llist)$  – parameters for this function (see example)

**class** secsgem.secs.functions.**SecsS05F14**(*value=None*)

```
secsgem.secs.functionbase.SecsStreamFunction
```
exception recover - acknowledge.

#### Data Items

- [EXID](#page-99-0)
- [ACKA](#page-76-0)
- [ERRCODE](#page-95-0)
- [ERRTEXT](#page-97-0)

# Structure:

```
>>> import secsgem
>>> secsgem.SecsS05F14
{
   EXID: A[20]
   DATA: {
       ACKA: BOOLEAN[1]
       DATA: {
          ERRCODE: I1/I2/I4/I8
           ERRTEXT: A[120]
       }
    }
}
```
### Example::

```
>>> import secsgem
>>> secsgem.SecsS05F14({"EXID": "EX123", "DATA": {"ACKA": False, "DATA": {
˓→"ERRCODE": 10, "ERRTEXT": "Error"}}})
S5F14
 <L [2]
   <A "EX123">
    < L [2]
     <BOOLEAN False >
      <L [2]
        <I1 10 >
       <A "Error">
      >
    >
  >.
```
**Parameters value**  $(llist)$  – parameters for this function (see example)

```
class secsgem.secs.functions.SecsS05F15(value=None)
    secsgem.secs.functionbase.SecsStreamFunction
```
exception recover complete - notify.

### Data Items

- [TIMESTAMP](#page-123-0)
- [EXID](#page-99-0)
- [ACKA](#page-76-0)
- [ERRCODE](#page-95-0)
- [ERRTEXT](#page-97-0)

### Structure:

```
>>> import secsgem
>>> secsgem.SecsS05F15
{
    TIMESTAMP: A[32]
    EXID: A[20]
    DATA: {
        ACKA: BOOLEAN[1]
        DATA: {
            ERRCODE: I1/I2/I4/I8
            ERRTEXT: A[120]
        }
    }
}
```
# Example::

```
>>> import secsgem
>>> secsgem.SecsS05F15({"TIMESTAMP": "161006221500", "EXID": "EX123", "DATA":
˓→{"ACKA": False, "DATA": {"ERRCODE": 10, "ERRTEXT": "Error"}}})
S5F15
  <L [3]
   <A "161006221500">
   <A "EX123">
    < L [2]
     <BOOLEAN False >
      < L [2]
        <I1 10 >
        <A "Error">
      >
    >
  >.
```
**Parameters value**  $(llist)$  – parameters for this function (see example)

```
class secsgem.secs.functions.SecsS05F16(value=None)
```
Bases: [secsgem.secs.functionbase.SecsStreamFunction](#page-127-0)

exception recover complete - confirm.

```
>>> import secsgem
>>> secsgem.SecsS05F16
Header only
```
Example:

```
>>> import secsgem
>>> secsgem.SecsS05F16()
S5F16 .
```
Parameters **value** (None) – function has no parameters

```
class secsgem.secs.functions.SecsS05F17(value=None)
```
Bases: [secsgem.secs.functionbase.SecsStreamFunction](#page-127-0)

exception recover abort - request.

### Data Items

 $\bullet$   $EXID$ 

Structure:

```
>>> import secsgem
>>> secsgem.SecsS05F17
EXID: A[20]
```
# Example:

```
>>> import secsgem
>>> secsgem.SecsS05F17("EX123")
S5F17 W
  <A "EX123"> .
```
**Parameters value**  $(llist)$  – parameters for this function (see example)

```
class secsgem.secs.functions.SecsS05F18(value=None)
```
Bases: [secsgem.secs.functionbase.SecsStreamFunction](#page-127-0)

exception recover abort - acknowledge.

### Data Items

- [EXID](#page-99-0)
- [ACKA](#page-76-0)
- [ERRCODE](#page-95-0)
- [ERRTEXT](#page-97-0)

```
>>> import secsgem
>>> secsgem.SecsS05F18
{
   EXID: A[20]
   DATA: {
       ACKA: BOOLEAN[1]
       DATA: {
          ERRCODE: I1/I2/I4/I8
           ERRTEXT: A[120]
       }
    }
}
```
Example::

```
>>> import secsgem
>>> secsgem.SecsS05F18({"EXID": "EX123", "DATA": {"ACKA": False, "DATA": {
˓→"ERRCODE": 10, "ERRTEXT": "Error"}}})
S5F18
 <L [2]
   <A "EX123">
    <L [2]
     <BOOLEAN False >
      <L [2]
        <I1 10 >
        <A "Error">
      >
    >
  \geq
```
**Parameters value**  $(llist)$  – parameters for this function (see example)

```
class secsgem.secs.functions.SecsS06F00(value=None)
```
Bases: [secsgem.secs.functionbase.SecsStreamFunction](#page-127-0)

abort transaction stream 6.

### Structure:

```
>>> import secsgem
>>> secsgem.SecsS06F00
Header only
```
Example:

```
>>> import secsgem
>>> secsgem.SecsS06F00()
S6F0 .
```
Parameters **value** (None) – function has no parameters

```
class secsgem.secs.functions.SecsS06F05(value=None)
    secsgem.secs.functionbase.SecsStreamFunction
```
multi block data inquiry.

#### Data Items

- [DATAID](#page-86-0)
- [DATALENGTH](#page-88-0)

## Structure:

```
>>> import secsgem
>>> secsgem.SecsS06F05
{
    DATAID: U1/U2/U4/U8/I1/I2/I4/I8/A
    DATALENGTH: U1/U2/U4/U8/I1/I2/I4/I8
}
```
### Example:

```
>>> import secsgem
>>> secsgem.SecsS06F05({"DATAID": 1, "DATALENGTH": 1337})
S6F5 W
  < L [2]
   <U1 1 >
   <U2 1337 >
  > .
```
Parameters **value** (*list*) – parameters for this function (see example)

```
class secsgem.secs.functions.SecsS06F06(value=None)
    secsgem.secs.functionbase.SecsStreamFunction
```
multi block data grant.

#### Data Items

• [GRANT6](#page-101-0)

Structure:

```
>>> import secsgem
>>> secsgem.SecsS06F06
GRANT6: B[1]
```
#### Example:

```
>>> import secsgem
>>> secsgem.SecsS06F06(secsgem.GRANT6.BUSY)
S6F6
  \langle B \quad 0 \times 1 \rangle .
```
**Parameters value** (*byte*) – parameters for this function (see example)

```
class secsgem.secs.functions.SecsS06F07(value=None)
    secsgem.secs.functionbase.SecsStreamFunction
```
data transfer request.

#### Data Items

• [DATAID](#page-86-0)

Structure:

```
>>> import secsgem
>>> secsgem.SecsS06F07
DATAID: U1/U2/U4/U8/I1/I2/I4/I8/A
```
Example:

```
>>> import secsgem
>>> secsgem.SecsS06F07(1)
S6F7 W
  <U1 1 > .
```
Parameters value (integer) – parameters for this function (see example)

**class** secsgem.secs.functions.**SecsS06F08**(*value=None*)

Bases: [secsgem.secs.functionbase.SecsStreamFunction](#page-127-0)

data transfer data.

### Data Items

- [DATAID](#page-86-0)
- [CEID](#page-83-0)
- [DSID](#page-89-0)
- [DVNAME](#page-90-0)

### Structure:

```
>>> import secsgem
>>> secsgem.SecsS06F08
{
   DATAID: U1/U2/U4/U8/I1/I2/I4/I8/A
   CEID: U1/U2/U4/U8/I1/I2/I4/I8/A
   DS: [
        {
            DSID: U1/U2/U4/U8/I1/I2/I4/I8/A
            DV: [
                {
                    DVNAME: U1/U2/U4/U8/I1/I2/I4/I8/A
                   DVVAL: L/BOOLEAN/U1/U2/U4/U8/I1/I2/I4/I8/F4/F8/A/B
                }
                ...
            ]
        }
        ...
    ]
}
```
Example:

```
>>> import secsgem
>>> secsgem.SecsS06F08({ "DATAID": 1, "CEID": 1337,
                                                                 L.
˓→ "DS": [{ "DSID": 1000, "DV": [
                                                                 Ċ,
˓→ {"DVNAME": "VAR1", "DVVAL": "VAR"}, {"DVNAME":
˓→"VAR2", "DVVAL": secsgem.SecsVarU4(100)}]}]})
S6F8
 <L [3]
  <U1 1 >
   <U2 1337 >
   <L [1]<L [2]
      <U2 1000 >
      <L [2]
       <L [2]
         <A "VAR1">
         <A "VAR">
       >
       <L [2]
         <A "VAR2">
         <U4 100 >
       >
```

```
>
        >
    >
\geq
```
**Parameters value**  $(dict)$  – parameters for this function (see example)

```
class secsgem.secs.functions.SecsS06F11(value=None)
```

```
secsgem.secs.functionbase.SecsStreamFunction
```
event report.

# Data Items

- [DATAID](#page-86-0)
- [CEID](#page-83-0)
- [RPTID](#page-118-0)
- $\bullet$  [V](#page-124-0)

### Structure:

```
>>> import secsgem
>>> secsgem.SecsS06F11
{
   DATAID: U1/U2/U4/U8/I1/I2/I4/I8/A
   CEID: U1/U2/U4/U8/I1/I2/I4/I8/A
   RPT: [
       {
            RPTID: U1/U2/U4/U8/I1/I2/I4/I8/A
            V: [
                DATA: L/BOOLEAN/U1/U2/U4/U8/I1/I2/I4/I8/F4/F8/A/B
                ...
            ]
        }
        ...
    ]
}
```
### Example:

```
>>> import secsgem
>>> secsgem.SecsS06F11({"DATAID": 1, "CEID": 1337, "RPT": [{"RPTID": 1000, "V": [
˓→"VAR", secsgem.SecsVarU4(100)]}]})
S6F11 W
  <L [3]
   <U1 1 >
    <U2 1337 >
    \langle L \t[1]<L [2]
        <U2 1000 >
        <L [2]
          <A "VAR">
          <U4 100 >
        >
      >
```
>  $>$  .

**Parameters value**  $(llist)$  – parameters for this function (see example)

**class** secsgem.secs.functions.**SecsS06F12**(*value=None*)

Bases: [secsgem.secs.functionbase.SecsStreamFunction](#page-127-0)

event report - acknowledge.

#### Data Items

• [ACKC6](#page-74-0)

Structure:

```
>>> import secsgem
>>> secsgem.SecsS06F12
ACKC6: B[1]
```
Example:

```
>>> import secsgem
>>> secsgem.SecsS06F12(secsgem.ACKC6.ACCEPTED)
S6F12
  \langle B \quad 0 \times 0 \rangle .
```
**Parameters value** (*byte*) – parameters for this function (see example)

```
class secsgem.secs.functions.SecsS06F15(value=None)
```
Bases: [secsgem.secs.functionbase.SecsStreamFunction](#page-127-0)

event report request.

# Data Items

• [CEID](#page-83-0)

#### Structure:

```
>>> import secsgem
>>> secsgem.SecsS06F15
CEID: U1/U2/U4/U8/I1/I2/I4/I8/A
```
### Example:

```
>>> import secsgem
>>> secsgem.SecsS06F15(1337)
S6F15 W
  <sub>U2</sub> 1337 > .</sub>
```
**Parameters value**  $(llist)$  – parameters for this function (see example)

```
class secsgem.secs.functions.SecsS06F16(value=None)
```
Bases: [secsgem.secs.functionbase.SecsStreamFunction](#page-127-0)

event report data.

Data Items

- [DATAID](#page-86-0)
- [CEID](#page-83-0)
- [RPTID](#page-118-0)
- $\bullet$  [V](#page-124-0)

Structure:

```
>>> import secsgem
>>> secsgem.SecsS06F16
{
   DATAID: U1/U2/U4/U8/I1/I2/I4/I8/A
   CEID: U1/U2/U4/U8/I1/I2/I4/I8/A
   RPT: [
       {
            RPTID: U1/U2/U4/U8/I1/I2/I4/I8/A
            V: [
                DATA: L/BOOLEAN/U1/U2/U4/U8/I1/I2/I4/I8/F4/F8/A/B
                ...
            ]
        }
        ...
    ]
}
```
### Example:

```
>>> import secsgem
>>> secsgem.SecsS06F16({"DATAID": 1, "CEID": 1337, "RPT": [{"RPTID": 1000, "V": [
˓→"VAR", secsgem.SecsVarU4(100)]}]})
S6F16
  <L [3]
   <U1 1 >
    <U2 1337 >
    <L [1]
      < L [2]
       <U2 1000 >
        \leq [2]
          <A "VAR">
          <U4 100 >
        >
      >
    >
  >.
```
**Parameters value**  $(llist)$  – parameters for this function (see example)

```
class secsgem.secs.functions.SecsS06F19(value=None)
```
Bases: [secsgem.secs.functionbase.SecsStreamFunction](#page-127-0)

individual report request.

Data Items

• [RPTID](#page-118-0)

```
>>> import secsgem
>>> secsgem.SecsS06F19
RPTID: U1/U2/U4/U8/I1/I2/I4/I8/A
```
### Example:

```
>>> import secsgem
>>> secsgem.SecsS06F19(secsgem.SecsVarU4(1337))
S6F19 W
  <U4 1337 > .
```

```
Parameters value (llist) – parameters for this function (see example)
```

```
class secsgem.secs.functions.SecsS06F20(value=None)
    secsgem.secs.functionbase.SecsStreamFunction
```
individual report data.

### Data Items

 $\bullet$  [V](#page-124-0)

Structure:

```
>>> import secsgem
>>> secsgem.SecsS06F20
\lceilV: L/BOOLEAN/U1/U2/U4/U8/I1/I2/I4/I8/F4/F8/A/B
    ...
]
```
### Example:

```
>>> import secsgem
>>> secsgem.SecsS06F20(["ASD", 1337])
S6F20
 <L [2]
   <A "ASD">
    <U2 1337 >
  >.
```
**Parameters value**  $(llist)$  – parameters for this function (see example)

**class** secsgem.secs.functions.**SecsS06F21**(*value=None*) Bases: [secsgem.secs.functionbase.SecsStreamFunction](#page-127-0)

annotated individual report request.

#### Data Items

• [RPTID](#page-118-0)

Structure:

```
>>> import secsgem
>>> secsgem.SecsS06F21
RPTID: U1/U2/U4/U8/I1/I2/I4/I8/A
```
#### Example:

```
>>> import secsgem
>>> secsgem.SecsS06F21(secsgem.SecsVarU4(1337))
S6F21 W
 <U4 1337 > .
```
**Parameters value**  $(llist)$  – parameters for this function (see example)

```
class secsgem.secs.functions.SecsS06F22(value=None)
```
Bases: [secsgem.secs.functionbase.SecsStreamFunction](#page-127-0)

annotated individual report data.

### Data Items

- [VID](#page-125-0)
- $\bullet$  [V](#page-124-0)

Structure:

```
>>> import secsgem
>>> secsgem.SecsS06F22
\lceil{
       VID: U1/U2/U4/U8/I1/I2/I4/I8/A
       V: L/BOOLEAN/U1/U2/U4/U8/I1/I2/I4/I8/F4/F8/A/B
    }
    ...
]
```
Example:

```
>>> import secsgem
>>> secsgem.SecsS06F22([{"VID": "VID1", "V": "ASD"}, {"VID": 2, "V": 1337}])
S6F22
  <L [2]
    <L [2]
      <A "VID1">
      <A "ASD">
    \rightarrow<L [2]
      <U1 2 >
      <U2 1337 >
    >
  > .
```
Parameters **value** (*list*) – parameters for this function (see example)

```
class secsgem.secs.functions.SecsS07F00(value=None)
```
Bases: [secsgem.secs.functionbase.SecsStreamFunction](#page-127-0)

abort transaction stream 7.

```
>>> import secsgem
>>> secsgem.SecsS07F00
Header only
```
Example:

```
>>> import secsgem
>>> secsgem.SecsS07F00()
S7F0 .
```
Parameters **value** (*None*) – function has no parameters

```
class secsgem.secs.functions.SecsS07F01(value=None)
    secsgem.secs.functionbase.SecsStreamFunction
```
process program load - inquire.

#### Data Items

- [PPID](#page-114-0)
- [LENGTH](#page-104-0)

### Structure:

```
>>> import secsgem
>>> secsgem.SecsS07F01
{
   PPID: A/B[120]
    LENGTH: U1/U2/U4/U8/I1/I2/I4/I8
}
```
# Example:

```
>>> import secsgem
>>> secsgem.SecsS07F01({"PPID": "program", "LENGTH": 4})
S7F1 W
 <L [2]
   <A "program">
    <U1 4 >
  \geq
```
**Parameters value**  $(dict)$  – parameters for this function (see example)

```
class secsgem.secs.functions.SecsS07F02(value=None)
    Bases: secsgem.secs.functionbase.SecsStreamFunction
```
process program load - grant.

### Data Items

• [PPGNT](#page-114-1)

# Structure:

```
>>> import secsgem
>>> secsgem.SecsS07F02
PPGNT: B[1]
```
### Example:

```
>>> import secsgem
>>> secsgem.SecsS07F02(secsgem.PPGNT.OK)
S7F2
  \langle B \ 0 \times 0 \rangle .
```
Parameters **value** (*byte*) – parameters for this function (see example)

```
class secsgem.secs.functions.SecsS07F03(value=None)
```
Bases: [secsgem.secs.functionbase.SecsStreamFunction](#page-127-0)

process program - send.

#### Data Items

- [PPID](#page-114-0)
- [PPBODY](#page-113-0)

Structure:

```
>>> import secsgem
>>> secsgem.SecsS07F03
{
   PPID: A/B[120]
   PPBODY: U1/U2/U4/U8/I1/I2/I4/I8/A/B
}
```
#### Example:

```
>>> import secsgem
>>> secsgem.SecsS07F03({"PPID": "program", "PPBODY": secsgem.SecsVarBinary("data
\leftrightarrow") })
S7F3 W
  <L [2]
    <A "program">
    <B 0x64 0x61 0x74 0x61>
  > .
```
**Parameters value**  $(dict)$  – parameters for this function (see example)

**class** secsgem.secs.functions.**SecsS07F04**(*value=None*) Bases: [secsgem.secs.functionbase.SecsStreamFunction](#page-127-0)

process program - acknowledge.

### Data Items

• [ACKC7](#page-74-1)

Structure:

```
>>> import secsgem
>>> secsgem.SecsS07F04
ACKC7: B[1]
```
#### Example:

```
>>> import secsgem
>>> secsgem.SecsS07F04(secsgem.ACKC7.MATRIX_OVERFLOW)
S7F4
  \langle B \ 0 \times 3 \rangle .
```
**Parameters value** (*byte*) – parameters for this function (see example)

```
class secsgem.secs.functions.SecsS07F05(value=None)
```
Bases: [secsgem.secs.functionbase.SecsStreamFunction](#page-127-0)

process program - request.

#### Data Items

• [PPID](#page-114-0)

Structure:

```
>>> import secsgem
>>> secsgem.SecsS07F05
PPID: A/B[120]
```
### Example:

```
>>> import secsgem
>>> secsgem.SecsS07F05("program")
S7F5 W
  <A "program"> .
```
**Parameters value** (*byte*) – parameters for this function (see example)

```
class secsgem.secs.functions.SecsS07F06(value=None)
```
Bases: [secsgem.secs.functionbase.SecsStreamFunction](#page-127-0)

process program - data.

#### Data Items

- [PPID](#page-114-0)
- [PPBODY](#page-113-0)

Structure:

```
>>> import secsgem
>>> secsgem.SecsS07F06
{
   PPID: A/B[120]
   PPBODY: U1/U2/U4/U8/I1/I2/I4/I8/A/B
}
```
Example:

```
>>> import secsgem
>>> secsgem.SecsS07F06({"PPID": "program", "PPBODY": secsgem.SecsVarBinary("data
\leftrightarrow") })
S7F6
  <L [2]
    <A "program">
```

```
<B 0x64 0x61 0x74 0x61>
>.
```
**Parameters value**  $(dict)$  – parameters for this function (see example)

**class** secsgem.secs.functions.**SecsS07F17**(*value=None*)

Bases: [secsgem.secs.functionbase.SecsStreamFunction](#page-127-0)

delete process program - send.

#### Data Items

• [PPID](#page-114-0)

Structure:

```
>>> import secsgem
>>> secsgem.SecsS07F17
\lceilPPID: A/B[120]
    ...
]
```
#### Example:

```
>>> import secsgem
>>> secsgem.SecsS07F17(["program1", "program2"])
S7F17 W
  <L [2]
   <A "program1">
    <A "program2">
  > .
```
**Parameters value**  $(dict)$  – parameters for this function (see example)

**class** secsgem.secs.functions.**SecsS07F18**(*value=None*)

Bases: [secsgem.secs.functionbase.SecsStreamFunction](#page-127-0)

delete process program - acknowledge.

# Data Items

• [ACKC7](#page-74-1)

Structure:

```
>>> import secsgem
>>> secsgem.SecsS07F18
ACKC7: B[1]
```
Example:

```
>>> import secsgem
>>> secsgem.SecsS07F18(secsgem.ACKC7.MODE_UNSUPPORTED)
S7F18
  \langle B \quad 0 \times 5 \rangle .
```
**Parameters value** (*byte*) – parameters for this function (see example)

**class** secsgem.secs.functions.**SecsS07F19**(*value=None*)

Bases: [secsgem.secs.functionbase.SecsStreamFunction](#page-127-0)

current equipment process program - request.

### Structure:

```
>>> import secsgem
>>> secsgem.SecsS07F19
Header only
```
## Example:

```
>>> import secsgem
>>> secsgem.SecsS07F19()
S7F19 W .
```
**Parameters value**  $(dict)$  – parameters for this function (see example)

```
class secsgem.secs.functions.SecsS07F20(value=None)
```
Bases: [secsgem.secs.functionbase.SecsStreamFunction](#page-127-0)

current equipment process program - data.

#### Data Items

 $\bullet$  PPTD

### Structure:

```
>>> import secsgem
>>> secsgem.SecsS07F20
\lceilPPID: A/B[120]
    ...
]
```
## Example:

```
>>> import secsgem
>>> secsgem.SecsS07F20(["program1", "program2"])
S7F20
  <L [2]
   <A "program1">
    <A "program2">
  > .
```
**Parameters value**  $(dict)$  – parameters for this function (see example)

```
class secsgem.secs.functions.SecsS09F00(value=None)
    secsgem.secs.functionbase.SecsStreamFunction
```
abort transaction stream 9.

```
>>> import secsgem
>>> secsgem.SecsS09F00
Header only
```
Example:

```
>>> import secsgem
>>> secsgem.SecsS09F00()
S9F0 .
```
Parameters **value** (*None*) – function has no parameters

```
class secsgem.secs.functions.SecsS09F01(value=None)
```
Bases: [secsgem.secs.functionbase.SecsStreamFunction](#page-127-0)

unrecognized device id.

#### Data Items

• [MHEAD](#page-107-0)

Structure:

```
>>> import secsgem
>>> secsgem.SecsS09F01
MHEAD: B[10]
```
# Example:

```
>>> import secsgem
>>> secsgem.SecsS09F01("HEADERDATA")
S9F1
  <B 0x48 0x45 0x41 0x44 0x45 0x52 0x44 0x41 0x54 0x41> .
```
Parameters **value** (*byte*) – parameters for this function (see example)

#### **class** secsgem.secs.functions.**SecsS09F03**(*value=None*)

Bases: [secsgem.secs.functionbase.SecsStreamFunction](#page-127-0)

unrecognized stream type.

#### Data Items

• [MHEAD](#page-107-0)

### Structure:

```
>>> import secsgem
>>> secsgem.SecsS09F03
MHEAD: B[10]
```
#### Example:

```
>>> import secsgem
>>> secsgem.SecsS09F03("HEADERDATA")
S9F3
  <B 0x48 0x45 0x41 0x44 0x45 0x52 0x44 0x41 0x54 0x41> .
```
**Parameters value** (*byte*) – parameters for this function (see example)

```
class secsgem.secs.functions.SecsS09F05(value=None)
    Bases: secsgem.secs.functionbase.SecsStreamFunction
```
unrecognized function type.

#### Data Items

• [MHEAD](#page-107-0)

Structure:

```
>>> import secsgem
>>> secsgem.SecsS09F05
MHEAD: B[10]
```
### Example:

```
>>> import secsgem
>>> secsgem.SecsS09F05("HEADERDATA")
S9F5
  <B 0x48 0x45 0x41 0x44 0x45 0x52 0x44 0x41 0x54 0x41> .
```
**Parameters value** (*byte*) – parameters for this function (see example)

#### **class** secsgem.secs.functions.**SecsS09F07**(*value=None*)

Bases: [secsgem.secs.functionbase.SecsStreamFunction](#page-127-0)

illegal data.

### Data Items

• [MHEAD](#page-107-0)

### Structure:

```
>>> import secsgem
>>> secsgem.SecsS09F07
MHEAD: B[10]
```
### Example:

```
>>> import secsgem
>>> secsgem.SecsS09F07("HEADERDATA")
S9F7
  <B 0x48 0x45 0x41 0x44 0x45 0x52 0x44 0x41 0x54 0x41> .
```
**Parameters value** (*byte*) – parameters for this function (see example)

# **class** secsgem.secs.functions.**SecsS09F09**(*value=None*)

Bases: [secsgem.secs.functionbase.SecsStreamFunction](#page-127-0)

transaction timer timeout.

#### Data Items

• [SHEAD](#page-120-0)

### Structure:

```
>>> import secsgem
>>> secsgem.SecsS09F09
SHEAD: B[10]
```
#### Example:

```
>>> import secsgem
>>> secsgem.SecsS09F09("HEADERDATA")
S9F9
 <B 0x48 0x45 0x41 0x44 0x45 0x52 0x44 0x41 0x54 0x41> .
```
**Parameters value** (*byte*) – parameters for this function (see example)

#### **class** secsgem.secs.functions.**SecsS09F11**(*value=None*)

Bases: [secsgem.secs.functionbase.SecsStreamFunction](#page-127-0)

data too long.

#### Data Items

• [MHEAD](#page-107-0)

### Structure:

```
>>> import secsgem
>>> secsgem.SecsS09F11
MHEAD: B[10]
```
### Example:

```
>>> import secsgem
>>> secsgem.SecsS09F11("HEADERDATA")
S9F11
  <B 0x48 0x45 0x41 0x44 0x45 0x52 0x44 0x41 0x54 0x41> .
```
**Parameters value** (*byte*) – parameters for this function (see example)

### **class** secsgem.secs.functions.**SecsS09F13**(*value=None*)

Bases: [secsgem.secs.functionbase.SecsStreamFunction](#page-127-0)

conversation timeout.

#### Data Items

- [MEXP](#page-107-1)
- [EDID](#page-95-1)

Structure:

```
>>> import secsgem
>>> secsgem.SecsS09F13
{
   MEXP: A[6]
   EDID: U1/U2/U4/U8/I1/I2/I4/I8/A/B
}
```
Example:

```
>>> import secsgem
>>> secsgem.SecsS09F13({"MEXP": "S01E01", "EDID": "data"})
S9F13
 <L [2]
   <A "S01E01">
```

```
<A "data">
>.
```
**Parameters value**  $(dict)$  – parameters for this function (see example)

**class** secsgem.secs.functions.**SecsS10F00**(*value=None*)

Bases: [secsgem.secs.functionbase.SecsStreamFunction](#page-127-0)

abort transaction stream 10.

Structure:

```
>>> import secsgem
>>> secsgem.SecsS10F00
Header only
```
Example:

```
>>> import secsgem
>>> secsgem.SecsS10F00()
S10F0 .
```
Parameters **value** (*None*) – function has no parameters

```
class secsgem.secs.functions.SecsS10F01(value=None)
    Bases: secsgem.secs.functionbase.SecsStreamFunction
```
terminal - request.

#### Data Items

- [TID](#page-123-1)
- [TEXT](#page-122-0)

### Structure:

```
>>> import secsgem
>>> secsgem.SecsS10F01
{
    TID: B[1]
    TEXT: U1/U2/U4/U8/I1/I2/I4/I8/A/B
}
```
Example:

```
>>> import secsgem
>>> secsgem.SecsS10F01({"TID": 0, "TEXT": "hello?"})
S10F1
 <L [2]
   <B 0x0><A "hello?">
  >.
```
**Parameters value**  $(dict)$  – parameters for this function (see example)

```
class secsgem.secs.functions.SecsS10F02(value=None)
    Bases: secsgem.secs.functionbase.SecsStreamFunction
```
terminal - acknowledge.

#### Data Items

• [ACKC10](#page-75-0)

### Structure:

```
>>> import secsgem
>>> secsgem.SecsS10F02
ACKC10: B[1]
```
### Example:

```
>>> import secsgem
>>> secsgem.SecsS10F02(secsgem.ACKC10.ACCEPTED)
S10F2
  \langle B \quad 0 \times 0 \rangle .
```
Parameters **value** (*byte*) – parameters for this function (see example)

```
class secsgem.secs.functions.SecsS10F03(value=None)
    Bases: secsgem.secs.functionbase.SecsStreamFunction
```
terminal single - display.

### Data Items

- $\bullet$  [TID](#page-123-1)
- $\bullet$  [TEXT](#page-122-0)

Structure:

```
>>> import secsgem
>>> secsgem.SecsS10F03
{
    TID: B[1]
    TEXT: U1/U2/U4/U8/I1/I2/I4/I8/A/B
}
```
Example:

```
>>> import secsgem
>>> secsgem.SecsS10F03({"TID": 0, "TEXT": "hello!"})
S10F3
  <L [2]
    < B 0x0><A "hello!">
  >.
```
**Parameters value**  $(dict)$  – parameters for this function (see example)

```
class secsgem.secs.functions.SecsS10F04(value=None)
```
Bases: [secsgem.secs.functionbase.SecsStreamFunction](#page-127-0)

terminal single - acknowledge.

### Data Items

 $\bullet$  [ACKC10](#page-75-0)

# Structure:

```
>>> import secsgem
>>> secsgem.SecsS10F04
ACKC10: B[1]
```
### Example:

```
>>> import secsgem
>>> secsgem.SecsS10F04(secsgem.ACKC10.TERMINAL_NOT_AVAILABLE)
S10F4
  \langle B \ 0x2 \rangle .
```
Parameters **value** (*byte*) – parameters for this function (see example)

```
class secsgem.secs.functions.SecsS12F00(value=None)
```
Bases: [secsgem.secs.functionbase.SecsStreamFunction](#page-127-0)

abort transaction stream 12.

### Structure:

```
>>> import secsgem
>>> secsgem.SecsS12F00
Header only
```
#### Example:

```
>>> import secsgem
>>> secsgem.SecsS12F00()
S12F0 .
```
Parameters **value** (*None*) – function has no parameters

```
class secsgem.secs.functions.SecsS12F01(value=None)
    secsgem.secs.functionbase.SecsStreamFunction
```
map setup data - send.

### Data Items

- [MID](#page-107-2)
- [IDTYP](#page-103-0)
- [FNLOC](#page-100-2)
- [FFROT](#page-100-3)
- [ORLOC](#page-112-0)
- [RPSEL](#page-117-0)
- [REFP](#page-117-1)
- [DUTMS](#page-90-1)
- [XDIES](#page-125-1)
- [YDIES](#page-126-0)
- [ROWCT](#page-117-2)
- [COLCT](#page-83-1)
- [NULBC](#page-109-0)
- [PRDCT](#page-116-0)
- [PRAXI](#page-115-0)

Structure:

```
>>> import secsgem
>>> secsgem.SecsS12F01
{
   MID: A/B[80]
   IDTYP: B[1]
   FNLOC: U2
   FFROT: U2
   ORLOC: B
   RPSEL: U1
   REFP: [
      DATA: I1/I2/I4/I8
      ...
   ]
   DUTMS: A
   XDIES: U1/U2/U4/U8/F4/F8
   YDIES: U1/U2/U4/U8/F4/F8
   ROWCT: U1/U2/U4/U8
   COLCT: U1/U2/U4/U8
   NULBC: U1/A
   PRDCT: U1/U2/U4/U8
   PRAXI: B[1]
}
```
### Example:

```
>>> import secsgem
>>> secsgem.SecsS12F01({"MID": "materialID", "IDTYP": secsgem.
˓→IDTYP.WAFER, "FNLOC": 0, "FFROT": 0,
                                                                          \omega˓→ "ORLOC": secsgem.ORLOC.UPPER_LEFT, "RPSEL": 0,
                                                                          \omega\rightarrow "REFP": [1, 2], [2, 3]], "DUTMS": "unit",
\rightarrow"XDIES": 100, "YDIES": 100, "ROWCT": 10,<br>\rightarrow "COLCT": 10, "NULBC": "{x}", "ROWCT": 10,
                                                                         ت ا
\rightarrow "COLCT": 10, "NULBC": "{x}", "PRDCT": "
→100, "PRAXI": secsgem.PRAXI.ROWS_TOP_INCR,
S12F1 W
 <L [15]
   <A "materialID">
   <B 0x0><sub>U2</sub> 0 ></sub>
   <sub>U2</sub> 0 ></sub>
   < B 0 \times 2<U1 0 >
   <L [2]
    <I1 1 2 >
    <I1 2 3 >
   \sim<A "unit">
```

```
<U1 100 >
<U1 100 >
<sub>U1</sub> 10 ></sub>
<U1 10 >
\langle A \mid " \{x\} " ><U1 100 >
<B 0x0>
\ddot{\phantom{a}}
```
**Parameters value**  $(dict)$  – parameters for this function (see example)

```
class secsgem.secs.functions.SecsS12F02(value=None)
```
Bases: [secsgem.secs.functionbase.SecsStreamFunction](#page-127-0)

map setup data - acknowledge.

#### Data Items

• [SDACK](#page-119-0)

### Structure:

```
>>> import secsgem
>>> secsgem.SecsS12F02
SDACK: B[1]
```
## Example:

```
>>> import secsgem
>>> secsgem.SecsS12F02(secsgem.SDACK.ACK)
S12F2
   \langle B \quad 0 \times 0 \rangle .
```
Parameters **value** (*byte*) – parameters for this function (see example)

```
class secsgem.secs.functions.SecsS12F03(value=None)
```
Bases: [secsgem.secs.functionbase.SecsStreamFunction](#page-127-0)

map setup data - request.

# Data Items

- [MID](#page-107-2)
- [IDTYP](#page-103-0)
- [MAPFT](#page-105-0)
- [FNLOC](#page-100-2)
- [FFROT](#page-100-3)
- [ORLOC](#page-112-0)
- [PRAXI](#page-115-0)
- [BCEQU](#page-81-0)
- [NULBC](#page-109-0)

```
>>> import secsgem
>>> secsgem.SecsS12F03
{
   MID: A/B[80]
   IDTYP: B[1]
   MAPFT: B[1]
   FNLOC: U2
   FFROT: U2
   ORLOC: B
   PRAXI: B[1]
   BCEQU: U1/A
   NULBC: U1/A
}
```
Example:

```
>>> import secsgem
>>> secsgem.SecsS12F03({"MID": "materialID", "IDTYP": secsgem.
˓→IDTYP.WAFER_CASSETTE, "MAPFT": secsgem.MAPFT.ROW,
                                                                        \Box˓→ "FNLOC": 0, "FFROT": 0, "ORLOC": secsgem.
˓→ORLOC.LOWER_LEFT, "PRAXI": secsgem.PRAXI.COLS_LEFT_INCR,
                                                                        i.
\rightarrow "BCEQU": [1, 3, 5, 7], "NULBC": "\{x\}",
                                                                        \Box˓→})
S12F3 W
 <L [9]
   <A "materialID">
   <B 0x1>
   <B 0x0<U2 0 ><sub>U2</sub> 0 ></sub>
   <B 0x3>
   <B 0x4><U1 1 3 5 7 >
   \langle A \mid " \{X\} " >
 > .
```
**Parameters value**  $(dict)$  – parameters for this function (see example)

**class** secsgem.secs.functions.**SecsS12F04**(*value=None*)

Bases: [secsgem.secs.functionbase.SecsStreamFunction](#page-127-0)

map setup data.

Data Items

- [MID](#page-107-2)
- [IDTYP](#page-103-0)
- [FNLOC](#page-100-2)
- [ORLOC](#page-112-0)
- [RPSEL](#page-117-0)
- [REFP](#page-117-1)
- [DUTMS](#page-90-1)
- [XDIES](#page-125-1)
- [YDIES](#page-126-0)
- [ROWCT](#page-117-2)
- [COLCT](#page-83-1)
- [PRDCT](#page-116-0)
- [BCEQU](#page-81-0)
- [NULBC](#page-109-0)
- [MLCL](#page-109-1)

### Structure:

```
>>> import secsgem
>>> secsgem.SecsS12F04
{
   MID: A/B[80]
   IDTYP: B[1]
   FNLOC: U2
   ORLOC: B
   RPSEL: U1
   REFP: [
      DATA: I1/I2/I4/I8
       ...
   ]
   DUTMS: A
   XDIES: U1/U2/U4/U8/F4/F8
   YDIES: U1/U2/U4/U8/F4/F8
   ROWCT: U1/U2/U4/U8
   COLCT: U1/U2/U4/U8
   PRDCT: U1/U2/U4/U8
   BCEQU: U1/A
   NULBC: U1/A
   MLCL: U1/U2/U4/U8
}
```
### Example:

```
>>> import secsgem
>>> secsgem.SecsS12F04({"MID": "materialID", "IDTYP": secsgem.
˓→IDTYP.FILM_FRAME, "FNLOC": 0, "ORLOC": secsgem.
˓→ORLOC.CENTER_DIE, "RPSEL": 0, "REFP": [[1,2],
\rightarrow [2,3]], \rightarrow "DUTMS": "unit", "NDIES": 100,
\rightarrow "YDIES": 100, "ROWCT": 10, "COLCT": 10,
˓→ "PRDCT": 100, "BCEQU": [1, 3, 5, 7],
\rightarrow "NULBC": "{x}", "WLCL": 0, })
                                                           \omegaS12F4
<L [15]
  <A "materialID">
  <B 0x2><U2 0 >
  <B 0x0<U1 0 ><L [2]
   <I1 1 2 >
    <I1 2 3 >
  >
```

```
<A "unit">
   <U1 100 >
   <sub>U1</sub> 100 ></sub>
   <U1 10 >
   <sub>U1</sub> 10 ></sub>
   <U1 100 >
   <U1 1 3 5 7 >
   \langle A \mid \text{''} \{x\} \mid \text{''}<U1 0 >
>.
```
**Parameters value**  $(dict)$  – parameters for this function (see example)

```
class secsgem.secs.functions.SecsS12F05(value=None)
```
Bases: [secsgem.secs.functionbase.SecsStreamFunction](#page-127-0)

map transmit inquire.

#### Data Items

- [MID](#page-107-2)
- [IDTYP](#page-103-0)
- [MAPFT](#page-105-0)
- [MLCL](#page-109-1)

Structure:

```
>>> import secsgem
>>> secsgem.SecsS12F05
{
   MID: A/B[80]
   IDTYP: B[1]
   MAPFT: B[1]
   MLCL: U1/U2/U4/U8
```
### Example:

}

```
>>> import secsgem
>>> secsgem.SecsS12F05({"MID": "materialID", "IDTYP": secsgem.IDTYP.WAFER, "MAPFT
˓→": secsgem.MAPFT.ARRAY, "MLCL": 0})
S12F5 W
 < L [4]
   <A "materialID">
   <B 0x0>
    <B 0x1>
    <U1 0 >
  >.
```
**Parameters value**  $(dict)$  – parameters for this function (see example)

```
class secsgem.secs.functions.SecsS12F06(value=None)
```
Bases: [secsgem.secs.functionbase.SecsStreamFunction](#page-127-0)

map transmit - grant.

### Data Items

 $•$  [GRNT1](#page-101-1)

# Structure:

```
>>> import secsgem
>>> secsgem.SecsS12F06
GRNT1: B[1]
```
### Example:

```
>>> import secsgem
>>> secsgem.SecsS12F06(secsgem.GRNT1.MATERIALID_UNKNOWN)
S12F6
  \langle B \quad 0 \times 5 \rangle .
```
**Parameters value** (*byte*) – parameters for this function (see example)

```
class secsgem.secs.functions.SecsS12F07(value=None)
    Bases: secsgem.secs.functionbase.SecsStreamFunction
```
map data type 1 - send.

## Data Items

- [MID](#page-107-2)
- [IDTYP](#page-103-0)
- [RSINF](#page-119-1)
- [BINLT](#page-82-0)

Structure:

```
>>> import secsgem
>>> secsgem.SecsS12F07
{
   MID: A/B[80]
   IDTYP: B[1]
    DATA: [
        {
            RSINF: I1/I2/I4/I8[3]
            BINLT: U1/A
        }
        ...
    ]
}
```
Example:

```
>>> import secsgem<br>>>> secsgem.SecsS12F07({
>>> secsgem.SecsS12F07({ "MID": "materialID", "IDTYP":
→secsgem.IDTYP.WAFER, "DATA": [ ("RSINF": [1, 2, 3],
˓→"BINLT": [1, 2, 3, 4]}, {"RSINF": [4, 5, 6], "BINLT": [5, 6, 7,
˓→8]}]})
S12F7 W
 <L [3]
   <A "materialID">
```
(continued from previous page)

```
<B 0x0< L [2]
     <L [2]
       <I1 1 2 3 >
       <U1 1 2 3 4 >
     \rightarrow<L [2]
       <I1 4 5 6 >
       <U1 5 6 7 8 >
     \ddot{\phantom{1}}>
> .
```
**Parameters value**  $(dict)$  – parameters for this function (see example)

```
class secsgem.secs.functions.SecsS12F08(value=None)
```
Bases: [secsgem.secs.functionbase.SecsStreamFunction](#page-127-0)

map data type 1 - acknowledge.

# Data Items

• [MDACK](#page-106-0)

### Structure:

```
>>> import secsgem
>>> secsgem.SecsS12F08
MDACK: B[1]
```
Example:

```
>>> import secsgem
>>> secsgem.SecsS12F08(secsgem.MDACK.ABORT_MAP)
S12F8
  <B 0x3> .
```
Parameters **value** (*byte*) – parameters for this function (see example)

```
class secsgem.secs.functions.SecsS12F09(value=None)
    secsgem.secs.functionbase.SecsStreamFunction
```
map data type 2 - send.

### Data Items

- [MID](#page-107-0)
- [IDTYP](#page-103-0)
- [STRP](#page-120-0)
- [BINLT](#page-82-0)

Structure:

```
>>> import secsgem
>>> secsgem.SecsS12F09
{
```
(continues on next page)

(continued from previous page)

```
MID: A/B[80]
IDTYP: B[1]
STRP: I1/I2/I4/I8[2]
BINLT: U1/A
```
Example:

}

```
>>> import secsgem
>>> secsgem.SecsS12F09({"MID": "materialID", "IDTYP": secsgem.IDTYP.WAFER, "STRP
\rightarrow": [0, 1], "BINLT": [1, 2, 3, 4, 5, 6]})
S12F9 W
  < L [4]
    <A "materialID">
    <B 0x0>\langle 11 \ 0 \ 1 \rangle<U1 1 2 3 4 5 6 >
  >.
```
**Parameters value**  $(dict)$  – parameters for this function (see example)

```
class secsgem.secs.functions.SecsS12F10(value=None)
    secsgem.secs.functionbase.SecsStreamFunction
```
map data type 2 - acknowledge.

### Data Items

• [MDACK](#page-106-0)

Structure:

```
>>> import secsgem
>>> secsgem.SecsS12F10
MDACK: B[1]
```
# Example:

```
>>> import secsgem
>>> secsgem.SecsS12F10(secsgem.MDACK.ACK)
S12F10
  \langle B \quad 0 \times 0 \rangle .
```
**Parameters value** (*byte*) – parameters for this function (see example)

```
class secsgem.secs.functions.SecsS12F11(value=None)
    secsgem.secs.functionbase.SecsStreamFunction
```
map data type 3 - send.

### Data Items

- [MID](#page-107-0)
- [IDTYP](#page-103-0)
- [XYPOS](#page-126-0)
- [BINLT](#page-82-0)

Structure:

```
>>> import secsgem
>>> secsgem.SecsS12F11
{
   MID: A/B[80]
    IDTYP: B[1]
    DATA: [
        \{XYPOS: I1/I2/I4/I8[2]
            BINLT: U1/A
        }
         ...
    \, \, \,}
```
Example:

```
>>> import secsgem
>>> secsgem.SecsS12F11({ "MID": "materialID", "IDTYP":..<br>→secsgem.IDTYP.WAFER, "DATA": [ ("XYPOS": [1, 2],
˓→secsgem.IDTYP.WAFER, "DATA": [ {"XYPOS": [1, 2],
˓→"BINLT": [1, 2, 3, 4]}, {"XYPOS": [3, 4], "BINLT": [5, 6, 7, 8]}
\rightarrow] } )
S12F11 W
 <L [3]
   <A "materialID">
   <B 0x0>< L [2]
     <L [2]
       <I1 1 2 >
       <U1 1 2 3 4 >
      >
      <L [2]
       <I1 3 4 >
        <U1 5 6 7 8 >
      \rightarrow>
  \geq
```
**Parameters value**  $(dict)$  – parameters for this function (see example)

```
class secsgem.secs.functions.SecsS12F12(value=None)
    Bases: secsgem.secs.functionbase.SecsStreamFunction
```
map data type 3 - acknowledge.

#### Data Items

• [MDACK](#page-106-0)

Structure:

```
>>> import secsgem
>>> secsgem.SecsS12F12
MDACK: B[1]
```
# Example:

```
>>> import secsgem
>>> secsgem.SecsS12F12(secsgem.MDACK.FORMAT_ERROR)
S12F12
  \langle B \quad 0 \times 1 \rangle .
```
Parameters **value** (*byte*) – parameters for this function (see example)

```
class secsgem.secs.functions.SecsS12F13(value=None)
```
Bases: [secsgem.secs.functionbase.SecsStreamFunction](#page-127-0)

map data type 1 - request.

#### Data Items

- [MID](#page-107-0)
- [IDTYP](#page-103-0)

Structure:

```
>>> import secsgem
>>> secsgem.SecsS12F13
{
   MID: A/B[80]
    IDTYP: B[1]
}
```
### Example:

```
>>> import secsgem
>>> secsgem.SecsS12F13({"MID": "materialID", "IDTYP": secsgem.IDTYP.WAFER})
S12F13 W
  <L [2]
    <A "materialID">
    \langle B \quad 0 \times 0 \rangle> .
```
**Parameters value**  $(dict)$  – parameters for this function (see example)

**class** secsgem.secs.functions.**SecsS12F14**(*value=None*)

Bases: [secsgem.secs.functionbase.SecsStreamFunction](#page-127-0)

map data type 1.

# Data Items

- [MID](#page-107-0)
- [IDTYP](#page-103-0)
- [RSINF](#page-119-0)
- [BINLT](#page-82-0)

# Structure:

```
>>> import secsgem
>>> secsgem.SecsS12F14
{
   MID: A/B[80]
```
(continues on next page)

(continued from previous page)

```
IDTYP: B[1]
   DATA: [
       \{RSINF: I1/I2/I4/I8[3]
            BINLT: U1/A
        }
        ...
   ]
}
```
Example:

```
>>> import secsgem
>>> secsgem.SecsS12F14({ "MID": "materialID", "IDTYP":
→secsgem.IDTYP.WAFER, "DATA": [ ("RSINF": [1, 2, 3],
˓→"BINLT": [1, 2, 3, 4]}, {"RSINF": [4, 5, 6], "BINLT": [5, 6, 7,
˓→8]}]})
S12F14
 < L [3]
   <A "materialID">
   <B 0 x0 >
   <L [2]
    <L [2]
      <I1 1 2 3 >
      <U1 1 2 3 4 >
     >
     <L [2]
      <I1 4 5 6 >
      <U1 5 6 7 8 >
     >
   >
 >.
```
**Parameters value**  $(dict)$  – parameters for this function (see example)

```
class secsgem.secs.functions.SecsS12F15(value=None)
    secsgem.secs.functionbase.SecsStreamFunction
```
map data type 2 - request.

# Data Items

- $\bullet$   $MTD$
- [IDTYP](#page-103-0)

# Structure:

```
>>> import secsgem
>>> secsgem.SecsS12F15
{
   MID: A/B[80]
    IDTYP: B[1]
}
```
Example:

```
>>> import secsgem
>>> secsgem.SecsS12F15({"MID": "materialID", "IDTYP": secsgem.IDTYP.WAFER})
S12F15 W
 <L [2]
   <A "materialID">
   <B 0x0>
  > .
```
**Parameters value**  $(dict)$  – parameters for this function (see example)

```
class secsgem.secs.functions.SecsS12F16(value=None)
    secsgem.secs.functionbase.SecsStreamFunction
```
map data type 2.

Data Items

- [MID](#page-107-0)
- [IDTYP](#page-103-0)
- [STRP](#page-120-0)
- [BINLT](#page-82-0)

# Structure:

```
>>> import secsgem
>>> secsgem.SecsS12F16
{
   MID: A/B[80]
   IDTYP: B[1]
    STRP: I1/I2/I4/I8[2]
    BINLT: U1/A
}
```
# Example:

```
>>> import secsgem
>>> secsgem.SecsS12F16({"MID": "materialID", "IDTYP": secsgem.IDTYP.WAFER, "STRP
˓→": [0, 1], "BINLT": [1, 2, 3, 4, 5, 6]})
S12F16
  <L [4]
   <A "materialID">
    <B 0 x0 >
    <I1 0 1 >
    <U1 1 2 3 4 5 6 >
  > .
```
**Parameters value**  $(dict)$  – parameters for this function (see example)

```
class secsgem.secs.functions.SecsS12F17(value=None)
    secsgem.secs.functionbase.SecsStreamFunction
```
map data type 3 - request.

### Data Items

• [MID](#page-107-0)

- [IDTYP](#page-103-0)
- [SDBIN](#page-119-1)

Structure:

```
>>> import secsgem
>>> secsgem.SecsS12F17
{
   MID: A/B[80]
   IDTYP: B[1]
    SDBIN: B[1]
}
```
### Example:

```
>>> import secsgem
>>> secsgem.SecsS12F17({"MID": "materialID", "IDTYP": secsgem.IDTYP.WAFER, "SDBIN
˓→": secsgem.SDBIN.DONT_SEND})
S12F17 W
 <L [3]
   <A "materialID">
    <B 0x0>
    <B 0x1>
 > .
```
Parameters **value** (dict) – parameters for this function (see example)

```
class secsgem.secs.functions.SecsS12F18(value=None)
    secsgem.secs.functionbase.SecsStreamFunction
```
map data type 3.

# Data Items

- [MID](#page-107-0)
- [IDTYP](#page-103-0)
- [XYPOS](#page-126-0)
- [BINLT](#page-82-0)

Structure:

```
>>> import secsgem
>>> secsgem.SecsS12F18
{
   MID: A/B[80]
   IDTYP: B[1]
   DATA: [
        {
            XYPOS: I1/I2/I4/I8[2]
            BINLT: U1/A
        }
        ...
    ]
}
```
Example:

```
>>> import secsgem
>>> secsgem.SecsS12F18({ "MID": "materialID",
→"IDTYP": secsgem.IDTYP.WAFER, "DATA": [<br>→"XYPOS": [1, 2], "BINLT": [1, 2, 3, 4]}, ["XYPOS": [3, 4],
˓→"XYPOS": [1, 2], "BINLT": [1, 2, 3, 4]}, {"XYPOS": [3, 4],
˓→"BINLT": [5, 6, 7, 8]}]})
S12F18
  <L [3]
    <A "materialID">
    <B 0x0><L [2]
      <L [2]
        \langle 11 1 2 \rangle<U1 1 2 3 4 >
      >
      <L [2]
        <I1 3 4 >
        <U1 5 6 7 8 >
      >
    >
  > .
```
**Parameters value**  $(dict)$  – parameters for this function (see example)

```
class secsgem.secs.functions.SecsS12F19(value=None)
    secsgem.secs.functionbase.SecsStreamFunction
```
map error report - send.

#### Data Items

- [MAPER](#page-105-0)
- [DATLC](#page-88-0)

### Structure:

```
>>> import secsgem
>>> secsgem.SecsS12F19
{
   MAPER: B[1]
   DATLC: U1
}
```
### Example:

```
>>> import secsgem
>>> secsgem.SecsS12F19({"MAPER": secsgem.MAPER.INVALID_DATA, "DATLC": 0})
S12F19
  <L [2]
   < B 0x1><U1 0 >
  \sim
```
**Parameters value**  $(dict)$  – parameters for this function (see example)

```
class secsgem.secs.functions.SecsS14F00(value=None)
    secsgem.secs.functionbase.SecsStreamFunction
```
abort transaction stream 14.

Structure:

```
>>> import secsgem
>>> secsgem.SecsS14F00
Header only
```
#### Example:

```
>>> import secsgem
>>> secsgem.SecsS14F00()
S14F0 .
```
Parameters **value** (None) – function has no parameters

```
class secsgem.secs.functions.SecsS14F01(value=None)
    secsgem.secs.functionbase.SecsStreamFunction
```
GetAttr request.

### Data Items

- [OBJSPEC](#page-110-0)
- [OBJTYPE](#page-111-0)
- [OBJID](#page-110-1)
- [ATTRID](#page-80-0)
- [ATTRDATA](#page-79-0)
- [ATTRRELN](#page-81-0)

Structure:

```
>>> import secsgem
>>> secsgem.SecsS14F01
{
   OBJSPEC: A
   OBJTYPE: U1/U2/U4/U8/A
   OBJID: [
       DATA: U1/U2/U4/U8/A
       ...
    ]
   FILTER: [
        {
           ATTRID: U1/U2/U4/U8/A
           ATTRDATA: L/BOOLEAN/U1/U2/U4/U8/I1/I2/I4/I8/F4/F8/A/B
           ATTRRELN: U1
        }
        ...
    ]
    ATTRID: [
       DATA: U1/U2/U4/U8/A
        ...
    ]
}
```
### Example:

```
>>> import secsgem
>>> secsgem.SecsS14F01({ "OBJSPEC": '', "OBJTYPE":
˓→'StripMap', "OBJID": ['MAP001'], "FILTER": [],
                                                                               \Box˓→ "ATTRID": ['OriginLocation', 'Rows', 'Columns', 'CellStatus', 'LotID']})
S14F1 W
 <L [5]
   <\!\!A\!\!><A "StripMap">
   <L [1]
     <A "MAP001">
   \rightarrow{<}\:\mathbb{L}\:{>}<L [5]
     <A "OriginLocation">
     <A "Rows">
     <A "Columns">
     <A "CellStatus">
     <A "LotID">
   >
  > .
```
**Parameters value**  $(dict)$  – parameters for this function (see example)

```
RELATION = {'EQUAL': 0, 'GREATER': 4, 'GREATEREQUAL': 5, 'LESS': 2, 'LESSEQUAL': 3, 'N
```

```
class secsgem.secs.functions.SecsS14F02(value=None)
    secsgem.secs.functionbase.SecsStreamFunction
```
GetAttr data.

Data Items

- [OBJID](#page-110-1)
- [ATTRID](#page-80-0)
- [ATTRDATA](#page-79-0)
- [OBJACK](#page-109-0)
- [ERRCODE](#page-95-0)
- [ERRTEXT](#page-97-0)

Structure:

```
>>> import secsgem
>>> secsgem.SecsS14F02
{
   DATA: [
        {
            OBJID: U1/U2/U4/U8/A
            ATTRIBS: [
                {
                    ATTRID: U1/U2/U4/U8/A
                   ATTRDATA: L/BOOLEAN/U1/U2/U4/U8/I1/I2/I4/I8/F4/F8/A/B
                }
                ...
            ]
        }
```
(continues on next page)

(continued from previous page)

```
...
   ]
   ERRORS: {
       OBJACK: U1[1]
       ERROR: [
          \{ERRCODE: I1/I2/I4/I8
              ERRTEXT: A[120]
           }
           ...
       ]
   }
}
```
### Example:

```
>>> import secsgem
>>> secsgem.SecsS14F02({ "DATA": [{ "OBJID": "MAP001",
→ "ATTRIBS": [ \rightarrow "ATTRIBS": [ \rightarrow "ATTRID": "OriginLocation", \rightarrow "ATTRDATA": "0"}, \rightarrow ["ATTRID": "Rows", "ATTRDATA": 4},
                                          {\tt \{ "ATTRID": "Rows", "ATTRDATA": 4\}, }\sim˓→ {"ATTRID": "Columns", "ATTRDATA": 4}, {"ATTRID
˓→": "CellStatus", "ATTRDATA": 6}, {"ATTRID": "LotID",
→": "CellStatus", "ATTRDAIA": 0;,<br>→"ATTRDATA":"LOT001"}]}], "ERRORS": {"OBJACK": 0}})
S14F2
 <L [2]
   <L [1]
      <L [2]
       <A "MAP001">
        <L [5]
         <L [2]
           <A "OriginLocation">
            \langle A \mid "0">
          >
          <L [2]
           <A "Rows">
            <U1 4 >
          >< L [2]
            <A "Columns">
            <U1 4 >
          \rightarrow<L [2]
           <A "CellStatus">
            <U1 6 >
          ><L [2]
            <A "LotID">
            <A "LOT001">
          >
        >
      >
    >
    <L [2]
     <U1 0 >
      <\perp>>
  >.
```
**Parameters value**  $(dict)$  – parameters for this function (see example)

**class** secsgem.secs.functions.**SecsS14F03**(*value=None*)

Bases: [secsgem.secs.functionbase.SecsStreamFunction](#page-127-0)

SetAttr request.

#### Data Items

- [OBJSPEC](#page-110-0)
- [OBJTYPE](#page-111-0)
- [OBJID](#page-110-1)
- [ATTRID](#page-80-0)
- [ATTRDATA](#page-79-0)

# Structure:

```
>>> import secsgem
>>> secsgem.SecsS14F03
{
   OBJSPEC: A
   OBJTYPE: U1/U2/U4/U8/A
   OBJID: [
       DATA: U1/U2/U4/U8/A
       ...
    \BoxATTRIBS: [
        {
            ATTRID: U1/U2/U4/U8/A
           ATTRDATA: L/BOOLEAN/U1/U2/U4/U8/I1/I2/I4/I8/F4/F8/A/B
        }
        ...
    ]
}
```
### Example:

```
>>> import secsgem
>>> secsgem.SecsS14F03({"OBJSPEC": '', "OBJTYPE": 'StripMap', "OBJID": ['MAP001'],
˓→ "ATTRIBS": [ {"ATTRID": "CellStatus", "ATTRDATA": "3"} ] })
S14F3 W
  < L [4]
    <\Delta><A "StripMap">
    <L [1]
      <A "MAP001">
    >
    \langle L \mid [1]<L [2]
        <A "CellStatus">
        \langle A "3">
      >
    >
  > .
```
**Parameters value**  $(dict)$  – parameters for this function (see example)

```
class secsgem.secs.functions.SecsS14F04(value=None)
```
Bases: [secsgem.secs.functionbase.SecsStreamFunction](#page-127-0)

SetAttr data.

# Data Items

- [OBJID](#page-110-1)
- [ATTRID](#page-80-0)
- [ATTRDATA](#page-79-0)
- [OBJACK](#page-109-0)
- [ERRCODE](#page-95-0)
- [ERRTEXT](#page-97-0)

Structure:

```
>>> import secsgem
>>> secsgem.SecsS14F04
{
   DATA: [
       {
            OBJID: U1/U2/U4/U8/A
           ATTRIBS: [
                \{ATTRID: U1/U2/U4/U8/A
                   ATTRDATA: L/BOOLEAN/U1/U2/U4/U8/I1/I2/I4/I8/F4/F8/A/B
                }
                ...
           ]
        }
        ...
    ]
   ERRORS: {
       OBJACK: U1[1]
        ERROR: [
            {
                ERRCODE: I1/I2/I4/I8
               ERRTEXT: A[120]
            }
            ...
        ]
    }
}
```
Example:

```
>>> import secsgem
>>> secsgem.SecsS14F04({ "DATA": [{ "OBJID": "MAP001",
→ "ATTRIBS": [ \rightarrow "ATTRIBS": [ \rightarrow "ATTRID": "OriginLocation",
                                {^{\bullet}} {"ATTRID": "Rows", "ATTRDATA": 4},
˓→ {"ATTRID": "Columns", "ATTRDATA": 4}, {"ATTRID
˓→": "CellStatus", "ATTRDATA": 6}, {"ATTRID": "LotID",
˓→"ATTRDATA":"LOT001"}]}], "ERRORS": {"OBJACK": 0}})
S14F4
 < L [2]
   < L [1]
```
(continues on next page)

(continued from previous page)

```
<L [2]
       <A "MAP001">
       < L [5]
          <L [2]
            <A "OriginLocation">
             <A "0">
          < L [2]
             <A "Rows">
             <U1 4 >
          \rightarrow<L [2]
             <A "Columns">
             <U1 4 >
          \rightarrow<L [2]
             <A "CellStatus">
             \ltU1 6 >
          \rightarrow< L [2]
             <A "LotID">
             <A "LOT001">
           >
       >
     >
  >
  < L [2]
     <U1 0 >
     <\perp>>
\overline{\phantom{a}}
```
**Parameters value**  $(dict)$  – parameters for this function (see example)

# **3.6.2.5 Handler**

<span id="page-193-0"></span>**class** secsgem.secs.handler.**SecsHandler**(*address*, *port*, *active*, *session\_id*, *name*, *custom\_connection\_handler=None*)

Bases: [secsgem.hsms.handler.HsmsHandler](#page-43-0)

Baseclass for creating Host/Equipment models. This layer contains the SECS functionality.

Inherit from this class and override required functions.

**register\_stream\_function**(*stream*, *function*, *callback*) Register the function callback for stream and function.

Parameters

- **stream** (integer) stream to register callback for
- **function** (integer) function to register callback for
- **callback** (def callback (connection)) method to call when stream and functions is received

### **unregister\_stream\_function**(*stream*, *function*)

Unregister the function callback for stream and function.

Parameters

- **stream** (integer) stream to unregister callback for
- **function** (integer) function to register callback for

# **collection\_events**

Dictionary of available collection events.

### *Example*:

```
>>> handler = SecsHandler("127.0.0.1", 5000, False, 0, "test")
>>> handler.collection_events[123] = {'name': 'collectionEventName', 'dvids':
\rightarrow[1, 5] }
```
# Key

Id of the collection event (integer)

### Data

Dictionary with the following fields

name Name of the collection event (string)

dvids Data values for the collection event (list of integers)

# **data\_values**

Dictionary of available data values.

*Example*:

```
>>> handler = SecsHandler("127.0.0.1", 5000, False, 0, "test")
>>> handler.data_values[5] = {'name': 'dataValueName', 'ceid': 123 }
```
### Key

Id of the data value (integer)

#### Data

Dictionary with the following fields

name Name of the data value (string)

ceid Collection event the data value is used for (integer)

#### **alarms**

Dictionary of available alarms.

*Example*:

```
>>> handler = SecsHandler("127.0.0.1", 5000, True, 0, "test")
>>> handler.alarms[137] = {'ceidon': 1371, 'ceidoff': 1372}
```
# Key

Id of the alarm (integer)

#### Data

Dictionary with the following fields

ceidon Collection event id for alarm on (integer)

ceidoff Collection event id for alarm off (integer)

#### **remote\_commands**

Dictionary of available remote commands.

### *Example*:

```
>>> handler = SecsHandler("127.0.0.1", 5000, True, 0, "test")
>>> handler.remote_commands["PP_SELECT"] = {'params': [{'name': 'PROGRAM',
˓→'format': 'A'}], 'ceids': [200, 343]}
```
# Key

Name of the remote command (string)

#### Data

Dictionary with the following fields

params Parameters for the remote command (list of dictionaries)

*Parameters*

The dictionaries have the following fields

name name of the parameter (string)

format format character of the parameter (string)

ceids Collection events ids the remote command might return (list of integers)

### **disable\_ceids**()

Disable all Collection Events.

#### **disable\_ceid\_reports**()

Disable all Collection Event Reports.

#### **list\_svs**(*svs=None*)

Get list of available Service Variables.

Returns available Service Variables

### Return type list

#### **request\_svs**(*svs*)

Request contents of supplied Service Variables.

**Parameters**  $\mathbf{svs}(\textit{list})$  **– Service Variables to request** 

Returns values of requested Service Variables

#### Return type list

#### **request\_sv**(*sv*)

Request contents of one Service Variable.

**Parameters**  $\mathbf{sv}(\text{int}) - \text{id}$  **of Service Variable** 

Returns value of requested Service Variable

#### Return type various

#### **list\_ecs**(*ecs=None*)

Get list of available Equipment Constants.

Returns available Equipment Constants

Return type list

#### **request\_ecs**(*ecs*)

Request contents of supplied Equipment Constants.

**Parameters**  $\text{ecs}(list)$  **– Equipment Constants to request** 

Returns values of requested Equipment Constants

### Return type list

### **request\_ec**(*ec*)

Request contents of one Equipment Constant.

**Parameters**  $ec(int) - id$  **of Equipment Constant** 

Returns value of requested Equipment Constant

### Return type various

### **set\_ecs**(*ecs*)

Set contents of supplied Equipment Constants.

**Parameters**  $\text{ecs}(\text{list}) - \text{list containing list of id}$  **/ value pairs** 

# **set\_ec**(*ec*, *value*)

Set contents of one Equipment Constant.

#### Parameters

- **ec** (int) id of Equipment Constant
- **value** (various) new content of Equipment Constant

# **send\_equipment\_terminal**(*terminal\_id*, *text*)

Set text to equipment terminal.

# Parameters

- **terminal\_id** (int) ID of terminal
- **text** (string) text to send

### **get\_ceid\_name**(*ceid*)

Get the name of a collection event.

Parameters ceid (integer) – ID of collection event

Returns Name of the event or empty string if not found

Return type string

# **get\_dvid\_name**(*dvid*)

Get the name of a data value.

Parameters dvid (integer) – ID of data value

Returns Name of the event or empty string if not found

Return type string

### **are\_you\_there**()

Check if remote is still replying.

**stream\_function**(*stream*, *function*) Get class for stream and function.

#### Parameters

• **stream** (int) – stream to get function for

• **function**  $(int)$  – function to get

Returns matching stream and function class

### Return type secsSxFx class

### **secs\_decode**(*packet*)

Get object of decoded stream and function class, or None if no class is available.

Parameters packet ([secsgem.hsms.packets.HsmsPacket](#page-36-0)) – packet to get object for

Returns matching stream and function object

Return type secsSxFx object

### **callbacks**

Property for callback handling.

#### **disable**()

Disables the connection.

# **enable**()

Enables the connection.

#### **events**

Property for event handling.

# **get\_next\_system\_counter**()

Returns the next System.

Returns System for the next command

Return type integer

# **on\_connection\_before\_closed**(*\_*)

Connection is about to be closed.

#### **on\_connection\_closed**(*\_*) Connection was closed.

### **on\_connection\_established**(*\_*) Connection was established.

# **on\_connection\_packet\_received**(*\_*, *packet*)

Packet received by connection.

Parameters **packet** ([secsgem.hsms.packets.HsmsPacket](#page-36-0)) – received data packet

# **send\_and\_waitfor\_response**(*packet*)

Send the packet and wait for the response.

Parameters **packet** ([secsgem.secs.functionbase.SecsStreamFunction](#page-127-0)) – packet to be sent

Returns Packet that was received

Return type [secsgem.hsms.packets.HsmsPacket](#page-36-0)

### **send\_deselect\_req**()

Send a Deselect Request to the remote host.

Returns System of the sent request

### Return type integer

# **send\_deselect\_rsp**(*system\_id*)

Send a Deselect Response to the remote host.

**Parameters system id** (integer) – System of the request to reply for

**send\_linktest\_req**()

Send a Linktest Request to the remote host.

Returns System of the sent request

Return type integer

**send\_linktest\_rsp**(*system\_id*) Send a Linktest Response to the remote host.

Parameters system\_id(integer) – System of the request to reply for

**send\_reject\_rsp**(*system\_id*, *s\_type*, *reason*) Send a Reject Response to the remote host.

#### **Parameters**

- **system\_id** (integer) System of the request to reply for
- **s\_type** (integer) s\_type of rejected message
- **reason** (integer) reason for rejection

#### **send\_response**(*function*, *system*)

Send response function for system.

#### Parameters

- **function** ([secsgem.secs.functionbase.SecsStreamFunction](#page-127-0)) function to be sent
- **system** (integer) system to reply to

#### **send\_select\_req**()

Send a Select Request to the remote host.

Returns System of the sent request

Return type integer

### **send\_select\_rsp**(*system\_id*)

Send a Select Response to the remote host.

**Parameters system\_id** (integer) – System of the request to reply for

### **send\_separate\_req**()

Send a Separate Request to the remote host.

# **send\_stream\_function**(*packet*)

Send the packet and wait for the response.

Parameters **packet** ([secsgem.secs.functionbase.SecsStreamFunction](#page-127-0)) – packet to be sent

# **3.6.3 GEM**

### **3.6.3.1 Handler**

<span id="page-198-0"></span>**class** secsgem.gem.handler.**GemHandler**(*address*, *port*, *active*, *session\_id*, *name*, *custom\_connection\_handler=None*) Bases: [secsgem.secs.handler.SecsHandler](#page-193-0)

Baseclass for creating Host/Equipment models. This layer contains GEM functionality.

### **MDLN = None**

model number returned by S01E13/14

### **SOFTREV = None**

software version returned by S01E13/14

### **enable**()

Enables the connection.

# **disable**()

Disables the connection.

### **on\_connection\_closed**(*connection*) Connection was closed.

#### **on\_commack\_requested**()

Get the acknowledgement code for the connection request.

override to accept or deny connection request

Returns 0 when connection is accepted, 1 when connection is denied

#### Return type integer

**send\_process\_program**(*ppid*, *ppbody*)

Send a process program.

### Parameters

- **ppid** (string) Transferred process programs ID
- **ppbody** (string) Content of process program

# **request\_process\_program**(*ppid*)

Request a process program.

### Parameters **ppid** (string) – Transferred process programs ID

#### **waitfor\_communicating**(*timeout=None*)

Wait until connection gets into communicating state. Returns immediately if state is communicating.

Parameters **timeout** (*float*) – seconds to wait before aborting

Returns True if state is communicating, False if timed out

Return type bool

### **alarms**

Dictionary of available alarms.

# *Example*:

```
>>> handler = SecsHandler("127.0.0.1", 5000, True, 0, "test")
>>> handler.alarms[137] = {'ceidon': 1371, 'ceidoff': 1372}
```
### Key

Id of the alarm (integer)

### Data

Dictionary with the following fields

ceidon Collection event id for alarm on (integer)

ceidoff Collection event id for alarm off (integer)

#### **are\_you\_there**()

Check if remote is still replying.

## **callbacks**

Property for callback handling.

# **collection\_events**

Dictionary of available collection events.

*Example*:

```
>>> handler = SecsHandler("127.0.0.1", 5000, False, 0, "test")
>>> handler.collection_events[123] = {'name': 'collectionEventName', 'dvids':
\leftrightarrow[1, 5] }
```
# Key

Id of the collection event (integer)

#### Data

Dictionary with the following fields

name Name of the collection event (string)

dvids Data values for the collection event (list of integers)

#### **data\_values**

Dictionary of available data values.

*Example*:

```
>>> handler = SecsHandler("127.0.0.1", 5000, False, 0, "test")
>>> handler.data_values[5] = {'name': 'dataValueName', 'ceid': 123 }
```
### Key

Id of the data value (integer)

#### Data

Dictionary with the following fields

name Name of the data value (string)

ceid Collection event the data value is used for (integer)

```
disable_ceid_reports()
```
Disable all Collection Event Reports.

### **disable\_ceids**()

Disable all Collection Events.

### **events**

Property for event handling.

### **get\_ceid\_name**(*ceid*)

Get the name of a collection event.

Parameters ceid (integer) – ID of collection event

Returns Name of the event or empty string if not found

Return type string

#### **get\_dvid\_name**(*dvid*)

Get the name of a data value.

Parameters dvid (integer) – ID of data value

Returns Name of the event or empty string if not found

Return type string

#### **get\_next\_system\_counter**()

Returns the next System.

Returns System for the next command

#### Return type integer

**list\_ecs**(*ecs=None*) Get list of available Equipment Constants.

Returns available Equipment Constants

# Return type list

**list\_svs**(*svs=None*) Get list of available Service Variables.

Returns available Service Variables

### Return type list

- **on\_connection\_before\_closed**(*\_*) Connection is about to be closed.
- **on\_connection\_established**(*\_*) Connection was established.
- **on\_connection\_packet\_received**(*\_*, *packet*) Packet received by connection.

Parameters **packet** ([secsgem.hsms.packets.HsmsPacket](#page-36-0)) – received data packet

# **register\_stream\_function**(*stream*, *function*, *callback*)

Register the function callback for stream and function.

### Parameters

- **stream** (integer) stream to register callback for
- **function** (integer) function to register callback for
- **callback** (def callback (connection)) method to call when stream and functions is received

### **remote\_commands**

Dictionary of available remote commands.

*Example*:

```
>>> handler = SecsHandler("127.0.0.1", 5000, True, 0, "test")
>>> handler.remote_commands["PP_SELECT"] = {'params': [{'name': 'PROGRAM',
˓→'format': 'A'}], 'ceids': [200, 343]}
```
### Key

Name of the remote command (string)

### Data

Dictionary with the following fields

params Parameters for the remote command (list of dictionaries)

*Parameters*

The dictionaries have the following fields

name name of the parameter (string)

format format character of the parameter (string)

ceids Collection events ids the remote command might return (list of integers)

#### **request\_ec**(*ec*)

Request contents of one Equipment Constant.

**Parameters**  $ec(int) - id$  **of Equipment Constant** 

Returns value of requested Equipment Constant

Return type various

#### **request\_ecs**(*ecs*)

Request contents of supplied Equipment Constants.

Parameters **ecs** (*list*) – Equipment Constants to request

Returns values of requested Equipment Constants

Return type list

#### **request\_sv**(*sv*)

Request contents of one Service Variable.

**Parameters**  $\mathbf{sv}(\text{int}) - \text{id}$  **of Service Variable** 

Returns value of requested Service Variable

Return type various

#### **request\_svs**(*svs*)

Request contents of supplied Service Variables.

**Parameters**  $\mathbf{svs}(\mathbf{list})$  **– Service Variables to request** 

Returns values of requested Service Variables

Return type list

### **secs\_decode**(*packet*)

Get object of decoded stream and function class, or None if no class is available.

Parameters packet ([secsgem.hsms.packets.HsmsPacket](#page-36-0)) – packet to get object for

Returns matching stream and function object

Return type secsSxFx object

### **send\_and\_waitfor\_response**(*packet*)

Send the packet and wait for the response.

Parameters **packet** ([secsgem.secs.functionbase.SecsStreamFunction](#page-127-0)) – packet to be sent

Returns Packet that was received

Return type [secsgem.hsms.packets.HsmsPacket](#page-36-0)

### **send\_deselect\_req**()

Send a Deselect Request to the remote host.

Returns System of the sent request

Return type integer

**send\_deselect\_rsp**(*system\_id*) Send a Deselect Response to the remote host.

Parameters system\_id(integer) – System of the request to reply for

### **send\_equipment\_terminal**(*terminal\_id*, *text*)

Set text to equipment terminal.

### Parameters

- **terminal**  $id(int) ID$  of terminal
- **text** (string) text to send

### **send\_linktest\_req**()

Send a Linktest Request to the remote host.

Returns System of the sent request

Return type integer

### **send\_linktest\_rsp**(*system\_id*)

Send a Linktest Response to the remote host.

### **Parameters system\_id** (integer) – System of the request to reply for

### **send\_reject\_rsp**(*system\_id*, *s\_type*, *reason*)

Send a Reject Response to the remote host.

#### Parameters

- **system\_id** (integer) System of the request to reply for
- **s\_type** (integer) s\_type of rejected message
- **reason** (integer) reason for rejection

#### **send\_response**(*function*, *system*)

Send response function for system.

### Parameters

- **function** ([secsgem.secs.functionbase.SecsStreamFunction](#page-127-0)) function to be sent
- **system** (integer) system to reply to

# **send\_select\_req**()

Send a Select Request to the remote host.

Returns System of the sent request

#### Return type integer

### **send\_select\_rsp**(*system\_id*)

Send a Select Response to the remote host.

Parameters **system\_id** (integer) – System of the request to reply for

# **send\_separate\_req**()

Send a Separate Request to the remote host.

### **send\_stream\_function**(*packet*)

Send the packet and wait for the response.

```
Parameters packet (secsgem.secs.functionbase.SecsStreamFunction) –
   packet to be sent
```
# **set\_ec**(*ec*, *value*)

Set contents of one Equipment Constant.

#### Parameters

- **ec** (int) id of Equipment Constant
- **value** (various) new content of Equipment Constant

#### **set\_ecs**(*ecs*)

Set contents of supplied Equipment Constants.

**Parameters**  $\text{ecs}(\text{list}) - \text{list containing list of id}$  **/ value pairs** 

### **stream\_function**(*stream*, *function*)

Get class for stream and function.

### **Parameters**

- **stream** (int) stream to get function for
- **function**  $(int)$  function to get

Returns matching stream and function class

Return type secsSxFx class

### **unregister\_stream\_function**(*stream*, *function*)

Unregister the function callback for stream and function.

#### Parameters

- **stream** (integer) stream to unregister callback for
- **function** (integer) function to register callback for

# **3.6.3.2 HostHandler**

**class** secsgem.gem.hosthandler.**GemHostHandler**(*address*, *port*, *active*, *session\_id*, *name*, *cus-*

*tom\_connection\_handler=None*)

Bases: [secsgem.gem.handler.GemHandler](#page-198-0)

Baseclass for creating host models. Inherit from this class and override required functions.

### **clear\_collection\_events**() Clear all collection events.

**subscribe\_collection\_event**(*ceid*, *dvs*, *report\_id=None*) Subscribe to a collection event.

#### Parameters

- **ceid** (integer) ID of the collection event
- **dvs** (list of integers) DV IDs to add for collection event
- **report\_id** (integer) optional ID for report, autonumbering if None
- **send\_remote\_command**(*rcmd*, *params*)

Send a remote command.

Parameters

- **rcmd** (string) Name of command
- **params** (list of strings) DV IDs to add for collection event

#### **delete\_process\_programs**(*ppids*)

Delete a list of process program.

Parameters **ppids** (list of strings) – Process programs to delete

### **get\_process\_program\_list**()

Get process program list.

```
go_online()
```
Set control state to online.

### **go\_offline**()

Set control state to offline.

# **enable\_alarm**(*alid*)

Enable alarm.

Parameters alid ([secsgem.secs.dataitems.ALID](#page-78-0)) - alarm id to enable

# **disable\_alarm**(*alid*)

Disable alarm.

### Parameters alid ([secsgem.secs.dataitems.ALID](#page-78-0)) – alarm id to disable

### **list\_alarms**(*alids=None*)

List alarms.

**Parameters alids** (array of  $int/str)$  – alarms to list details for

# **list\_enabled\_alarms**()

List enabled alarms.

### **alarms**

Dictionary of available alarms.

*Example*:

```
>>> handler = SecsHandler("127.0.0.1", 5000, True, 0, "test")
>>> handler.alarms[137] = {'ceidon': 1371, 'ceidoff': 1372}
```
### Key

Id of the alarm (integer)

### Data

Dictionary with the following fields

ceidon Collection event id for alarm on (integer)

ceidoff Collection event id for alarm off (integer)

# **are\_you\_there**()

Check if remote is still replying.

## **callbacks**

Property for callback handling.

#### **collection\_events**

Dictionary of available collection events.

*Example*:

```
>>> handler = SecsHandler("127.0.0.1", 5000, False, 0, "test")
>>> handler.collection_events[123] = {'name': 'collectionEventName', 'dvids':
\leftrightarrow[1, 5] }
```
# Key

Id of the collection event (integer)

### Data

Dictionary with the following fields

name Name of the collection event (string)

dvids Data values for the collection event (list of integers)

# **data\_values**

Dictionary of available data values.

*Example*:

```
>>> handler = SecsHandler("127.0.0.1", 5000, False, 0, "test")
>>> handler.data_values[5] = {'name': 'dataValueName', 'ceid': 123 }
```
# Key

Id of the data value (integer)

### Data

Dictionary with the following fields

name Name of the data value (string)

ceid Collection event the data value is used for (integer)

### **disable**()

Disables the connection.

# **disable\_ceid\_reports**()

Disable all Collection Event Reports.

#### **disable\_ceids**()

Disable all Collection Events.

# **enable**()

Enables the connection.

#### **events**

Property for event handling.

### **get\_ceid\_name**(*ceid*)

Get the name of a collection event.

Parameters ceid (integer) – ID of collection event

Returns Name of the event or empty string if not found

Return type string

#### **get\_dvid\_name**(*dvid*)

Get the name of a data value.

Parameters dvid (integer) – ID of data value

Returns Name of the event or empty string if not found

Return type string

**get\_next\_system\_counter**()

Returns the next System.

Returns System for the next command

Return type integer

**list\_ecs**(*ecs=None*) Get list of available Equipment Constants.

Returns available Equipment Constants

#### Return type list

**list\_svs**(*svs=None*) Get list of available Service Variables.

Returns available Service Variables

#### Return type list

**on\_commack\_requested**()

Get the acknowledgement code for the connection request.

override to accept or deny connection request

Returns 0 when connection is accepted, 1 when connection is denied

Return type integer

- **on\_connection\_before\_closed**(*\_*) Connection is about to be closed.
- **on\_connection\_closed**(*connection*) Connection was closed.
- **on\_connection\_established**(*\_*) Connection was established.
- **on\_connection\_packet\_received**(*\_*, *packet*) Packet received by connection.

Parameters **packet** ([secsgem.hsms.packets.HsmsPacket](#page-36-0)) – received data packet

**register\_stream\_function**(*stream*, *function*, *callback*)

Register the function callback for stream and function.

**Parameters** 

- **stream** (integer) stream to register callback for
- **function** (integer) function to register callback for
- **callback** (def callback (connection)) method to call when stream and functions is received

#### **remote\_commands**

Dictionary of available remote commands.

*Example*:

```
>>> handler = SecsHandler("127.0.0.1", 5000, True, 0, "test")
>>> handler.remote_commands["PP_SELECT"] = {'params': [{'name': 'PROGRAM',
˓→'format': 'A'}], 'ceids': [200, 343]}
```
### Key

Name of the remote command (string)

#### Data

Dictionary with the following fields

params Parameters for the remote command (list of dictionaries)

*Parameters*

The dictionaries have the following fields

name name of the parameter (string)

format format character of the parameter (string)

ceids Collection events ids the remote command might return (list of integers)

#### **request\_ec**(*ec*)

Request contents of one Equipment Constant.

**Parameters**  $ec(int) - id$  **of Equipment Constant** 

Returns value of requested Equipment Constant

Return type various

### **request\_ecs**(*ecs*)

Request contents of supplied Equipment Constants.

**Parameters**  $\text{ecs}(list)$  **– Equipment Constants to request** 

Returns values of requested Equipment Constants

Return type list

#### **request\_process\_program**(*ppid*)

Request a process program.

Parameters **ppid** (string) – Transferred process programs ID

#### **request\_sv**(*sv*)

Request contents of one Service Variable.

**Parameters**  $\mathbf{sv}(\text{int}) - \text{id}$  **of Service Variable** 

Returns value of requested Service Variable

Return type various

#### **request\_svs**(*svs*)

Request contents of supplied Service Variables.

**Parameters**  $\mathbf{svs}(\mathbf{list})$  **– Service Variables to request** 

Returns values of requested Service Variables

Return type list

### **secs\_decode**(*packet*)

Get object of decoded stream and function class, or None if no class is available.

Parameters packet ([secsgem.hsms.packets.HsmsPacket](#page-36-0)) – packet to get object for

Returns matching stream and function object

Return type secsSxFx object

# **send\_and\_waitfor\_response**(*packet*)

Send the packet and wait for the response.

**Parameters packet** ([secsgem.secs.functionbase.SecsStreamFunction](#page-127-0)) packet to be sent

Returns Packet that was received

Return type [secsgem.hsms.packets.HsmsPacket](#page-36-0)

# **send\_deselect\_req**()

Send a Deselect Request to the remote host.

Returns System of the sent request

Return type integer

### **send\_deselect\_rsp**(*system\_id*)

Send a Deselect Response to the remote host.

**Parameters system\_id** (integer) – System of the request to reply for

### **send\_equipment\_terminal**(*terminal\_id*, *text*)

Set text to equipment terminal.

### Parameters

- **terminal**  $id(int) ID$  of terminal
- **text** (string) text to send

# **send\_linktest\_req**()

Send a Linktest Request to the remote host.

Returns System of the sent request

Return type integer

### **send\_linktest\_rsp**(*system\_id*)

Send a Linktest Response to the remote host.

**Parameters system\_id** (integer) – System of the request to reply for

**send\_process\_program**(*ppid*, *ppbody*) Send a process program.

Parameters

- **ppid** (string) Transferred process programs ID
- **ppbody** (string) Content of process program
- **send\_reject\_rsp**(*system\_id*, *s\_type*, *reason*)

Send a Reject Response to the remote host.

Parameters

- **system\_id** (integer) System of the request to reply for
- **s\_type** (integer) s\_type of rejected message
- **reason** (integer) reason for rejection

# **send\_response**(*function*, *system*)

Send response function for system.

#### Parameters

- **function** ([secsgem.secs.functionbase.SecsStreamFunction](#page-127-0)) function to be sent
- **system** (integer) system to reply to

#### **send\_select\_req**()

Send a Select Request to the remote host.

Returns System of the sent request

Return type integer

```
send_select_rsp(system_id)
     Send a Select Response to the remote host.
```
#### Parameters system\_id(integer) – System of the request to reply for

#### **send\_separate\_req**()

Send a Separate Request to the remote host.

#### **send\_stream\_function**(*packet*)

Send the packet and wait for the response.

Parameters **packet** ([secsgem.secs.functionbase.SecsStreamFunction](#page-127-0)) – packet to be sent

# **set\_ec**(*ec*, *value*)

Set contents of one Equipment Constant.

### Parameters

- **ec** (int) id of Equipment Constant
- **value** (various) new content of Equipment Constant

#### **set\_ecs**(*ecs*)

Set contents of supplied Equipment Constants.

**Parameters**  $\text{ecs}(\text{list}) - \text{list containing list of id}$  **/ value pairs** 

### **stream\_function**(*stream*, *function*)

Get class for stream and function.

### **Parameters**

- **stream** (int) stream to get function for
- **function** (int) function to get

Returns matching stream and function class

#### Return type secsSxFx class

### **unregister\_stream\_function**(*stream*, *function*)

Unregister the function callback for stream and function.

#### Parameters

- **stream** (integer) stream to unregister callback for
- **function** (integer) function to register callback for

### **waitfor\_communicating**(*timeout=None*)

Wait until connection gets into communicating state. Returns immediately if state is communicating.

Parameters **timeout** (float) – seconds to wait before aborting

Returns True if state is communicating, False if timed out

Return type bool

# **3.6.3.3 EquipmentHandler**

```
class secsgem.gem.equipmenthandler.GemEquipmentHandler(address, port, active,
                                                                  session_id, name, cus-
                                                                  tom_connection_handler=None,
                                                                  ini-
                                                                  tial_control_state='ATTEMPT_ONLINE',
                                                                  ini-
                                                                  tial_online_control_state='REMOTE')
```
Bases: [secsgem.gem.handler.GemHandler](#page-198-0)

Baseclass for creating equipment models. Inherit from this class and override required functions.

### **control\_switch\_online**()

Operator switches to online control state.

- **control\_switch\_offline**() Operator switches to offline control state.
- **control\_switch\_online\_local**() Operator switches to the local online control state.

# **control\_switch\_online\_remote**()

Operator switches to the local online control state.

# **data\_values**

The list of the data values.

Returns Data value list

Return type list of [secsgem.gem.equipmenthandler.DataValue](#page-217-0)

### **on\_dv\_value\_request**(*dvid*, *dv*)

Get the data value depending on its configuation.

Override in inherited class to provide custom data value request handling.

**Parameters** 

- **dvid** ([secsgem.secs.variables.SecsVar](#page-45-0)) Id of the data value encoded in the corresponding type
- **dv** ([secsgem.gem.equipmenthandler.DataValue](#page-217-0)) The data value requested

Returns The value encoded in the corresponding type

Return type secsgem. secs. variables. SecsVar

# **status\_variables**

The list of the status variables.

Returns Status variable list

Return type list of secsgem.gem.equipmenthandler.StatusVariables

### **on\_sv\_value\_request**(*svid*, *sv*)

Get the status variable value depending on its configuation.

Override in inherited class to provide custom status variable request handling.

#### Parameters

- **svid** ([secsgem.secs.variables.SecsVar](#page-45-0)) Id of the status variable encoded in the corresponding type
- **sv** ([secsgem.gem.equipmenthandler.StatusVariable](#page-217-1)) The status variable requested

Returns The value encoded in the corresponding type

Return type [secsgem.secs.variables.SecsVar](#page-45-0)

### **collection\_events**

The list of the collection events.

Returns Collection event list

Return type list of [secsgem.gem.equipmenthandler.CollectionEvent](#page-218-0)

#### **registered\_reports**

The list of the subscribed reports.

Returns Collection event report list

Return type dictionary of subscribed reports

### **registered\_collection\_events**

The list of the subscribed collection events.

Returns Collection event list

[CollectionEventLink](#page-218-1)

Return type dictionary of [secsgem.gem.equipmenthandler.](#page-218-1)

#### **trigger\_collection\_events**(*ceids*)

Triggers the supplied collection events.

Parameters ceids (list of various) - List of collection events

### **equipment\_constants**

The list of the equipments contstants.

Returns Equipment constant list

Return type list of [secsgem.gem.equipmenthandler.EquipmentConstant](#page-218-2)

# **on\_ec\_value\_request**(*ecid*, *ec*)

Get the equipment constant value depending on its configuation.

Override in inherited class to provide custom equipment constant request handling.

#### Parameters

- **ecid** ([secsgem.secs.variables.SecsVar](#page-45-0)) Id of the equipment constant encoded in the corresponding type
- **ec** ([secsgem.gem.equipmenthandler.EquipmentConstant](#page-218-2)) The equipment constant requested

Returns The value encoded in the corresponding type

Return type [secsgem.secs.variables.SecsVar](#page-45-0)

#### **on\_ec\_value\_update**(*ecid*, *ec*, *value*)

Set the equipment constant value depending on its configuation.

Override in inherited class to provide custom equipment constant update handling.

#### Parameters

- **ecid** (secsgem. secs. variables. SecsVar) Id of the equipment constant encoded in the corresponding type
- **ec** ([secsgem.gem.equipmenthandler.EquipmentConstant](#page-218-2)) The equipment constant to be updated
- **value** ([secsgem.secs.variables.SecsVar](#page-45-0)) The value encoded in the corresponding type

### **alarms**

The list of the alarms.

Returns Alarms list

Return type list of secsgem.gem.equipmenthandler.Alarm

### **set\_alarm**(*alid*)

The list of the alarms.

# Parameters **alid** (str/int) – Alarm id

**clear\_alarm**(*alid*)

The list of the alarms.

#### Parameters **alid** (str/int) – Alarm id

#### **remote\_commands**

The list of the remote commands.

Returns Remote command list

Return type list of secsgem.gem.equipmenthandler.RemoteCommand

# **are\_you\_there**()

Check if remote is still replying.

### **callbacks**

Property for callback handling.

#### **disable**()

Disables the connection.

### **disable\_ceid\_reports**()

Disable all Collection Event Reports.

## **disable\_ceids**()

Disable all Collection Events.

# **enable**()

Enables the connection.

#### **events**

Property for event handling.

### **get\_ceid\_name**(*ceid*)

Get the name of a collection event.

Parameters ceid (integer) – ID of collection event

Returns Name of the event or empty string if not found

### Return type string

### **get\_dvid\_name**(*dvid*)

Get the name of a data value.

Parameters dvid (integer) – ID of data value

Returns Name of the event or empty string if not found

### Return type string

### **get\_next\_system\_counter**()

Returns the next System.

Returns System for the next command

### Return type integer

**list\_ecs**(*ecs=None*) Get list of available Equipment Constants.

Returns available Equipment Constants

### Return type list

**list\_svs**(*svs=None*) Get list of available Service Variables.

Returns available Service Variables

### Return type list

#### **on\_commack\_requested**()

Get the acknowledgement code for the connection request.

override to accept or deny connection request

Returns 0 when connection is accepted, 1 when connection is denied

Return type integer

- **on\_connection\_before\_closed**(*\_*) Connection is about to be closed.
- **on\_connection\_established**(*\_*)

Connection was established.

**on\_connection\_packet\_received**(*\_*, *packet*) Packet received by connection.

Parameters **packet** ([secsgem.hsms.packets.HsmsPacket](#page-36-0)) – received data packet

### **register\_stream\_function**(*stream*, *function*, *callback*) Register the function callback for stream and function.

Parameters

- **stream** (integer) stream to register callback for
- **function** (integer) function to register callback for

• **callback** (def callback (connection)) – method to call when stream and functions is received

### **request\_ec**(*ec*)

Request contents of one Equipment Constant.

Parameters **ec** (int) – id of Equipment Constant

Returns value of requested Equipment Constant

Return type various

### **request\_ecs**(*ecs*)

Request contents of supplied Equipment Constants.

**Parameters ecs** (*list*) – Equipment Constants to request

Returns values of requested Equipment Constants

Return type list

#### **request\_process\_program**(*ppid*)

Request a process program.

Parameters **ppid** (string) – Transferred process programs ID

#### **request\_sv**(*sv*)

Request contents of one Service Variable.

**Parameters**  $\mathbf{sv}(\text{int}) - \text{id}$  **of Service Variable** 

Returns value of requested Service Variable

Return type various

#### **request\_svs**(*svs*)

Request contents of supplied Service Variables.

**Parameters**  $\mathbf{svs}(\mathbf{list})$  **– Service Variables to request** 

Returns values of requested Service Variables

Return type list

### **secs\_decode**(*packet*)

Get object of decoded stream and function class, or None if no class is available.

Parameters packet ([secsgem.hsms.packets.HsmsPacket](#page-36-0)) – packet to get object for

Returns matching stream and function object

Return type secsSxFx object

#### **send\_and\_waitfor\_response**(*packet*)

Send the packet and wait for the response.

Parameters **packet** ([secsgem.secs.functionbase.SecsStreamFunction](#page-127-0)) – packet to be sent

Returns Packet that was received

Return type [secsgem.hsms.packets.HsmsPacket](#page-36-0)

# **send\_deselect\_req**()

Send a Deselect Request to the remote host.

Returns System of the sent request
Return type integer

### <span id="page-216-0"></span>**send\_deselect\_rsp**(*system\_id*)

Send a Deselect Response to the remote host.

Parameters system\_id(integer) – System of the request to reply for

**send\_equipment\_terminal**(*terminal\_id*, *text*)

Set text to equipment terminal.

Parameters

- **terminal\_id** (int) ID of terminal
- **text** (string) text to send

#### **send\_linktest\_req**()

Send a Linktest Request to the remote host.

Returns System of the sent request

Return type integer

```
send_linktest_rsp(system_id)
    Send a Linktest Response to the remote host.
```
Parameters system\_id(integer) – System of the request to reply for

### **send\_process\_program**(*ppid*, *ppbody*)

Send a process program.

#### Parameters

- **ppid** (string) Transferred process programs ID
- **ppbody** (string) Content of process program

**send\_reject\_rsp**(*system\_id*, *s\_type*, *reason*) Send a Reject Response to the remote host.

### Parameters

- **system\_id** (integer) System of the request to reply for
- **s\_type** (integer) s\_type of rejected message
- **reason** (integer) reason for rejection

**send\_response**(*function*, *system*)

Send response function for system.

### Parameters

- **function** ([secsgem.secs.functionbase.SecsStreamFunction](#page-127-0)) function to be sent
- **system** (integer) system to reply to

### **send\_select\_req**()

Send a Select Request to the remote host.

Returns System of the sent request

Return type integer

### **send\_select\_rsp**(*system\_id*)

Send a Select Response to the remote host.

**Parameters system id** (integer) – System of the request to reply for

### <span id="page-217-0"></span>**send\_separate\_req**()

Send a Separate Request to the remote host.

**send\_stream\_function**(*packet*)

Send the packet and wait for the response.

Parameters **packet** ([secsgem.secs.functionbase.SecsStreamFunction](#page-127-0)) – packet to be sent

### **set\_ec**(*ec*, *value*)

Set contents of one Equipment Constant.

### Parameters

- **ec** (int) id of Equipment Constant
- **value** (various) new content of Equipment Constant

### **set\_ecs**(*ecs*)

Set contents of supplied Equipment Constants.

**Parameters**  $\text{ecs}(list) - \text{list containing list of id} / \text{value pairs}$ 

### **stream\_function**(*stream*, *function*)

Get class for stream and function.

### Parameters

- **stream** (int) stream to get function for
- **function**  $(int)$  function to get

Returns matching stream and function class

Return type secsSxFx class

**unregister\_stream\_function**(*stream*, *function*)

Unregister the function callback for stream and function.

### Parameters

- **stream** (integer) stream to unregister callback for
- **function** (integer) function to register callback for

### **waitfor\_communicating**(*timeout=None*)

Wait until connection gets into communicating state. Returns immediately if state is communicating.

Parameters timeout  $(fload)$  – seconds to wait before aborting

Returns True if state is communicating, False if timed out

Return type bool

### **on\_connection\_closed**(*connection*) Connection was closed.

**class** secsgem.gem.equipmenthandler.**DataValue**(*dvid*, *name*, *value\_type*, *use\_callback=True*, *\*\*kwargs*)

Bases: object

Data value definition.

**class** secsgem.gem.equipmenthandler.**StatusVariable**(*svid*, *name*, *unit*, *value\_type*, *use\_callback=True*, *\*\*kwargs*)

Bases: object

<span id="page-218-2"></span>Status variable definition. **class** secsgem.gem.equipmenthandler.**CollectionEvent**(*ceid*, *name*, *data\_values*, *\*\*kwargs*) Bases: object Collection event definition. **class** secsgem.gem.equipmenthandler.**CollectionEventLink**(*ce*, *reports*, *\*\*kwargs*) Bases: object Representation for registered/linked collection event. **reports** The list of the data values. Returns List of linked reports Return type list of [secsgem.gem.equipmenthandler.CollectionEventReport](#page-218-0) **class** secsgem.gem.equipmenthandler.**CollectionEventReport**(*rptid*, *variables*, *\*\*kwargs*) Bases: object Report definition for registered collection events. **class** secsgem.gem.equipmenthandler.**EquipmentConstant**(*ecid*, *name*, *min\_value*, *max\_value*, *default\_value*, *unit*, *value\_type*, *use\_callback=True*, *\*\*kwargs*)

<span id="page-218-0"></span>Bases: object

Equipment constant definition.

### <span id="page-218-1"></span>**3.6.4 Common functionality**

Contains helper functions.

- genindex
- modindex
- search

# Python Module Index

## s

secsgem.common, [213](#page-218-1) secsgem.secs.dataitems, [68](#page-73-0) secsgem.secs.functionbase, [122](#page-127-1) secsgem.secs.functions, [122](#page-127-2) secsgem.secs.variables, [40](#page-45-0)

## Index

## A

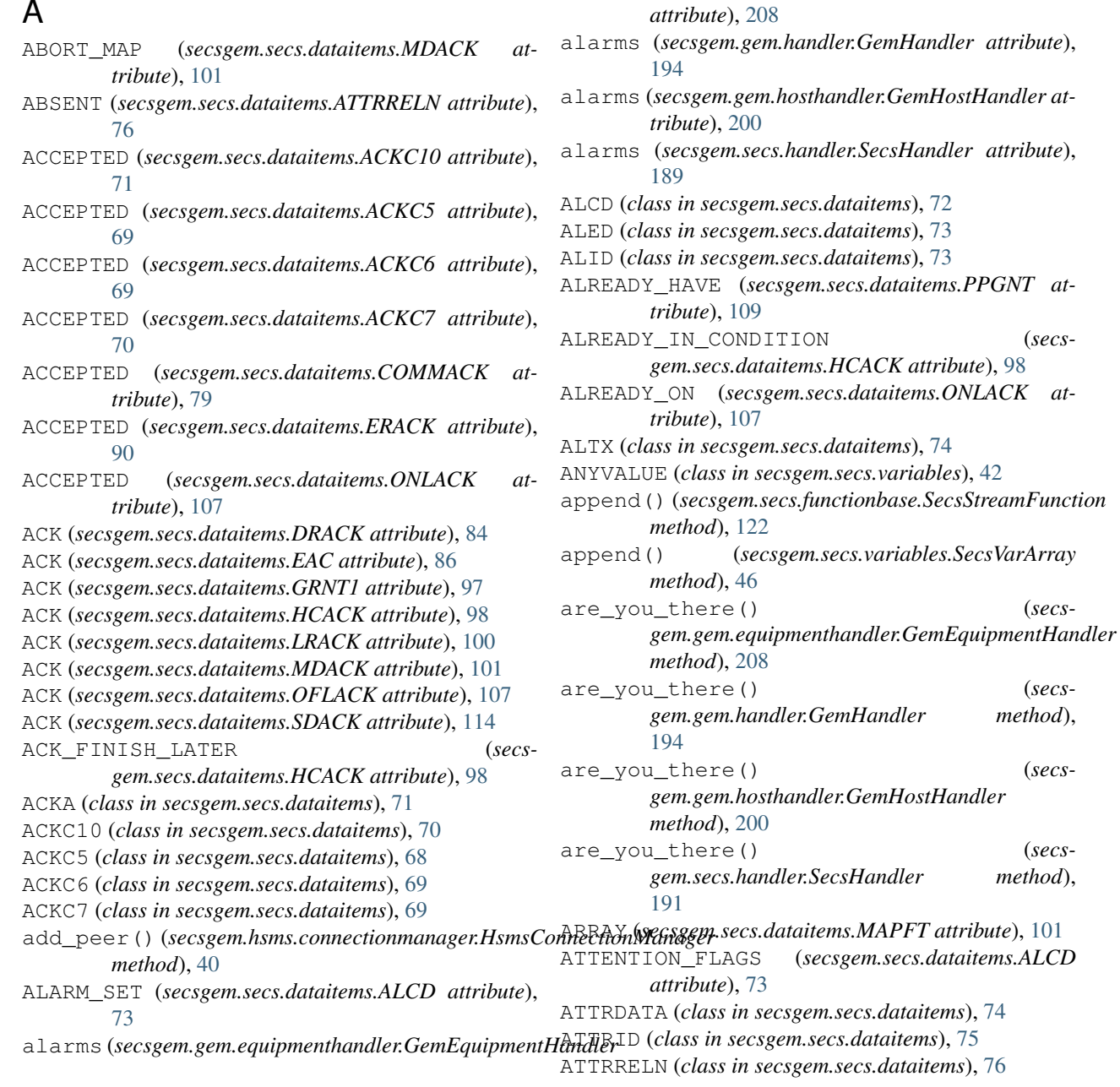

 $(secs-$ 

are\_you\_there() (*secs-*

## B

BCEQU (*class in secsgem.secs.dataitems*), [76](#page-81-0) BINLT (*class in secsgem.secs.dataitems*), [77](#page-82-0) BUSY (*secsgem.secs.dataitems.EAC attribute*), [86](#page-91-0) BUSY (*secsgem.secs.dataitems.GRANT6 attribute*), [96](#page-101-0) BUSY (*secsgem.secs.dataitems.GRNT1 attribute*), [97](#page-102-0) BUSY (*secsgem.secs.dataitems.PPGNT attribute*), [109](#page-114-0)

## C

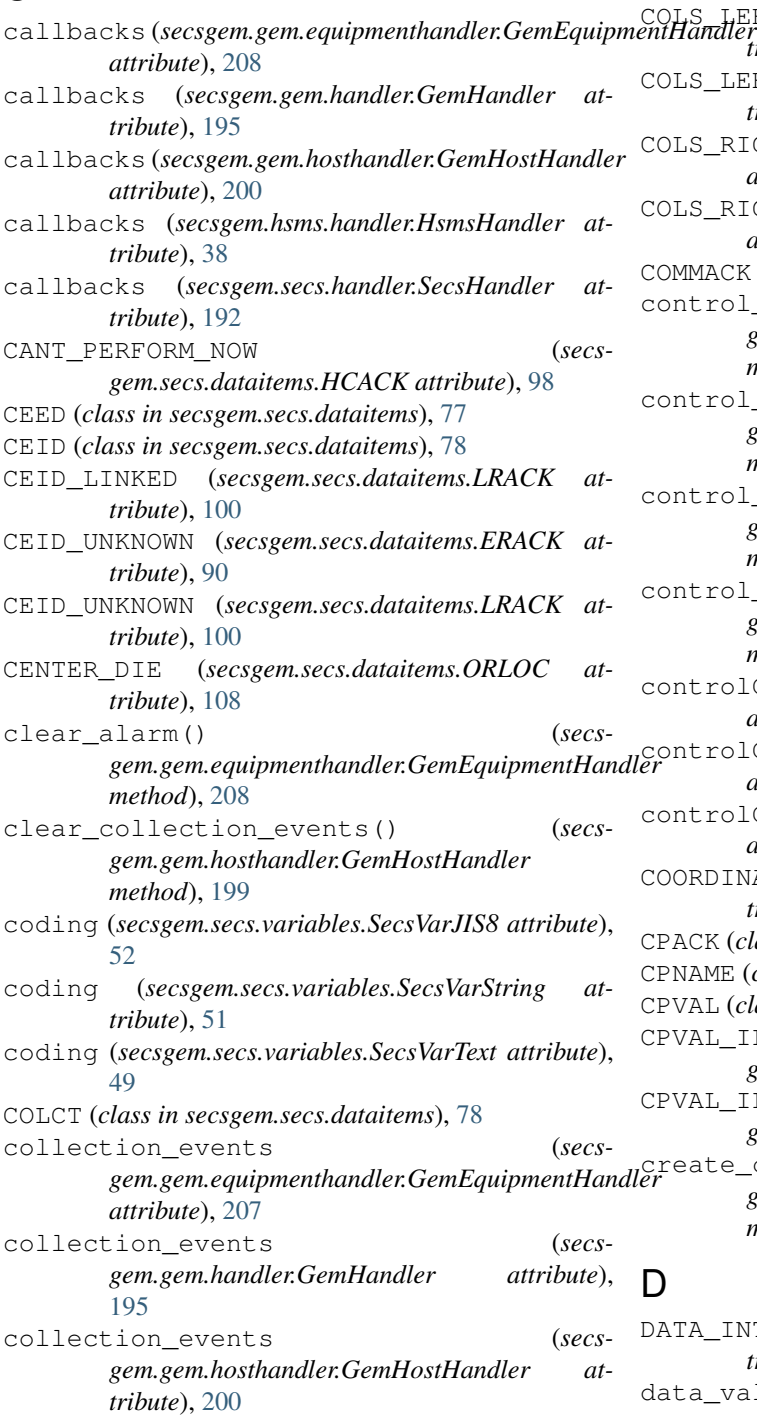

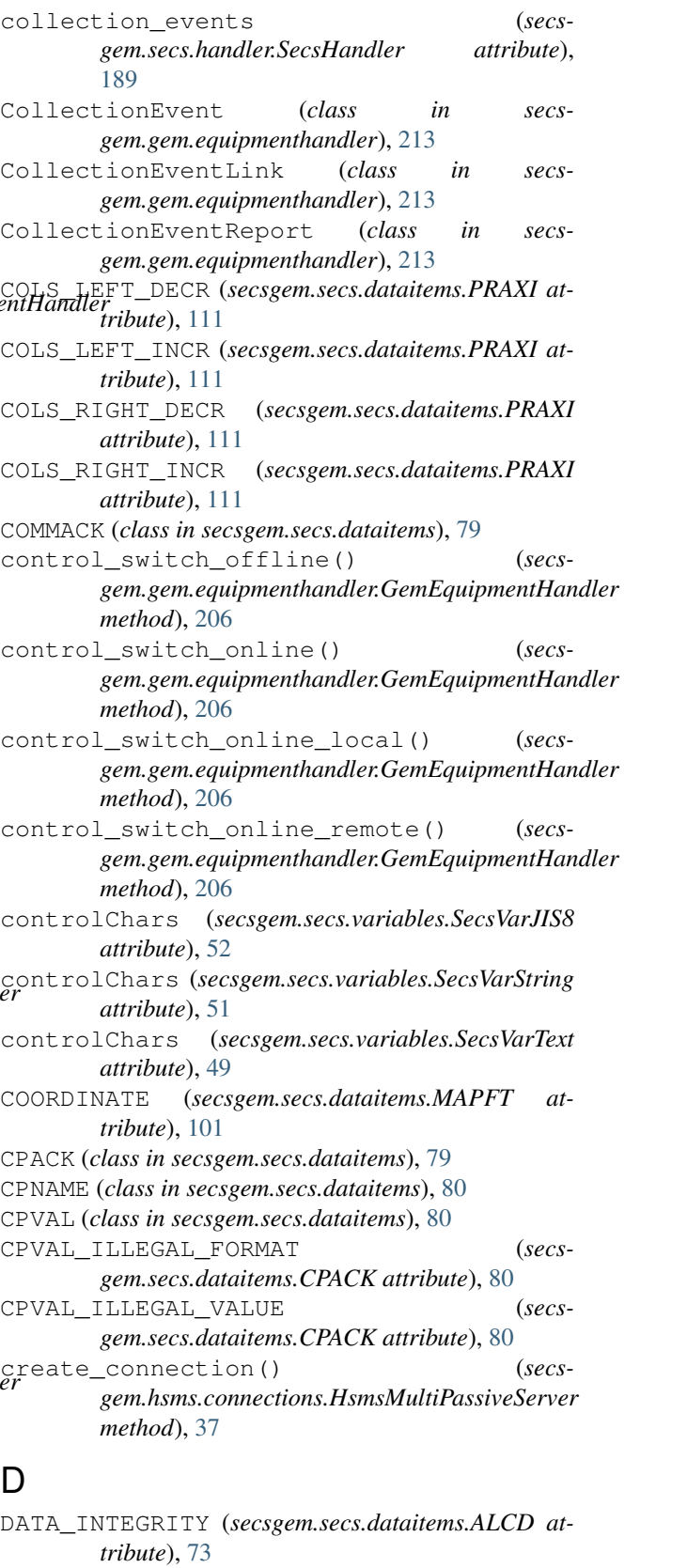

data\_values (*secsgem.gem.equipmenthandler.GemEquipmentHandler attribute*), [206](#page-211-0)

data\_values (*secsgem.gem.handler.GemHandler attribute*), [195](#page-200-0) data\_values (*secsgem.gem.hosthandler.GemHostHandler attribute*), [201](#page-206-0) data\_values (*secsgem.secs.handler.SecsHandler attribute*), [189](#page-194-0) DATAID (*class in secsgem.secs.dataitems*), [81](#page-86-0) DataItemBase (*class in secsgem.secs.dataitems*), [68](#page-73-1) DataItemMeta (*class in secsgem.secs.dataitems*), [68](#page-73-1) DATALENGTH (*class in secsgem.secs.dataitems*), [83](#page-88-0) DataValue (*class in secsgem.gem.equipmenthandler*), [212](#page-217-0) DATLC (*class in secsgem.secs.dataitems*), [83](#page-88-0) decode() (*secsgem.hsms.packets.HsmsPacket static method*), [31](#page-36-0) decode() (*secsgem.secs.functionbase.SecsStreamFunction method*), [122](#page-127-3) decode() (*secsgem.secs.variables.ANYVALUE* decode\_item\_header() (*secsmethod*), [43](#page-48-0) decode() (*secsgem.secs.variables.SecsVarArray method*), [46](#page-51-0) decode() (*secsgem.secs.variables.SecsVarBinary method*), [47](#page-52-0) decode() (*secsgem.secs.variables.SecsVarBoolean method*), [49](#page-54-0) decode() (*secsgem.secs.variables.SecsVarDynamic method*), [42](#page-47-0) decode() (*secsgem.secs.variables.SecsVarF4 method*), [62](#page-67-0) decode() (*secsgem.secs.variables.SecsVarF8 method*), [60](#page-65-0) decode() (*secsgem.secs.variables.SecsVarI1 method*), [56](#page-61-0) decode() (*secsgem.secs.variables.SecsVarI2 method*), [58](#page-63-0) decode() (*secsgem.secs.variables.SecsVarI4 method*), [59](#page-64-0) decode() (*secsgem.secs.variables.SecsVarI8 method*), [55](#page-60-0) decode() (*secsgem.secs.variables.SecsVarJIS8 method*), [52](#page-57-0) decode() (*secsgem.secs.variables.SecsVarList method*), [45](#page-50-0) decode() (*secsgem.secs.variables.SecsVarNumber method*), [54](#page-59-0) decode() (*secsgem.secs.variables.SecsVarString method*), [51](#page-56-0) decode() (*secsgem.secs.variables.SecsVarText method*), [50](#page-55-0) decode() (*secsgem.secs.variables.SecsVarU1 method*), [64](#page-69-0) decode() (*secsgem.secs.variables.SecsVarU2 method*), [66](#page-71-0) decode() (*secsgem.secs.variables.SecsVarU4 method*),

[67](#page-72-0) decode() (*secsgem.secs.variables.SecsVarU8 method*), [63](#page-68-0) decode\_item\_header() (*secsgem.secs.variables.ANYVALUE method*), [43](#page-48-0) decode item header() (*secsgem.secs.variables.SecsVar method*), [41](#page-46-0) decode\_item\_header() (*secsgem.secs.variables.SecsVarArray method*), [46](#page-51-0) decode\_item\_header() (*secsgem.secs.variables.SecsVarBinary method*), [47](#page-52-0) decode\_item\_header() (*secsgem.secs.variables.SecsVarBoolean method*), [49](#page-54-0) *gem.secs.variables.SecsVarDynamic method*), [42](#page-47-0) decode\_item\_header() (*secsgem.secs.variables.SecsVarF4 method*), [62](#page-67-0) decode item header() (*secsgem.secs.variables.SecsVarF8 method*), [60](#page-65-0) decode\_item\_header() (*secsgem.secs.variables.SecsVarI1 method*), [56](#page-61-0) decode\_item\_header() (*secsgem.secs.variables.SecsVarI2 method*), [58](#page-63-0) decode\_item\_header() (*secsgem.secs.variables.SecsVarI4 method*), [59](#page-64-0) decode\_item\_header() (*secsgem.secs.variables.SecsVarI8 method*), [55](#page-60-0) decode item header() (*secsgem.secs.variables.SecsVarJIS8 method*), [52](#page-57-0) decode\_item\_header() (*secsgem.secs.variables.SecsVarList method*), [45](#page-50-0) decode item header() (*secsgem.secs.variables.SecsVarNumber method*), [54](#page-59-0) decode\_item\_header() (*secsgem.secs.variables.SecsVarString method*), [51](#page-56-0) decode\_item\_header() (*secsgem.secs.variables.SecsVarText method*), [50](#page-55-0) decode\_item\_header() (*secsgem.secs.variables.SecsVarU1 method*), [64](#page-69-0) decode\_item\_header() (*secsgem.secs.variables.SecsVarU2 method*),

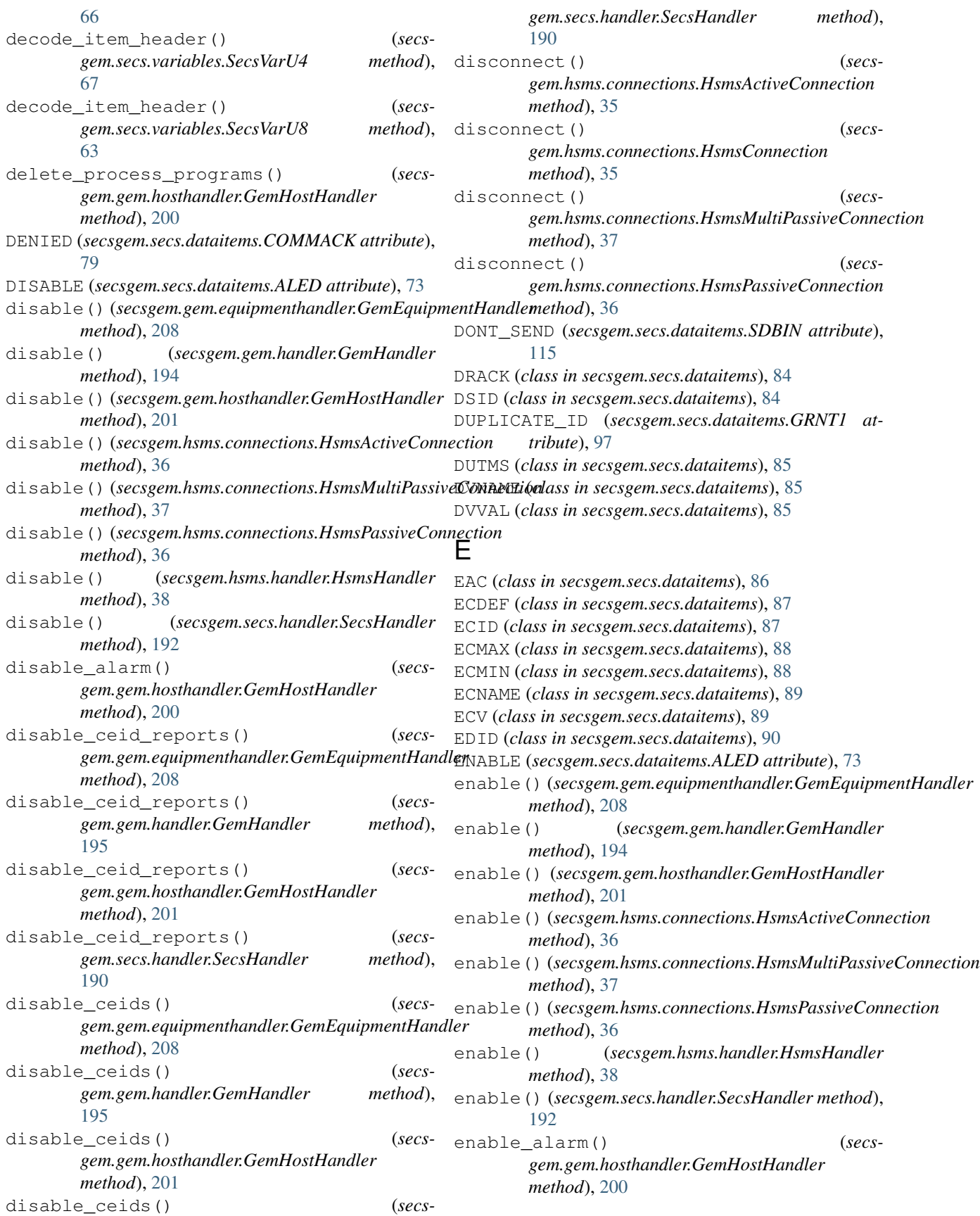

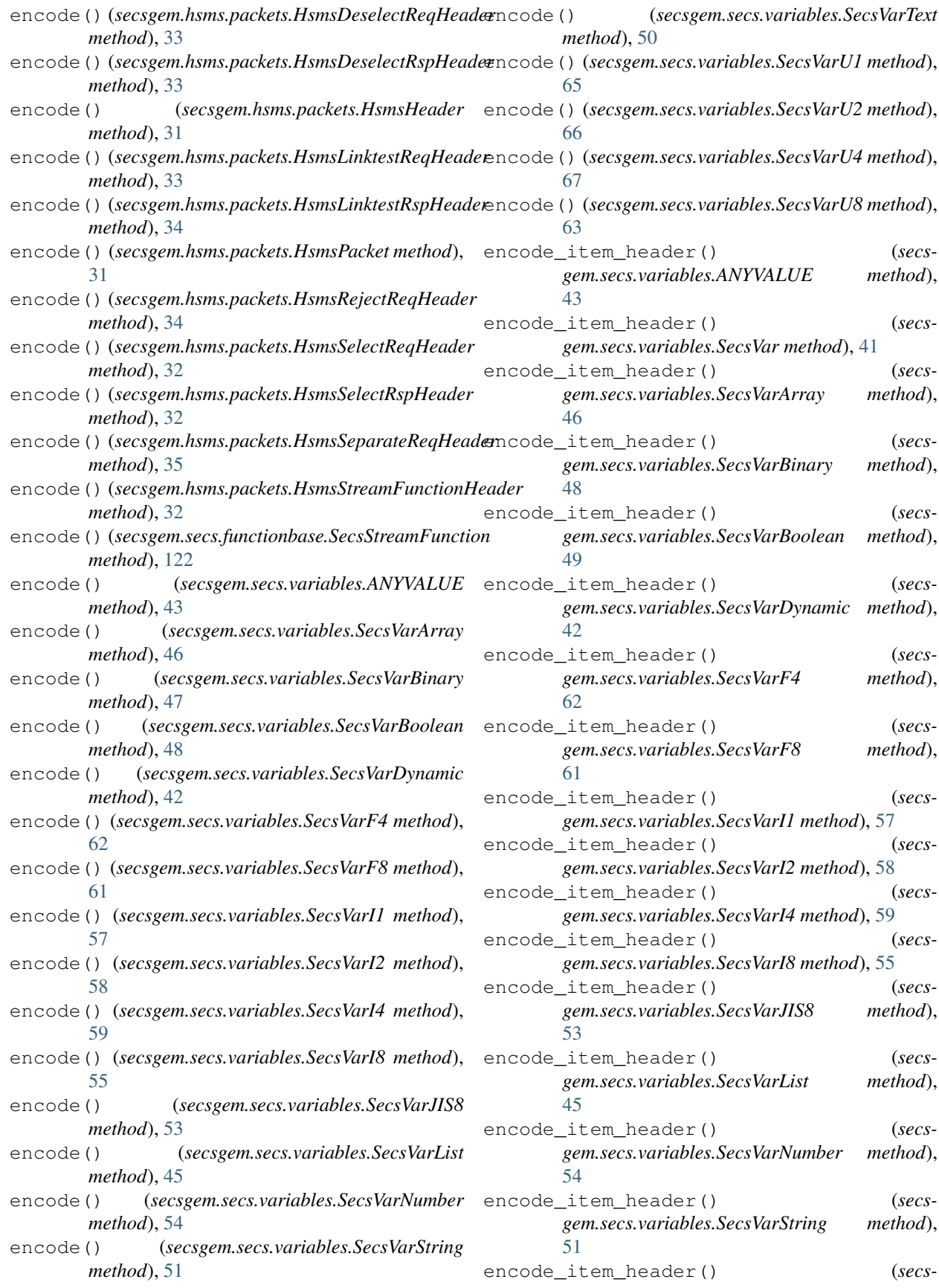

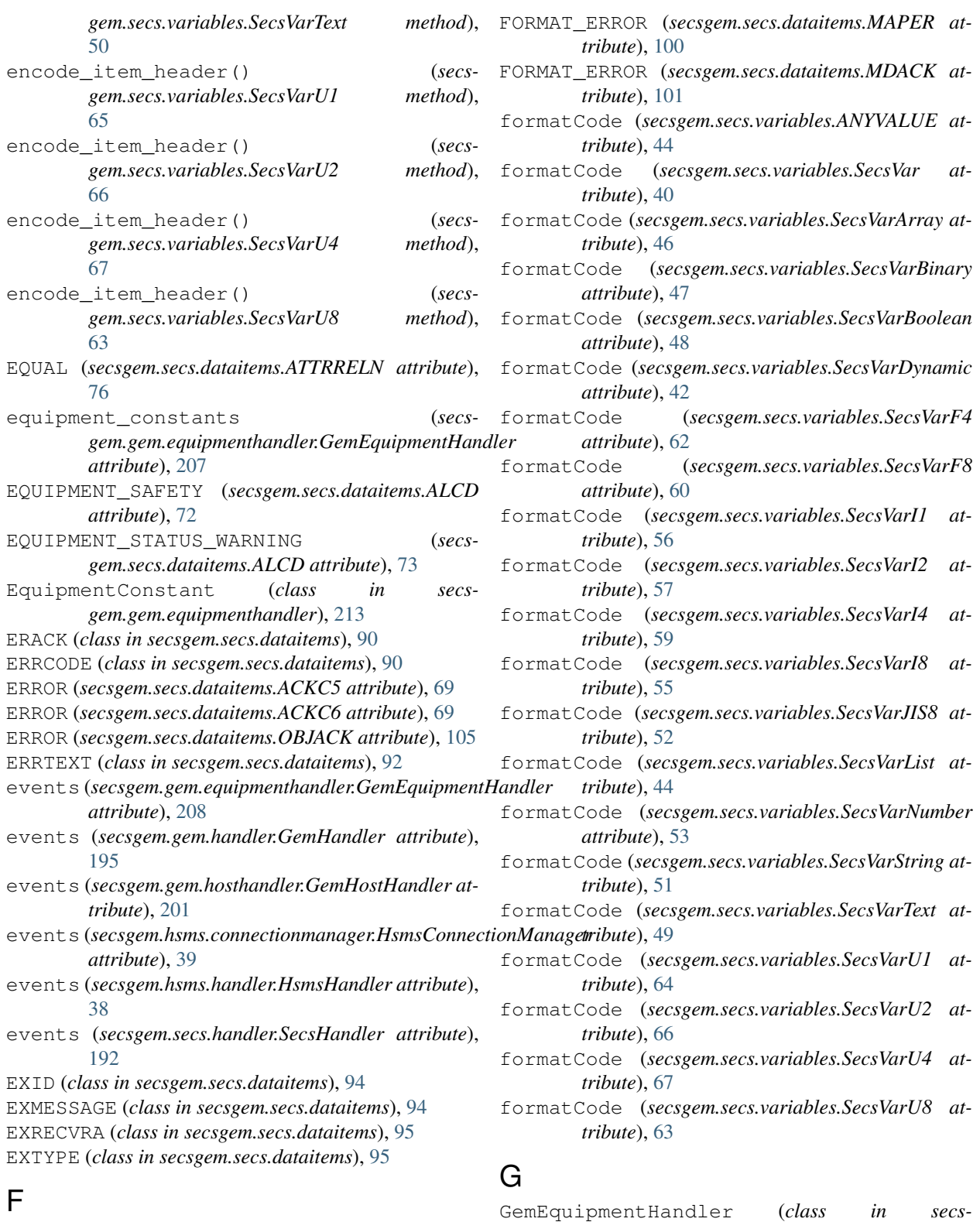

FFROT (*class in secsgem.secs.dataitems*), [95](#page-100-0) FILM\_FRAME (secsgem.secs.dataitems.IDTYP *tribute*), [99](#page-104-0) FNLOC (*class in secsgem.secs.dataitems*), [95](#page-100-0)

*gem.gem.equipmenthandler*), [206](#page-211-0) GemHandler (*class in secsgem.gem.handler*), [193](#page-198-0) GemHostHandler (*class in secsgem.gem.hosthandler*), [199](#page-204-0)

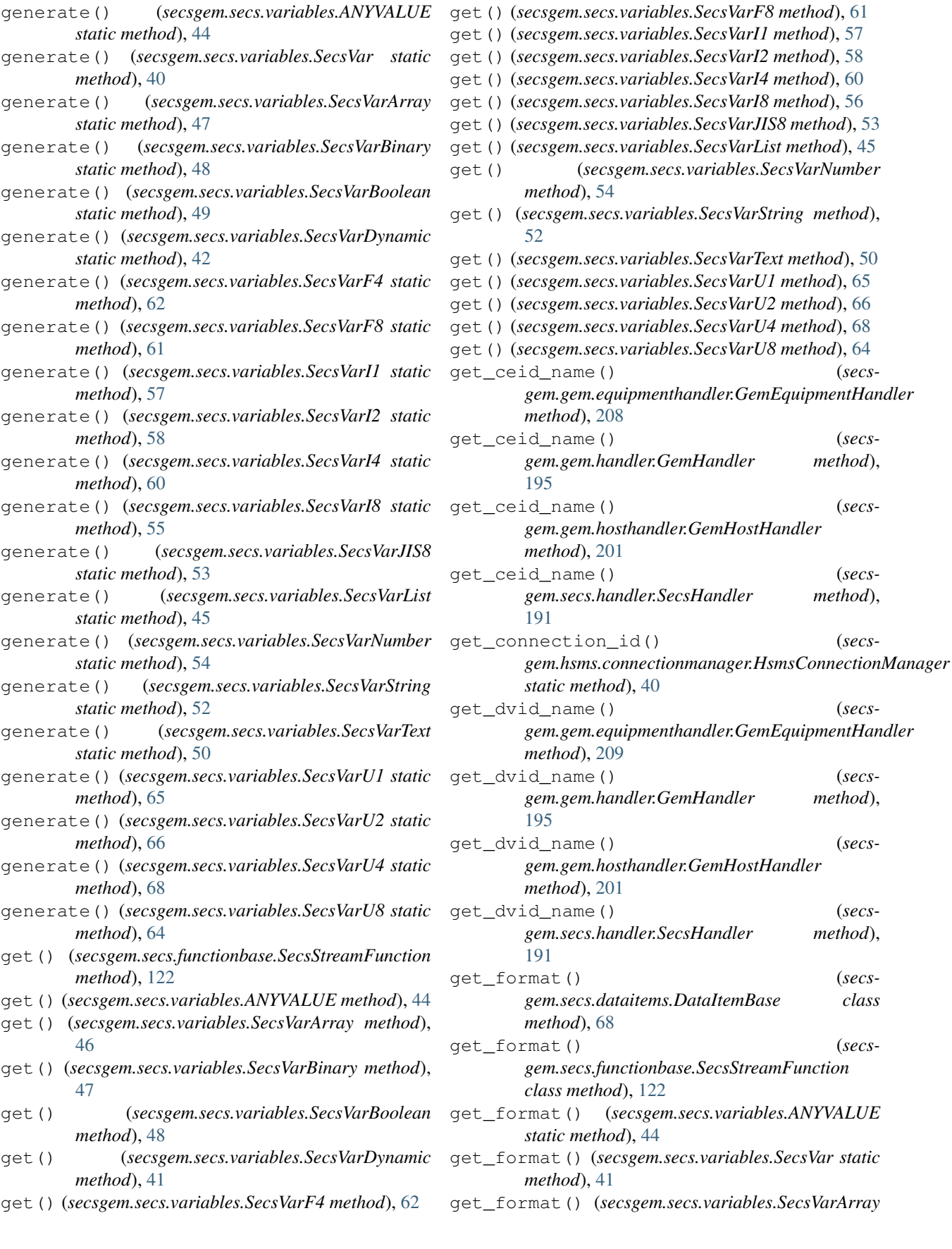

get\_ceid\_name() (*secs-*

get\_dvid\_name() (*secs-*

get\_format() (*secs-*

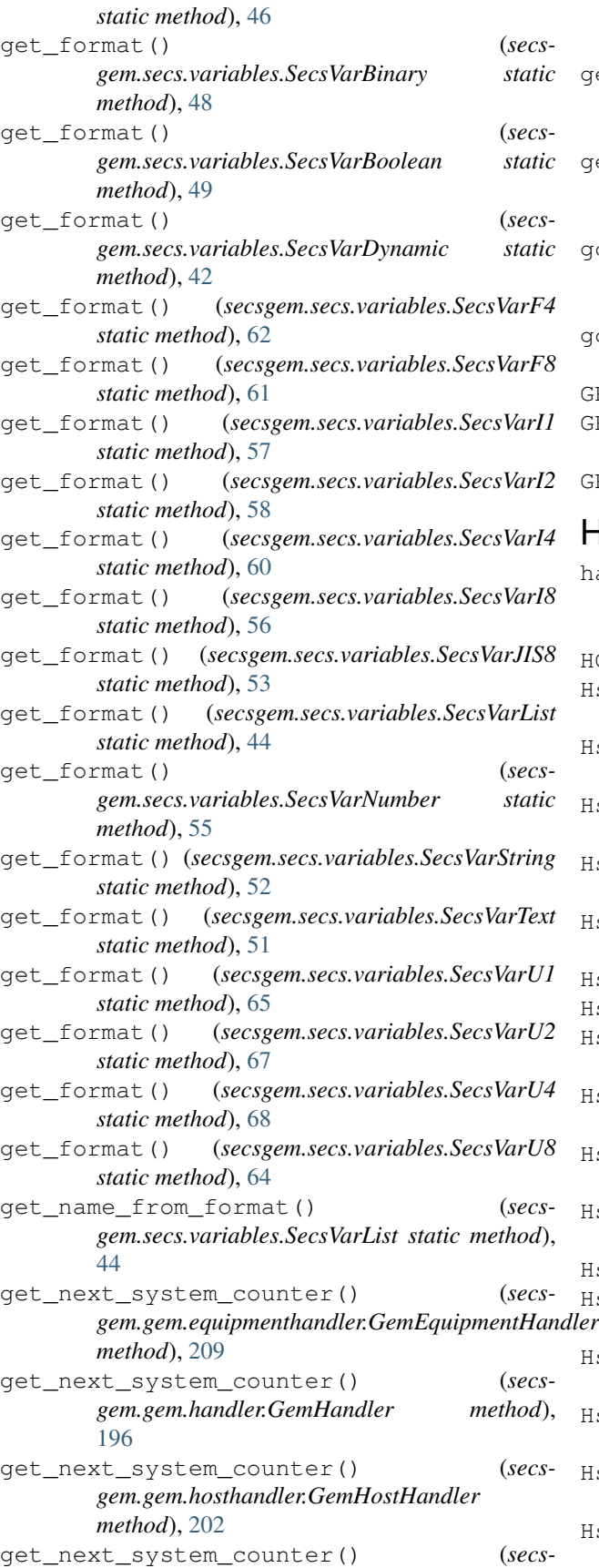

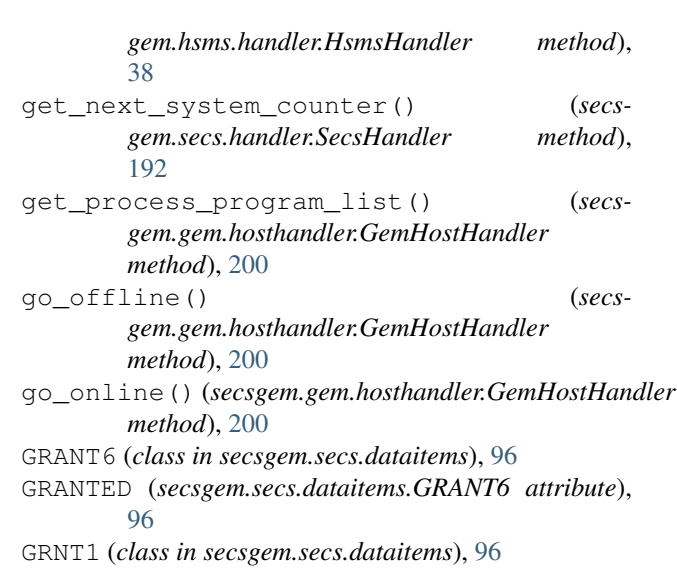

## H

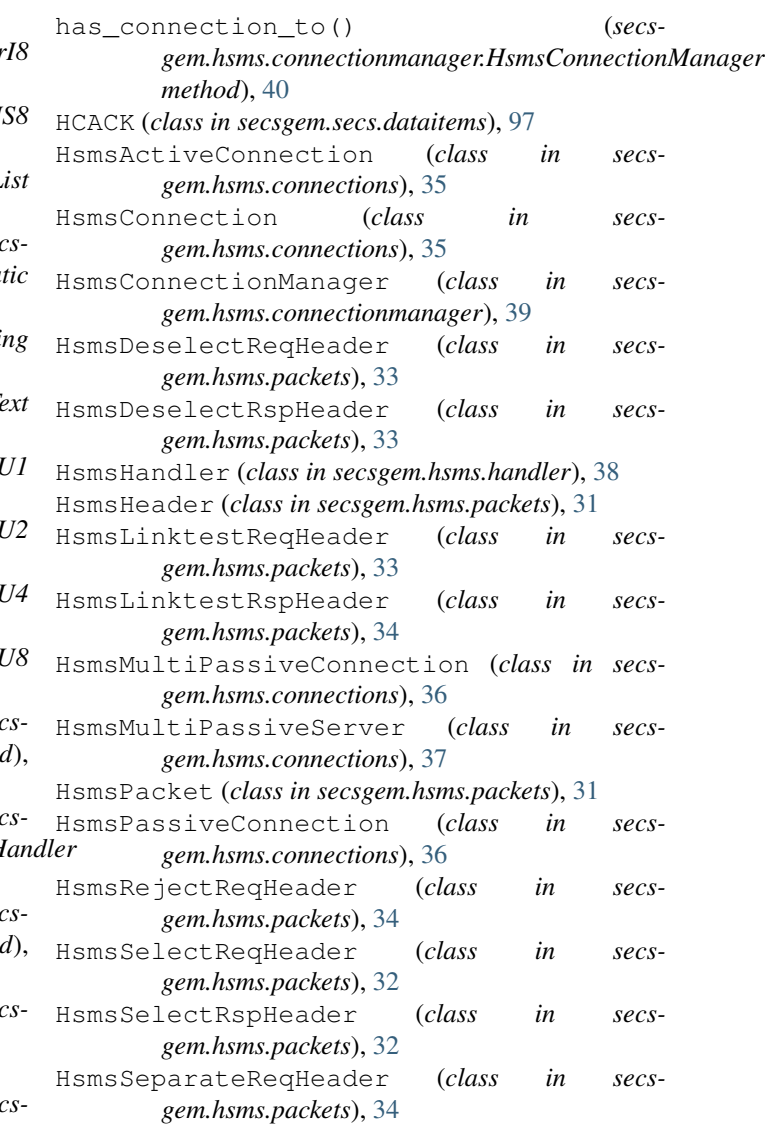

- HsmsStreamFunctionHeader (*class in secsgem.hsms.packets*), [32](#page-37-0)
- I
- ID\_UNKNOWN (*secsgem.secs.dataitems.MAPER attribute*), [100](#page-105-0)
- IDTYP (*class in secsgem.secs.dataitems*), [98](#page-103-0)
- INSUFFICIENT\_SPACE (*secsgem.secs.dataitems.DRACK attribute*), [84](#page-89-0)
- INSUFFICIENT\_SPACE (*secsgem.secs.dataitems.LRACK attribute*), [100](#page-105-0)
- INVALID\_COMMAND (*secsgem.secs.dataitems.HCACK attribute*), [98](#page-103-0)
- INVALID\_CONSTANT (*secsgem.secs.dataitems.EAC attribute*), [86](#page-91-0)
- INVALID\_DATA (*secsgem.secs.dataitems.MAPER attribute*), [100](#page-105-0)
- INVALID\_FORMAT (*secsgem.secs.dataitems.DRACK attribute*), [84](#page-89-0)
- INVALID\_FORMAT (*secsgem.secs.dataitems.LRACK attribute*), [100](#page-105-0)
- INVALID\_PPID (*secsgem.secs.dataitems.PPGNT at-*MHEAD (*class in secsgem.secs.dataitems*), [102](#page-107-0) *tribute*), [109](#page-114-0)

IRRECOVERABLE\_ERROR (*secsgem.secs.dataitems.ALCD attribute*), [72](#page-77-0)

## L

LENGTH (*class in secsgem.secs.dataitems*), [99](#page-104-0) LENGTH\_ERROR (*secsgem.secs.dataitems.ACKC7 attribute*), [70](#page-75-0) LESS (*secsgem.secs.dataitems.ATTRRELN attribute*), [76](#page-81-0) LESS\_EQUAL (*secsgem.secs.dataitems.ATTRRELN attribute*), [76](#page-81-0) list\_alarms() (*secsgem.gem.hosthandler.GemHostHandler method*), [200](#page-205-0) list\_ecs() (*secsgem.gem.equipmenthandler.GemEquipmentHandler tribute*), [70](#page-75-0) *method*), [209](#page-214-0) list\_ecs() (*secsgem.gem.handler.GemHandler method*), [196](#page-201-0) list\_ecs() (*secsgem.gem.hosthandler.GemHostHandler method*), [202](#page-207-0) list\_ecs() (*secsgem.secs.handler.SecsHandler method*), [190](#page-195-0) list\_enabled\_alarms() (*secsgem.gem.hosthandler.GemHostHandler method*), [200](#page-205-0) list\_svs()(secsgem.gem.equipmenthandler.GemEquipmenthandler.RESTED (secsgem.secs.dataitems.GRANT6 *method*), [209](#page-214-0) list\_svs() (*secsgem.gem.handler.GemHandler* NULBC (*class in secsgem.secs.dataitems*), [104](#page-109-0) *method*), [196](#page-201-0) list\_svs() (*secsgem.gem.hosthandler.GemHostHandler* O *method*), [202](#page-207-0) *tribute*), [76](#page-81-0) *method*), [122](#page-127-3) N *tribute*), [98](#page-103-0) [97](#page-102-0) [109](#page-114-0) *tribute*), [107](#page-112-0) *tribute*), [71](#page-76-0) *tribute*), [76](#page-81-0) *attribute*), [96](#page-101-0) OBJACK (*class in secsgem.secs.dataitems*), [104](#page-109-0)

- list\_svs() (*secsgem.secs.handler.SecsHandler method*), [190](#page-195-0)
- LOWER\_LEFT (*secsgem.secs.dataitems.ORLOC attribute*), [108](#page-113-0)
- LOWER\_RIGHT (*secsgem.secs.dataitems.ORLOC attribute*), [108](#page-113-0)
- LRACK (*class in secsgem.secs.dataitems*), [99](#page-104-0)

### M

- MAP\_TOO\_LARGE (*secsgem.secs.dataitems.GRNT1 attribute*), [97](#page-102-0) MAPER (*class in secsgem.secs.dataitems*), [100](#page-105-0) MAPFT (*class in secsgem.secs.dataitems*), [100](#page-105-0) MATERIALID\_UNKNOWN (*secsgem.secs.dataitems.GRNT1 attribute*), [97](#page-102-0) MATRIX\_OVERFLOW (*secsgem.secs.dataitems.ACKC7 attribute*), [70](#page-75-0) MDACK (*class in secsgem.secs.dataitems*), [101](#page-106-0) MDLN (*class in secsgem.secs.dataitems*), [101](#page-106-0) MDLN (*secsgem.gem.handler.GemHandler attribute*), [193](#page-198-0) MEXP (*class in secsgem.secs.dataitems*), [102](#page-107-0) MID (*class in secsgem.secs.dataitems*), [102](#page-107-0) MLCL (*class in secsgem.secs.dataitems*), [104](#page-109-0) MODE\_UNSUPPORTED (*secsgem.secs.dataitems.ACKC7 attribute*), [70](#page-75-0) MORE (*secsgem.secs.dataitems.ATTRRELN attribute*), [76](#page-81-0) MORE\_EQUAL (*secsgem.secs.dataitems.ATTRRELN at*mro() (*secsgem.secs.functionbase.StructureDisplayingMeta*
- NO\_OBJECT (*secsgem.secs.dataitems.HCACK at-*NO\_PERMISSION (*secsgem.secs.dataitems.ACKC7 at-*NO\_SPACE (*secsgem.secs.dataitems.GRNT1 attribute*), NO\_SPACE (*secsgem.secs.dataitems.PPGNT attribute*), NOT\_ALLOWED (*secsgem.secs.dataitems.ONLACK at-*NOT\_DISPLAYED (*secsgem.secs.dataitems.ACKC10 at-*NOT\_EQUAL (*secsgem.secs.dataitems.ATTRRELN at-*

OBJID (*class in secsgem.secs.dataitems*), [105](#page-110-0)

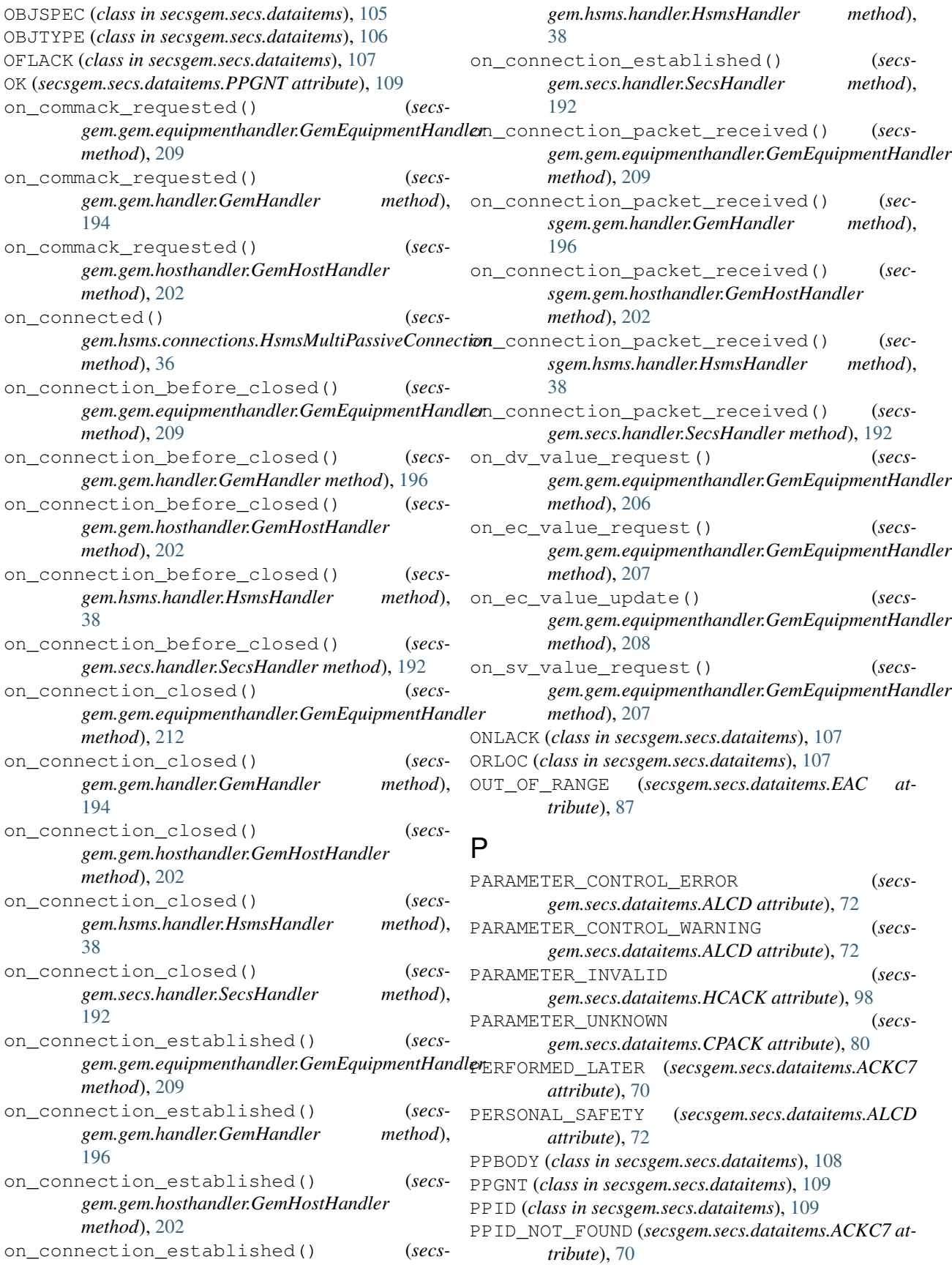

*method*), [202](#page-207-0)

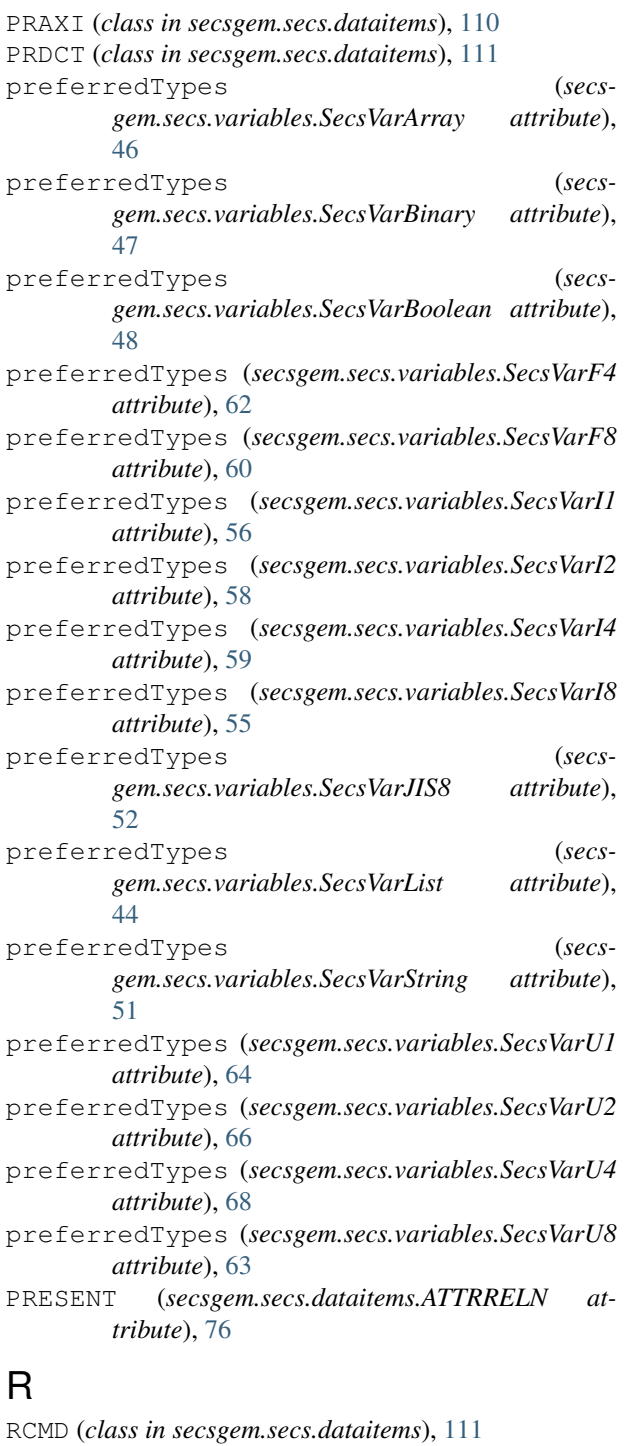

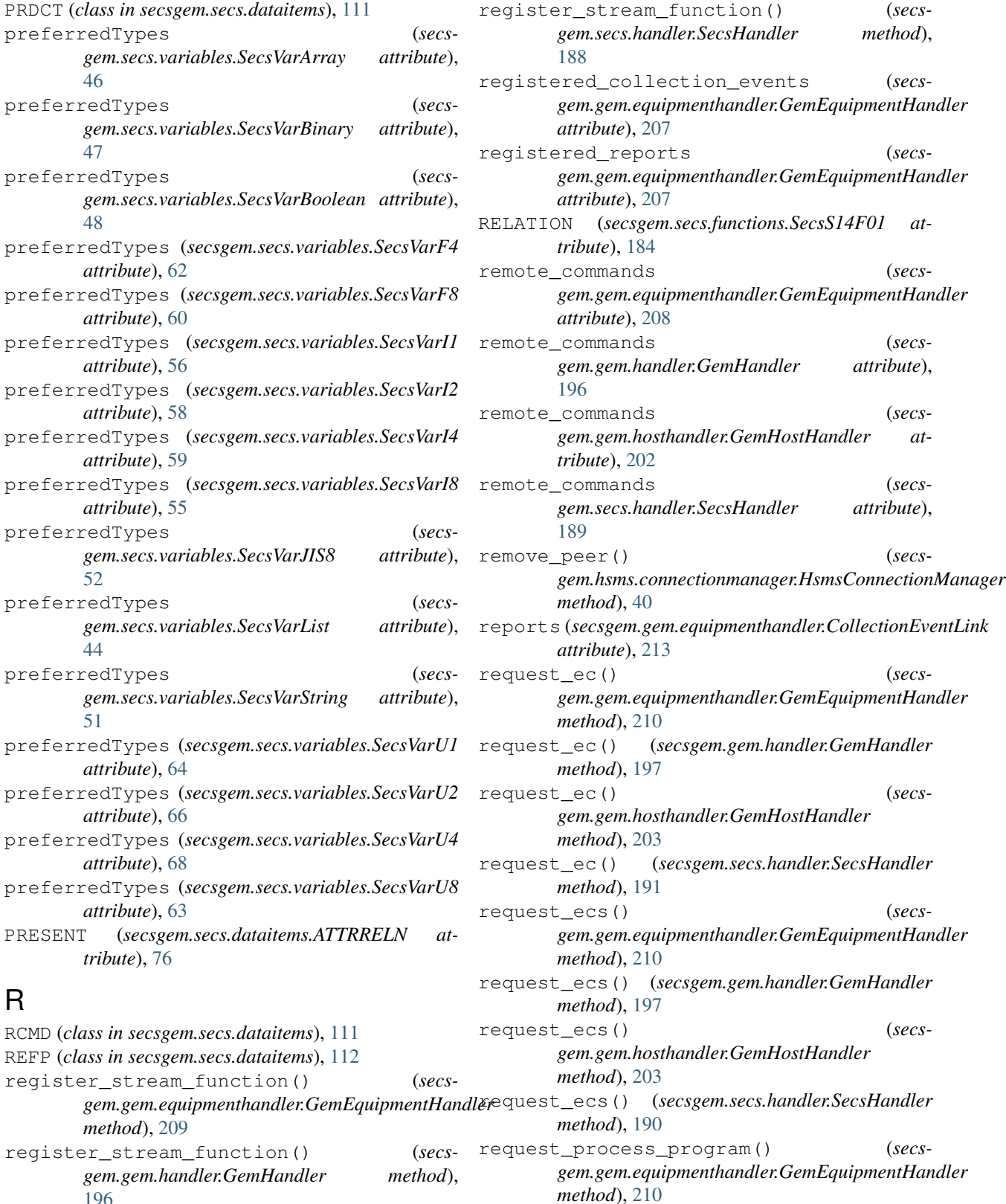

*gem.gem.handler.GemHandler method*),

#### *gem.gem.handler.GemHandler method*), [196](#page-201-0) register\_stream\_function() (*secsgem.gem.hosthandler.GemHostHandler* request\_process\_program() (*secs-*

register\_stream\_function() (*secs-*

REFP (*class in secsgem.secs.dataitems*), [112](#page-117-0)

*method*), [209](#page-214-0)

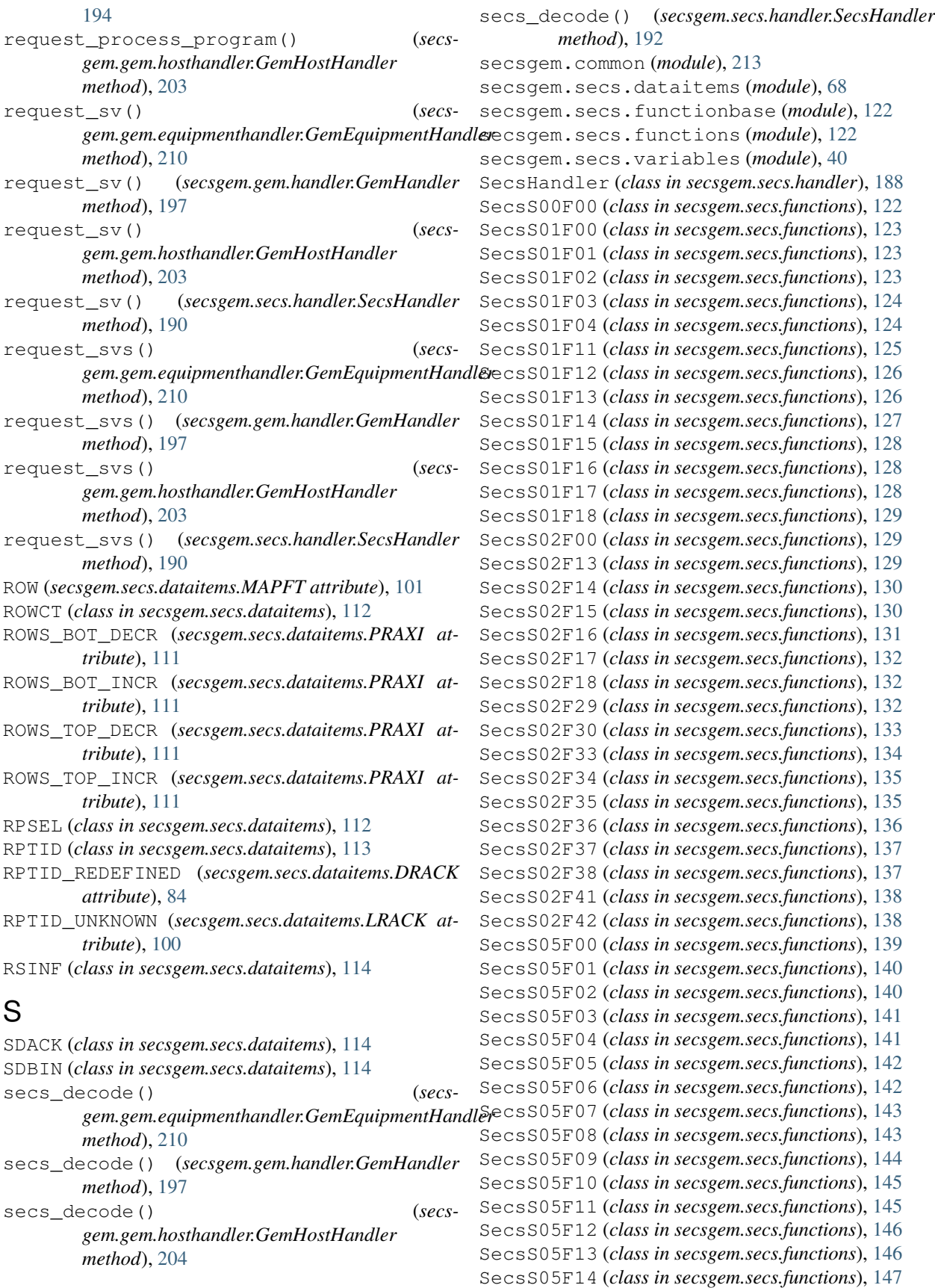

SecsS05F15 (*class in secsgem.secs.functions*), [147](#page-152-0) SecsS05F16 (*class in secsgem.secs.functions*), [148](#page-153-0) SecsS05F17 (*class in secsgem.secs.functions*), [149](#page-154-0) SecsS05F18 (*class in secsgem.secs.functions*), [149](#page-154-0) SecsS06F00 (*class in secsgem.secs.functions*), [150](#page-155-0) SecsS06F05 (*class in secsgem.secs.functions*), [150](#page-155-0) SecsS06F06 (*class in secsgem.secs.functions*), [151](#page-156-0) SecsS06F07 (*class in secsgem.secs.functions*), [151](#page-156-0) SecsS06F08 (*class in secsgem.secs.functions*), [151](#page-156-0) SecsS06F11 (*class in secsgem.secs.functions*), [153](#page-158-0) SecsS06F12 (*class in secsgem.secs.functions*), [154](#page-159-0) SecsS06F15 (*class in secsgem.secs.functions*), [154](#page-159-0) SecsS06F16 (*class in secsgem.secs.functions*), [154](#page-159-0) SecsS06F19 (*class in secsgem.secs.functions*), [155](#page-160-0) SecsS06F20 (*class in secsgem.secs.functions*), [156](#page-161-0) SecsS06F21 (*class in secsgem.secs.functions*), [156](#page-161-0) SecsS06F22 (*class in secsgem.secs.functions*), [157](#page-162-0) SecsS07F00 (*class in secsgem.secs.functions*), [157](#page-162-0) SecsS07F01 (*class in secsgem.secs.functions*), [158](#page-163-0) SecsS07F02 (*class in secsgem.secs.functions*), [158](#page-163-0) SecsS07F03 (*class in secsgem.secs.functions*), [159](#page-164-0) SecsS07F04 (*class in secsgem.secs.functions*), [159](#page-164-0) SecsS07F05 (*class in secsgem.secs.functions*), [160](#page-165-0) SecsS07F06 (*class in secsgem.secs.functions*), [160](#page-165-0) SecsS07F17 (*class in secsgem.secs.functions*), [161](#page-166-0) SecsS07F18 (*class in secsgem.secs.functions*), [161](#page-166-0) SecsS07F19 (*class in secsgem.secs.functions*), [162](#page-167-0) SecsS07F20 (*class in secsgem.secs.functions*), [162](#page-167-0) SecsS09F00 (*class in secsgem.secs.functions*), [162](#page-167-0) SecsS09F01 (*class in secsgem.secs.functions*), [163](#page-168-0) SecsS09F03 (*class in secsgem.secs.functions*), [163](#page-168-0) SecsS09F05 (*class in secsgem.secs.functions*), [163](#page-168-0) SecsS09F07 (*class in secsgem.secs.functions*), [164](#page-169-0) SecsS09F09 (*class in secsgem.secs.functions*), [164](#page-169-0) SecsS09F11 (*class in secsgem.secs.functions*), [165](#page-170-0) SecsS09F13 (*class in secsgem.secs.functions*), [165](#page-170-0) SecsS10F00 (*class in secsgem.secs.functions*), [166](#page-171-0) SecsS10F01 (*class in secsgem.secs.functions*), [166](#page-171-0) SecsS10F02 (*class in secsgem.secs.functions*), [166](#page-171-0) SecsS10F03 (*class in secsgem.secs.functions*), [167](#page-172-0) SecsS10F04 (*class in secsgem.secs.functions*), [167](#page-172-0) SecsS12F00 (*class in secsgem.secs.functions*), [168](#page-173-0) SecsS12F01 (*class in secsgem.secs.functions*), [168](#page-173-0) SecsS12F02 (*class in secsgem.secs.functions*), [170](#page-175-0) SecsS12F03 (*class in secsgem.secs.functions*), [170](#page-175-0) SecsS12F04 (*class in secsgem.secs.functions*), [171](#page-176-0) SecsS12F05 (*class in secsgem.secs.functions*), [173](#page-178-0) SecsS12F06 (*class in secsgem.secs.functions*), [173](#page-178-0) SecsS12F07 (*class in secsgem.secs.functions*), [174](#page-179-0) SecsS12F08 (*class in secsgem.secs.functions*), [175](#page-180-0) SecsS12F09 (*class in secsgem.secs.functions*), [175](#page-180-0) SecsS12F10 (*class in secsgem.secs.functions*), [176](#page-181-0) SecsS12F11 (*class in secsgem.secs.functions*), [176](#page-181-0) SecsS12F12 (*class in secsgem.secs.functions*), [177](#page-182-0) SecsS12F13 (*class in secsgem.secs.functions*), [178](#page-183-0) SecsS12F14 (*class in secsgem.secs.functions*), [178](#page-183-0) SecsS12F15 (*class in secsgem.secs.functions*), [179](#page-184-0) SecsS12F16 (*class in secsgem.secs.functions*), [180](#page-185-0) SecsS12F17 (*class in secsgem.secs.functions*), [180](#page-185-0) SecsS12F18 (*class in secsgem.secs.functions*), [181](#page-186-0) SecsS12F19 (*class in secsgem.secs.functions*), [182](#page-187-0) SecsS14F00 (*class in secsgem.secs.functions*), [182](#page-187-0) SecsS14F01 (*class in secsgem.secs.functions*), [183](#page-188-0) SecsS14F02 (*class in secsgem.secs.functions*), [184](#page-189-0) SecsS14F03 (*class in secsgem.secs.functions*), [186](#page-191-0) SecsS14F04 (*class in secsgem.secs.functions*), [186](#page-191-0) SecsStreamFunction (*class in secsgem.secs.functionbase*), [122](#page-127-3) SecsVar (*class in secsgem.secs.variables*), [40](#page-45-1) SecsVarArray (*class in secsgem.secs.variables*), [45](#page-50-0) SecsVarBinary (*class in secsgem.secs.variables*), [47](#page-52-0) SecsVarBoolean (*class in secsgem.secs.variables*), [48](#page-53-0) SecsVarDynamic (*class in secsgem.secs.variables*), [41](#page-46-0) SecsVarF4 (*class in secsgem.secs.variables*), [61](#page-66-0) SecsVarF8 (*class in secsgem.secs.variables*), [60](#page-65-0) SecsVarI1 (*class in secsgem.secs.variables*), [56](#page-61-0) SecsVarI2 (*class in secsgem.secs.variables*), [57](#page-62-0) SecsVarI4 (*class in secsgem.secs.variables*), [59](#page-64-0) SecsVarI8 (*class in secsgem.secs.variables*), [55](#page-60-0) SecsVarJIS8 (*class in secsgem.secs.variables*), [52](#page-57-0) SecsVarList (*class in secsgem.secs.variables*), [44](#page-49-0) SecsVarNumber (*class in secsgem.secs.variables*), [53](#page-58-0) SecsVarString (*class in secsgem.secs.variables*), [51](#page-56-0) SecsVarText (*class in secsgem.secs.variables*), [49](#page-54-0) SecsVarU1 (*class in secsgem.secs.variables*), [64](#page-69-0) SecsVarU2 (*class in secsgem.secs.variables*), [65](#page-70-0) SecsVarU4 (*class in secsgem.secs.variables*), [67](#page-72-0) SecsVarU8 (*class in secsgem.secs.variables*), [63](#page-68-0) selectTimeout (*secsgem.hsms.connections.HsmsActiveConnection attribute*), [35](#page-40-0) selectTimeout (*secsgem.hsms.connections.HsmsConnection attribute*), [35](#page-40-0) selectTimeout (secs*gem.hsms.connections.HsmsMultiPassiveConnection attribute*), [37](#page-42-0) selectTimeout (*secsgem.hsms.connections.HsmsMultiPassiveServer attribute*), [37](#page-42-0) selectTimeout (secs*gem.hsms.connections.HsmsPassiveConnection attribute*), [36](#page-41-0) SEND (*secsgem.secs.dataitems.SDBIN attribute*), [115](#page-120-0) send\_and\_waitfor\_response() (*secsgem.gem.equipmenthandler.GemEquipmentHandler*

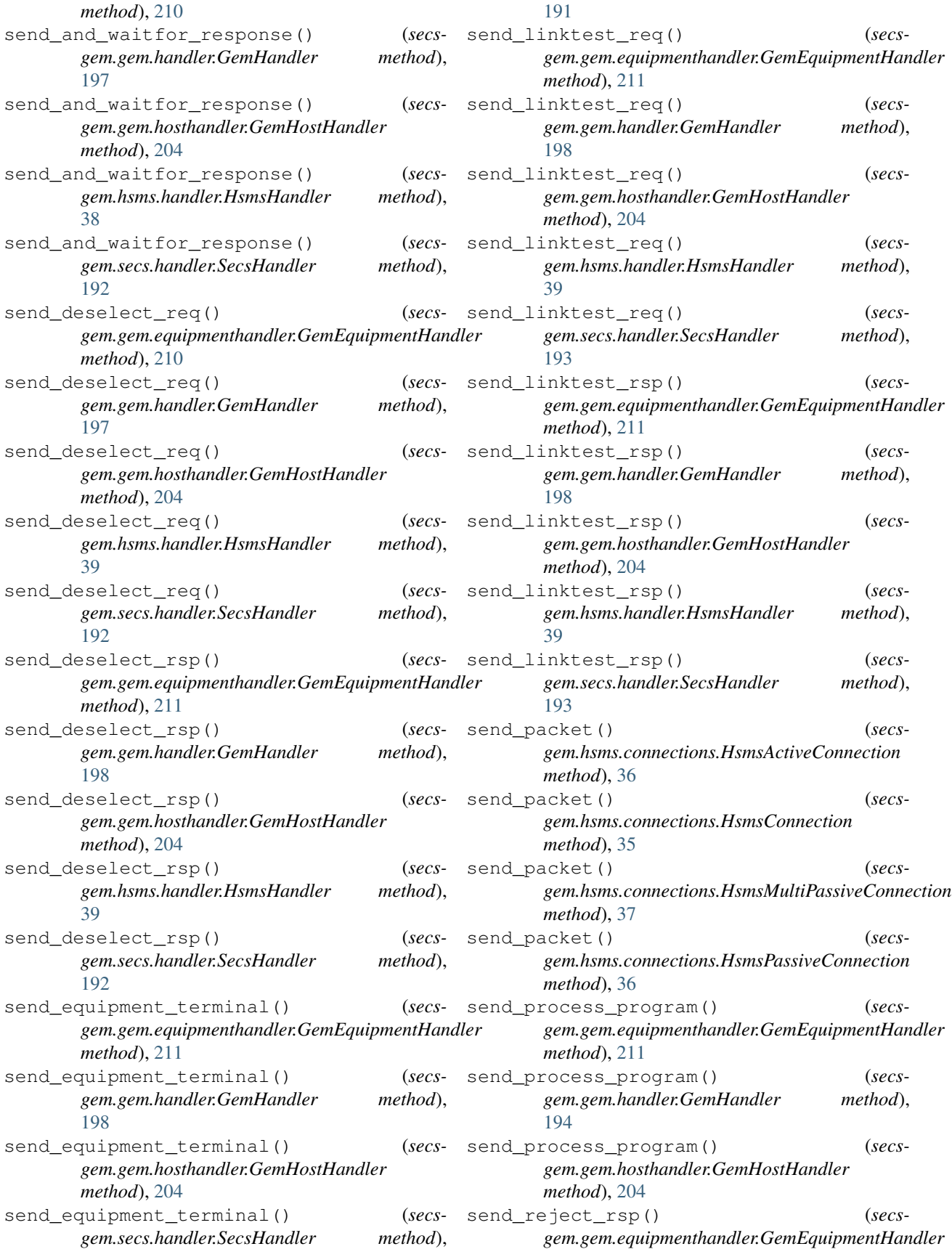

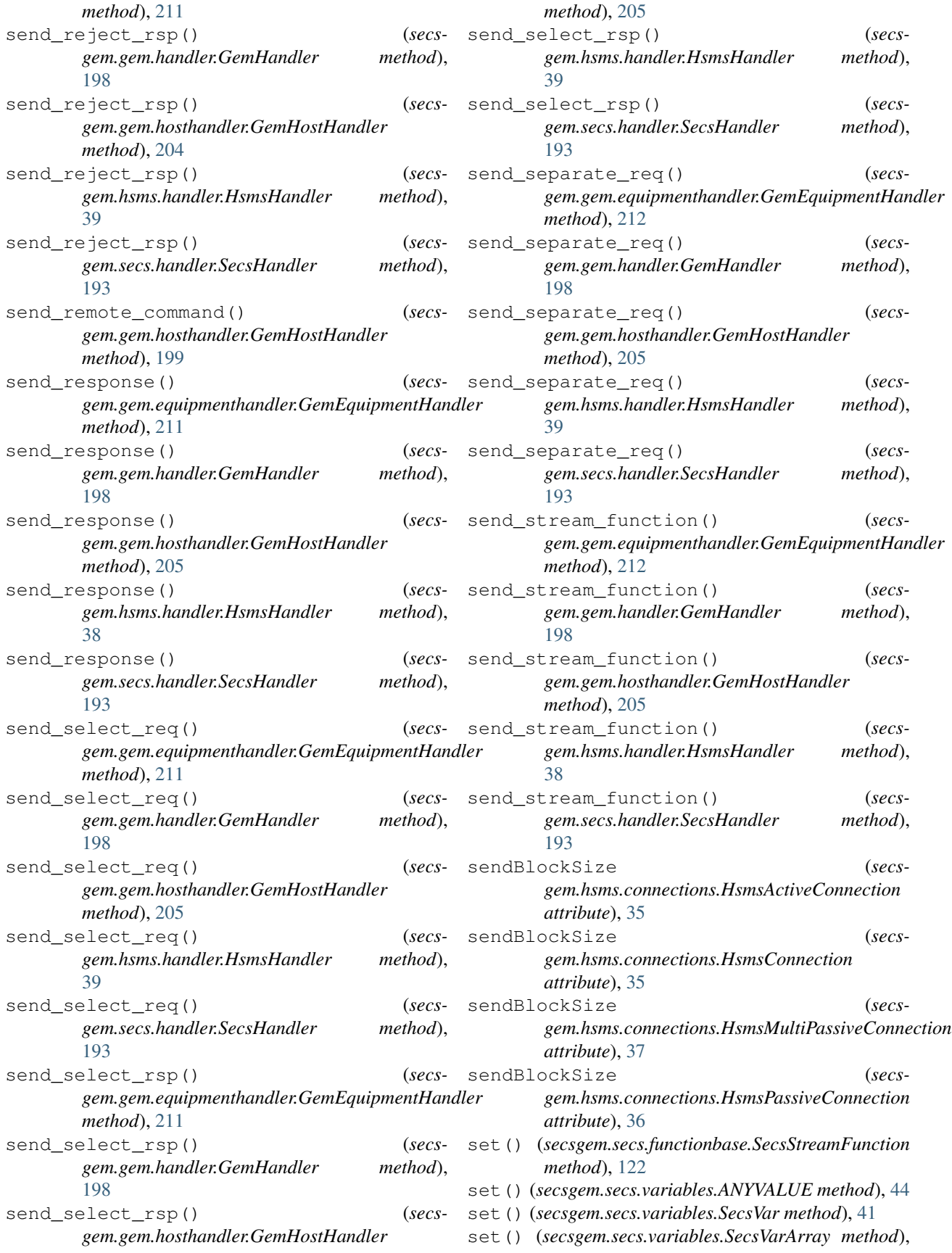

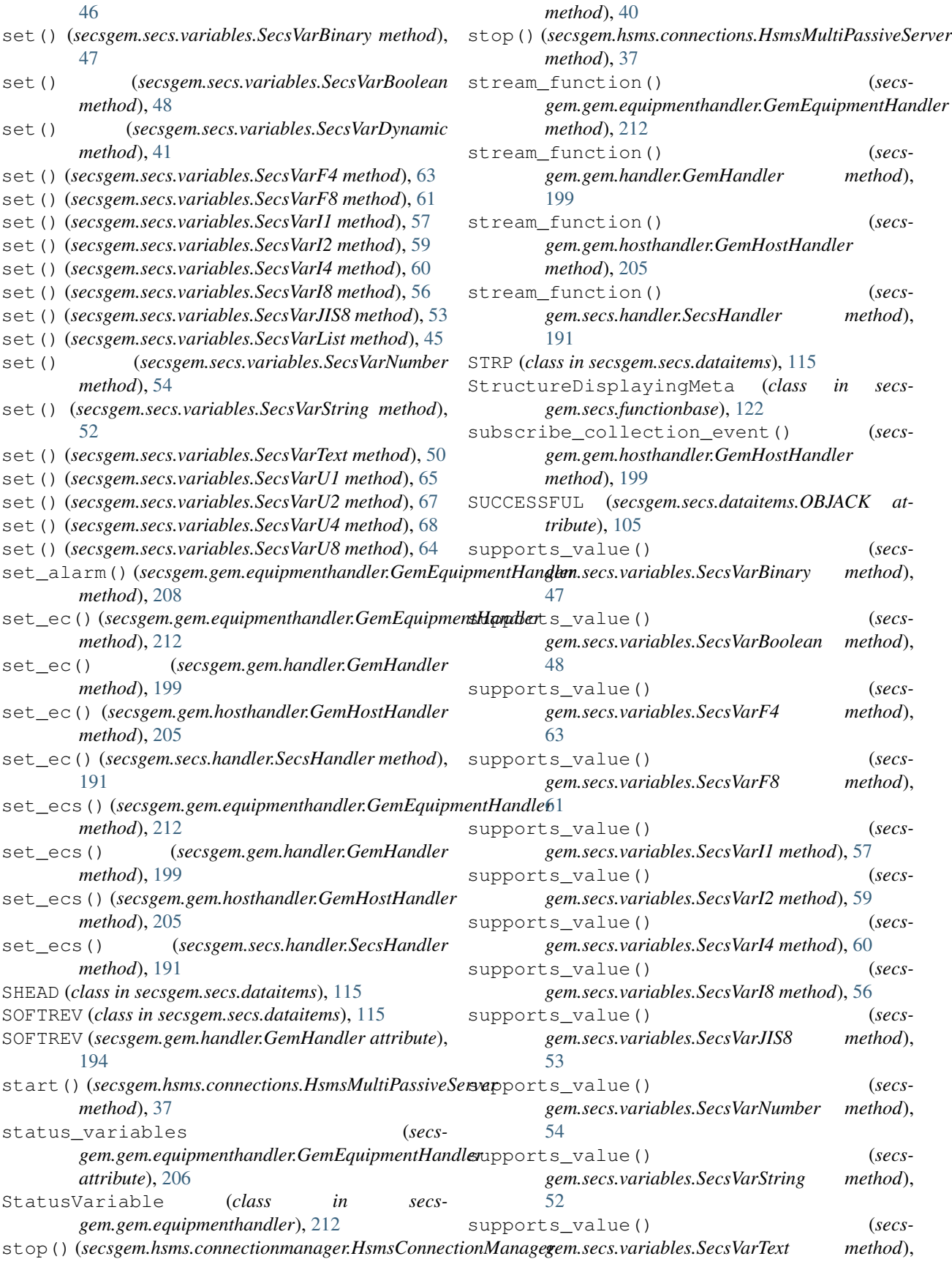

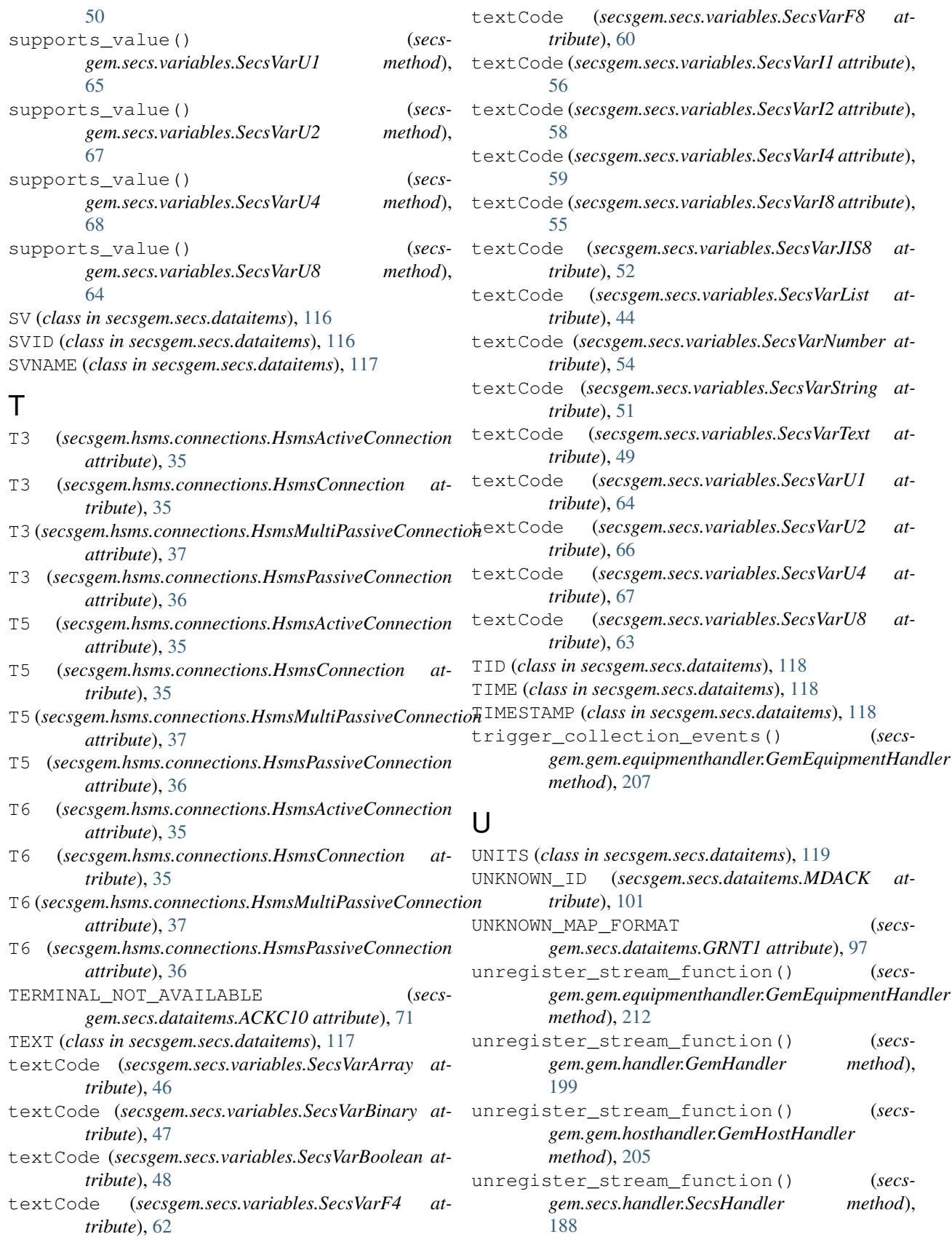

UPPER\_LEFT (*secsgem.secs.dataitems.ORLOC attribute*), [108](#page-113-0) UPPER\_RIGHT (*secsgem.secs.dataitems.ORLOC attribute*), [108](#page-113-0)

## V

V (*class in secsgem.secs.dataitems*), [119](#page-124-0) VID (*class in secsgem.secs.dataitems*), [120](#page-125-0) VID\_UNKNOWN (*secsgem.secs.dataitems.DRACK attribute*), [84](#page-89-0)

## W

```
WAFER (secsgem.secs.dataitems.IDTYP attribute), 98
WAFER_CASSETTE (secsgem.secs.dataitems.IDTYP at-
       tribute), 99
waitfor_communicating() (secs-
       gem.gem.equipmenthandler.GemEquipmentHandler
       method), 212
waitfor_communicating() (secs-
       gem.gem.handler.GemHandler method),
       194
waitfor_communicating() (secs-
       gem.gem.hosthandler.GemHostHandler
       method), 206
WILL_NOT_ACCEPT (secsgem.secs.dataitems.PPGNT
       attribute), 109
```
## X

XDIES (*class in secsgem.secs.dataitems*), [120](#page-125-0) XYPOS (*class in secsgem.secs.dataitems*), [121](#page-126-0)

## Y

YDIES (*class in secsgem.secs.dataitems*), [121](#page-126-0)